# Document title SATURN WEB SERVICES

Document type or subject

Detailed Functional Specification - Euronext Cash and Derivatives Markets

Version number 5.36.0

Date 27 May 2024

Number of pages 245243

Author Euronext

This document is for information purposes only. The information and materials contained in this document are provided 'as is' and Euronext does not warrant the accuracy, adequacy or completeness and expressly disclaims liability for any errors or omissions. This document is not intended to be, and shall not constitute in any way a binding or legal agreement, or impose any legal obligation on Euronext. This document and any contents thereof, as well as any prior or subsequent information exchanged with Euronext in relation to the subject matter of this presentation, are confidential and are for the sole attention of the intended recipient. Except as described below, all proprietary rights and interest in or connected with this publication shall vest in Euronext. No part of it may be redistributed or reproduced without the prior written permission of Euronext. Portions of this presentation materials or information copyrighted, trademarked or otherwise owned by a third party. No permission to use these third party materials should be inferred from this presentation.

Euronext refers to Euronext N.V. and its affiliates. Information regarding trademarks and intellectual property rights of Euronext is located at <u>https://www.euronext.com/terms-use.</u>

© 2024 Euronext N.V. - All rights reserved.

# **PREFACE SATURN**

#### **ABOUT THIS DOCUMENT**

This specification document is related to the Euronext Saturn Web Services, part of Euronext's Reporting Services. Saturn offers a REST API which is used to access the services of the gateway. The purpose of this document is to describe the technology and the supported messages.

#### **TARGET AUDIENCE**

This document is targeted to clients of one or several of the following Euronext Reporting Services:

- Transaction Reporting on Euronext Markets conducted directly by Euronext Members;
- Transaction Reporting on Euronext Markets conducted by Euronext Members not Subject to EU and UK MiFID II;
- ARM Transaction Reporting services;
- APA Post-Trade publication service and APA Pre-Trade publication for an SI (SI Quotes);
- OBOE Off Book On Exchange Trade Reporting services

However some services are significant for a subset of the system; they are marked with small logos as described below:

| Logo                             | Meaning                                     |  |
|----------------------------------|---------------------------------------------|--|
| ARM Approved Reporting Mechanism |                                             |  |
| APA Pre                          | Approved Publication Arrangement pre trade  |  |
| APA Post                         | Approved Publication Arrangement post trade |  |
| EM                               | Euronext members                            |  |
| OBOE                             | Off Book On Exchange Trade Reporting        |  |
| ALL                              | Function applying to all users              |  |

Saturn Solution covers other features:

- Commodity Positions Reporting
- Short Code Long Code Management (SLC)

These services are described in separate documents.

#### ASSOCIATED DOCUMENTATION

The following lists the associated documents, which either should be read in conjunction with this document or which provide other relevant information to user:

- https://www.euronext.com/en/trading-services/euronexts-apa-arm-services-under-mifid-ii
- https://www.euronext.com/sites/www.euronext.com/files/euronext global reporting solution saturn interface user guide v2.2.pdf
- Intermediate certificate (refer to Section 10 Pre requisite before using API) <a href="https://www.euronext.com/sites/www.euronext.com/files/saturn">https://www.euronext.com/sites/www.euronext.com/files/saturn</a> certifdigicertclient.pfx
- Example of csv files (submit trades):
  - APA/ARM: <u>https://connect2.euronext.com/sites/default/files/it-</u> documentation/saturn\_example\_of\_oboe\_upload\_file.csv
  - OBOE: <u>https://connect2.euronext.com/sites/default/files/it-documentation/saturn\_example\_of\_apa-</u> arm upload file.csv

#### CONTACT

For further information on this document, please Please find below the contact details:

- Operational Client Services Desk: <u>clientsupport@euronext.com</u>
- Belgium +32 2 620 0585
- France +33 1 8514 8585
- Ireland +353 1 617 4289
- Netherlands +31 20 721 9585
- Portugal +351 2 1060 8585
- UK +44 20 7660 8585.

#### **TERMS AND ACRONYMS**

| Term/Acronym              | Description                                                                                                    |  |
|---------------------------|----------------------------------------------------------------------------------------------------|--|
| ARM                       | Approved Reporting Mechanism                                                                                                    |  |
| APA                       | Approved Publication Arrangement                                                                                                    |  |
| Attribute<br>&<br>Element | <ul> <li>Basic building blocks of XML Schemas.</li> <li>An XML element is everything from (including) the element's start tag to (including) the element's end tag;</li> <li>Attributes are designed to contain data related to a specific element.</li> </ul> |  |
| Client                    | An application, i.e. a system that accesses the services in Saturn through the API gateway.                                                                                                    |  |
| HTTPS                     | Hypertext Transfer Protocol Secure                                                                                                    |  |
| Function                  | A specific action in the Saturn REST API gateway, for example, Logon, Logoff, SubmitTrades etc.                                                                                                    |  |

| Term/Acronym                                                                                                    | Description                                                                                                    |  |
|----------------------------------------------------------------------------------------------------|----------------------------------------------------------------------------------------------------|--|
| REST REST, or Representational State Transfer, relies on a stateless, client-server, cacheable communical protocol. REST is an architecture style for designing networked applications. Rather than using commechanisms such as CORBA, RPC or SOAP to connect between machines, simple HTTPS is used to make between machines. REST is a lightweight alternative |                                                                                                    |  |
| SSL                                                                                                    | Secure Sockets Layer (cryptographic protocol)                                                                                                    |  |
| STP                                                                                                    | Straight-through processing                                                                                                    |  |
| User                                                                                                    | A person accessing the Saturn services the Web user interface                                                                                                    |  |
| XML                                                                                                    | Extensible Markup language                                                                                                    |  |
| OBOE                                                                                                    | Off Book On Exchange Trade Reporting Service                                                                                                    |  |
| FIX protocol                                                                                                    | <b>Financial Information Exchange</b> protocol ( <b>FIX</b> ) is an open specification designed to standardize and streamline electronic communications in the financial securities industry supporting multiple formats and types of communications between financial entities for trade allocation, order submissions, order changes, execution reporting and advertisements |  |

# HISTORY

The following lists only all recent modifications made to this version.

| <b>REVISION NO.</b> | DATE               | CHANGE DESCRIPTION                                                                                                    |  |  |
|---------------------|--------------------|----------------------------------------------------------------------------------------------------|--|--|
| <u>5.36.0</u>       | <u>27 May 2024</u> | <ul> <li>Updated Section 4.11.2 Detailed fields for csv file: added two fields used for<br/>disaggregated transactions reporting.</li> <li>Added Sections Trade Unique Identifier Description &amp; Disaggregated Trade<br/>Indicator Description.</li> </ul> |  |  |

#### **IMPORTANT NOTE:**

This document is a new version of the Saturn Web Services specifications. It will be updated as required based on additional regulatory clarifications as well as additional features. Users must refer to the document history to get a precise description of updates.

# CONTENTS

| 1. | CONTEXT & SYSTEM OVERVIEW |                  |                                                                        | 9  |
|----|---------------------------|------------------|------------------------------------------------------------------------|----|
| 2. | TECH                      | NOLOG            | Υ                                                                      | 10 |
|    | 2.1                       | Web S            | ervice                                                                 | 10 |
|    | 2.2                       | Securit          | ty                                                                     | 10 |
|    | 2.3                       | Passwo           | ord Policy                                                             | 11 |
|    | 2.4                       | The we           | eb services agents and the Session Handling                            | 12 |
|    | 2.5                       | Auther           | ntication                                                              | 12 |
|    | 2.6                       | Logoff           |                                                                        | 12 |
| 3. | FUNC                      |                  | SUMMARY                                                                | 14 |
| 4. | FUNC                      | UNCTIONS DETAILS |                                                                        |    |
|    | 4.1                       | Auther           | nticateUser                                                            | 15 |
|    | 4.2                       | For Sat          | turn environment                                                       | 16 |
|    |                           | 4.2.1            | Transaction Reporting schema                                           | 17 |
|    |                           | 4.2.2            | OBOE Trade Reporting schema                                            | 19 |
|    |                           | 4.2.3            | APA reporting schema                                                   | 19 |
|    | 4.3                       | Submit           | t Trades                                                               | 19 |
|    |                           | 4.3.1            | Function SubmitTx                                                      | 21 |
|    |                           | 4.3.2            | Status New                                                             | 23 |
|    |                           | 4.3.3            | Status Amend                                                           | 23 |
|    |                           | 4.3.4            | Status Cancel                                                          | 23 |
|    |                           | 4.3.5            | Transaction Reporting Section                                          | 24 |
|    |                           | 4.3.6            | Amend Transaction Reporting Section (For Only Euronext Trading Venues) |    |
|    |                           | 4.3.7            | APA Trade Publication Section                                          |    |
|    |                           | 4.3.8            | Off Book on Exchange Section                                           |    |
|    |                           | 4.3.9            | Statistics                                                             |    |
|    |                           | 4.3.10           | Instrument Basket Fields                                               |    |
|    | 4.4                       |                  | t response Data                                                        |    |
|    | 4.5                       |                  | ve Trades and/or Transactions Details: get                             |    |
|    | 4.6                       |                  | sponse Data                                                            |    |
|    | 4.7                       |                  | ve Trades and/or Transactions Details: getTx                           |    |
|    | 4.8                       | GetTx            | Response Data                                                          | 66 |
|    | 4.9                       | FIX 5.0          | ) Messages (Future Implementation)                                     | 69 |
|    |                           | 4.9.1            | TradeCaptureReport (AE)                                                | 69 |
|    |                           | 4.9.2            | Header Field Mapping                                                   | 71 |
|    |                           | 4.9.3            | OBOE Fields Mapping                                                    |    |
|    |                           | 4.9.4            | ARM fields mapping (Coming soon)                                       |    |
|    |                           | 4.9.5            | APA fields mapping (Coming soon)                                       |    |
|    | 4.10                      | Price C          | Control checks                                                         |    |
|    |                           | 4.10.1           | Scope                                                                  |    |
|    |                           | 4.10.2           | APA Price control check                                                |    |
|    |                           | 4.10.3           | OBOE Price validation and volume control                               |    |
|    | 4.11                      | Submit           | t Trades through CSV                                                   |    |
|    |                           | 4.11.1           | Upload                                                                 | 89 |

|             |      | 4.11.2          | Detailed fields for csv file              | 89                        |
|-------------|------|-----------------|-------------------------------------------|---------------------------|
|             |      | 4.11.3          | Upload response data                      | <u>119</u> <del>120</del> |
|             |      | 4.11.4          | GetUploaded                               | <u>120</u> <del>121</del> |
|             |      | 4.11.5          | GetUpload response data                   | <u>120</u> <del>121</del> |
|             |      | 4.11.6          | GetUploadedfiles                          |                           |
|             |      | 4.11.7          | GetUploadfiles response data              | <u>123</u> 124            |
|             |      | 4.11.8          | Rest API Return Upload Code               | <u>124</u> <del>125</del> |
| 5.          | SATU | JRN REF         | ERENTIAL                                  | <u>126</u> <del>127</del> |
|             | 5.1  | Instrur         | nent Referential                          | <u>126</u> <del>127</del> |
|             |      | 5.1.1           | Retrieve Instruments Referential          | <u>126<del>127</del></u>  |
|             |      | 5.1.2           | Retrieve Instruments Referential Response | <u>127<del>128</del></u>  |
|             | 5.2  | LEI Ref         | erential                                  | <u>128<del>129</del></u>  |
|             |      | 5.2.1           | Retrieve LEI Referential                  | <u>128<del>129</del></u>  |
|             |      | 5.2.2           | Retrieve LEI Referential Response         | <u>129</u> 130            |
|             | 5.3  | MIC Re          | eferential                                | <u>130<del>131</del></u>  |
|             |      | 5.3.1           | Retrieve MIC Referential                  |                           |
|             |      | 5.3.2           | Retrieve MIC Referential Response         |                           |
| 6.          | ΑΡΑ  | QUOTES          | 5                                         |                           |
|             | 6.1  |                 | ‹t                                        |                           |
|             | 6.2  |                 | e trade Publication Steps                 |                           |
|             | 6.3  |                 | tribution Information                     |                           |
|             | 6.4  |                 | e trade Publication kinematic             |                           |
|             | 0.4  | 6.4.1           | Start of day: referential message sending |                           |
|             |      | 6.4.2           | Enter an SI quote                         |                           |
|             |      | 6.4.3           | Modification of a quote                   |                           |
|             |      | 6.4.4           | Cancellation of a quote                   |                           |
|             |      | 6.4.5           | End of day: Mass Cancellation             |                           |
|             |      | 6.4.6           | Submit Quotes                             |                           |
|             |      | 6.4.7           | Submit Quotes response data               |                           |
|             |      | 6.4.8           | Submit Quote Rejection                    |                           |
|             |      | 6.4.9           | Submit Multiple Quotes                    |                           |
|             |      | 6.4.10          | Submit Multiple Quotes response data      |                           |
|             |      | 6.4.11          | Submit Multiple Quote Rejection           |                           |
|             | 6.5  | Retriev         | /e APA Quotes                             |                           |
|             | 6.6  |                 | /e APA Quotes Response                    |                           |
| 7.          |      |                 | ADE (INC. DEFERRED PUBLICATION)           |                           |
| <i>·</i> ·· | 7.1  |                 | (t                                        |                           |
|             | 7.2  |                 | ed Publication for Equity (RTS 1)         |                           |
|             | 1.2  | 7.2.1           | Rules                                     |                           |
|             |      |                 | Deferral Calculation                      |                           |
|             | 7 2  | 7.2.2<br>Doforr |                                           |                           |
|             | 7.3  |                 | ed Publication for Non Equity (RTS 2)     |                           |
|             |      | 7.3.1           | Rules                                     |                           |
|             | 7.4  | 7.3.2           | Deferral Calculation                      |                           |
|             | 7.4  |                 | ling and cancelling trades                |                           |
|             |      | 7.4.1           | Amendments                                |                           |

|     |                              | 7.4.2              | Cancellations                                                                | <u>148</u> 149             |
|-----|------------------------------|--------------------|------------------------------------------------------------------------------|----------------------------|
| 8.  | INSTRUMENT WITHOUT ISIN CODE |                    |                                                                              | <u>150<mark>151</mark></u> |
|     | 8.1                          | Transa             | ction Reporting section                                                      | <u>150<del>151</del></u>   |
|     |                              | 8.1.1              | Field 'Venue' is an European market identifier code (MIC EEA)                | <u>150</u> <del>151</del>  |
|     |                              | 8.1.2              | Field 'Venue' is a Non-European market identifier code (MIC non EEA or XOFF) | <u>150</u> <del>151</del>  |
|     |                              | 8.1.3              | Field 'Venue' is a not a valid MIC (MIC = XXXX)                              | <u>152</u> <del>153</del>  |
|     | 8.2                          | APA tra            | ade publication section                                                      | <u>154</u> <del>155</del>  |
|     |                              | 8.2.1              | Field 'Instrumentidtype' = ISIN                                              | <u>154</u> 155             |
|     |                              | 8.2.2              | Field 'Instrumentidtype' = OTHR                                              | <u>154</u> 155             |
| 9.  | INST                         | RUMEN <sup>-</sup> | T WITHOUT ISIN CODE WITH CSV FILE                                            | <u>157</u> <del>158</del>  |
|     | 9.1                          | Transa             | ction Reporting section                                                      | <u>157</u> <del>158</del>  |
|     |                              | 9.1.1              | Field 'Venue' is an European market identifier code (MIC EEA)                | <u>157</u> <del>158</del>  |
|     |                              | 9.1.2              | Field 'Venue' is a Non-European market identifier code (MIC non EEA or XOFF) |                            |
|     |                              | 9.1.3              | Field 'Venue' is a not a valid MIC (MIC = XXXX)                              | <u>159</u> 160             |
|     | 9.2                          | APA tra            | ade publication section                                                      | <u>161</u> <del>162</del>  |
|     |                              | 9.2.1              | Field 'Instrumentidtype' = ISIN                                              | <u>161</u> <del>162</del>  |
|     |                              | 9.2.2              | Field 'Instrumentidtype' = OTHR                                              |                            |
| 10. | TRAD                         | E STATI            | US & ASSET CLASS                                                             | <u>164</u> <del>165</del>  |
|     | 10.1                         | Saturn             | Trade Status                                                                 | <u>164</u> <del>165</del>  |
|     | 10.2                         | Asset (            | Class – CFI Codes                                                            | <u>165</u> <del>166</del>  |
| 11. | REST                         | API STA            | NDARDS                                                                       | <u>166</u> <del>167</del>  |
|     | 11.1                         | Data F             | ormat Standards                                                              | <u>166</u> <del>167</del>  |
|     | 11.2                         | Operat             | tors                                                                         | <u>166</u> <del>167</del>  |
|     | 11.3                         | Specia             | l characters <, & and > in XML                                               | <u>167</u> <del>168</del>  |
|     | 11.4                         | REST F             | ault Codes                                                                   | <u>167</u> <del>168</del>  |
| 12. | PRE F                        | REQUISI            | TE BEFORE USING API                                                          | <u>168</u> 169             |
|     | 12.1                         | English            | n screenshots                                                                | <u>168</u> 169             |
|     | 12.2                         | Genera             | ate certificate with pem format                                              | <u>173</u> 174             |
|     |                              | 12.2.1             | With Windows tool                                                            | <u>173</u> 174             |
|     |                              | 12.2.2             | With digicert tool                                                           | <u>175</u> <del>176</del>  |
|     | 12.3                         | How to             | o use cURL                                                                   | <u>176</u> 177             |
|     | 12.4                         | French             | Screenshots                                                                  | <u>176</u> 177             |
| 13. | HOW                          | TO SET             | UP TESTING                                                                   | <u>181</u> <del>182</del>  |
|     | 13.1                         | Access             | to API via Postman                                                           | <u>181<del>182</del></u>   |
|     | 13.2                         | Reque              | st EndPoint and Function Parameter                                           | <u>181</u> <del>182</del>  |
|     | 13.3                         | Userna             | ame and Password encryption                                                  | <u>182</u> 183             |
|     | 13.4                         | Result             |                                                                              | <u>183</u> 184             |
| 14. | TECH                         |                    | DETAILS & EXAMPLES                                                           | <u>185</u> 186             |
|     | 14.1                         | Overvi             | ew                                                                           | <u>185</u> 186             |
|     | 14.2                         | Requir             | ements                                                                       | <u>185</u> 186             |
|     | 14.3                         | Access             |                                                                              | <u>185</u> <del>186</del>  |
|     | 14.4                         | Service            | 25                                                                           | <u>185</u> 186             |
|     | 14.5                         | Rest A             | PI Return Status Code                                                        | <u>186</u> 187             |
|     | 14.6                         | Filter s           | tructure                                                                     | <u>187</u> 188             |

| 14.7            | Reporting trades services <u>189</u> 190 |                  |                           |
|-----------------|------------------------------------------|------------------|---------------------------|
|                 |                                          | get service      |                           |
|                 | 14.7.2                                   | getTx service    | <u>194</u> 195            |
|                 | 14.7.3                                   | Submit service   | <u>197</u> 198            |
|                 | 14.7.4                                   | SubmitTx service | <u>201<del>202</del></u>  |
| 14.8            | Upload                                   | l services       | <u>207<del>208</del></u>  |
|                 | 14.8.1                                   | Upload service   | <u>207</u> <del>208</del> |
| 15. FIELD       | S DESC                                   | RIPTION          |                           |
| <b>REVIEW L</b> | REVIEW LOG, DOCUMENT HISTORY, SIGN-OFF   |                  |                           |

# 1. CONTEXT & SYSTEM OVERVIEW

As part of the implementation of EU MiFID II and UK onshored regulation, European investment firms must report their daily transactions to the National Competent Authority they have a reporting obligation to and make public the details of each trade executed outside of a trading venue.

Euronext has developed Transaction Reporting services through a new solution called *Saturn* to allow market participants in Europe to fulfil their obligations. This solution is available to Euronext Members as well as non-members.

Saturn will replace as of the official date of MiFID II implementation most of the current Euronext reporting and publication services supported by the Trade Confirmation System (TCS).

The Euronext Transaction Reporting and publication Services through Saturn covers the following services:

- <u>Transaction Reporting</u> on Euronext Markets:
  - All trading activity performed on the Euronext Trading Venues conducted directly by Euronext Members;
  - Transaction Reporting on Euronext Markets for Euronext members not subject to EU and UK MiFID II, which have to report to Euronext in order for Euronext to report on their behalf to Competent Authorities.
- Transaction Reporting: ARM
  - All trading activity performed in Europe including UK, except on the Euronext Trading Venues (for members and non-members).
- <u>Trade Reporting</u>: APA post-trade publication
  - Systematic Internaliser (SI) trades.
- <u>Trade Reporting</u>: APA pre-rade publication
  - SI Quotes, public or for clients on request.
- <u>Trade Reporting</u>: Off Book On Exchange
  - All trading activity performed on the Euronext Dublin and Oslo Trading Venues and reported by Euronext Members.

In term of access, subscribers (Euronext Members and non-members) will be allowed to connect to Saturn (1) by integrating the REST API into their own back-office or middle-office systems, (2) by logging on to the Saturn graphical user interface (UI) using a compatible web browser. These two access methods are complementary.

The APA/ARM sections of this document comply with the UK DRSP regulatory framework governance.

# 2. TECHNOLOGY

#### 2.1 WEB SERVICE

| ALL | Function applying to all users |  |
|-----|--------------------------------|--|
|-----|--------------------------------|--|

The services in the Saturn API are exposed as Web Services:

- Message format: REST
- Transport mechanism: HTTPS

The Saturn REST API allows multiple formats: JSON, XML, FIX (for future use) as well as CSV.

| 2.2 | SECUR | SECURITY                       |  |  |
|-----|-------|--------------------------------|--|--|
|     | ALL   | Function applying to all users |  |  |

Services in Saturn are protected by authentication and authorization mechanisms. To access the services, a client is required to log on to the system.

The web services allow the customers to send commands and get reports to/from Saturn.

The web services agents and the passwords are managed by the Saturn application. The passwords are stored encrypted in the Saturn MySql Database.

The agent first sends a logon request in HTTPS with its name and password encrypted.

Then Saturn checks the credentials, assign a token and reply the token to the agent.

Then the agent is allowed to communicate with Saturn in Rest API by using this token in each message.

Tokens are valid for a defined period of time. If the agent sends a message with an expired token, Saturn replies with an error message "Token expired".

Passwords and tokens are transmitted in the Authorization fields of the HTTP header.

In addition, Saturn will use certificate based mutual authentication that refers to two parties authenticating each other through verifying the provided digital certificate so that both parties are assured of the others' identity. In other terms, it refers to a client (web browser or client application) authenticating themselves to a server (website or server application) and that server also authenticating itself to the client through verifying the public key certificate/digital certificate issued by the trusted Certificate Authorities (CAs). From a high-level point of view, the process of authenticating and establishing an encrypted channel using certificate-based mutual authentication involves the following steps: A client requests access to a protected resource:

- 1. The server presents its certificate to the client;
- 2. The client verifies the server's certificate;
- 3. If successful, the client sends its certificate to the server;
- 4. The server verifies the client's credentials;
- 5. If successful, the server grants access to the protected resource requested by the client.

Technology

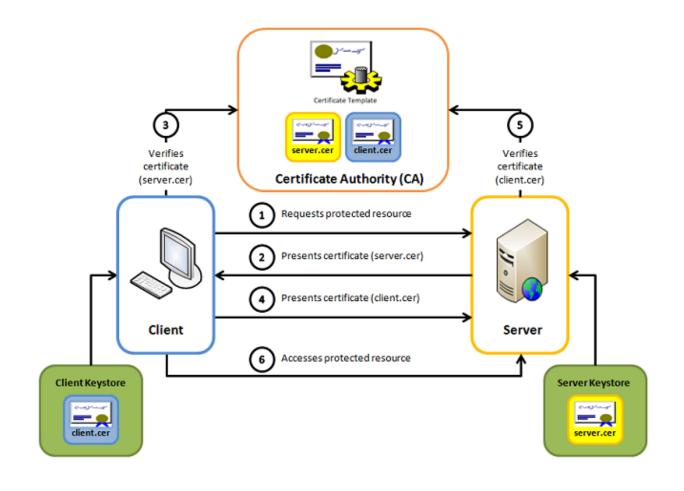

#### 2.3 PASSWORD POLICY

ALL Function applying to all users

Passwords must be created and managed in accordance with this section.

#### Password Requirements – API & GUI

- Old password will be required when user <u>wants to change password</u>.
- New passwords cannot be the same as the previous 10 passwords.
- Passwords must be at least 10 characters in length for GUI users, 20 characters for API users.
- Accounts shall be locked <u>after three failed login attempts</u> and shall remain locked until the System Administrator unlocks the account

#### Password Requirements – GUI

- All GUI users passwords will expire every 90 days and must be changed.
- New passwords are different from corresponding usernames.
- New passwords cannot contain more than 2 equal consecutive characters.
- New passwords cannot <u>contain any variations of the previous one</u> (e.g., Saturn01! and Saturn01!!).
- Passwords must contain **both uppercase and lowercase characters** (e.g., a-z and A-Z).
- Passwords must contain <u>at least one number</u> (e.g., 0-9).
- Passwords must contain <u>at least one special character</u> (e.g., !#\$()+-,;=@~{}?%\*^\_).

#### Password Requirements – API

- Passwords for API users **must be changed from the GUI**.
- Passwords must contain <u>at least three uppercase and three lowercase characters</u> (e.g., a-z and A-Z).
- Passwords must contain <u>at least three numbers</u> (e.g., 0-9).
- Passwords must contain <u>at least three special characters</u> (e.g., !#\$()+-,;=@~{}?%\*^\_).

#### 2.4 THE WEB SERVICES AGENTS AND THE SESSION HANDLING

| ALL | Function | applying to all users |
|-----|----------|-----------------------|
|     |          |                       |

To use the services provided by Saturn, the client must first logon to the system. After checking the credentials, Saturn creates a token and assigns it to the client. The client will then be allowed to communicate with the Saturn REST API by using this token in each message. In addition, Saturn will memorise the client IP from the login request and will check that each message is sent by the same client IP.

Saturn, in each request, extracts the token from the authorization header and looks up the token / IP on its storage.

Tokens are valid for a defined period of time. If the client sends a message with an expired token, Saturn will reply with an error message "Token expired".

**Note:** A client is only allowed to have one active session at a time. The first session will be invalidated if a client logs on to the Saturn system with an additional session using the same credentials.

#### 2.5 AUTHENTICATION

Function applying to all users

Username and password are used to authenticate a client logging on to the system. These client credentials are stored in the Saturn database.

**Note:** The password is stored encrypted into the database

After a successful logon, a token is created by Saturn and is returned to the client.

#### 2.6 LOGOFF

| ALL | Function applying to all users |
|-----|--------------------------------|
|-----|--------------------------------|

If a client is logged on to the system for more than a configurable number of minutes without performing any operation, the system will automatically log the client off and terminate the session.

If the client invokes an operation when logged off, a REST error will be returned to the client. In this case, the client needs to log on to the system again to be able to perform any further operations.

# 3. FUNCTIONS SUMMARY

| ARM      | Approved Reporting Mechanism                |  |  |
|----------|---------------------------------------------|--|--|
| APA Pre  | Approved Publication Arrangement Pre-Trade  |  |  |
| APA Post | Approved Publication Arrangement Post-Trade |  |  |
| EM       | Transaction Reporting for Euronext Members  |  |  |
| OBOE     | Off Book On Exchange Trade Reporting        |  |  |

This section sums up functions included on the Saturn REST API.

For detailed information on each message, please refer to section 4: <u>Function Details</u>.

| Operation Type                                                                                                    | Description                                                                                                |  |
|----------------------------------------------------------------------------------------------------|----------------------------------------------------------------------------------------------------|--|
| RetrieveStatistics Query returning Trade Reporting statistics to the client                                                                            |                                                                                                    |  |
| SubmitTrades                                                                                                    | Submit Trade(s) to the Saturn system for Transaction Reporting and/or APA purpose and OBOE Trade Reporting |  |
| RetrieveTradesDetails Query returning trade(s) details including trade statuses (Euror regulatory feedbacks statuses) related to Transaction Reporting |                                                                                                    |  |
| SubmitAPAQuotes                                                                                                    | Submit SI Quote(s) to the Saturn system for APA Pre-Trade transparency purpose                             |  |

The function SubmitTrades manages the different status of a trade and/or a transaction. 'NEW, 'AMEND and 'CANCEL'. Next sections describe how these work.

## **IMPORTANT NOTE:**

Decimal fields must have a point "." as a separator, if the separator used is a comma "," the entered value will be truncated.

Example: 56,23 becomes 56

# 4. FUNCTIONS DETAILS

| ARM      | Approved Reporting Mechanism                 |  |  |
|----------|----------------------------------------------|--|--|
| APA Pre  | Approved Publication Arrangement Pre-Trade   |  |  |
| APA Post | Approved Publication Arrangement Post -Trade |  |  |
| EM       | Transaction Reporting for Euronext Members   |  |  |
| OBOE     | Off Book On Exchange Trade Reporting         |  |  |
| ALL      | Function applying to all users               |  |  |

This section describes the functions a client can perform through the Saturn REST API.

F

F

С

Sequence Details, for instance SubmitTrades, are described in section 4.4 Submit / Amend / Cancel Trades.

#### 4.1 AUTHENTICATEUSER

| ALL | Function applying to all users |
|-----|--------------------------------|
|     |                                |

The client must perform this function before any other. If successful, the function creates a session on the server and returns a token that a client needs to pass along with all subsequent functions during the ongoing session.

The token is used for session handling. The server returns the token in the HTTPS response header.

The client sends that token in each request using the "Authorization" header. Tokens are valid for a defined period (parameter to be defined). If the client sends a message with an expired token, then Saturn replies with the error message "Token expired". Passwords and tokens are transmitted in the Authorization fields of the HTTP header.

#### Function:

| Function name:    | AuthenticateUser                                        |
|-------------------|---------------------------------------------------------|
| Request EndPoint: | /SaturnWebServices/rest/Authentication/AuthenticateUser |
| Method:           | POST                                                    |

#### **Request Body:**

This endpoint accepts a request body in one of the following formats:

- 1. application/json;
- 2. application/xml.

#### **Request Parameters:**

| Name              | Туре      | Data Type | Required | Description                                                                                                    |
|-------------------|-----------|-----------|----------|----------------------------------------------------------------------------------------------------|
| Username:Password | Attribute | string    | Yes      | Concatenate Saturn username and password (MD5<br>encrypted) – Concatenation is encrypted in base 64<br>(result in hexadecimal – lowercase) |

#### **Response Parameters:**

| Name       | Туре      | Data Type | Required | Description                                                                                                    |
|------------|-----------|-----------|----------|----------------------------------------------------------------------------------------------------|
| Account    | Attribute | account   | Yes      | It contains the client user name, role, and ID of the user                                                                            |
| Token      | Attribute | string    | Yes      | Token generated by Saturn and assigned to the above account. Each following function undertaken by the user shall contain this token. |
| StatusCode | Attribute | Int       | Yes      | The status code of the logon function. See below for description.                                                                     |
| Message    | Attribute | string    | Yes      | Message for the logon function.                                                                                                    |

Possible returned status codes:

200 – Success 504 – Session expired

If there is an error at login, two error messages may be displayed :

#### 401 – Access denied ! Check your login/password

401 – Access Denied! Check your login/password. If this problem persists, please contact your system administrator. (after three unsuccessful attempts)

The **error** code will not be sent by the system . Please contact Market Access (<u>cas@euronext.com</u>) if you require further assistance upon login.

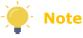

A maximum limit of 10 active sessions at the same time are possible, per user. An authentication token is active for 15 min. If you reach this limit, please consider reusing the already provided authentication token or the authentication will fail. This limit might change if necessary, please always check latest Euronext Client's Communications.

#### 4.2 FOR SATURN ENVIRONMENT

| ALL | Functions applying to all users |
|-----|---------------------------------|
|-----|---------------------------------|

Please find URL below used to access SATURN API:

Production  $\rightarrow$  <u>https://saturnapi-prod.euronext.com/</u>

Test environment → <u>https://saturnapi-eua.euronext.com/</u>

#### **General Schema Section**

| ARM      | Approved Reporting Mechanism                |  |  |
|----------|---------------------------------------------|--|--|
| APA Pre  | Approved Publication Arrangement Pre-Trade  |  |  |
| APA Post | Approved Publication Arrangement Post-Trade |  |  |
| EM       | Transaction Reporting for Euronext Members  |  |  |
| OBOE     | Off Book On Exchange Trade Reporting        |  |  |

Saturn offers two ways to submit trades and/or transactions into Saturn:

- REST API which is used to access the services of the gateway;
- Web services.

Whatever the process integration used (via REST API or Web services) a check module controls the mandatory fields for ESMA and onshored UK RTS22 as well as consistency for APA and a mandatory block detailed in the next section 4.8 Submit trades.

All functions (submission, publication, retrieval) are associated with an ACK message known as response data. Detailed examples are provided in the next sections.

# 4.2.1 Transaction Reporting schema

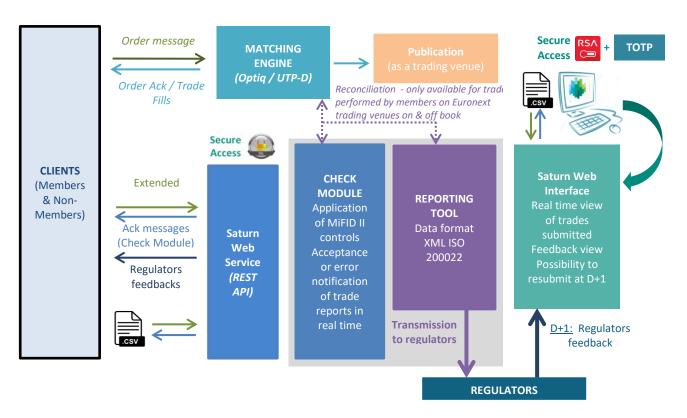

Saturn Web Services

#### 4.2.2 OBOE Trade Reporting schema

#### 4.2.3 APA reporting schema

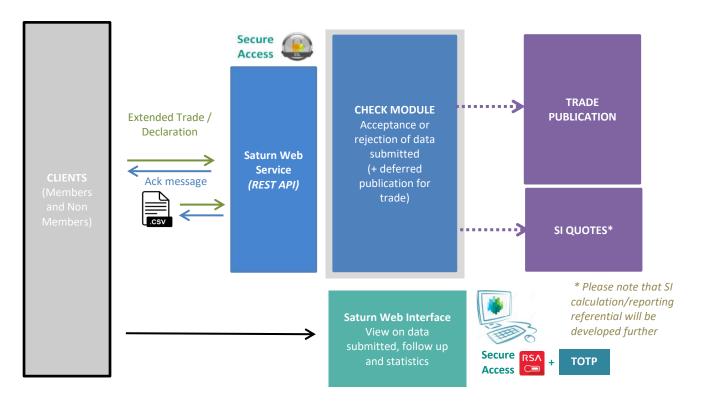

#### 4.3 SUBMIT TRADES

| ARM      | Approved Reporting Mechanism                |  |
|----------|---------------------------------------------|--|
| APA Post | Approved Publication Arrangement Post-Trade |  |
| EM       | Transaction Reporting for Euronext Members  |  |
| OBOE     | Off Book On Exchange Trade Reporting        |  |

This function should be used by the client to submit one transaction into Saturn. The Submit function is designed for Web Services.

The different trade statuses for this function are NEW, AMEND and CANCEL. Those statuses are detailed below.

#### **Function:**

| Function name:    | Submit                                            |
|-------------------|---------------------------------------------------|
| Request EndPoint: | /SaturnWebServices/rest/transactionReports/submit |
| Method:           | POST                                              |

# **Request Body:**

This endpoint accepts a request body in one of the following formats:

- 1. application/json;
- 2. application/xml.

#### Submit Parameters for New:

| Name                 | Туре      | Data Type       | Rq  | TAG                                                                                                    | Values                                                                                                    |
|----------------------|-----------|-----------------|-----|----------------------------------------------------------------------------------------------------|----------------------------------------------------------------------------------------------------|
| Tradereport          | Attribute | Int             | Yes | TradeReportType(856)                                                                                                    | 1 - NEW<br>2 - AMEND<br>3 - CANCEL<br>4 - RECOVERY (Only used<br>via Upload file in the GUI)                                                                                                    |
| tradeRef             | Attribute | {ALPHANUM - 52} | Yes | TradeID(1003)                                                                                                    | No restriction                                                                                                    |
| tradeID              | Attribute | {ALPHANUM - 52} | No  | Client tradeID(TAG 1903) with TradeID<br>type (TAG 1906) with value = 5                                                           | No restriction                                                                                                    |
| Side                 | Attribute | Int             | Yes |                                                                                                    | 1 - Buy<br>2 - Sell<br>3 - Cross(Not applicable for<br>OBOE)                                                                                                    |
| Venue                | Attribute | {ALPHANUM-4}    | Yes |                                                                                                    | <ul> <li>MIC (EEA) MIC Code ISO<br/>10383</li> <li>MIC (Non EEA) MIC<br/>Code ISO 10383</li> <li>Only Dublin and Oslo<br/>(excepted Derivative)<br/>MICs accepted for OBOE<br/>Services</li> <li>"XOFF"</li> <li>"XXXX"</li> <li>Systematic Internalisers<br/>MIC Code ISO 10383</li> </ul> |
| executing firm       | Attribute | LEI             | Yes | Partyld (TAG 1117) with a LEI PartylD<br>source (TAG 1118) with N (Legal Entity<br>Identifier) and PartylD role (TAG 1119) =<br>1 | Field 4 of ESMA and<br>onshored UK RTS 22                                                                                                    |
| arm apa<br>indicator | Attribute | Int             | Yes |                                                                                                    | <ol> <li>1 - Transaction Reporting</li> <li>2 - APA</li> <li>3 - Both Transaction<br/>Reporting and APA</li> <li>5 - OBOE - Off Book on<br/>Exchange</li> <li>6 - Both OBOE and<br/>Transaction Reporting</li> </ol>                                                                        |

| Name           | Туре    | Data Type          | Rq  | TAG | Values                                                 |
|----------------|---------|--------------------|-----|-----|--------------------------------------------------------|
|                |         | Part of trade 1    |     |     | See Transaction Reporting section                      |
|                |         |                    |     |     | See Transaction Reporting section for ARM              |
| Trade          | Element |                    | Yes |     | See APA trade publication section for APA              |
|                |         |                    |     |     | See OBOE trade publication section for OBOE            |
|                | Element | Part of trade 2 No | No  |     | See Transaction Reporting section for both arm and APA |
| mifidExtension |         |                    |     |     | See Transaction Reporting section for ARM              |
|                |         |                    | NO  |     | See APA trade publication section for APA              |
|                |         |                    |     |     | See OBOE trade publication section for OBOE            |

Those fields provided, the user must add additional fields to the transaction for Transaction Reporting and/or Publication. The Saturn integration of a trade can be done through one single submission or several, but the key data has to be provided for any submission.

Any missing field(s) with the type 'Attribute' on the above list on a transaction <u>will lead to a submission</u> <u>rejection</u>. The transaction will not be integrated into Saturn. In addition any request whatever the status (new, amend, cancel) is subjected to rejection as well.

### 4.3.1 Function SubmitTx

#### **Function:**

| Function name:    | Submit                                              |
|-------------------|-----------------------------------------------------|
| Request EndPoint: | /SaturnWebServices/rest/transactionReports/submitTx |
| Method:           | POST                                                |

### **Request Body:**

This endpoint accepts a request body in one of the following formats:

- 1. application/json;
- 2. application/xml.

The difference between 'submit' and 'submitTx' is that 'submitTx' has a flat structure. It means that all files have the type Attribute. It's highly recommended to use submitTx over submit resource.

The first part is the table below

| Name        | Туре      | Data Type | Rq  | TAG                                   | Values                                                                                       |
|-------------|-----------|-----------|-----|---------------------------------------|----------------------------------------------------------------------------------------------|
| Tradereport | Attribute | Int       | Yes | 487 / (U- NEW, 1 - CANC, 2 - REPLACE) | 1 - NEW<br>2 - AMEND<br>3 – CANCEL<br>4 – RECOVERY (Only used<br>via Upload file in the GUI) |

| Name                    | Туре      | Data Type          | Rq  | TAG                                                                                                    | Values                                                                                                    |
|-------------------------|-----------|--------------------|-----|----------------------------------------------------------------------------------------------------|----------------------------------------------------------------------------------------------------|
| tradeRef                | Attribute | {ALPHANUM - 52}    | Yes | TradeID(1003)                                                                                                    | No restriction                                                                                                    |
| tradeID                 | Attribute | {ALPHANUM - 52}    | No  | Client tradeID(TAG 1903) with<br>TradeID type (TAG 1906) with<br>value = 5                                                        | No restriction                                                                                                    |
| Side                    | Attribute | Int                | Yes | 54 / (1 - Buy, 2 - Sell)                                                                                                    | 1 - Buy<br>2 - Sell<br>3 - Cross (Not applicable for<br>OBOE)                                                                                                    |
| Venue                   | Attribute | {ALPHANUM-4}       | Yes | 30                                                                                                    | <ul> <li>MIC (EEA) MIC Code ISO<br/>10383</li> <li>MIC (Non EEA) MIC Code<br/>ISO 10383</li> <li>Only Dublin and Oslo<br/>(excepted Derivatives) MICs<br/>accepted for OBOE Services</li> <li>"XOFF"</li> <li>"XXXX"</li> <li>Systematic Internalisers<br/>MIC Code ISO 10383</li> </ul> |
| executing firm          | Attribute | LEI                | Yes | Partyld (TAG 1117) with a LEI PartylD<br>source (TAG 1118) with N (Legal<br>Entity Identifier) and PartylD role<br>(TAG 1119) = 1 | Field 4 of ESMA and onshored UK RTS 22                                                                                                    |
| arm apa indicator       | Attribute | Int                | Yes |                                                                                                    | <ol> <li>1 - Transaction Reporting</li> <li>2 - APA</li> <li>3 - Both Transaction</li> <li>Reporting and APA</li> <li>5 - OBOE - Off Book on</li> <li>Exchange</li> <li>6 - Both OBOE and</li> <li>Transaction Reporting</li> </ol>                                                      |
| Trading Date Time       | Attribute | {DATE_TIME_FORMAT} | Yes |                                                                                                    | YYYY-MM-<br>DDThh:mm:ss.ddddddZ                                                                                                    |
| Settlement Date         | Attribute | {DATE_FORMAT}      | No  | 64                                                                                                    | YYYY-MM-DD                                                                                                    |
| Repo Settlement<br>Date | Attribute | {DATE_FORMAT}      | No  |                                                                                                    | YYYY-MM-DD                                                                                                    |

And the other fields are described in:

- Transaction Reporting sections
- Amend Transaction Reporting section
- APA trade publication section
- OBOE Trade Reporting section

Please note that The client's transaction should go to fail if the Executing Firm LEI is not the LEI set for the participant used.

#### 4.3.2 Status New

| ARM      | Approved Reporting Mechanism                |
|----------|---------------------------------------------|
| APA Post | Approved Publication Arrangement Post-Trade |
| EM       | Transaction Reporting for Euronext Members  |
| OBOE     | Off Book On Exchange Trade Reporting        |

A trade has the status 'NEW' when the transaction number "TradeRef" (please refer to the table above 'Submit Parameters for New') is submitted for the first time. The unicity control is performed on this field. In case of a duplicate the trade is rejected.

#### 4.3.3 Status Amend

| ARM      | Approved Reporting Mechanism                |
|----------|---------------------------------------------|
| APA Post | Approved Publication Arrangement Post-Trade |
| EM       | Transaction Reporting for Euronext Members  |
| ОВОЕ     | Off Book On Exchange Trade Reporting        |

A trade has the status 'AMEND' when the transaction number 'TradeRef' (please refer to the table above 'Submit Parameters for New') is resubmitted with the 'TradeReport' value 2 - 'AMEND'.

For Euronext members working specifically on Euronext Trading venues please refer to 5.2 Amend Transaction Reporting Section.

For all the others, you need to complete all the fields described in the above table 'Submit Parameters for New', and not only the fields you want to amend, but also the other fields described in the parts 4.3.5 & 4.3.6 (for ARM), 4.3.7 (for APA & ARM&APA) and 4.3.8 (for OBOE & ARM&OBOE), even if they are optional.

In case these fields are not communicated, they will be defaulted.

| ARM      | Approved Reporting Mechanism                |
|----------|---------------------------------------------|
| APA Post | Approved Publication Arrangement Post-Trade |

4.3.4 Status Cancel

| EM   | Transaction Reporting for Euronext Members |
|------|--------------------------------------------|
| OBOE | Off Book On Exchange Trade Reporting       |

A trade has the status 'CANCEL' when the existing transaction number 'TradeRef' (please refer to the table above 'Submit Parameters for New') is resubmitted with the 'TradeReport' values 3-'CANCEL'.

Please note that, you need to complete the following key fields described in the above table 'Submit Parameters for New':

- Action = [CANC]
- TradeRef
- Side
- Venue
- ARM APA Indicator
- Executing Firm

The following sections focus on additional data that must be inserted in each transaction after the Key Data presented in the chapter 4.4 Submit trades.

#### 4.3.5 Transaction Reporting Section

ARM Approved Reporting Mechanism

Whatever transactions are sent to Saturn for any of the services below, the Transaction Reporting sequence must be included in the transactions because it contains the mandatory fields to build a transaction report/publication. The Transaction Reporting contains the fields for RTS 22 and other fields of Saturn.

- Transaction Reporting on Euronext Markets:
  - All trading activity on the Euronext Trading Venues conducted directly by Euronext Members;
  - Transaction Reporting on Euronext Trading Venues by Euronext members not subject to EU and UK MiFID II, which have to report to Euronext in order for Euronext to report on their behalf to Competent Authorities.
- Transaction Reporting: ARM
  - All trading activity performed in Europe including UK, except on the Euronext Trading Venues (for members and non-members).

Clients must note that in addition to the regulatory reporting fields, five (5) Free Text fields and a Business Unit field are available to the client.

Conditions mentioned on below sequence stands for Transaction Reporting purposes (Euronext or ESMA/FCA checks on data).

#### **Repeating Section Usage:**

Please note that the repeating section details below are highlighted with a blue border.

The message contains two repeating sections:

The first repeating section is applicable if the executing firm is dealing on behalf of a client and if this client is related to natural persons who have a joint account (married couple).

In case of cross trade, this section is related to the BUY side.

- *Client Identification Code* field can have values of:
  - Populated with a **LEI**;
  - Populated with the concatenation of the national country code and the NATIONAL\_ID (details in the field description section) if the client is related to natural person(s);
  - Populated with 'INTC' (details in the field description section).
- If the field *Client Identification Code* is populated, this means the executing firm is dealing on behalf of a client and the following field becomes **mandatory**:
  - Client Country Branch.
  - If the field *Client Identification Code* is populated with the concatenation of the national **country** code and the NATIONAL\_ID, this means the client is related to natural person(s) and the following fields become mandatory:
  - Client First Name;
  - Client Surname;
  - Client Birthdate.

Fields Client National ID and Client Passport ID are optional.

The whole section can be repeated with multiple occurrences (twice if a married couple who has joint account is the client). In this case both spouses shall be identified.

- The second repeating section concerning Client Decision Maker fields is only applicable if the executing entity is dealing for a client and the investment decision is made under a power of representation (discretionary mandate, power of attorney...).
  - *Client Decision Maker Code* can have values of:
    - Populated with a **LEI**;
    - Populated with the concatenation of the national country code and the NATIONAL\_ID (details in the field description section) if the client is related to natural person(s).
    - If the field *Client Decision Maker Code* is populated with the concatenation of the national country code and the NATIONAL\_ID, this means the client is related to natural person(s) and the following fields become mandatory:
    - Client Decision Maker First Name;
    - Client Decision Maker Surname;
    - Client Decision Maker Birthdate.

Fields Client Decision Maker National ID and Client Decision Maker Passport ID are optional. In case of cross trade, this section needs to be repeated: BUY side then SELL side.

#### **IMPORTANT NOTE:**

When a Euronext member acting on <u>Euronext Trading Venues</u> submits trades in Saturn <u>in the full format</u> of the Transaction Reporting section, please be advised that several fields are ignored and not controlled by SATURN.

These fields are all the fields contained in the trade performed on the Euronext trading Engine, or fields that can be deduced.

It is recommended to use the "Amend" function for this type of reporting. See section 5.2.

# All fields in the table below are linked with the glossary at the end of this document.

| Field                   | Rq | Format           | Values                                                                                                    | ESMA Field                                    |
|-------------------------|----|------------------|----------------------------------------------------------------------------------------------------|-----------------------------------------------|
| TradingCapacity1        | ü  | Int              | 1 - Dealing on own account<br>(DEAL)<br>2 - Matched principal (MTCH) –<br>(Not avalaible for OBOE<br>Dublin)                                                                                                    | Field 29 of ESMA<br>and onshored UK<br>RTS 22 |
|                         |    |                  | 3 - Any other capacity (AOTC)                                                                                                    |                                               |
| Quantity                | ü  | {DECIMAL-18/17}  |                                                                                                    | Field 30 of ESMA<br>and onshored UK<br>RTS 22 |
| QuantityCurrency        | +  | {CURRENCYCODE_3} | ISO 4217 Currency code                                                                                                    | Field 31 of ESMA<br>and onshored<br>UKRTS 22  |
| Quantitynotation        | ~  | int              | 1: UNIT<br>2: MONE (Monetary Value),<br>3: NMNL (Nominal Value)                                                                                                    |                                               |
| PriceNotation           | +  | Int              | 1: 'MONE' – Monetary value<br>2: 'PERC' – Percentage<br>3: 'YIEL' – Yield<br>4: 'BAPO' – Basis points<br>5: 'PNDG' - Pending<br>6: 'NOAP'- Not Applicable                                                                             |                                               |
| PriceCurrency           | +  | {CURRENCYCODE_3} | ISO 4217 Currency code                                                                                                    | Field 34 of ESMA<br>and onshored UK<br>RTS 22 |
| CountryBranchMembership | +  | ISO 3166         | ISO 3166-1 Country code                                                                                                    | Field 37 of ESMA<br>and onshored UK<br>RTS 22 |
| ByPassControlFlag       | *  | {ALPHANUM-5}     | Populate one or more, separated<br>by a dash (ex: 1-2):<br>0 - No<br>1 - Price (Not applicable for<br>OBOE)<br>2 - LEI<br>4 - Volume (Not applicable for<br>ARM and OBOE)<br>5 - TradingDateTime (Not<br>applicable for ARM and OBOE) |                                               |
| BusinessUnit            | 0  | {ALPHANUM-55}    | No restriction                                                                                                    |                                               |
| FreeText1               | 0  | {ALPHANUM-37}    | No restriction                                                                                                    |                                               |
| FreeText2               | 0  | {ALPHANUM-37}    | No restriction                                                                                                    |                                               |
| FreeText3               | 0  | {ALPHANUM-37}    | No restriction                                                                                                    |                                               |
| FreeText4               | 0  | {ALPHANUM-37}    | No restriction                                                                                                    |                                               |

| Field                            | Rq | Format           | Values                                                                                                    | ESMA Field                                    |
|----------------------------------|----|------------------|----------------------------------------------------------------------------------------------------|-----------------------------------------------|
| FreeText5                        | 0  | {ALPHANUM-37}    | No restriction                                                                                                    |                                               |
| NotionalCurrency1                | +  | {CURRENCYCODE_3} | ISO 4217 Currency code                                                                                                    | Field 44 of ESMA<br>and onshored UK<br>RTS 22 |
| NotionalCurrency2                | ο  | {CURRENCYCODE_3} | ISO 4217 Currency code                                                                                                    | Field 45 of ESMA<br>and onshored UK<br>RTS 22 |
| OTCPostTradeIndicator            | +  | {ALPHANUM-25}    | <ul> <li>'Blank'</li> <li>BENC - Benchmark</li> <li>ACTX -Agency cross</li> <li>LRGS - Large in scale</li> <li>ILQD - Illiquid instrument</li> <li>SIZE - Above specified size</li> <li>CANC - Cancellation</li> <li>AMND - Amendment</li> <li>SDIV - Special Dividend</li> <li>RPRI - Price improvement<br/>(Not applicable for OBOE)</li> <li>DUPL - Duplicative (Not<br/>applicable for OBOE)</li> <li>TNCP -Not contributing to<br/>the price discovery process<br/>(Not applicable for OBOE)</li> <li>TPAC - Package</li> <li>XFPH - Exchange for<br/>Physical (Not applicable for<br/>OBOE)</li> <li>NPFT - Non-Price Forming<br/>Trade</li> <li>PORT - Portfolio<br/>Transaction</li> <li>CONT - Contingent<br/>Transaction</li> </ul> | Field 63 of ESMA<br>and onshored UK<br>RTS 22 |
| InvestmentFirmDirectiveIndicator | ~  | Int              | 0 - False<br>1 - True                                                                                                    | Field 5 of ESMA<br>and onshored UK<br>RTS 22  |
| TransmissionOfOrderIndicator     | +  | Int              | 0 - False<br>1 - True                                                                                                    | Field 25 of ESMA<br>and onshored UK<br>RTS 22 |
| TransmittingFirmIDBuyer          | +  | {LEI} ISO 17442  | ISO 17442 LEI code                                                                                                    | Field 26 of ESMA<br>and onshored UK<br>RTS 22 |
| TransmittingFirmIDSeller         | +  | {LEI} ISO 17442  | ISO 17442 LEI code                                                                                                    | Field 27 of ESMA<br>and onshored UK<br>RTS 22 |

| Field                              | Rq | Format                                                      | Values                                                                                                    | ESMA Field                                    |
|------------------------------------|----|-------------------------------------------------------------|----------------------------------------------------------------------------------------------------|-----------------------------------------------|
| TradingDateTime                    | ~  | {DATE_TIME_FORMA<br>T}                                      | Epoch Time in microseconds                                                                                                    | Field 28 of ESMA<br>and onshored UK<br>RTS 22 |
| DerivativeNotionalIncreaseDecrease | +  | Int                                                         | 1 - Increase<br>2 - Decrease                                                                                                    | Field 32 of ESMA<br>and onshored UK<br>RTS 22 |
| Price                              | ~  | {DECIMAL-18/17} OR<br>{DECIMAL-11/10} OR<br>{DECIMAL-18/13} |                                                                                                    | Field 33 of ESMA<br>and onshored UK<br>RTS 22 |
| NetAmount                          | +  | {DECIMAL-18/5}                                              |                                                                                                    | Field 35 of ESMA<br>and onshored UK<br>RTS 22 |
| UpFrontPayment                     | +  | Decimal                                                     |                                                                                                    | Field 38 of ESMA<br>and onshored UK<br>RTS 22 |
| UpFrontPaymentCurrency             | +  | ISO 4217                                                    | ISO 4217 Currency code                                                                                                    | Field 39 of ESMA<br>and UK onshored<br>RTS 22 |
| ComplexTradeComponentID            | +  | {ALPHANUM-35}                                               | Only applicable if current<br>original Order is related to the<br>same execution of a<br>combination of financial<br>instruments (Strategy) | Field 40 of ESMA<br>and onshored UK<br>RTS 22 |
| SecurityID                         | +  | {ISIN}                                                      | ISIN Code ISO 6166                                                                                                    | Field 41 of ESMA<br>and onshored UK<br>RTS 22 |
| InstrumentFullName                 | +  | {ALPHANUM-350}                                              | No restriction                                                                                                    | Field 42 of ESMA<br>and onshored UK<br>RTS 22 |
| InstrumentClassification           | +  | {CFI_CODE}                                                  | ISO 10962 CFI code                                                                                                    | Field 43 of ESMA<br>and onshored UK<br>RTS 22 |
| PriceMultiplier                    | +  | {DECIMAL-18/17}                                             | Number of units of the direct<br>underlying instrument                                                                                      | Field 46 of ESMA<br>and onshored UK<br>RTS 22 |
| underlyinginstrumenttype           | +  | {INTEGER-1}                                                 | This field corresponds to the<br>type of Underlying used.<br>1 - 'OTHR'<br>2 - 'SWAP IN'<br>3 - 'SWAP OUT'                                  |                                               |

| Field                     | Rq | Format                    | Values                                                                                                    | ESMA Field                                    |
|---------------------------|----|---------------------------|----------------------------------------------------------------------------------------------------|-----------------------------------------------|
| underlyinginstrumentcode  | +  | {ISIN}                    | ISIN Code ISO 6166.<br>Identification of the direct<br>underlying instrument                                                                                              | Field 47 of ESMA<br>and onshored UK<br>RTS 22 |
| underlyinginstrumentname  | +  | {ALPHANUM-25}             | <ul> <li>INDEX Alphanumerical [4]</li> <li>Alphanumerical [25] - (if the index name is not included in the {INDEX} list)</li> </ul>                                       | Field 48 of ESMA<br>and onshored UK<br>RTS 22 |
| underlyinginstrumentindex | +  | {INTEGER-3} + 4<br>DIGITS | 1 - 'DAYS' - days<br>2 - 'WEEK' - weeks<br>3 - 'MNTH' - months<br>4 - 'YEAR' - years                                                                                      | Field 49 of ESMA<br>and onshored UK<br>RTS 22 |
| OptionType                | +  | {ALPHANUM-4}              | 1 - 'PUTO' - Put<br>2 - 'CALL' - Call<br>3 - 'OTHR' - where it cannot be<br>determined whether it is a call<br>or a put                                                   | Field 50 of ESMA<br>and onshored UK<br>RTS 22 |
| StrikePrice               | +  | {DECIMAL-18/13}           |                                                                                                    | Field 51 of ESMA<br>and onshored UK<br>RTS 22 |
| StrikePriceCurrency       | +  | {CURRENCYCODE_3}          | ISO 4217 Currency code                                                                                                    | Field 52 of ESMA<br>and onshored UK<br>RTS 22 |
| StrikePriceNotation       | +  | Int                       | 1 - 'MONE' – Monetary value<br>2 - 'PERC' – Percentage<br>3 - 'YIEL' – Yield<br>4 - 'BAPO' – Basis points.<br>5 - 'PNDG' – No price Pending<br>6 - 'NOAP'– Not Applicable |                                               |
| OptionExerciseStyle       | +  | {ALPHANUM-4}              | Only one of the following<br>values can be populated<br>"AMER" - American<br>"ASIA" - Asian<br>"BERM" - Bermudan<br>"EURO" - European<br>"OTHR" - Other                   | Field 53 of ESMA<br>and onshored UK<br>RTS 22 |
| MaturityDate              | +  | {DATEFORMAT}              | Format YYYY-MM-DD                                                                                                    | Field 54 of ESMA<br>and onshored UK<br>RTS 22 |
| ExpiryDate                | +  | {DATEFORMAT}              | Format YYYY-MM-DD                                                                                                    | Field 55 of ESMA<br>and onshored UK<br>RTS 22 |
| DeliveryType              | +  | {ALPHANUM-4}              | <ol> <li>'PHYS' - Physically settled</li> <li>'CASH' - Cash settled</li> <li>'OPTL' - Optional for<br/>counterparty or when<br/>determined by a third party</li> </ol>    | Field 56 of ESMA<br>and onshored UK<br>RTS 22 |

| Field                                          | Rq | Format          | Values                                                                                                    | ESMA Field                                    |
|------------------------------------------------|----|-----------------|----------------------------------------------------------------------------------------------------|-----------------------------------------------|
| InvestmentDecisionWithinFirmType               | 0  | Int             | 1 - National ID<br>2 - Code for the algorithm                                                                                                    |                                               |
| InvestmentDecisionWithinFirmNatio<br>nalIDType | +  | Int             | <ol> <li>1 - NIDN - Use of National ID</li> <li>2 - CCPT - Use of passport<br/>Number</li> <li>3 - CONCAT - Concatenation of<br/>nationality date of birth and<br/>name abbreviation</li> </ol>                                                                                                    |                                               |
| InvestmentDecisionWithinFirm                   | +  | {ALPHANUM-50}   | {NATIONAL_ID} for Natural<br>persons<br>{ALPHANUM-50} for<br>Algorithms                                                                                                    | Field 57 of ESMA<br>and onshored UK<br>RTS 22 |
| CountryOfInvestor                              | +  | {COUNTRYCODE_2} | ISO 3166-1 country code                                                                                                    | Field 58 of ESMA<br>and onshored UK<br>RTS 22 |
| ExecutionWithinFirmType                        | 0  | Int             | <ol> <li>National ID</li> <li>Code for the algorithm</li> <li>NORE</li> </ol>                                                                                                    |                                               |
| ExecutionWithinFirm                            | ü  | {ALPHANUM-50}   | Please refer to field description                                                                                                    | Field 59 of ESMA<br>and onshored UK<br>RTS 22 |
| CountryOfExecutor                              | +  | {COUNTRYCODE_2} | ISO 3166-1 country code                                                                                                    | Field 60 of ESMA<br>and onshored UK<br>RTS 22 |
| WaiverIndicator                                | ü  | {ALPHANUM-25}   | <ul> <li>'Blank'</li> <li>'RFPT' - Reference price<br/>(not available for OBOE)</li> <li>'NLIQ' - Negotiated (liquid)</li> <li>'OILQ' - Negotiated (illiquid)</li> <li>'PRIC' - Negotiated<br/>(conditions)</li> <li>S - 'SIZE' - Above specified size<br/>(not available for OBOE)</li> <li>'ILQD' - Illiquid instrument</li> </ul> | Field 61 of ESMA<br>and onshored UK<br>RTS 22 |
| ShortSellingIndicator                          | +  | Int             | If populated, only one of the<br>following values can be<br>populated:<br>0 - 'SESH',<br>1 - 'SSEX',<br>2 - 'SELL',<br>3 - 'UNDI'.<br>Only applicable when the<br>instrument is covered by EU<br>and onshored UK Regulation<br>236/2012, and the seller is the<br>investment firm or a client of<br>the investment firm              | Field 62 of ESMA<br>and onshored UK<br>RTS 22 |

| Field                            | Rq | Format                                    | Values                                                                                                    | ESMA Field                                    |
|----------------------------------|----|-------------------------------------------|----------------------------------------------------------------------------------------------------|-----------------------------------------------|
| CommodityDerivativeIndicator     | +  | Int                                       | 0 - No<br>1 - Yes                                                                                                    | Field 64 of ESMA<br>and onshored UK<br>RTS 22 |
| SecFinancingTransactionIndicator | ü  | Int                                       | 0 - False<br>1 - True                                                                                                    | Field 65 of ESMA<br>and onshored UK<br>RTS 22 |
| Quantity notation                | ü  | Int                                       | 1 - UNIT<br>2 - MONE (Monetary Value)<br>3 - NMNL (Nominal Value)                                                                                                    |                                               |
| BuyerIdentificationType          | ü  | Int                                       | 1 - LEI<br>2 - MIC<br>3 - ISO 3166 + {NATIONAL_ID}<br>for a natural person<br>4 - 'INTC'                                                                                                    |                                               |
| BuyerIdentificationCode          | +  | {LEI}<br>{MIC}<br>{NATIONAL_ID}<br>«INTC» | * LEI<br>* MIC<br>* ISO 3166 + {NATIONAL_ID}<br>for a natural person<br>* 'INTC'                                                                                                    | Field 7 of ESMA<br>and onshored UK<br>RTS 22  |
| BuyerNationalIDType              | ü  | Int                                       | <ol> <li>1 - NIDN - Use of National ID</li> <li>2 - CCPT - Use of passport<br/>Number</li> <li>3 - CONCAT - Concatenation of<br/>nationality, date of birth and<br/>name abbreviation</li> </ol>                                                                |                                               |
| BuyerCountryBranch               | +  | {COUNTRYCODE_2}                           | ISO 3166 country code                                                                                                    | Field 8 of ESMA<br>and onshored UK<br>RTS 22  |
| BuyerFirstName                   | +  | {ALPHANUM-140}                            | Only applicable if the client is a<br>natural person.<br>Not populated if "Client<br>Identification Code" is<br>populatedwith a LEI or 'INTC'.<br>In case of more than one first<br>name, all names shall be<br>included in this field separated<br>by a comma. | Field 9 of ESMA<br>and onshored UK<br>RTS 22  |
| BuyerSurname                     | +  | {ALPHANUM-140}                            |                                                                                                    |                                               |
| Buyer Birth Date                 | +  | {DATEFORMAT}                              |                                                                                                    | Field 11 of ESMA<br>and onshored UK<br>RTS 22 |
| BuyerDecisionMakerType           | +  | Int                                       | 1 - LEI<br>2 - ISO 3166 + {NATIONAL_ID}<br>for a natural person                                                                                                    |                                               |

| Field                            | Rq | Format                                    | Values                                                                                                    | ESMA Field                                    |
|----------------------------------|----|-------------------------------------------|----------------------------------------------------------------------------------------------------|-----------------------------------------------|
| BuyerDecisionMakerCode           | 0  | {ALPHANUM-35}                             |                                                                                                    | Field 12 of ESMA<br>and onshored UK<br>RTS 22 |
| BuyerDecisionMakerNationalIDType | +  | Int                                       | <ol> <li>1 - NIDN - Use of National ID</li> <li>2 - CCPT - Use of passport<br/>Number</li> <li>3 - CONCAT - Concatenation of<br/>nationality date of birth and<br/>name abbreviation</li> </ol>                                                                                                 |                                               |
| BuyerDecisionMakerFirstName      | 0  | {ALPHANUM-140}                            |                                                                                                    | Field 13 of ESMA<br>and onshored UK<br>RTS 22 |
| BuyerDecisionMakerSurname        | 0  | {ALPHANUM-140}                            |                                                                                                    | Field 14 of ESMA<br>and onshored UK<br>RTS 22 |
| Buyer Decision Maker Birth Date  | 0  | {DATEFORMAT}                              |                                                                                                    | Field 15 of ESMA<br>and onshored UK<br>RTS 22 |
| SellerIdentificationType         | ü  | Int                                       | 1 - LEI<br>2 - MIC<br>3 - ISO 3166 + {NATIONAL_ID}<br>for a natural person<br>4 - 'INTC'                                                                                                    |                                               |
| SellerIdentificationCode         | +  | {LEI}<br>{MIC}<br>{NATIONAL_ID}<br>«INTC» | * LEI<br>* MIC<br>* ISO 3166 + {NATIONAL_ID}<br>for a natural person<br>* 'INTC                                                                                                    | Field 16 of ESMA<br>and onshored UK<br>RTS 22 |
| SellerNationalIDType             | ü  | Int                                       | <ol> <li>1 - NIDN - Use of National ID</li> <li>2 - CCPT - Use of passport<br/>Number</li> <li>3 - CONCAT - Concatenation of<br/>nationality date of birth and<br/>name abbreviation</li> </ol>                                                                                                 |                                               |
| <u>S</u> ellerCountryBranch      | +  | {COUNTRYCODE_2}                           | ISO 3166 country code                                                                                                    | Field 17 of ESMA<br>and onshored UK<br>RTS 22 |
| <u>S</u> ellerFirstName          | +  | {ALPHANUM-140}                            | Only applicable if the client is a<br>natural person.<br>Not populated if "Client<br>Identification Code" is<br>populatedwith a LEI or 'INTC'.<br>In case of more than one first<br>name, all names shall be<br>included in this field separated<br>by a comma. Only capital<br>letters allowed | Field 18 of ESMA<br>and onshored UK<br>RTS 22 |

| Field                                    | Rq | Format         | Values                                                                                                    | ESMA Field                                    |
|------------------------------------------|----|----------------|----------------------------------------------------------------------------------------------------|-----------------------------------------------|
| <u>S</u> ellerSurname                    | +  | {ALPHANUM-140} | Only capital letters allowed                                                                                                    |                                               |
| <u>S</u> eller Birth Date                | +  | {DATEFORMAT}   |                                                                                                    | Field 20 of ESMA<br>and onshored UK<br>RTS 22 |
| SellerDecisionMakerType                  | +  | Int            | 1 - LEI<br>2 - ISO 3166 + {NATIONAL_ID}<br>for a natural person                                                                                                    |                                               |
| SellerDecisionMakerCode                  | o  | {ALPHANUM-35}  |                                                                                                    | Field 21 of ESMA<br>and onshored UK<br>RTS 22 |
| SellerDecisionMakerNationalIDType        | +  | Int            | <ol> <li>1 - NIDN - Use of National ID</li> <li>2 - CCPT - Use of passport<br/>Number</li> <li>3 - CONCAT - Concatenation of<br/>nationality date of birth and<br/>name abbreviation</li> </ol> |                                               |
| SellerDecisionMakerFirstName             | o  | {ALPHANUM-140} |                                                                                                    | Field 22 of ESMA<br>and onshored UK<br>RTS 22 |
| SellerDecisionMakerSurname               | o  | {ALPHANUM-140} |                                                                                                    | Field 23 of ESMA<br>and onshored UK<br>RTS 22 |
| <u>S</u> eller Decision Maker Birth Date | o  | {DATEFORMAT}   |                                                                                                    | Field 24 of ESMA<br>and onshored UK<br>RTS 22 |

#### New transaction:

#### Action = **NEW**

- 1. All the rejection checks will be applied first,
- 2. Then, all the Failed checks required on the mandatory fields must be validated within the check library. The ARM validations rules will be performed as required from ESMA.
- 3. Once all controls are validated and the trades are in "Checked and ready" status, Saturn will:
  - Report the corresponding file to NCAs.

#### Amend transaction:

#### Action = **AMEND**

- 1- All the rejection checks on the required fields for an Amendment will be applied first,
- 2- Then, all the checks that can lead to a "Failed" status will be applied as specified above

3- Once the amendment has successfully passed through the validations, Saturn check first the fields updated then report to regulators

#### For a Cancel transaction:

#### Action = CANCEL

If an ARM trade is cancelled, Saturn must send the cancellation of ARM report file to the regulator.

#### For Recovering transactions

#### Action = **RECOVERY**

If an ARM trade report is to be recovered, Saturn must process, as the above amendment processing.

#### **IMPORTANT NOTE:**

At the regulator's request, a new process "Transaction to be recovered" has been implemented in Saturn, to allow clients to modify their transactions already reported but with erroneous data, in order to them conform with ARM reporting requirements.

This process concerns only the following service (i.e. when APA ARM indicator takes value:)

- 1- ARM
- 2- APA (Not applicable)
- 3- APA&ARM
- 4- OBOE (Not applicable)
- 5- OBOE&ARM

### The customers should use the recovery action only via "Upload file" in the GUI. This is not possible to recover trades by editing directly in the GUI or by using API.

Note that,

- As all the files to be recovered are initialised in background, this process can be take over 48h.
- It is not authorized to update the following key data of the transactions: [Trade ref / Executing Firm / Instrument ID / Venue]. However the clients want to change one of them, he can Cancel and resubmit a new transaction.

For more details on how to upload files of trades to be recovered, please see directly the last version of Saturn User Guide document.

#### **4.3.6** Amend Transaction Reporting Section (For Only Euronext Trading Venues)

| ARM | Approved Reporting Mechanism               |
|-----|--------------------------------------------|
| EM  | Transaction Reporting for Euronext Members |

#### Please note that this chapter is for Euronext members trading on Euronext Trading Venues only.

This sequence is related to <u>Transaction Reporting</u> on Euronext Markets, i.e.

- All trading activity performed on the Euronext Trading Venues conducted directly by Euronext Members.
- Transaction Reporting on Euronext trading venues by Euronext members not subject to EU and UK MiFID II which have to report to Euronext in order for Euronext to report on their behalf to Competent Authorities.

For Transaction Reporting purposes, the following sequence of fields has to be submitted <u>with the action</u> <u>Amend</u>.

Only the fields in the table below are relevant because not known at this stage of the process for Euronext trades.

#### **Repeating Section Usage:**

Please note that the repeating section details below are highlighted with a blue border.

The message contains two repeating sections:

• The first repeating section is applicable if executing firm is dealing on behalf of a client and if this client is related to natural persons who have a joint account (married couple).

In case of cross trade, this section is related to the BUY side.

- *Client Identification Code* field can have values of:
  - Populated with a LEI;
  - Populated with the concatenation of the national country code and the NATIONAL\_ID (details in the field description section) if the client is related to natural person(s);
  - Filled with a 'INTC' (details in the field description section).
- If the field *Client Identification Code* is populated, this means the executing firm is dealing on behalf of a client and the following field becomes **mandatory**:
  - Client Country Branch.
  - If the field *Client Identification Code* is populated with the concatenation of the national **country** code and the NATIONAL\_ID, this means the client is related to natural person(s) and the following fields become mandatory:
  - Client First Name;
  - Client Surname;
  - Client Birthdate.

Fields Client National ID and Client Passport ID are optional.

The whole section can be repeated with multiple occurrences (twice if a married couple who has joint account is the client). In this case both spouses shall be identified.

- The second repeating section concerning Client Decision Maker fields is only applicable if the executing entity is dealing for a client and the investment decision is made under a power of representation (discretionary mandate, power of attorney...).
  - Client Decision Maker Code can have values of:
    - Populated with a **LEI**;
    - Populated with the concatenation of the national country code and the NATIONAL\_ID (details in the field description section) if the client is related to natural person(s).
    - If the field *Client decision maker code* is populated with the concatenation of the national **country** code and the NATIONAL\_ID, this means the client is related to natural person(s) and the following fields become mandatory:
    - Client decision maker first name;
    - Client decision maker surname;
    - Client decision maker birthdate.

Fields Client Decision Maker National ID and Client Decision Maker Passport ID are optional. In case of cross trade, this section can be repeated: BUY side then SELL side.

| Field                               | Rq | Format                 | Values                                                                                                    | ESMA Field                                    |
|-------------------------------------|----|------------------------|----------------------------------------------------------------------------------------------------|-----------------------------------------------|
| TradingCapacity1                    | ü  | Int                    | <ol> <li>Dealing on own account (DEAL)</li> <li>Matched principal (MTCH) –</li> <li>(Not avalaible for OBOE Dublin)</li> <li>Any other capacity (AOTC)</li> </ol> | Field 29 of ESMA<br>and onshored UK<br>RTS 22 |
| CountryBranchMembership             | +  | ISO 3166               | ISO 3166-1 Country code                                                                                                    | Field 37 of ESMA<br>and onshored UK<br>RTS 22 |
| BusinessUnit                        | о  | {ALPHANUM-55}          | No restriction                                                                                                    |                                               |
| FreeText1                           | о  | {ALPHANUM-37}          | No restriction                                                                                                    |                                               |
| FreeText2                           | о  | {ALPHANUM-37}          | No restriction                                                                                                    |                                               |
| FreeText3                           | о  | {ALPHANUM-37}          | No restriction                                                                                                    |                                               |
| FreeText4                           | о  | {ALPHANUM-37}          | No restriction                                                                                                    |                                               |
| FreeText5                           | о  | {ALPHANUM-37}          | No restriction                                                                                                    |                                               |
| InvestmentFirmDirectiveIndicator    | ~  | Int                    | 0 - False<br>1 - True                                                                                                    | Field 5 of ESMA<br>and onshored UK<br>RTS 22  |
| <u>TransmissionOfOrderIndicator</u> | +  | Int                    | 0 - False<br>1 - True                                                                                                    | Field 25 of ESMA<br>and onshored UK<br>RTS 22 |
| <u>TransmittingFirmIDBuyer</u>      | +  | {LEI} <u>ISO 17442</u> | ISO 17442 LEI code                                                                                                    | Field 26 of ESMA<br>and onshored UK<br>RTS 22 |
| <u>TransmittingFirmIDSeller</u>     | +  | {LEI} <u>ISO 17442</u> | ISO 17442 LEI code                                                                                                    | Field 27 of ESMA<br>and onshored UK<br>RTS 22 |
| NotionalIncreaseDecrease            | +  | Int                    | 1 - Increase<br>2 - Decrease                                                                                                    | Field 32 of ESMA<br>and onshored UK<br>RTS 22 |

| Field                                | Rq | Format                          | Values                                                                                                    | ESMA Field                                    |
|--------------------------------------|----|---------------------------------|----------------------------------------------------------------------------------------------------|-----------------------------------------------|
| <u>UpFrontPayment</u>                | +  | Decimal                         | From -2^63+1 to 2^63-1                                                                                                    | Field 38 of ESMA<br>and onshored UK<br>RTS 22 |
| <u>UpFrontPaymentCurrency</u>        | +  | ISO 4217                        | ISO 4217 Currency code                                                                                                    | Field 39 of ESMA<br>and onshored UK<br>RTS 22 |
| InvestmentDecisionWithinFirmTyp<br>e | ο  | Int                             | 1 - National ID<br>2 - code for the algorithm                                                                                                    |                                               |
| InvestmentDecisionWithinFirm         | +  | {ALPHANUM-50}                   | {NATIONAL_ID} for Natural persons<br>{ALPHANUM-50} for Algorithms                                                                                                    | Field 57 of ESMA<br>and onshored UK<br>RTS 22 |
| <u>CountryOfInvestor</u>             | +  | {COUNTRYCODE_2}                 | ISO 3166-1 country code                                                                                                    | Field 58 of ESMA<br>and onshored UK<br>RTS 22 |
| ExecutionWithinFirmtype              | o  | Int                             | <ol> <li>1 - National ID</li> <li>2 - Code for the algorithm</li> <li>3 - NORE</li> </ol>                                                                                                    |                                               |
| ExecutionWithinFirm                  | ü  | {ALPHANUM-50}                   | Please refer to field description.                                                                                                    | Field 59 of ESMA<br>and onshored UK<br>RTS 22 |
| <u>CountryOfExecutor</u>             | +  | {COUNTRYCODE_2}                 | ISO 3166-1 country code                                                                                                    | Field 60 of ESMA<br>and onshored UK<br>RTS 22 |
| <u>ShortSellingIndicator</u>         | +  | Int                             | If populated, only one of the<br>following values can be populated:<br>0 - 'SESH',<br>1 - 'SSEX',<br>2 - 'SELL',<br>3 - 'UNDI'.<br>Only applicable when the<br>instrument is covered by EU and<br>onshored UK Regulation 236/2012,<br>and the seller is the investment<br>firm or a client of the investment<br>firm. | Field 62 of ESMA<br>and onshored UK<br>RTS 22 |
| SecFinancingTransactionIndicator     | ü  | Int                             | 0 - False<br>1 - True                                                                                                    | Field 65 of ESMA<br>and onshored UK<br>RTS 22 |
| <u>BuyerIdentificationType</u>       | ü  | Int                             | 1 - LEI<br>2 - MIC<br>3 - ISO 3166 + {NATIONAL_ID} for a<br>natural person<br>4 - 'INTC'                                                                                                    |                                               |
| BuyerIdentificationCode              | +  | {LEI}<br>{MIC}<br>{NATIONAL_ID} | * LEI<br>* MIC                                                                                                    | Field 7 of ESMA                               |

| Field                       | Rq | Format                                    | Values                                                                                                    | ESMA Field                                    |
|-----------------------------|----|-------------------------------------------|----------------------------------------------------------------------------------------------------|-----------------------------------------------|
|                             |    | «INTC»                                    | * ISO 3166 + {NATIONAL_ID} for a<br>natural person<br>* 'INTC                                                                                                    | and onshored UK<br>RTS 22                     |
| <u>BuyerCountryBranch</u>   | +  | {COUNTRYCODE_2}                           | ISO 3166 country code                                                                                                    | Field 8 of ESMA<br>and onshored UK<br>RTS 22  |
| <u>BuyerFirstName</u>       | +  | {ALPHANUM-140}                            | Only applicable if the client is a<br>natural person.<br>Not populated if "Client<br>Identification Code" is populated<br>with a LEI or 'INTC'.<br>In case of more than one first<br>name, all names shall be included in<br>this field separated by a comma. | Field 9 of ESMA<br>and onshored UK<br>RTS 22  |
| <u>BuyerSurname</u>         | +  | {ALPHANUM-140}                            |                                                                                                    | Field 10 of ESMA<br>and onshored UK<br>RTS 22 |
| <u>BuyerBirthDate</u>       | +  | {DATEFORMAT}                              |                                                                                                    | Field 11 of ESMA<br>and onshored UK<br>RTS 22 |
| BuyerDecisionMakerType      | +  | Int                                       | 1 - LEI<br>2 - ISO 3166 + {NATIONAL_ID} for a<br>natural person                                                                                                    |                                               |
| BuyerDecisionMakerCode      | 0  | {ALPHANUM-35}                             |                                                                                                    | Field 12 of ESMA<br>and onshored UK<br>RTS 22 |
| BuyerDecisionMakerFirstName | ο  | {ALPHANUM-140}                            |                                                                                                    | Field 13 of ESMA<br>and onshored UK<br>RTS 22 |
| BuyerDecisionMakerSurname   | o  | {ALPHANUM-140}                            |                                                                                                    | Field 14 of ESMA<br>and onshored UK<br>RTS 22 |
| BuyerDecisionMakerBirthDate | 0  | {DATEFORMAT}                              |                                                                                                    | Field 15 of ESMA<br>and onshored UK<br>RTS 22 |
| SellerIdentificationType    | ü  | Int                                       | 1 - LEI<br>2 - MIC<br>3 - ISO 3166 + {NATIONAL_ID} for a<br>natural person<br>4 - 'INTC                                                                                                    |                                               |
| SellerIdentificationCode    | +  | {LEI}<br>{MIC}<br>{NATIONAL_ID}<br>«INTC» | * LEI<br>* MIC<br>* ISO 3166 + {NATIONAL_ID} for a<br>natural person<br>* 'INTC                                                                                                    | Field 7 of ESMA<br>and onshored UK<br>RTS 22  |

| Field                            | Rq | Format          | Values                                                                                                    | ESMA Field                                    |
|----------------------------------|----|-----------------|----------------------------------------------------------------------------------------------------|-----------------------------------------------|
| <u>SellerCountryBranch</u>       | +  | {COUNTRYCODE_2} | ISO 3166 country code                                                                                                    | Field 8 of ESMA<br>and onshored UK<br>RTS 22  |
| <u>SellerFirstName</u>           | +  | {ALPHANUM-140}  | Only applicable if the client is a<br>natural person.<br>Not populated if "Client<br>Identification Code" is populated<br>with a LEI or 'INTC'.<br>In case of more than one first<br>name, all names shall be included in<br>this field separated by a comma. | Field 9 of ESMA<br>and onshored UK<br>RTS 22  |
| <u>SellerSurname</u>             | +  | {ALPHANUM-140}  |                                                                                                    | Field 10 of ESMA<br>and onshored UK<br>RTS 22 |
| <u>SellerBirthDate</u>           | ÷  | {DATEFORMAT}    |                                                                                                    | Field 11 of ESMA<br>and onshored UK<br>RTS 22 |
| SellerDecisionMakerType          | +  | Int             | 1 - LEI<br>2 - ISO 3166 + {NATIONAL_ID} for a<br>natural person                                                                                                    |                                               |
| SellerDecisionMakerCode          | o  | {ALPHANUM-35}   |                                                                                                    | Field 12 of ESMA<br>and onshored UK<br>RTS 22 |
| SellerDecisionMakerFirstName     | o  | {ALPHANUM-140}  |                                                                                                    | Field 13 of ESMA<br>and onshored UK<br>RTS 22 |
| SellerDecisionMakerSurname       | o  | {ALPHANUM-140}  |                                                                                                    | Field 14 of ESMA<br>and onshored UK<br>RTS 22 |
| Seller Decision Maker Birth Date | o  | {DATEFORMAT}    |                                                                                                    | Field 15 of ESMA<br>and onshored UK<br>RTS 22 |

## 4.3.7 APA Trade Publication Section

## 4.3.7.1 APA Trade Publication Only (APA/ARM Indicator = 2)

APA Post Approved Publication Arrangement Post-Trade

For clients of the APA post-trade publication service, the following sequence of fields needs to be added to the Transaction Reporting.

This sequence is only related to:

- <u>APA</u>: APA post-trade publication offer
  - Systematic Internaliser trades (SI)

Any missing/incorrect field(s) on the sequence below for a trade submission <u>will never lead to a submission</u> <u>rejection</u>. The transaction will be <u>integrated into Saturn with a FAILED status</u>.

Conditions mentioned on the sequence below stands for APA Post-Trade Publication purpose (Euronext or ESMA/FCA checks on data).

Note: Synapse APA transactions are included. The venue is set to 'ENSY'

| Field                              | Rq | Format                        | Values                                                                                                    |
|------------------------------------|----|-------------------------------|----------------------------------------------------------------------------------------------------|
| Transaction to be cleared          | ü  | Int                           | 0 - 'False' - transaction not to be cleared<br>1 - 'True' - transaction to be cleared                                                                                                    |
| <u>TradingDateTime</u>             | ~  | {DATE_TIME_FORMAT<br>}        | Eepoch time in nanoseconds                                                                                                    |
| TradingCapacity1                   | ü  | Int                           | <ol> <li>Dealing on own account (DEAL)</li> <li>Matched principal (MTCH) – (Not<br/>avalaible for OBOE)</li> <li>Any other capacity (AOTC)</li> </ol>                                                                              |
| TradingCapacity2 (For Cross Trade) | ü  | Int                           | <ol> <li>Dealing on own account (DEAL)</li> <li>Matched principal (MTCH) – (Not<br/>avalaible for OBOE Dublin)</li> <li>Any other capacity (AOTC)</li> </ol>                                                                       |
| Quantity                           | ü  | {DECIMAL-18/17}               |                                                                                                    |
| QuantityCurrency                   | +  | {CURRENCYCODE_3}              | ISO 4217 Currency code                                                                                                    |
| Quantitynotation                   | ~  | int                           | 1 - UNIT,<br>2 - MONE (Monetary Value),<br>3 - NMNL (Nominal Value)                                                                                                    |
| PriceNotation                      | +  | Int                           | <ol> <li>'MONE' – Monetary value</li> <li>'PERC' – Percentage</li> <li>'YIEL' – Yield</li> <li>'BAPO' – Basis points.</li> <li>'NOAP'- Not Applicable</li> </ol>                                                                   |
| PriceCurrency                      | +  | {CURRENCYCODE_3}              | ISO 4217 Currency code                                                                                                    |
| ByPassControlflag                  | ~  | {ALPHANUM-5} <mark>Int</mark> | Populate one or more, separated by a dash<br>(ex: 1-2):<br>0 - No<br>1 - Price (Not applicable for OBOE)<br>2 - LEI<br>4 - Volume (Not applicable for ARM and<br>OBOE)<br>5 - TradingDateTime (Not applicable for<br>ARM and OBOE) |
| BusinessUnit                       | о  | {ALPHANUM-5555}               | No restriction                                                                                                    |
| FreeText1                          | ο  | {ALPHANUM-3755}               | No restriction                                                                                                    |

| Field                                            | Rq         | Format                                           | Values                                                                                                    |
|--------------------------------------------------|------------|--------------------------------------------------|----------------------------------------------------------------------------------------------------|
| FreeText2                                        | о          | {ALPHANUM-3755}                                  | No restriction                                                                                                    |
| FreeText3                                        | о          | {ALPHANUM-3755}                                  | No restriction                                                                                                    |
| FreeText4                                        | ο          | {ALPHANUM-3755}                                  | No restriction                                                                                                    |
| FreeText5                                        | ο          | {ALPHANUM-3755}                                  | No restriction                                                                                                    |
| OTCPostTradeIndicator                            | +          | {ALPHANUM-25}                                    | <ul> <li>'Blank'</li> <li>BENC - Benchmark</li> <li>ACTX -Agency cross</li> <li>LRGS - Large in scale</li> <li>ILQD - Illiquid instrument</li> <li>SIZE - Above specified size</li> <li>CANC - Cancellation</li> <li>AMND - Amendment</li> <li>SDIV - Special Dividend</li> <li>RPRI - Price improvement (Not applicable for OBOE)</li> <li>DUPL - Duplicative (Not applicable for OBOE)</li> <li>DUPL - Duplicative (Not applicable for OBOE)</li> <li>TNCP -Not contributing to the price discovery process (Not applicable for OBOE)</li> <li>TPAC - Package (OBOE Bonds Only)</li> <li>XFPH - Exchange for Physical (Not applicable for OBOE)</li> <li>NPFT - Non-Price Forming Trade</li> <li>PORT - Portfolio Transaction</li> <li>CONT - Contingent Transaction</li> </ul> |
| Price                                            | ✓          | {DECIMAL-18/17}                                  |                                                                                                    |
| SecurityID                                       | +          | {ISIN}                                           | ISIN Code ISO 6166                                                                                                    |
| SecurityID InstrumentID type                     | <b>√</b> + | int                                              | 0 - 'ISIN'<br>1 - 'OTHR'                                                                                                    |
| Instrumentfullname                               | +          | {ALPHANUM-350}                                   | No restriction                                                                                                    |
| PriceMultiplier                                  | +          | {DECIMAL-18/17}                                  | Number of units of the direct underlying instrument                                                                                                    |
| underlyinginstrumenttypeunderlyin<br>gtype       | +          | {INTEGER-1}                                      | This field corresponds to the type of<br>Underlying used.<br>1 - 'OTHR'<br>2 - 'SWAP IN'<br>3 - 'SWAP OUT'                                                                                                    |
| underlyinginstrumentcodeUnderlyi<br>ngSecurityID | ++         | {ISIN}{ISIN}                                     | ISIN Code ISO 6166.<br>Identification of the direct underlying<br>instrument. Types described in the field                                                                                                    |
| underlyinginstrumentnameUnderly<br>ingIndexName  | ++         | {ALPHANUM-25}<br>{ALPHANUM-25}                   | <ul> <li>INDEX Alphanumerical [4]</li> <li>Alphanumerical [25] – (if the index name is not included in the {INDEX} list)LEI or MIC</li> </ul>                                                                                                    |
| underlyinginstrumentindexUnderlyi<br>ngIndexTerm | ++         | {INTEGER-3} + 4 DIGITS<br>{INTEGER-3} + 4 DIGITS | 1 - 'DAYS' - days<br>2 - 'WEEK' - weeks<br>3 - 'MNTH' - months<br>4 - 'YEAR' – years1 - 'DAYS' - days<br>2 - 'WEEK' - weeks                                                                                                    |

| Field                                 | Rq | Format           | Values                                                                                                    |
|---------------------------------------|----|------------------|----------------------------------------------------------------------------------------------------|
|                                       |    |                  | 3 - 'MNTH' - months<br>4 - 'YEAR' – years                                                                                                    |
| OptionType                            | +  | {ALPHANUM-4}     | <ol> <li>'PUTO' - Put</li> <li>'CALL' - Call</li> <li>'OTHR' - where it cannot be<br/>determined whether it is a call or a put</li> </ol>                                                                                                    |
| StrikePrice                           | +  | {DECIMAL-18/13}  |                                                                                                    |
| StrikePriceCurrency                   | +  | {CURRENCYCODE_3} | ISO 4217 Currency code                                                                                                    |
| StrikePriceNotation                   | +  | Int              | <ol> <li>'MONE' - Monetary value</li> <li>'PERC' - Percentage</li> <li>'YIEL' - Yield</li> <li>'BAPO' - Basis points.</li> <li>'PNDG' - No price Pending</li> <li>'NOAP' - Not Applicable</li> </ol>                                                                             |
| OptionExerciseStyle                   | +  | {ALPHANUM-4}     | Only one of the following values can be<br>populated<br>"AMER" - American<br>"ASIA" - Asian<br>"BERM" - Bermudan<br>"EURO" - European<br>"OTHR" - Other                                                                                                    |
| MaturityDate                          | +  | {DATEFORMAT}     | Format YYYY-MM-DD                                                                                                    |
| ExpiryDate                            | +  | {DATEFORMAT}     | Format YYYY-MM-DD                                                                                                    |
| DeliveryType                          | +  | {ALPHANUM-4}     | <ol> <li>'PHYS' - Physically settled</li> <li>'CASH' - Cash settled</li> <li>'OPTL' - Optional for counterparty or<br/>when determined by a third party</li> </ol>                                                                                                    |
| DeferralIndicator                     | ü  | Int              | <ul> <li>0 - Immediate Publication</li> <li>1 - Deferral (Equity)</li> <li>2 - Full Deferral period (Non Equity_D+2)</li> <li>3 - Full Deferral period (Non Equity_No<br/>Volume)</li> <li>4 - Full Deferral period (Non Equity_Agg Data)</li> <li>5- Deferral (Oslo)</li> </ul> |
| QuantityNotationInMeasurementU<br>nit | ÷  | string           | 'TOCD' – tons of carbon dioxide equivalent<br>or<br>{ALPHANUM-25} otherwise                                                                                                    |
| QuantityInMeasurementUnit             | +  | Decimal          | From 0 to 2^64-2                                                                                                    |
| NotionalAmount                        | o  | Decimal          | From 0 to 2^64-2                                                                                                    |
| NotionalCurrency                      | +  | ISO 4217         | ISO 4217 Currency code                                                                                                    |
| EmissionAllowanceType                 | +  | Int              | Only applicable for emission allowances<br>1 - EUAE - EUA<br>2 - CERE - CER<br>3 - ERUE - ERU<br>4 - EUAA - EUAA<br>5 - OTHR - Other (for derivatives only)                                                                                                    |

| Field                    | Rq | Format        | Values                                                                                                    |
|--------------------------|----|---------------|----------------------------------------------------------------------------------------------------|
| WaiverIndicator          | ü  | {ALPHANUM-25} | <ul> <li>'Blank'</li> <li>'RFPT' - Reference price (not<br/>available for OBOE)</li> <li>'NLIQ' - Negotiated (liquid)</li> <li>'OILQ' - Negotiated (illiquid)</li> <li>'PRIC' - Negotiated (conditions)</li> <li>S - 'SIZE' - Above specified size (not<br/>available for OBOE)</li> <li>'ILQD' - Illiquid instrument</li> </ul> |
| InstrumentClassification | +  | {CFI_CODE}    | ISO 10962 CFI code                                                                                                    |

## For New transaction:

## Action = **NEW**

- 1. All the rejection checks will be applied first,
- 2. Then, all the Failed checks required on the mandatory fields must be validated within the check library as follows:
  - For the APA fields, the APA validations rules will be performed as required from ESMA and FCA
- 3. Once all controls are validated and the trades are in "Checked and ready" status, Saturn will:
  - Publish the full trade message, according to deferral publication rules for APA,

## For Amend transaction:

## Action = **AMEND**

- 1- All the rejection checks on the required fields for an Amendment will be applied first,
- 2- Then, all the checks that can lead to a "Failed" status will be applied as specified above
- 3- Once the amendment has successfully passed through the validations, Saturn check first the fields updated that will be resent to Market data for APA.

## For a Cancel transaction:

## Action = CANCEL

If an APA trade is cancelled, Saturn must:

• Publish the cancellation of full trade message with a CANC flag to Market data

## **For Recovering transactions**

Action = RECOVERY (it is not applicable for APA)

## 4.3.7.2 APA & ARM Trade Reporting (APA/ARM Indicator = 3)

| ARM & APA Post   | Approved Reporting Mechanism                  |  |  |  |  |
|------------------|-----------------------------------------------|--|--|--|--|
| ARIVI & APA POSI | & Approved Publication Arrangement Post-Trade |  |  |  |  |

A dedicated ARM & APA service is also available and allow to the clients to Publish and report their transaction at the same time.

To use this service the clients need to populate all the fields required to both ARM side and APA side.

Then, the transaction must pass through all the validation rules required, as decribed above.

Once the transaction is successed, the process to apply depends on if it is for a New/Amend/Cancel transaction:

## New transaction:

#### Action = **NEW**

- 4. All the rejection checks will be applied first,
- 5. Then, all the Failed checks required on the mandatory fields must be validated within the check library as follows:
  - For the APA fields, the APA validations rules will be performed as required from ESMA and FCA
  - For the ARM fields, the ARM validations rules will be performed as required from ESMA and FCA
  - For common fields to both APA & ARM: First, controls required for ARM transaction reporting purpose will be applied before those linked to APA.
- 6. Once all controls are validated and the trades are in "Checked and ready" status, Saturn will:
  - Publish the full trade message, according to deferral publication rules for APA,
  - And Report the corresponding file to NCAs for ARM side.

## Amend transaction:

## Action = **AMEND**

- 4- All the rejection checks on the required fields for an Amendment will be applied first,
- 5- Then, all the checks that can lead to a "Failed" status will be applied as specified above
- 6- Once the amendment has successfully passed through the validations, Saturn check first the fields updated, to know in which case the transaction will be resent either to:
  - Market data for APA side
  - or to regulators for ARM side
  - or Both

For more details on the fields updated leading to Re-publication or a Re-sending an ARM file, please see the below excel file [APA & ARM]

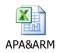

## For a Cancel transaction:

## Action = CANCEL

If an APA+ARM trade is cancelled, Saturn must:

- Send the cancellation of ARM report file to the regulator.
- Publish the full trade message with a CANC flag in Market data

Note that, it is not possible to cancel only APA side in market data without cancel ARM side since it is a single transaction.

#### **For Recovering transactions**

#### Action = **RECOVERY**

If an APA+ARM trade is to be recovered, Saturn must process, as the above amendment processing.

## **IMPORTANT NOTE:**

At the regulator's request, a new process "Transaction to be recovered" has been implemented in Saturn, to allow clients to modify their transactions already reported but with erroneous data, in order to them conform with ARM reporting requirements.

This process concerns only the following service (i.e. when APA ARM indicator takes value:)

- 6- ARM
- 7- APA (Not applicable)
- 8- APA&ARM
- 9- OTC Trade (Not applicable)
- 10- OBOE (Not applicable)
- 11- OBOE&ARM

The customers should use the recovery action only via "Upload file" in the GUI. This is not possible to recover trades by editing directly in the GUI or by using API.

Note that,

- As all the files to be recovered are initialised in background, this process can be take over 48h.
- It is not authorized to update the following key data of the transactions: [Trade ref / Executing Firm / Instrument ID / Venue]. However the clients want to change one of them, he can Cancel and resubmit a new transaction.

For more details on how to upload files of trades to be recovered, please see directly the last version of Saturn User Guide document.

## 4.3.8 Off Book on Exchange Section

# 4.3.8.1 OBOE Trade Only (APA/ARM Indicator = 5)

| OBOE | Off Book On Exchange Trade Reporting |
|------|--------------------------------------|
|      | 0 0                                  |

The following sequence of fields are mandatory and needs to be added to the publication.

This sequence is only related to:

- <u>OBOE</u>: Off Book On Exchange
  - Publication of Trades performed on Euronext Dublin and Oslo Trading venues
- Any missing/incorrect field(s) on the sequence below for a trade submission <u>will never lead to a</u> <u>submission rejection</u>. The transaction will be <u>integrated into Saturn with a FAILED status</u>.

| Field                  | Rq | Format             | Values                                                                                                    |
|------------------------|----|--------------------|----------------------------------------------------------------------------------------------------|
| <u>TradingDateTime</u> | ~  | {DATE_TIME_FORMAT} | Epoch time in microseconds                                                                                                    |
| TradingCapacity1       | ü  | Int                | <ol> <li>Dealing on own account (DEAL)</li> <li>Matched principal (MTCH) – (Not<br/>avalaible for OBOE Dublin)</li> <li>Any other capacity (AOTC)</li> </ol>                                                                                                    |
| Quantity               | ü  | Int                |                                                                                                    |
| ByPassControlflag      | *  | {ALPHANUM-5}       | Populate one or more, separated by a dash (ex:<br>1-2):<br>0 - No<br>1 - Price (Not applicable for OBOE)<br>2 - LEI<br>4 - Volume (Not applicable for ARM and<br>OBOE)<br>5 - TradingDateTime (Not applicable for<br>ARM and OBOE)                                                                                                    |
| OTCPostTradeIndicator  | +  | {ALPHANUM-25}      | <ul> <li>- 'Blank'</li> <li>BENC - Benchmark</li> <li>ACTX - Agency cross</li> <li>LRGS - Large in scale (Only applicable for OBOE<br/>Bonds Only)</li> <li>ILQD - Illiquid instrument (Only applicable for<br/>OBOE Bonds Only)</li> <li>SIZE - Above specified size (Only applicable for<br/>OBOE Bonds Only)</li> <li>SIZE - Above specified size (Only applicable for<br/>OBOE Bonds Only)</li> <li>CANC - Cancellation</li> <li>AMND - Amendment</li> <li>SDIV - Special Dividend</li> <li>RPRI - Price improvement (Not applicable for<br/>OBOE)</li> <li>DUPL - Duplicative (Not applicable for OBOE)</li> <li>TNCP -Not contributing to the price<br/>discovery process (Not applicable for OBOE)</li> <li>TPAC - Package ((Only applicable for OBOE<br/>Bonds Only)</li> </ul> |

| Field               | Rq | Format                                                         | Values                                                                                                    |
|---------------------|----|----------------------------------------------------------------|----------------------------------------------------------------------------------------------------|
|                     |    |                                                                | <ul> <li>12 - XFPH - Exchange for Physical (Not applicable<br/>for OBOE)</li> <li>13 - NPFT - Non-Price Forming Trade</li> <li>14 - PORT - Portfolio Transaction</li> <li>15 - CONT - Contingent Transaction</li> </ul>                                                                                                    |
| Price               | ~  | {DECIMAL 18/4} except<br>Bonds<br>{DECIMAL 18/17} for<br>Bonds |                                                                                                    |
| SecurityID          | +  | {Euronext Code}                                                | CEuronextCode                                                                                                    |
| DeferralIndicator   | ü  | Int                                                            | <ul> <li>0 - Immediate Publication</li> <li>1 - Deferral (Equity)</li> <li>2 - Full Deferral period (Non Equity_D+2)</li> <li>3 - Full Deferral period (Non Equity_No Volume)</li> <li>4 - Full Deferral period (Non Equity_Agg Data)</li> <li>5- Deferral (Oslo)</li> </ul>                                                                                                    |
| CounterpartyType    | ü  | Int                                                            | 1 - LEI<br>2 - National ID<br>3 - Non-Euronext Member                                                                                                    |
| EnteringCounterpart | +  | ISO 17442<br>ISO 10383                                         | - LEI / Shortcode for OBOE<br>- Participant ID otherwise                                                                                                    |
| WaiverIndicator     | ü  | {ALPHANUM-25}                                                  | <ul> <li>'Blank'</li> <li>'RFPT' - Reference price (not available<br/>for OBOE)</li> <li>'NLIQ' - Negotiated (liquid)</li> <li>'OILQ' - Negotiated (illiquid)</li> <li>'PRIC' - Negotiated (conditions)</li> <li>'SIZE' - Above specified size (not<br/>available for OBOE)</li> <li>'ILQD' - Illiquid instrument (OBOE Bonds<br/>only)</li> <li>'LIS' – Large in Scale</li> </ul>                                                        |
| EuronextTradeFlags  | o  | {ALPHANUM-5}                                                   | Blank<br>1 - CP: 'Connected Party Trade'<br>2 - LT: 'Late Trade'<br>3 - SS: 'Special Settlement'4 NM, 5 VW, 6<br>DT, le reste ordre tableau<br>4 - NM: 'Not to Market'<br>5 - VW: 'VWAP Trade'<br>6 - DT: 'Derivative-related Trade'<br>7 - OT: 'Ordinary Trade'<br>8 - ON: 'Non-strandard Settlement'<br>9 - RE: 'Repo'<br>10 - OE: 'Exchange-granted Trade'<br>11 - OH: 'Other'<br>12 - OL: 'Odd Lot'<br>13 - OP: 'Package Transaction' |
| SettlementDate      | 0  | {DATE_FORMAT}                                                  | YYYY-MM-DD                                                                                                    |
| RepoSettlementDate  | 0  | {DATE_FORMAT}                                                  | YYYY-MM-DD                                                                                                    |

## For New transaction:

## Action = **NEW**

1. All the rejection checks will be applied first,

- 2. Then, all the Failed checks required on the mandatory fields must be validated within the check library.
- 3. Once all controls are validated and the trades are in "Checked and ready" or "Warning" status, Saturn will:
  - Publish the full trade message, according to deferral publication rules for OBOE,

### For Amend transaction:

### Action = **AMEND**

- 1- All the rejection checks on the required fields for an Amendment will be applied first,
- 2- Then, all the checks that can lead to a "Failed" status will be applied as specified above
- 3- Once the amendment has successfully passed through the validations, Saturn check first the fields updated that will be resent to Market data for OBOE.

## For a Cancel transaction:

#### Action = CANCEL

If an APA trade is cancelled, Saturn must:

• Publish the cancellation of full trade message with a CANC flag to Market data

### For Recovering transactions

Action = **RECOVERY** (it is not applicable for OBOE)

## 4.3.8.2 OBOE & ARM Reporting (APA/ARM Indicator = 6)

| ARM & OBOE | Approved Reporting Mechanism           |  |  |  |  |
|------------|----------------------------------------|--|--|--|--|
|            | & Off Book On Exchange Trade Reporting |  |  |  |  |

A dedicated OBOE & ARM service is also available and allow to the clients to Publish and report their transaction at the same time.

To use this service the clients need to populate all the fields required to both OBOE side and ARM side.

Then, the transaction must pass through all the validation rules required, as decribed above.

Once the transaction is successed, the process to apply depends on if it is for a New/Amend/Cancel transaction:

## New transaction:

## Action = **NEW**

- 1- All the rejection checks will be applied first,
- 2- Then, all the Failed checks required on the mandatory fields must be validated within the check library as follows:
  - For the OBOE fields, the OBOE validations rules will be performed as required from Dublin

- For the ARM fields, the ARM validations rules will be performed as required from ESMA and FCA
- For common fields to both OBOE & ARM: First, apply controls required for OBOE transaction reporting purposes, before those linked to ARM.
- 3- Once all controls are validated and the trades are in "Checked and ready" status, Saturn will:
  - Publish the full trade message, according to deferral publication rules for OBOE side
  - And Report the corresponding file to NCAs for ARM side

## Amend transaction:

## Action = **AMEND**

- 1. All the rejection checks on the required field for an Amendment will be applied first,
- 2. Then, all the checks that can lead to "Failed" status will be applied as specified above (in case of new)
- 3. Once the amendment has successfully passed through the validations, Saturn check first the fields updated, to know in which case the transaction will be resent either to:
  - Market data for APA side
  - or to the regulators for ARM side
  - or Both

For more details on the fields updated leading to Re-publication or a Re-sending an ARM file, please see the below excel file [APA & ARM]

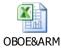

## For a Cancel transaction:

## Action = CANC

If an APA+ARM trade is cancelled, Saturn must:

- Send the cancellation of ARM report file to the regulator.
- Publish the full trade message with a CANC flag in Market data for OBOE

Note that, it is not possible to cancel only OBOE side in market data without cancel ARM side since it is a single transaction.

## For Recovering transactions

## Action = **RECOVERY**

If an APA+ARM trade is to be recovered, Saturn must process, as the above amendment processing.

#### **IMPORTANT NOTE:**

At the regulator's request, a new process "Transaction to be recovered" has been implemented in Saturn, to allow clients to modify their transactions already reported but with erroneous data, in order to them conform with ARM reporting requirements.

This process concerns only the following service (i.e. when APA ARM indicator takes value:)

- 12- ARM
- 13- APA (Not applicable)
- 14- APA&ARM
- 15- OTC Trade (Not applicable)
- 16- OBOE (Not applicable)
- 17- OBOE&ARM

The customers should use the recovery action only via "Upload file" in the GUI. This is not possible to recover trades by editing directly in the GUI or by using API.

Note that,

- As all the files to be recovered are initialised in background, this process can be take over 48h.
- It is not authorized to update the following key data of the transactions: [Trade ref / Executing Firm / Instrument ID / Venue]. However the clients want to change one of them, he can Cancel and resubmit a new transaction.

For more details on how to upload files of trades to be recovered, please see directly the last version of Saturn User Guide document.

## 4.3.9 Statistics

## 4.3.9.1 Statistics: getCurrentTransactionsStatus

| ARM      | Approved Reporting Mechanism                |
|----------|---------------------------------------------|
| APA Post | Approved Publication Arrangement Post-Trade |
| EM       | Transaction Reporting for Euronext members  |

This function returns the total number of ARM transactions per status.

## Function:

| Function name:    | getCurrentTransactionsStatus                                            |
|-------------------|-------------------------------------------------------------------------|
| Request EndPoint: | /SaturnWebServices/rest/transactionReports/getCurrentTransactionsStatus |
| Method:           | GET                                                                     |

Note: Please note that the total number of transactions returned may be wrong, as currently an approximation is used to prevent latency. A fix will be implemented as soon as a solution is found. Apologies for the inconvenience.

## 4.3.9.2 Statistics: getCurrentTransactionsStatus response data

| ARM      | Approved Reporting Mechanism                |
|----------|---------------------------------------------|
| APA Post | Approved Publication Arrangement Post-Trade |
| EM       | Transaction Reporting for Euronext members  |

#### **Response Data Parameters:**

| Name        | Туре      | Data Type        | Required | Description                      |
|-------------|-----------|------------------|----------|----------------------------------|
| Code        | Attribute | Int              | Yes      | Status of the function. 200 - OK |
| Data        | Element   | Sequence of data | Yes      | Detailed description below       |
| Msg         | Attribute | String           | Yes      | Status - Success or failed       |
| Recordcount | Attribute | Int              | Yes      | Number of retrieved results      |

## Sequence of data

| Name          | Туре      | Data Type | Required | Description                               |
|---------------|-----------|-----------|----------|-------------------------------------------|
| Туре          | Attribute | String    | Yes      | Name of statistics: transactionStatistics |
| nbCancelled   | Attribute | Int       | Yes      | Number of Cancelled transactions          |
| nbFailed      | Attribute | Int       | Yes      | Number of Failed transactions             |
| nblsinPending | Attribute | Int       | Yes      | Number of Isin Pending transactions       |
| nbPending     | Attribute | Int       | Yes      | Number of Pending transactions            |
| nbRejected    | Attribute | Int       | Yes      | Number of Rejected transactions           |
| totalltems    | Attribute | Int       | Yes      | Number of transactions                    |

## Example of the getCurrentTransactionsStatus Response function:

{

"code": 200,

"data": [ {

"type": "transactionStatistics",

"nbCancelled": 1,

"nbFailed": 19100,

"nblsinPending": 7,

```
"nbPending": 0,
```

```
"nbRejected": 0,
"totalItems": 13334
}],
"msg": "OK",
"recordCount": 1
```

}

**<u>NB</u>**: the only wrong value is the **totalItems** as it's lower than the total number of transactions. Please see note above.

## 4.3.9.3 Statistics: getCurrentCommoditiesStat

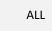

Euronext Members and Non-Members

This function returns the total number of Commodities positions per status.

## Function:

Function name:getCurrentCommoditiesStatRequest EndPoint:/SaturnWebServices/rest/commodityReports/getCurrentCommoditiesStatMethod:GET

Note: Please note that the total number of transactions returned may be wrong, as currently an approximation is used to prevent latency. A fix will be implemented as soon as a solution is found. Apologies for the inconvenience.

4.3.9.4 Statistics: getCurrentCommoditiesStat response data

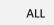

**Euronext Members and Non-Members** 

#### **Response Data Parameters:**

| Name        | Туре      | Data Type        | Required | Description                      |
|-------------|-----------|------------------|----------|----------------------------------|
| Code        | Attribute | Int              | Yes      | Status of the function. 200 - OK |
| Data        | Element   | Sequence of data | Yes      | Detailed description below       |
| Msg         | Attribute | String           | Yes      | Status - Success or failed       |
| Recordcount | Attribute | Int              | Yes      | Number of retrieved results      |

#### Sequence of data

| Name                 | Туре      | Data Type | Required | Description                             |
|----------------------|-----------|-----------|----------|-----------------------------------------|
| Туре                 | Attribute | String    | Yes      | Name of statistics: positionsStatistics |
| nbHedging            | Attribute | Int       | Yes      | Number of Hedged positions              |
| nbNotHedging         | Attribute | Int       | Yes      | Number of Not Hedged positions          |
| nbPositionsCancelled | Attribute | Int       | Yes      | Number of Cancelled positions           |
| nbPositionsFailed    | Attribute | Int       | Yes      | Number of Failed positions              |
| totalltems           | Attribute | Int       | Yes      | Number of positions                     |

## Example of the getCurrentCommoditiesStat Response function:

```
{
```

```
"code": 200,
```

```
"data": [ {
```

```
"type": "positionsStatistics",
```

```
"nbHedging": 14,
```

```
"nbNotHedging": 644,
```

```
"nbPositionsCancelled": 0,
```

```
"nbPositionsFailed": 659,
```

```
"totalItems": 659
```

}],

```
"msg": "succeed",
```

"recordCount": 1

}

**<u>NB</u>**: the only wrong value is the **totalItems** as it's lower than the total number of positions. Please see note above.

## 4.3.9.5 Statistics: getSlcCurrentStatistics

ALL

Euronext Members and Non-Members

This function returns the total number of Commodities positions per status.

#### Function:

Function name:getSlcCurrentStatisticsRequest EndPoint:/SaturnWebServices/rest/shortcodeLongcodeResource/getSlcCurrentStatisticsMethod:GET

Note: Please note that the total number of transactions returned may be wrong, as currently an approximation is used to prevent latency. A fix will be implemented as soon as a solution is found. Apologies for the inconvenience.

#### 4.3.9.6 Statistics: getSlcCurrentStatistics response data

ALL

**Euronext Members** 

## **Response Data Parameters:**

| Name        | Туре      | Data Type        | Required | Description                      |
|-------------|-----------|------------------|----------|----------------------------------|
| Code        | Attribute | Int              | Yes      | Status of the function. 200 - OK |
| Data        | Element   | Sequence of data | Yes      | Detailed description below       |
| Msg         | Attribute | String           | Yes      | Status - Success or failed       |
| Recordcount | Attribute | Int              | Yes      | Number of retrieved results      |

## Sequence of data

| Name            | Туре      | Data Type | Required | Description                               |
|-----------------|-----------|-----------|----------|-------------------------------------------|
| Туре            | Attribute | String    | Yes      | Name of statistics: slcCurrentStatistics  |
| nbAxBlock       | Attribute | Int       | Yes      | Number of AX block Trading shortcodes     |
| nbBdl           | Attribute | Int       | Yes      | Number of Bourse de Luxembourg shortcodes |
| nbEnx           | Attribute | Int       | Yes      | Number of Euronext shortcodes             |
| nbFailed        | Attribute | Int       | Yes      | Number of Failed shortcodes               |
| nbSigmaX        | Attribute | Int       | Yes      | Number of Sigma-X shortcodes              |
| nbSynapse       | Attribute | Int       | Yes      | Number of Synapse shortcodes              |
| nbMorganStanley | Attribute | Int       | Yes      | Number of Morgan Stanley shortcodes       |
| totalltems      | Attribute | Int       | Yes      | Number of shortcodes                      |

### Example of the getSlcCurrentStatistics Response function:

{

"code": 200,

```
"data": [ {
```

"type": "slcCurrentStatistics",

```
"nbAxBlock": 2,
```

```
"nbBdl": 14353,
```

"nbEnx": 23780,

```
"nbFailed": 2,
```

```
"nbSigmaX": 138,
```

```
"nbSynapse": 1,
```

```
"nbMorganStanley": 1,
```

```
"totalltems": 177856
```

}],

```
"msg": "succeed",
```

```
"recordCount": 1
```

}

**<u>NB:</u>** the only wrong value is the **totalitems**. Please see note above.

## 4.3.9.7 Statistics: getQuotesCount

```
APA Pre Approved Publication Arrangement Pre-Trade
```

This function returns the total number of Commodities positions per status.

## Function:

```
Function name:getQuotesCountRequest EndPoint:/SaturnWebServices/rest/quotes/getQuotesCountMethod:POST
```

## 4.3.9.8 Statistics: getQuotesCount response data

```
APA Pre Approved Publication Arrangement Pre-Trade
```

## **Response Data Parameters:**

| Name        | Туре      | Data Type        | Required | Description                      |
|-------------|-----------|------------------|----------|----------------------------------|
| Code        | Attribute | Int              | Yes      | Status of the function. 200 - OK |
| Data        | Element   | Sequence of data | Yes      | Detailed description below       |
| Msg         | Attribute | String           | Yes      | Status - Success or failed       |
| Recordcount | Attribute | Int              | Yes      | Number of retrieved results      |

## Sequence of data

| Name  | Туре      | Data Type | Required | Description              |
|-------|-----------|-----------|----------|--------------------------|
| Туре  | Attribute | String    | Yes      | Name of statistics: long |
| Value | Attribute | Int       | Yes      | Number of quotes         |

Example of the getQuotesCount Response function:

```
{
```

"code": 200,

"data": [ {

"type": "long",

"value": 23

}],

"msg": "success",

"recordCount": 23

}

#### 4.3.10 Instrument Basket Fields

The user has the possibility to declare a basket of instruments. This can be done either by API or CSV file (see section 4.14 Submit Trades through CSV).

Please find below some API example of Instrument basket submission, through the submitTx resource:

1- Equity vs LIBOR 3M Swap

```
"tradereport": 1,
```

.....

```
"upfrontpayment": "21745",
"upfrontpaymentcurrency": "LUF",
"underlyingInstruments": [
{
    "underlyingtype": 3,
    "underlyinginstrumentname": "LIBO",
    "underlyinginstrumentindex": "003MNTH"
    },
    {
    "underlyingtype": 2,
    "underlyinginstrumentcode": "HK0017000149"
    }
]
```

#### 2- CAC 40 Index vs AEX 25 Swap

```
{
  "tradereport": 1,
  "upfrontpayment": "21745",
  "upfrontpaymentcurrency": "LUF",
  "underlyingInstruments": [
  {
    "underlyingtype": 3,
    "underlyinginstrumentcode": "NL0000000107"
  },
  {
    "underlyingtype": 2,
    "underlyinginstrumentcode": "FR0003500008"
  }
]
```

## 3- Equity Basket Swap

```
{
    "tradereport": 1,
    .......
    "upfrontpayment": "21745",
    "upfrontpaymentcurrency": "LUF",
    "underlyingInstruments": [
    {
```

```
"underlyingtype": 3,
   "underlyinginstrumentcode": "BE0000331406"
  },
  {
   "underlyingtype": 3,
   "underlyinginstrumentcode": "BE0000330390"
  },
  {
   "underlyingtype": 3,
   "underlyinginstrumentcode": "US37045V1008"
  },
  {
   "underlyingtype": 2,
   "underlyinginstrumentcode": "AT000B049226"
  },
  {
   "underlyingtype": 2,
   "underlyinginstrumentcode": "AT0000720008"
 },
]
}
```

## 4.4 SUBMIT RESPONSE DATA

| ARM      | Approved Reporting Mechanism                |
|----------|---------------------------------------------|
| APA Post | Approved Publication Arrangement Post-Trade |
| EM       | Transaction Reporting for Euronext Members  |
| OBOE     | Off Book On Exchange Trade Reporting        |

## Submit ResponseData Parameters (example for New):

| Name | Туре      | Data Type | Required | Description                           |
|------|-----------|-----------|----------|---------------------------------------|
| Code | Attribute | Int       | Yes      | Status of the function. 200 - success |

| Name | Туре    | Data Type           | Required | Description                |
|------|---------|---------------------|----------|----------------------------|
| Data | Element | Sequence of<br>data | Yes      | Detailed description below |

#### Sequence of data

| Name  | Туре      | Data Type | Required | Description                |
|-------|-----------|-----------|----------|----------------------------|
| Туре  | Attribute | string    | Yes      | "String"                   |
| Value | Attribute | string    | Yes      | "Trade added {TREF0000000} |

Possible returned **status** codes:

200 - Success 600 - Failed

## 4.5 RETRIEVE TRADES AND/OR TRANSACTIONS DETAILS: GET

| ARM      | Approved Reporting Mechanism                   |  |  |  |  |
|----------|------------------------------------------------|--|--|--|--|
| APA Post | st Approved Publication Arrangement Post-Trade |  |  |  |  |
| EM       | Transaction Reporting for Euronext Members     |  |  |  |  |
| OBOE     | Off Book On Exchange Trade Reporting           |  |  |  |  |

This function should be used by the client to retrieve trades and/or transactions<sup>1</sup> details and statuses (Euronext statuses from the Check Module or statuses based on regulatory feedbacks) from Saturn.

## Function:

| Function name:    | Get                                            |
|-------------------|------------------------------------------------|
| Request EndPoint: | /SaturnWebServices/rest/transactionReports/get |
| Method:           | POST                                           |

It is recommended to set a "Limit" and "offset" value to avoid retrieve all trades from the database. Please note that <u>limit</u> and <u>offset</u> are defined at request end Point level. The <u>limit</u> value is used to retrieve a maximum number of trades and the <u>offset</u> value is used to retrieve trades from a specific starting point.

Example: /SaturnWebServices/rest/transactionReports/get?limit=15&offset=0

limit=15&offset=0, begin from the first trade (offset) and take the 15 following trades (limit)

## **Request Body:**

This endpoint accepts a request body in one of the following formats:

1- application/json

<sup>&</sup>lt;sup>1</sup> The term trade used for publication, the term transaction for reporting

## 2- application/xml

## **Request Parameters**

| Name       | Туре      | Data Type                 | Required | Description                            |
|------------|-----------|---------------------------|----------|----------------------------------------|
| FilterList | Element   | Sequence of<br>FilterList | Yes      | Detail of request (treatment ID, sort) |
| Offset     | Attribute | Int                       | Yes      | Initial number = 0                     |
| Limit      |           | Int                       | Yes      | Number of retrieved trades             |

## Sequence of filterList

| Name     | Туре      | Data Type | Required | Description                                 |
|----------|-----------|-----------|----------|---------------------------------------------|
| Name     | Attribute | String    | Yes      | Type of request: tid (treatment ID), status |
| Value    | Attribute | String    | Yes      | status of trade                             |
| Operator | Attribute | String    | Yes      | EQ                                          |
| Туре     | Attribute | String    | Yes      | Type of report (transaction report)         |
| Sort     | Attribute | string    | Yes      | DESC or ASC (descending or ascending)       |

## **Example of Get function:**

```
{
    "filterList": [
        {
            "name": "tid",
            "sort": "DESC"
        },
        {
            "name": "status",
            "value": "4",
            "operator": "EQ"
        }
   ]
}
```

## 4.6 GET RESPONSE DATA

| ARM      | Approved Reporting Mechanism                |
|----------|---------------------------------------------|
| APA Post | Approved Publication Arrangement Post-Trade |

| EM   | Transaction Reporting for Euronext Members |
|------|--------------------------------------------|
| OBOE | Off Book On Exchange Trade Reporting       |

#### **Get ResponseData Parameters:**

| Name        | Туре      | Data Type        | Require<br>d | Description                           |
|-------------|-----------|------------------|--------------|---------------------------------------|
| Code        | Attribute | Int              | Yes          | Status of the function. 200 - success |
| Data        | Element   | Sequence of data | Yes          | Detailed description below            |
| Msg         | Attribute | Sequence of data | Yes          | Status - Success or failed            |
| Recordcount | Attribute | Sequence of data | Yes          | Number of retrieved trades            |

#### Sequence of data

| Name            | Туре      | Data Type | Required | Description                                                      |
|-----------------|-----------|-----------|----------|------------------------------------------------------------------|
| Columns details | Attribute | List      | Yes      | block of transactions with all columns populated in the database |

## Example of response data for the get function:

```
{
{
{
   « code »: 200,
   « data »: [ {
   « type »: « transactionreport »,
   « mifidExtension »:
                       {
    "businessunit":
                       {
   "ideleted": 0,
   "name": "BU1",
   "participanttid": 385,
   "tag": "BU1",
   "tid": 3
    },
   "cntryofexecutor": "DE",
   "cntryofinvestor": "KW",
   "complextradecomponentid": "1234567810",
   "countrybranchmembership": "QA",
   "derivativenotionalincreasedecrease": 5,
   "executionwithinfirm": "123457000000000000",
   "freetext1": "Dupont",
   "freetext2": "Pierre",
   "freetext3": "Rouge",
   "freetext4": "Mercedes",
```

```
"freetext5": "Londres",
"investmentfirmdirectiveindicator": 0,
"mifidextensiontid": 6,
"origin": "SATURN",
"otcposttradeindicator": "PKID0000012",
"participant":
                  {
"ccountryregistration": "",
"commercialname": "COMPANY X",
"iapaposttrade": 0,
"iapapretrade": 0,
"iarmreporting": 1,
"icommodityreporting": 1,
"id": "00000579",
"imifidcompliant": 0,
"inxtreporting": 0,
"ivalidity": 2,
"leicode": "",
"participanttypetid": 1,
"reportingregulatortid": 0,
"saturnuser": "",
"senderfirmid": "",
"tid": 385
 },
"saturnuser": "user1",
"secfinancingtransactionindicator": 1,
"shortsellingindicator": 0,
"side": 2,
"traderef": "TRADEREFERENCEAUUP6959802508",
"tradereport": 1,
"transmissionoforderindicator": 1,
"transmittingfirmidbuyer": "5493005GIOHA4VVQNV28",
"transmittingfirmidseller": "549300V7S0SECYXD2130",
"tsreceive": "2017-06-19T10:57:48",
"upfrontpayment": 4578,
"upfrontpaymentcurrency": "FKP",
"waiverindicator": "UPC"
},
"status": 4,
"tid": 6,
"tradeLeg": {
 "businessunit":
                    {
"ideleted": 0,
"name": "BU1",
"participanttid": 385,
"tag": "BU1",
"tid": 3
 },
"commodityderivativeindicator": 0,
"executingfirm": "B",
"execwfirmalgotradingindicator": 1,
```

"invdecwfirmalgotradingindicator": 1234567810, "netamount": 123456, "participant": { "ccountryregistration": "", "commercialname": "COMPANY X", "iapaposttrade": 0, "iapapretrade": 0, "iarmreporting": 1, "icommodityreporting": 1, "id": "00000579", "imifidcompliant": 0, "inxtreporting": 0, "ivalidity": 2, "leicode": "", "participanttypetid": 1, "reportingregulatortid": 0, "saturnuser": "", "senderfirmid": "", "tid": 385 }, "pricecurrency": "FKP", "pricenotation": 2, "quantitycurrency": "IEP", "saturnuser": "user1", "side": 2, "trade": { "businessunit": { "ideleted": 0, "name": "BU1", "participanttid": 385, "tag": "BU1", "tid": 3 }, "classificationtype": "EES", "currency": "IEP", "deliverytype": "OPTN", "expirydate": "2018-01-30", "fullname": "PRODUCT TEST1", "instrument": { "amr": "AOAGA150904500P", "cdevnm": "", "cfi\_code": "OPASPS", "cisin": "XXXXXXXXXXXX,", "cmic": "XEUE", "tick\_size\_denominator": 100, "tick\_size\_numerator": 1, "tid": 156 }, "maturitydate": "2018-01-02", "notionalcurrency1": "EUR",

```
"notionalcurrency2": "USD",
"optionexercisestyle": "EURO",
"origin": "SATURN",
"participant":
                    {
   "ccountryregistration": "",
   "commercialname": "COMPANY X",
   "iapaposttrade": 0,
   "iapapretrade": 0,
   "iarmreporting": 1,
   "icommodityreporting": 1,
   "id": "00000579",
   "imifidcompliant": 0,
   "inxtreporting": 0,
   "ivalidity": 2,
   "leicode": "",
   "participanttypetid": 1,
   "reportingregulatortid": 0,
   "saturnuser": "",
   "senderfirmid": "",
   "tid": 385
  },
"pricemultiplier": 3,
"saturnuser": "user1",
"securityid": "FR45150903500P",
"strikeprice": 700.45,
"strikepricecurrency": "EUR",
"strikepricenotation": 1,
"tid": 7,
"tradeid": "TRADEIDOQKNH24852",
"tradeprice": 960262.70923,
"traderef": "TRADEREFERENCEAUUP6959802508",
"tradereport": 1,
"tradingdatetime": 1477052256954900,
"underlyinginstrumentcode": "FR451509035",
"underlyinginstrumentindex": "784DAYS",
"underlyinginstrumentname": "INSTRUMENT TEST1",
"volume": 1285620.2032
 },
"tradelegtid": 6,
"traderef": "TRADEREFERENCEAUUP6959802508",
"tradereport": 1,
"tradingcapacity1": 2,
"transactionreportingapaindicator": 1,
« venue »: « XPAR »
   },
« tsgeneration »: « 2017-06-19T10:57:48 »
 }],
« msg »: « success »,
"recordCount": 1
}
}
```

## 4.7 RETRIEVE TRADES AND/OR TRANSACTIONS DETAILS: GETTX

| ARM      | Approved Reporting Mechanism                |
|----------|---------------------------------------------|
| APA Post | Approved Publication Arrangement Post-Trade |
| EM       | Transaction Reporting for Euronext Members  |
| OBOE     | Off Book On Exchange Trade Reporting        |

This function should be used by the client to retrieve trades and/or transactions<sup>2</sup> details and statuses (Euronext statuses from the Check Module or statuses based on regulatory feedbacks) from Saturn.

## **Function:**

| Function name:    | getTx                                            |
|-------------------|--------------------------------------------------|
| Request EndPoint: | /SaturnWebServices/rest/transactionReports/getTx |
| Method:           | POST                                             |

It is recommended to set a "Limit" and "offset" value to avoid retrieve all trades from the database. Please note that <u>limit</u> and <u>offset</u> are defined at request end Point level. The <u>limit</u> value is used to retrieve a maximum number of trades and the <u>offset</u> value is used to retrieve trades from a specific starting point.

Example: /SaturnWebServices/rest/transactionReports/getTx?limit=15&offset=0

limit=15&offset=0, begin from the first trade (offset) and take the 15 following trades (limit)

## **Request Body:**

This endpoint accepts a request body in one of the following formats:

- 1. application/json;
- 2. application/xml.

The request body is mandatary even if not filter are setted

Please note that FIX format will be available in a later version.

## **Request Parameters**

| Name       | Туре      | Data Type                 | Required | Description                                                      |  |
|------------|-----------|---------------------------|----------|------------------------------------------------------------------|--|
| FilterList | Element   | Sequence of<br>FilterList | Yes      | Detail of request (treatment ID, sort)                           |  |
| Offset     | Attribute | Int                       | Yes      | Initial number = 0                                               |  |
| Limit      |           | Int                       | Yes      | Number of retrieved trades (this parameter is <b>Optional</b> ). |  |

## Sequence of filterList

<sup>&</sup>lt;sup>2</sup> The term trade used for publication, the term transaction for reporting

| Name     | Туре      | Data Type | Required | Description                                 |
|----------|-----------|-----------|----------|---------------------------------------------|
| Name     | Attribute | String    | Yes      | Type of request: tid (treatment ID), status |
| Value    | Attribute | String    | Yes      | status of trade                             |
| Operator | Attribute | String    | Yes      | EQ                                          |
| Туре     | Attribute | String    | Yes      | Type of report (transaction report)         |
| Sort     | Attribute | string    | Yes      | DESC or ASC (descending or ascending)       |

# Example of Get function:

Example of Get function without filter:

## 4.8 GETTX RESPONSE DATA

| ARM      | Approved Reporting Mechanism                |
|----------|---------------------------------------------|
| APA Post | Approved Publication Arrangement Post-Trade |
| EM       | Transaction Reporting for Euronext Members  |
| OBOE     | Off Book On Exchange Trade Reporting        |

#### **Get ResponseData Parameters:**

| Name        | Туре          | Data Type        | Required | Description                           |
|-------------|---------------|------------------|----------|---------------------------------------|
| Code        | Attribut<br>e | ınt              | Yes      | Status of the function. 200 - success |
| Data        | Element       | Sequence of data | Yes      | Detailed description below            |
| Msg         | Attribut<br>e | Sequence of data | Yes      | Status - Success or failed            |
| Recordcount | Attribut<br>e | Sequence of data | Yes      | Number of retrieved trades            |

## Sequence of data

|   | Name            | Туре      | Data Type | Required | Description                                                      |
|---|-----------------|-----------|-----------|----------|------------------------------------------------------------------|
| ( | Columns details | Attribute | List      | Yes      | block of transactions with all columns populated in the database |

## Example of response data for the getTx function:

```
{
```

```
"code": 200,
```

```
"data": [
```

## {

```
"type": "transactions",
```

```
"businessUnit": {
```

```
"ideleted": 0,
```

```
"name": "BU1",
```

```
"participanttid": 2681,
```

```
"tag": "BU1",
```

```
"tid": 51
```

## },

```
"bypasscontrolflag": 0,
```

```
"checkByRegulator": 1,
```

```
"cntryofexecutor": "GB",
```

```
"cntryofinvestor": "GB",
```

```
"commodityderivativeindicator": 1,
```

"complextradecomponentid": "CMPLXTRDIDMVAN1253175140",

```
"countrybranchmembership": "GB",
```

```
"deferralindicator": 0,
```

```
"errors": "",
```

```
"executingfirm": "YMUU1WGHJKORF9E36I98",
```

"executionwithinfirm": "GB00000000ZA#C#ZA#C#",

"executionwithinfirmnationalidtype": 3,

"execwfirmalgotradingindicator": 1,

"freetext1": "White",

"freetext2": "Pierre",

"freetext3": "Vert",

"freetext4": "Bugatti",

"freetext5": "Amsterdam",

"invdecwfirmalgotradingindicator": 1,

"investmentdecisionwithinfirm": "GB00000000ZA#C#ZA#C#",

"investmentdecisionwithinfirmnationalidtype": 3,

"investmentfirmdirectiveindicator": 1,

"itransactiontobecleared": 0,

"netamount": 184474.10494,

"notionalamount": 33000000,

"origin": "SATURN",

"otcposttradeindicator": "11",

"participanttid": 2681,

"previousStatus": 6,

"pricecurrency": "EUR",

"pricenotation": 1,

"publicationdatetime": 0,

"quantitycurrency": "EUR",

"quantitynotation": 1,

"saturnuser": "italy1",

"secfinancingtransactionindicator": 1,

"securityid": "DE0005557508",

"shortsellingindicator": 1,

"side": 2,

"status": 6,

"submittingentityid": "969500HMVSZ0TCV65D58",

"tid": 3185737,

"tradeid": "TRADINGVENUECKUK4088417888",

"tradeprice": 663405.64906,

"traderef": "TRADEREF1512131167909",

"tradereport": 1,

"tradingcapacity1": 1,

"tradingcapacity2": 1,

...}] }

```
"tradingdatetime": 1510239776000000,
"transactionreportingapaindicator": 1,
"transmissionoforderindicator": 0,
"tsgeneration": "2017-12-01T12:48:17",
"upfrontpayment": 548102,
"upfrontpaymentcurrency": "EUR",
"venue": "XLON",
"volume": 2992682.75375
},
```

Possible returned **status** codes: 200 - Success 600 - Failed

Technical use & examples: Click here

#### 4.9 FIX 5.0 MESSAGES (FUTURE IMPLEMENTATION)

#### 4.9.1 TradeCaptureReport (AE)

Available for: Saturn Message Usage:

The TradeCaptureReport (AE) message is used for sending of APA, ARM & OBOE Trades.

Components Usage within the Message:

Saturn Trades Report use repeating groups for provision of information for reporting or publishing transactions and the following fields:

- ExecutionwithinFirm,
- InvestmentDecisionwithinFirm,
- ExecutionWithInFirm.
- As well as for identificatin of Buyer / Seller

The additional repeating group combination is required to identify the above fields, which should be provided with the following values:

• *PartyID (448)* = field in which the ID is provided

- *PartyIDSource (447)* = **D** (Proprietary / Custom Code)
- PartyRole (452) = 17 (Contra Firm)
- *PartyRoleQualifier (2376)* = **23** (Firm or legal entity)

# 4.9.2 Header Field Mapping

|       |                   | HEADER                                                                                                    |           |     |                                                                                                    |                                |
|-------|-------------------|----------------------------------------------------------------------------------------------------|-----------|-----|----------------------------------------------------------------------------------------------------|--------------------------------|
| Тад   | Field             | Short Description                                                                                                    | Format    | Len | Values                                                                                                    | Presence                       |
|       | Message Type      |                                                                                                    |           |     | 35 = OBOE                                                                                                  |                                |
|       |                   |                                                                                                    |           |     | 1 Transaction reporting                                                                                    |                                |
|       |                   |                                                                                                    |           |     | 2 APA                                                                                                    |                                |
|       |                   | This field allows the client to use ARM                                                                                                    |           |     | 3 Both Transaction reporting and APA                                                                       |                                |
| 30007 | ARM APA Indicator | Transaction Reporting, APA publication or both<br>APA/ARM services offered in SATURN and                                                                                            | Int       | 1   |                                                                                                    | Mandatory                      |
|       |                   | OBOE                                                                                                    |           |     | 5 OBOE - Off Book on<br>Exchange                                                                           |                                |
|       |                   |                                                                                                    |           |     | 6 OBOE + ARM - Off Book<br>on Exchange + Approved<br>Reporting Mechanism                                   |                                |
| 30001 | Action            | Identifies Trade Report message transaction<br>type                                                                                                    | Int       | 1   | 0- New<br>1-Cancel<br>2- Replace                                                                           | Mandatory                      |
| 30003 | TradeID           | The unique ID assigned by the matching engine<br>to the trade entity, once it is received or<br>matched.                                                                            | String    | 20  | From 0 to 2^64-2                                                                                           | Conditional                    |
| 30002 | Trade Ref         | Identifier of the trade                                                                                                    |           |     | (No restriction)                                                                                           | Mandatory                      |
|       |                   |                                                                                                    |           |     | 1- Buy                                                                                                    | Mandatory<br>Not<br>Applicable |
| 30004 | Side              | Transaction side                                                                                                    | Int       | 1   | 2- Sell                                                                                                    |                                |
|       |                   |                                                                                                    |           |     | 8- Cross (Not applicable for<br>OBOE)                                                                      |                                |
|       |                   |                                                                                                    |           |     | MIC (EEA) MIC Code ISO<br>10383                                                                            | Mandatory                      |
| 30005 | Venue             | Market of execution for last fill, or an indication of the market where an order was routed                                                                                         | ISO 10383 | 8   | ■ MIC (Non EEA) MIC Code<br>ISO 10383                                                                      |                                |
|       |                   |                                                                                                    |           |     | <ul> <li>Only Dublin and Oslo<br/>(excepted Derivative) MICs<br/>accepted for OBOE<br/>Services</li> </ul> |                                |
|       |                   |                                                                                                    |           |     | ■ "XOFF"                                                                                                   |                                |
|       |                   |                                                                                                    |           |     | ■ "XXXX"                                                                                                   |                                |
|       |                   |                                                                                                    |           |     | <ul> <li>Systematic Internalisers</li> <li>MIC Code ISO 10383</li> </ul>                                   |                                |
| 30006 | ExecutingFirm     | Code used to identify the entity executing the<br>transaction<br>The client's transaction should go to fail if the<br>executing LEI is not the LEI set for the<br>participant used. | ISO 17442 | 20  | LEI                                                                                                    | Mandatory                      |

# 4.9.3 OBOE Fields Mapping

|                  |                                     |                                                                                                    | OBOE         |         |                                                                                                    |               |
|------------------|-------------------------------------|----------------------------------------------------------------------------------------------------|--------------|---------|----------------------------------------------------------------------------------------------------|---------------|
| Euronex<br>t Tag | Field                               | Short Description                                                                                                    | Format       | Le<br>n | Values                                                                                                    | Presence      |
| 30013            | LastPx (Traded Price)               | The price in the<br>instrument's trading<br>currency                                                                                                    | Price        | 10      | From -2^63 to 2^63-1                                                                                                    | Mandator<br>y |
| 30014            | LastQty (Quantity)                  | The LastQty indicates<br>the quantity of the last fill<br>on an instrument (to be<br>calculated with Quantity<br>Decimals).                                                | Qty          | 20      | From 0 to 2^64-1                                                                                                    | Mandator<br>y |
| 30015            | TransacTime                         | Date and time of the trade                                                                                                    | UTCTimestamp | 27      | YYYY = 0000-9999, MM = 01-12, DD<br>= 01-31, HH = 00-23, MM = 00-59,<br>SS = 00-59, ssssssss = 00000000-<br>9999999999 (nanoseconds)    | Mandator<br>y |
| 30012            | SecurityID                          | Exchange identification<br>code of the instrument,<br>represented by Euronext<br>code of the instrument.                                                                   | String       | 10      | From 0 to 2^32-2                                                                                                    | Mandator<br>y |
| 30011            | Text                                | Free Text is manually<br>entered by the trader<br>issuing the order. This<br>field is part of the<br>clearing aggregate                                                    | String       | 18      | Alphanumeric                                                                                                    | Mandator<br>y |
| 30016            | DeferralIndicator                   | Trade publication type<br>indicator. Indicates<br>whether the publication<br>is immediate or not<br>(differed).                                                            | Char         | 1       | 0 = False (Differed) / 1 = True<br>(Immediate)                                                                                          | Mandator<br>y |
| 30018            | LastCapacity / Trading<br>Capacity1 | Indicates whether the<br>order submission results<br>from trading as matched<br>principal, on own<br>account or as any other<br>capacity                                   | Char         | 1       | 1 - Dealing on own account (DEAL)<br>2 - Matched principal (MTCH) – (Not<br>avalaible for OBOE Dublin)<br>3 - Any other capacity (AOTC) | Mandato<br>y  |
| 453              | NoPartyIDs                          | Number of PartyID<br>entries                                                                                                    | NumIn Group  | 1       | If provided, from 1 to 2                                                                                                    | Mandato<br>y  |
| 448              | PartyID                             | Party identifier/code                                                                                                    | String       | 11      | {ALPHANUM-12}                                                                                                    | Mandato<br>y  |
| 447              | PartyIDSource                       | Source of PartyID value                                                                                                    | Char         | 1       | N = Legal Entity Identifier (LEI) or P =<br>Short code identifier                                                                       | Mandato<br>y  |
| 452              | PartyRole                           | Identifies the type or role<br>of the PartyID (448)<br>specified                                                                                                    | Int          | 3       | 17 = Contra Firm or 1 = Executing<br>Firm                                                                                               | Mandato<br>y  |
| 2376             | PartyRoleQualifier                  | Used to further qualify<br>the value of<br>PartyRole(452)                                                                                                    | Int          | 2       | 23 = Firm or legal entity                                                                                                    | Mandato<br>y  |
| 30010            | ByPassControlFlag                   | Control indicator of the<br>price and quantity.<br>Indicates whether a<br>trade should bypass the<br>price and quantity<br>controls or not. (0:<br>Control; 1: No Control) | Char         | 1       | 0 = False / 1 = True                                                                                                    | Optional      |
|                  |                                     | Waiver Indicator.                                                                                                    |              |         | Blank                                                                                                    | Optional      |
| 30017            |                                     | ESMA/FCA description<br>of the field: Indication as                                                                                                    | 1            | 1       | RFPT = 3                                                                                                    |               |
|                  | TrdRegPublicationReaso<br>n         | to whether the<br>transaction was<br>executed under a pre-                                                                                                    | Int          | 2       | NLIQ = 0                                                                                                    | Mandato       |
|                  |                                     |                                                                                                    |              |         | OILQ = 1                                                                                                    | у             |
|                  |                                     | trade waiver in<br>accordance with Articles                                                                                                    |              |         | PRIC = 2                                                                                                    |               |

Functions Details

|       |                       | 4 and 9 of EU and<br>onshored UK Regulation<br>600/2014.                                                                        |                    |    | OM = 10                                                                                                    |               |
|-------|-----------------------|----------------------------------------------------------------------------------------------------|--------------------|----|----------------------------------------------------------------------------------------------------|---------------|
|       |                       |                                                                                                    |                    |    | ILQD = 4                                                                                                    |               |
|       | _                     |                                                                                                    |                    |    | LIS = 9                                                                                                    |               |
|       |                       |                                                                                                    |                    |    | ■ - 'Blank'                                                                                                    | Optional      |
| 30020 | OTCPostTradeIndicator |                                                                                                    | I<br>{ALPHANUM-25} | 27 | <ul> <li>0 - BENC - Benchmark</li> <li>1 - ACTX -Agency cross</li> <li>2 - LRGS - Large in scale<br/>(Applicable for OBOE Bonds<br/>Only)</li> <li>3 - ILQD - Illiquid instrument<br/>(Applicable for OBOE Bonds<br/>Only)</li> <li>4 - SIZE - Above specified size<br/>(Applicable for OBOE Bonds<br/>Only)</li> <li>5 - CANC - Cancellation</li> <li>6 - AMND - Amendment</li> <li>7 - SDIV - Special Dividend</li> <li>8 - RPRI - Price improvement<br/>(Not applicable for OBOE)</li> <li>9 - DUPL - Duplicative (Not<br/>applicable for OBOE)</li> <li>9 - DUPL - Duplicative (Not<br/>applicable for OBOE)</li> <li>10 - TNCP -Not contributing to<br/>the price discovery process<br/>(Not applicable for OBOE)</li> <li>11 - TPAC - Package (Applicable<br/>for OBOE Bonds Only)</li> <li>12 - XFPH - Exchange for<br/>Physical (Not applicable for<br/>OBOE)</li> <li>13 - NPFT - Non-Price Forming<br/>Trade</li> <li>14 - PORT - Portfolio</li> <li>Transaction</li> <li>15 - CONT - Contingent<br/>Transaction</li> </ul> | Mandator<br>y |
|       |                       |                                                                                                    |                    |    | Blank                                                                                                    | Optional      |
| 30019 | Euronext TradeFlags   | Indicates Euronext<br>Trade flags. Any<br>combination of up to<br>thirteen (or none) of the<br>following flags can be<br>chosen | Int                | 5  | <ol> <li>1 - CP: 'Connected Party Trade'</li> <li>2 - LT: 'Late Trade'</li> <li>3 - SS: 'Special Settlement'4<br/>NM, 5 VW, 6 DT, le reste ordre<br/>tableau</li> <li>4 - NM: 'Not to Market'</li> <li>5 - VW: 'VWAP Trade'</li> <li>6 - DT: 'Derivative-related<br/>Trade'</li> <li>7 - OT: 'Ordinary Trade'</li> <li>8 - ON: 'Non-strandard<br/>Settlement'</li> <li>9 - RE: 'Repo'</li> <li>10 - OE: 'Exchange-granted<br/>Trade'</li> <li>11 - OH: 'Other'</li> <li>12 - OL: 'Odd Lot'</li> </ol>                                                                                                    | Mandator<br>y |

|    |                      |                                                                    |                   | 13 - OP: 'Package Transaction' |        |
|----|----------------------|--------------------------------------------------------------------|-------------------|--------------------------------|--------|
| 64 | Settlement Date      | Indicates the settlement<br>date of the trade, if<br>provided      | {DATE_FORMAT<br>} | YYYY-MM-DD                     | Oprion |
|    | Repo Settlement Date | Indicates the repo<br>settlement date of the<br>trade, if provided | {DATE_FORMAT<br>} | YYYY-MM-DD                     | Oprion |

# 4.9.4 ARM fields mapping (Coming soon)

The table below is a mapping between ARM field and JSON fields resulting to Get Response data (retrieve trades).

The field 'ORIGIN' in the JSON example above contains the application name from where it has be generated.

In general the JSON field is the ARM field in lowercase without spaces but the name may differ (in blue below)

| ARM Field               | JSON field              | Values                                                                                                    | ESMA/F<br>CA Field                                     |
|-------------------------|-------------------------|----------------------------------------------------------------------------------------------------|--------------------------------------------------------|
| TradingCapacity1        | tradingcapacity1        | 1 - Dealing on own<br>account (DEAL)<br>2 - Matched principal<br>(MTCH) – (Not avalaible<br>for OBOE Dublin)<br>3 - Any other capacity<br>(AOTC)                     | Field 29<br>of ESMA<br>and<br>onshored<br>UK RTS<br>22 |
| Quantity                | Volume                  |                                                                                                    | Field 30<br>of ESMA<br>and<br>onshored<br>UK RTS<br>22 |
| QuantityCurrency        | quantitycurrency        | ISO 4217 Currency code                                                                                                    | Field 31<br>of ESMA<br>and<br>onshored<br>UK RTS<br>22 |
| PriceNotation           | Pricenotation           | 1 - 'MONE' – Monetary<br>value<br>2 - 'PERC' – Percentage<br>3 - 'YIEL' – Yield<br>4 - 'BAPO' – Basis points.<br>5 - 'PNDG' Pending<br>6 - 'NOAP'– Not<br>Applicable |                                                        |
| PriceCurrency           | Pricecurrency           | ISO 4217 Currency code                                                                                                    | Field 34<br>of ESMA<br>and<br>onshored<br>UK RTS<br>22 |
| CountryBranchMembership | countrybranchmembership | ISO 3166-1 Country code                                                                                                    | Field 37<br>of ESMA<br>and<br>onshored<br>UK RTS<br>22 |

| ARM Field             | JSON field            | Values                                                                                                    | ESMA/F<br>CA Field                                     |
|-----------------------|-----------------------|----------------------------------------------------------------------------------------------------|--------------------------------------------------------|
| ByPassControlFlag     | bypasscontrolflag     | Populate one or more,<br>separated by a dash<br>(ex: 1-2):0 - No1 - Price (Not applicable<br>for OBOE)2 - LEI4 - Volume (Not<br>                                                                                                    |                                                        |
| BusinessUnit          | Businessunit          | No restriction                                                                                                    |                                                        |
| FreeText1             | freetext1             | No restriction                                                                                                    |                                                        |
| FreeText2             | freetext2             | No restriction                                                                                                    |                                                        |
| FreeText3             | freetext3             | No restriction                                                                                                    |                                                        |
| FreeText4             | freetext4             | No restriction                                                                                                    |                                                        |
| FreeText5             | freetext5             | No restriction                                                                                                    |                                                        |
| NotionalCurrency1     | notionalcurrency1     | ISO 4217 Currency code                                                                                                    | Field 44<br>of ESMA<br>and<br>onshored<br>UK RTS<br>22 |
| NotionalCurrency2     | notionalcurrency2     | ISO 4217 Currency code                                                                                                    | Field 45<br>of ESMA<br>and<br>onshored<br>UK RTS<br>22 |
| OTCPostTradeIndicator | otcposttradeindicator | <ul> <li>'Blank'</li> <li>BENC - Benchmark</li> <li>ACTX -Agency cross</li> <li>LRGS - Large in scale</li> <li>ILQD - Illiquid instrument</li> <li>SIZE - Above specified size</li> <li>CANC - Cancellation</li> <li>AMND - Amendment</li> <li>SDIV - Special Dividend</li> <li>RPRI - Price improvement (Not applicable for OBOE)</li> <li>DUPL - Duplicative (Not applicable for OBOE)</li> <li>TNCP -Not contributing to the price discovery process (Not applicable for OBOE)</li> <li>TPAC - Package</li> <li>XFPH - Exchange for Physical (Not applicable for</li> </ul> | Field 63<br>of ESMA<br>and<br>onshored<br>UK RTS<br>22 |

| ARM Field                              | JSON field                         | Values                                                                                                    | ESMA/F<br>CA Field                                     |
|----------------------------------------|------------------------------------|----------------------------------------------------------------------------------------------------|--------------------------------------------------------|
|                                        |                                    | <ul> <li>13 - NPFT - Non-Price</li> <li>Forming Trade</li> <li>14 - PORT - Portfolio</li> <li>Transaction</li> <li>15 - CONT - Contingent</li> <li>Transaction</li> </ul> |                                                        |
| InvestmentFirmDirectiveIndic ator      | investmentfirmdirectiveindicator   | 0 - False<br>1 - True                                                                                                    | Field 5 of<br>ESMA<br>and<br>onshored<br>UK RTS<br>22  |
| TransmissionOfOrderIndicat<br>or       | transmissionoforderindicator       | 0 - False<br>1 - True                                                                                                    | Field 25<br>of ESMA<br>and<br>onshored<br>UK RTS<br>22 |
| TransmittingFirmIDBuyer                | transmittingfirmidbuyer            | ISO 17442 LEI code                                                                                                    | Field 26<br>of ESMA<br>and<br>onshored<br>UK RTS<br>22 |
| TransmittingFirmIDSeller               | transmittingfirmidseller           | ISO 17442 LEI code                                                                                                    | Field 27<br>of ESMA<br>and<br>onshored<br>UK RTS<br>22 |
| TradingDateTime                        | tradingdatetime                    | Epoch Time in<br>microseconds                                                                                                    | Field 28<br>of ESMA<br>and<br>onshored<br>UK RTS<br>22 |
| DerivativeNotionalIncreaseD<br>ecrease | derivativenotionalincreasedecrease | 1 - Increase<br>2 - Decrease                                                                                                    | Field 32<br>of ESMA<br>and<br>onshored<br>UK RTS<br>22 |
| Price                                  | tradeprice                         |                                                                                                    | Field 33<br>of ESMA<br>and<br>onshored<br>UK RTS<br>22 |
| NetAmount                              | Netamount                          |                                                                                                    | Field 35<br>of ESMA<br>and<br>onshored<br>UK RTS<br>22 |

| ARM Field                | JSON field              | Values                                                                                                    | ESMA/F<br>CA Field                                     |
|--------------------------|-------------------------|----------------------------------------------------------------------------------------------------|--------------------------------------------------------|
| Venue                    | Venue                   | <ul> <li>MIC (EEA) MIC Code<br/>ISO 10383</li> <li>MIC (Non EEA) MIC<br/>Code ISO 10383</li> <li>Only Dublin and Oslo<br/>(excepted Derivative)<br/>MICs accepted for OBOE<br/>Services</li> <li>"XOFF"</li> <li>"XXXX"</li> <li>Systematic<br/>Internalisers MIC Code<br/>ISO 10383</li> </ul> | Field 36<br>of ESMA<br>and<br>onshored<br>UK RTS<br>22 |
| UpFrontPayment           | upfrontpayment          |                                                                                                    | Field 38<br>of ESMA<br>and<br>onshored<br>UK RTS<br>22 |
| UpFrontPaymentCurrency   | upfrontpaymentcurrency  | ISO 4217 Currency code                                                                                                    | Field 39<br>of ESMA<br>and<br>onshored<br>UK RTS<br>22 |
| ComplexTradeComponentID  | complextradecomponentid | Only applicable if current<br>original Order is related to<br>the same execution of a<br>combination of financial<br>instruments (Strategy)                                                                                                    | Field 40<br>of ESMA<br>and<br>onshored<br>UK RTS<br>22 |
| SecurityID               | securityid              | ISIN Code ISO 6166                                                                                                    | Field 41<br>of ESMA<br>and<br>onshored<br>UK RTS<br>22 |
| InstrumentFullName       | Fullname                | No restriction                                                                                                    | Field 42<br>of ESMA<br>and<br>onshored<br>UK RTS<br>22 |
| InstrumentClassification | Classificationtype      | ISO 10962 CFI code                                                                                                    | Field 43<br>of ESMA<br>and<br>onshored<br>UK RTS<br>22 |
| PriceMultiplier          | Pricemultiplier         | Number of units of the<br>direct underlying<br>instrument                                                                                                    | Field 46<br>of ESMA<br>and<br>onshored                 |

| ARM Field                | JSON field                | Values                                                                                                    | ESMA/F<br>CA Field                                     |
|--------------------------|---------------------------|----------------------------------------------------------------------------------------------------|--------------------------------------------------------|
|                          |                           |                                                                                                    | UK RTS<br>22                                           |
| Underlyinginstrumenttype | underlyingtype            | Types described in the<br>field.<br>1 - 'OTHR'<br>2 - 'SWAP IN'<br>3 - 'SWAP OUT'                                                                                                  |                                                        |
| UnderlyingSecurityID     | underlyinginstrumentcode  | Types described in the field                                                                                                    | Field 47<br>of ESMA<br>and<br>onshored<br>UK RTS<br>22 |
| UnderlyingIndexName      | underlyinginstrumentname  | <ul> <li>INDEX Alphanumerical</li> <li>[4]</li> <li>Alphanumerical [25] - (if the index name is not included in the {INDEX} list)</li> </ul>                                       | Field 48<br>of ESMA<br>and<br>onshored<br>UK RTS<br>22 |
| UnderlyingIndexTerm      | underlyinginstrumentindex | 1 - 'DAYS' - days<br>2 - 'WEEK' - weeks<br>3 - 'MNTH' - months<br>4 - 'YEAR' - years                                                                                               | Field 49<br>of ESMA<br>and<br>onshored<br>UK RTS<br>22 |
| OptionType               | optionprice               | 1 - 'PUTO' - Put<br>2 - 'CALL' - Call<br>3 - 'OTHR' - where it<br>cannot be determined<br>whether it is a call or a put                                                            | Field 50<br>of ESMA<br>and<br>onshored<br>UK RTS<br>22 |
| StrikePrice              | strikeprice               |                                                                                                    | Field 51<br>of ESMA<br>and<br>onshored<br>UK RTS<br>22 |
| StrikePriceCurrency      | strikepricecurrency       | ISO 4217 Currency code                                                                                                    | Field 52<br>of ESMA<br>and<br>onshored<br>UK RTS<br>22 |
| StrikePriceNotation      | strikepricenotation       | 1 - 'MONE' - Monetary<br>value<br>2 - 'PERC' - Percentage<br>3 - 'YIEL' - Yield<br>4 - 'BAPO' - Basis points.<br>5 - 'PNDG' - No price<br>Pending<br>6 - 'NOAP'- Not<br>Applicable |                                                        |

| ARM Field                                      | JSON field                                 | Values                                                                                                    | ESMA/F<br>CA Field                                     |
|------------------------------------------------|--------------------------------------------|----------------------------------------------------------------------------------------------------|--------------------------------------------------------|
| OptionExerciseStyle                            | optionexercicestyle                        | Only one of the following<br>values can be populated<br>"AMER" - American<br>"ASIA" - Asian<br>"BERM" - Bermudan<br>"EURO" - European<br>"OTHR" - Other            | Field 53<br>of ESMA<br>and<br>onshored<br>UK RTS<br>22 |
| MaturityDate                                   | Maturitydate                               | Format YYYY-MM-DD                                                                                                    | Field 54<br>of ESMA<br>and<br>onshored<br>UK RTS<br>22 |
| ExpiryDate                                     | Expirydate                                 | Format YYYY-MM-DD                                                                                                    | Field 55<br>of ESMA<br>and<br>onshored<br>UK RTS<br>22 |
| DeliveryType                                   | Deliverytype                               | 1 - 'PHYS' -<br>Physicallysettled<br>2 - 'CASH' - Cash settled<br>3 - 'OPTL' - Optional for<br>counterparty or when<br>determined by a third<br>party              | Field 56<br>of ESMA<br>and<br>onshored<br>UK RTS<br>22 |
| InvestmentDecisionWithinFir<br>m               | investmentdecisionwithinfirm               | {NATIONAL_ID} for<br>Natural persons<br>{ALPHANUM-50} for<br>Algorithms                                                                                            | Field 57<br>of ESMA<br>and<br>onshored<br>UK RTS<br>22 |
| InvestmentDecisionWithinFir<br>mType           | invdecwfirmalgotradingindicator            | 1 - National ID<br>2 - Code for the algorithm                                                                                                    |                                                        |
| InvestmentDecisionWithinFir<br>mNationalIDType | investmentdecisionwithinfirmnationalidtype | 1 - NIDN - Use of National<br>ID<br>2 - CCPT - Use of<br>passport Number<br>3 - CONCAT -<br>Concatenation of<br>nationality date of birth<br>and name abbreviation |                                                        |
| CountryOfInvestor                              | Cntryofinvestor                            | ISO 3166-1 country code                                                                                                    | Field 58<br>of ESMA<br>and<br>onshored<br>UK RTS<br>22 |
| ExecutionWithinFirm                            | executionwithinfirm                        | {National ID} or<br>{Code for the algorithm}<br>or<br>{NORE}                                                                                                    | Field 59<br>of ESMA<br>and<br>onshored<br>UK RTS<br>22 |
| ExecutionWithinFirmType                        | execwfirmalgotradingindicator              | 1 - National ID<br>2 - Code for the algorithm<br>3 - NORE                                                                                                    |                                                        |

| ARM Field                             | JSON field                        | Values                                                                                                    | ESMA/F<br>CA Field                                     |
|---------------------------------------|-----------------------------------|----------------------------------------------------------------------------------------------------|--------------------------------------------------------|
| ExecutionWithinFirmNational<br>IDType | executionwithinfirmnationalidtype | 1 - NIDN - Use of National<br>ID<br>2 - CCPT - Use of<br>passport Number<br>3 - CONCAT -<br>Concatenation of<br>nationality date of birth<br>and name abbreviation                                                                                                    |                                                        |
| CountryOfExecutor                     | Cntryofexecutor                   | ISO 3166-1 country code                                                                                                    | Field 60<br>of ESMA<br>and<br>onshored<br>UK RTS<br>22 |
| WaiverIndicator                       | waiverindicator                   | <ul> <li>'Blank'</li> <li>'RFPT' - Reference<br/>price (not available for<br/>OBOE)</li> <li>'NLIQ' - Negotiated<br/>(liquid)</li> <li>'OILQ' - Negotiated<br/>(illiquid)</li> <li>'PRIC' - Negotiated<br/>(conditions)</li> <li>'SIZE' - Above<br/>specified size (not<br/>available for OBOE)</li> <li>'ILQD' - Illiquid<br/>instrument</li> <li>'LIS' - Large in Scale</li> </ul> | Field 61<br>of ESMA<br>and<br>onshored<br>UK RTS<br>22 |
| ShortSellingIndicator                 | shortsellingindicator             | If populated, only one of<br>the following values can<br>be populated:<br>0 - 'SESH',<br>1 - 'SSEX',<br>2 - 'SELL',<br>3 - 'UNDI'.<br>Only applicable when the<br>instrument is covered by<br>EU and onshored UK<br>Regulation 236/2012, and<br>the seller is the<br>investment firm or a client<br>of the investment firm                                                           | Field 62<br>of ESMA<br>and<br>onshored<br>UK RTS<br>22 |
| CommodityDerivativeIndicat<br>or      | commodityderivativeindicator      | 0 - No<br>1 - Yes                                                                                                    | Field 64<br>of ESMA<br>and<br>onshored<br>UK RTS<br>22 |
| SecFinancingTransactionIndi cator     | secfinancingtransactionindicator  | 0 - False<br>1 - True                                                                                                    | Field 65<br>of ESMA<br>and<br>onshored<br>UK RTS<br>22 |
| Quantity notation                     | Quantitynotation                  | 1 - UNIT,<br>2 - MONE (Monetary<br>Value),<br>3 - NMNL (Nominal<br>Value)                                                                                                    |                                                        |

| ARM Field                                             | JSON field              | Values                                                                                                    | ESMA/F<br>CA Field                                     |
|-------------------------------------------------------|-------------------------|----------------------------------------------------------------------------------------------------|--------------------------------------------------------|
| Clearing Counterpart ID<br>(only for <b>getTx</b> )   | ID                      | 1 (LCH)<br>6 (EuroCCP)                                                                                                    |                                                        |
| Clearing Counterpart Name<br>(only for <b>getTx</b> ) | ccpid_typecol           | LCH<br>EuroCCP                                                                                                    |                                                        |
| BuyerIdentificationType                               | buyeridentificationtype | 1 - LEI<br>2 - MIC<br>3 - ISO 3166 +<br>{NATIONAL_ID} for a<br>natural person<br>4 - 'INTC                                                                                                    |                                                        |
| BuyerIdentificationCode                               | buyeridentificationcode | * LEI<br>* MIC<br>* ISO 3166 +<br>{NATIONAL_ID} for a<br>natural person<br>* 'INTC                                                                                                    | Field 7 of<br>ESMA<br>and<br>onshored<br>UK RTS<br>22  |
| BuyerNationalIDType                                   | buyernationalidtype     | 1 - NIDN - Use of National<br>ID<br>2 - CCPT - Use of<br>passport Number<br>3 - CONCAT -<br>Concatenation of<br>nationality date of birth<br>and name abbreviation                                                                                                  |                                                        |
| BuyerCountryBranch                                    | buyercountrybranch      | ISO 3166 country code                                                                                                    | Field 8 of<br>ESMA<br>and<br>onshored<br>UK RTS<br>22  |
| BuyerFirstName                                        | Buyerfirstname          | Only applicable if the<br>client is a natural person.<br>Not populated if "Client<br>Identification Code" is<br>populated with a LEI or<br>'INTC'.<br>In case of more than one<br>first name, all names shall<br>be included in this field<br>separated by a comma. | Field 9 of<br>ESMA<br>and<br>onshored<br>UK RTS<br>22  |
| BuyerSurname                                          | Buyersurname            |                                                                                                    |                                                        |
| BuyerBirthDate                                        | Buyerbirthdate          | Format YYYY-MM-DD                                                                                                    | Field 11<br>of ESMA<br>and<br>onshored<br>UK RTS<br>22 |
| BuyerDecisionMakerType                                | buyerdecisionmakertype  | 1 - LEI<br>2 - ISO 3166 +<br>{NATIONAL_ID} for a<br>natural person                                                                                                    |                                                        |

| ARM Field                            | JSON field                       | Values                                                                                                    | ESMA/F<br>CA Field                                     |
|--------------------------------------|----------------------------------|----------------------------------------------------------------------------------------------------|--------------------------------------------------------|
| BuyerDecisionMakerCode               | buyerdecisionmakercode           |                                                                                                    | Field 12<br>of ESMA<br>and<br>onshored<br>UK RTS<br>22 |
| BuyerDecisionMakerNational<br>IDType | buyerdecisionmakernationalidtype | 1 - NIDN - Use of National<br>ID<br>2 - CCPT - Use of<br>passport Number<br>3 - CONCAT -<br>Concatenation of<br>nationality date of birth<br>and name abbreviation |                                                        |
| BuyerDecisionMakerFirstNa<br>me      | buyerdecisionmakerfirstname      |                                                                                                    | Field 13<br>of ESMA<br>and<br>onshored<br>UK RTS<br>22 |
| BuyerDecisionMakerSurnam<br>e        | buyerdecisionmakersurname        |                                                                                                    | Field 14<br>of ESMA<br>and<br>onshored<br>UK RTS<br>22 |
| BuyerDecisionMakerBirthDat<br>e      | buyerdecisionmakerbirthdate      | Format YYYY-MM-DD                                                                                                    | Field 15<br>of ESMA<br>and<br>onshored<br>UK RTS<br>22 |
| SellerIdentificationType             | selleridentificationtype         | 1 - LEI<br>2 - MIC<br>3 - ISO 3166 +<br>{NATIONAL_ID} for a<br>natural person<br>4 - 'INTC                                                                         |                                                        |
| SellerIdentificationCode             | <u>s</u> elleridentificationcode | * LEI<br>* MIC<br>* ISO 3166 +<br>{NATIONAL_ID} for a<br>natural person<br>* 'INTC                                                                                 | Field 16<br>of ESMA<br>and<br>onshored<br>UK RTS<br>22 |
| SellerNationalIDType                 | sellernationalidtype             | 1 - NIDN - Use of National<br>ID<br>2 - CCPT - Use of<br>passport Number<br>3 - CONCAT -<br>Concatenation of<br>nationality date of birth<br>and name abbreviation |                                                        |
| <u>S</u> ellerCountryBranch          | <u>s</u> ellercountrybranch      | ISO 3166 country code                                                                                                    | Field 17<br>of ESMA<br>and<br>onshored<br>UK RTS<br>22 |
| <u>S</u> ellerFirstName              | <u>s</u> ellerfirstname          | Only applicable if the<br>client is a natural person.<br>Not populated if "Client<br>Identification Code" is<br>populated with a LEI or<br>'INTC'.                 | Field 18<br>of ESMA<br>and<br>onshored                 |

| ARM Field                             | JSON field                        | Values                                                                                                    | ESMA/F                                                 |
|---------------------------------------|-----------------------------------|----------------------------------------------------------------------------------------------------|--------------------------------------------------------|
|                                       |                                   | In case of more than one<br>first name, all names shall<br>be included in this field<br>separated by a comma.<br>Only capital letters<br>allowed                   | CA Field<br>UK RTS<br>22                               |
| <u>S</u> ellerSurname                 | sellersurname                     | Only capital letters allowed                                                                                                    |                                                        |
| <u>S</u> ellerBirthDate               | <u>s</u> ellerbirthdate           |                                                                                                    | Field 20<br>of ESMA<br>and<br>onshored<br>UK RTS<br>22 |
| SellerDecisionMakerType               | sellerdecisionmakertype           | 1 - LEI<br>2 - ISO 3166 +<br>{NATIONAL_ID} for a<br>natural person                                                                                                 |                                                        |
| SellerDecisionMakerCode               | sellerdecisionmakercode           |                                                                                                    | Field 21<br>of ESMA<br>and<br>onshored<br>UK RTS<br>22 |
| SellerDecisionMakerNational<br>IDType | sellerdecisionmakernationalidtype | 1 - NIDN - Use of National<br>ID<br>2 - CCPT - Use of<br>passport Number<br>3 - CONCAT -<br>Concatenation of<br>nationality date of birth<br>and name abbreviation |                                                        |
| SellerDecisionMakerFirstNa<br>me      | sellerdecisionmakerfirstname      |                                                                                                    | Field 22<br>of ESMA<br>and<br>onshored<br>UK RTS<br>22 |
| SellerDecisionMakerSurnam<br>e        | sellerdecisionmakersurname        |                                                                                                    | Field 23<br>of ESMA<br>and<br>onshored<br>UK RTS<br>22 |
| SellerDecisionMakerBirthDat<br>e      | sellerdecisionmakerbirthdate      |                                                                                                    | Field 24<br>of ESMA<br>and<br>onshored<br>UK RTS<br>22 |

# 4.9.5 APA fields mapping (Coming soon)

The table below is a mapping between APA fields and JSON fields resulting to Get Response data (retrieve trades).

The field 'ORIGIN' in the JSON example above contains application name from it has be generated.

In general the JSON field is the APA field in lowercase without spaces. but the name may differ (in blue below)

| Field                              | JSON field             | Values                                                                                                    |
|------------------------------------|------------------------|----------------------------------------------------------------------------------------------------|
| Transaction to be cleared          | transactiontobecleared | 0 - 'False' - transaction not to be cleared<br>1 - 'True' - transaction to be cleared                                                                                                    |
| Venue                              | venue                  | <ul> <li>MIC (EEA) MIC Code ISO 10383</li> <li>MIC (Non EEA) MIC Code ISO 10383</li> <li>Only Dublin and Oslo (excepted Derivative) MICs accepted for OBOE Services</li> <li>"XOFF"</li> <li>"XXXX"</li> <li>Systematic Internalisers MIC Code ISO 10383</li> </ul> |
| TradingDateTime                    | tradingdatetime        | Epoch time in microseconds                                                                                                    |
| TradingCapacity1                   | tradingcapacity1       | 1 - Dealing on own account (DEAL)<br>2 - Matched principal (MTCH) – (Not avalaible for OBOE<br>Dublin)<br>3 - Any other capacity (AOTC)                                                                                                    |
| TradingCapacity2 (For Cross Trade) | tradingcapacity2       | 1 - Dealing on own account (DEAL)     2 - Matched principal (MTCH) – (Not avalaible for OBOE     Dublin)     3 - Any other capacity (AOTC)                                                                                                    |
| Quantity                           | volume                 |                                                                                                    |
| QuantityCurrency                   | quantitycurrency       | ISO 4217 Currency code                                                                                                    |
| PriceNotation                      | pricenotation          | 1 - 'MONE' - Monetary value<br>2 - 'PERC' - Percentage<br>3 - 'YIEL' - Yield<br>4 - 'BAPO' - Basis points.<br>5 - 'NOAP' - Not Applicable                                                                                                    |
| Quantity notation                  | quantitynotation       | 1 - UNIT,<br>2 - MONE (Monetary Value),<br>3 - NMNL (Nominal Value)                                                                                                    |
| PriceCurrency                      | pricecurrency          | ISO 4217 Currency code                                                                                                    |
| ByPassControlflag                  | bypasscontrolflag      | Populate one or more, separated by a dash (ex: 1-2):         0 - No         1 - Price (Not applicable for OBOE)         2 - LEI         4 - Volume (Not applicable for ARM and OBOE)         5 - TradingDateTime (Not applicable for ARM and OBOE)                  |
| BusinessUnit                       | businessunit           | No restriction                                                                                                    |
| FreeText1                          | freetext1              | No restriction                                                                                                    |
| FreeText2                          | freetext2              | No restriction                                                                                                    |
| FreeText3                          | freetext3              | No restriction                                                                                                    |
| FreeText4                          | freetext4              | No restriction                                                                                                    |
| FreeText5                          | freetext5              | No restriction                                                                                                    |

| Field                    | JSON field                | Values                                                                                                |
|--------------------------|---------------------------|----------------------------------------------------------------------------------------------------|
| OTCPostTradeIndicator    | otcposttradeindicator     | - 'Blank'                                                                                             |
|                          |                           | 0 - BENC - Benchmark                                                                                  |
|                          |                           | 1 - ACTX -Agency cross                                                                                |
|                          |                           | 2 - LRGS - Large in scale                                                                             |
|                          |                           | 3 - ILQD - Illiquid instrument                                                                        |
|                          |                           | 4 - SIZE - Above specified size                                                                       |
|                          |                           | 5 - CANC – Cancellation                                                                               |
|                          |                           |                                                                                                    |
|                          |                           | 6 - AMND - Amendment                                                                                  |
|                          |                           | 7 - SDIV - Special Dividend                                                                           |
|                          |                           | 8 - RPRI - Price improvement (Not applicable for OBOE)                                                |
|                          |                           | 9 - DUPL - Duplicative (Not applicable for OBOE)                                                      |
|                          |                           | 10 - TNCP -Not contributing to the price discovery process (Not applicable for OBOE)                  |
|                          |                           | 11 - TPAC - Package                                                                                   |
|                          |                           | 12 - XFPH - Exchange for Physical (Not applicable for OBOE)                                           |
|                          |                           | 13 - NPFT - Non-Price Forming Trade                                                                   |
|                          |                           | 14 - PORT - Portfolio Transaction                                                                     |
|                          |                           | 15 - CONT - Contingent Transaction                                                                    |
| Price                    | tradeprice                |                                                                                                    |
| SecurityID               | securityid                | ISIN Code ISO 6166                                                                                    |
| InstrumentID type        | instrumentidtype          | 0 - 'ISIN'<br>1 - 'OTHR'                                                                              |
|                          |                           | -                                                                                                    |
| Instrumentfullname       | fullname                  | No restriction                                                                                        |
| PriceMultiplier          | pricemultiplier           | Number of units of the direct underlying instrument                                                   |
| Underlyinginstrumenttype | underlyingtype            | Types described in the field.                                                                         |
|                          |                           | 1 - 'OTHR'                                                                                            |
|                          |                           | 2 - 'SWAP IN'<br>3 - 'SWAP OUT'                                                                       |
|                          |                           | 3- 3WAF 001                                                                                           |
| UnderlyingSecurityID     | underlyinginstrumentcode  | Types described in the field                                                                          |
| UnderlyingIndexName      | underlyinginstrumentname  | ■ INDEX Alphanumerical [4]                                                                            |
|                          |                           | <ul> <li>Alphanumerical [25] - (if the index name is not included in<br/>the {INDEX} list)</li> </ul> |
| UnderlyingIndexTerm      | underlyinginstrumentindex | 1 - 'DAYS' - days                                                                                     |
|                          |                           | 2 - 'WEEK' - weeks<br>3 - 'MNTH' - months                                                             |
|                          |                           | 4 - 'YEAR' - years                                                                                    |
| OptionType               | optiontype                | 1 - 'PUTO' - Put                                                                                      |
|                          |                           | 2 - 'CALL' - Call<br>3 - 'OTHR' - where it cannot be determined whether it is a                       |
|                          |                           | call or a put                                                                                         |
| StrikePrice              | strikeprice               |                                                                                                    |
| StrikePriceCurrency      | strikepricecurrency       | ISO 4217 Currency code                                                                                |
| StrikePriceNotation      | strikepricenotation       | 1 (MONE) Monotory volvo                                                                               |
|                          |                           | 1 - 'MONE' - Monetary value<br>2 - 'PERC' - Percentage                                                |
|                          |                           | 3 - 'YIEL' - Yield                                                                                    |
|                          |                           | 4 - 'BAPO' - Basis points.<br>5 - 'PNDG' - No price Pending                                           |
|                          |                           | 6 - 'NOAP' - Not Applicable                                                                           |
| OptionExerciseStyle      | optionexercisestyle       | Only one of the following values can be populated                                                     |
|                          |                           | ■ "ASIA" - Asian                                                                                      |
|                          |                           | ■ "BERM" - Bermudan                                                                                   |

| Field                                      | JSON field                        | Values                                                                                                    |
|--------------------------------------------|-----------------------------------|----------------------------------------------------------------------------------------------------|
|                                            |                                   | <ul> <li>"EURO" - European</li> <li>"OTHR" - Other</li> </ul>                                                                                                    |
| MaturityDate                               | maturitydate                      | Format YYYY-MM-DD                                                                                                    |
| ExpiryDate                                 | expirydate                        | Format YYYY-MM-DD                                                                                                    |
| DeliveryType                               | deliverytype                      | 1 - 'PHYS' - Physically settled<br>2 - 'CASH' - Cash settled<br>3 - 'OPTL' - Optional for counterparty or when determined by<br>a third party                                                                               |
| DeferralIndicator                          | deferralindicator                 | 0 - Immediate Publication<br>1 - Deferral (Equity)<br>2 - Full Deferral period (Non Equity_D+2)<br>3 - Full Deferral period (Non Equity_No Volume)<br>4 - Full Deferral period (Non Equity_Agg Data)<br>5 - Deferral (Oslo) |
| QuantityNotationInMeasurementUnit          | quantitynotationinmeasurementunit | 'TOCD' - tons of carbon dioxide equivalent<br>Or<br>{ALPHANUM-25} otherwise                                                                                                    |
| QuantityInMeasurementUnit                  | quantityinmeasurementunit         | From 0 to 2^64-2                                                                                                    |
| NotionalAmount                             | notionalamount                    | From 0 to 2^64-2                                                                                                    |
| NotionalCurrency                           | notionalcurrency                  | ISO 4217 Currency code                                                                                                    |
| EmissionAllowanceType                      | emissionallowancetypetid          | Only applicable for emission allowances<br>1 - EUAE - EUA<br>2 - CERE - CER<br>3 - ERUE - ERU<br>4 - EUAA - EUAA<br>5 - OTHR - Other (for derivatives only)                                                                 |
| Clearing Counterpart ID (only for getTx)   | ID                                | 1 (LCH)<br>6 (EuroCCP)                                                                                                    |
| Clearing Counterpart Name (only for getTx) | ccpid_typecol                     | LCH<br>EuroCCP                                                                                                    |

# 4.10 PRICE CONTROL CHECKS

### 4.10.1 Scope

- Price Control Check rules only apply to APA services.
- ARM is excluded from these checks.
- Scope of instruments is limited to Equities and ETFs instruments for the start of the APA service. Other type of instruments will be added gradually.
- Scope of currencies is based on the list of authorised currencies.

### 4.10.2 APA Price control check

- Only applicable on instruments flagged as eligible for price control checks, hence limited to Equities and ETFs instruments for the start of APA services.
- Only applicable on authorised currencies flagged as eligible for price control checks
- A price tolerance range of 25% (+/-) will be applied on instrument flagged as eligible for price control checks
- Price control check is applied on customer APA transaction report submission considering the instrument/currency/price.
  - Price control check is:
    - "not applicable" on trade report submission in case:
      - There is no eligible instrument price
      - The currency reported by the customer is not flagged as an eligible currency and for which we cannot use any currency rate
    - "Failed" on trade report submission when the price reported by the customer exceeds the price tolerance range defined above applied on the eligible instrument price
    - "Successful" on trade report submission when the price reported by the customer remains within the price tolerance range applied on the eligible instrument price.

#### 4.10.3 OBOE Price validation and volume control

- Only applicable on Equities and ETFs instruments.
- Price and Volume controls for Oslo may exist that limits are specified per instrument.
- Only applicable on authorized currencies flagged as eligible for price and volume control
- Depending on the type of operation / waiver a price tolerance or not could be applied per instrument.
- Depending on the maximum volume authorized by ESMA, a volume threshold could be defined per instrument.
- Both Price and volume control check is applied immediately at the report submission.
- A report is never rejected based on price or volume control but in some cases members will be informed of the potential breach through a failed message or a warning message depending on the order book quantity:
  - Price Validation is:
    - "not applicable" on trade report submission in case:
      - There is no eligible instrument price
      - The currency reported by the customer is not flagged as an eligible currency and for which we cannot use any currency rate.
    - "Successful" on trade report submission when the price reported by the customer remains within the price tolerance range applied on the eligible instrument price.
    - "Failed" on trade report submission when the price reported by the customer is out if <u>out threshold</u>, when spread is calculated taking account the order quantity.
    - "Warning" on trade report submission when the price reported by the customer, as spread <u>cannot be calculated</u> taking account the order quantity.
  - Volume control is:
    - "Successful" on trade report submission when the volume reported by the customer is equal or less than the volume threshold applied on the eligible instrument price.
    - "Warning" on trade report submission when the quantity reported by the customer, is not within reasonable range.

### 4.11 SUBMIT TRADES THROUGH CSV

| ARM      | Approved Reporting Mechanism                |
|----------|---------------------------------------------|
| APA Post | Approved Publication Arrangement Post-Trade |
| EM       | Transaction Reporting for Euronext Members  |
|          |                                             |

The functions below should be used by the client to submit/amend or cancel one or more trades/transactions into Saturn system through an automatic upload of a csv file.

Please note that it is also possible to manually upload a csv file manually through the Saturn GUI.

#### Technical use & examples: Click here

### 4.11.1 Upload

| ARM      | Approved Reporting Mechanism                |
|----------|---------------------------------------------|
| APA Post | Approved Publication Arrangement Post-Trade |
| EM       | Transaction Reporting for Euronext Members  |
| OBOE     | Off Book On Exchange Trade Reporting        |

This Upload function should be used by clients to upload a.csv file.

The Upload file has to be encoded in UTF-8 and the Carriage return has to be in UNIX format.

The filename should contain only one dot and the length limit of the filename is 150 characters.

The files having only extensions as a name are rejected.

The file type (since **8.02 version released in January 2022**) must be precised and be part of the following list, according to the uploaded file type. It must be added to **file's Content-Type** when calling upload service Please refer to section <u>16.8.1 Upload service</u> for the authorized file type list.

### **Function:**

| Function name:    | Upload                               |
|-------------------|--------------------------------------|
| Request EndPoint: | /SaturnWebServices/rest/files/upload |
| Method:           | POST                                 |

### **Request Body:**

This endpoint accepts a request body in one of the following formats:

| Name        | Туре                   | Description                                                                                                    | Notes | Validations |
|-------------|------------------------|----------------------------------------------------------------------------------------------------|-------|-------------|
| type        | "FormData"             |                                                                                                    |       |             |
| FieldValues | List of<br>FieldValues | A key/value pair identifies the form data (field name / value)<br>Content-Disposition: form-data; name="undefined";<br>filename="example_of_upload_file.csv"<br>The pair name/filename takes the value "undefined"/"filename to be<br>imported" |       |             |

### 4.11.2 Detailed fields for csv file

| ARM      | Approved Reporting Mechanism                |
|----------|---------------------------------------------|
| APA Post | Approved Publication Arrangement Post-Trade |
| EM       | Transaction Reporting for Euronext Members  |

OBOE

Off Book On Exchange Trade Reporting

## Please note that the order of columns is not relevant

In addition the fulfilment of csv fields depends on the subscription. If not subscribed to the service it is possible to leave the field blank or not add the column name.

The column names are on the first line of the csv file and separated by a semicolon (;)

Each line must be separated by UNIX Linefeed (LF).

### A csv file example is attached to this document

#### <u>Header</u>

| Subscribing Entity / Participant | ISO 17442 Length [20] | Determined upon Saturn |
|----------------------------------|-----------------------|------------------------|
| Subscribing Littly / Farticipant | 130 17442 Length [20] | connection             |

#### <u>Body</u>

| Subscription          | Column names                    | Short<br>Description                                                                                                | Rq | Format        | Values                                                                                                    | ESMA/<br>FCA<br>Field                                     |
|-----------------------|---------------------------------|----------------------------------------------------------------------------------------------------|----|---------------|----------------------------------------------------------------------------------------------------|-----------------------------------------------------------|
| For ARM,<br>APA, OBOE | ARM APA Indicator               |                                                                                                    | ~  | Int           | <ol> <li>Transaction<br/>Reporting</li> <li>APA</li> <li>Both<br/>Transaction<br/>Reporting and<br/>APA</li> <li>OBOE - Off<br/>Book on<br/>Exchange</li> <li>Both OBOE<br/>and Transaction<br/>Reporting</li> </ol> |                                                           |
| For ARM,<br>APA, OBOE | Side                            | Transaction side                                                                                                    | *  | Int           | 1 - Buy<br>2 - Sell<br>3 - Cross (only for<br>APA > ARM<br>APA Indicator = 2<br>or 3)                                                                                                    |                                                           |
| For ARM,<br>APA, OBOE | Action                          | Trade<br>status                                                                                                    | ✓  | Int           | 1 - NEW<br>2 - AMEND<br>3 - CANCEL<br>4 - RECOVERY<br>(Only Applicable<br>by upload file in<br>the GUI)                                                                                                    | Field 1<br>of<br>ESMA<br>and<br>onshor<br>ed UK<br>RTS 22 |
| For ARM,<br>APA, OBOE | Transaction Reference<br>Number | Identificati<br>on number<br>that is<br>unique to<br>the<br>executing<br>firm for<br>each<br>transaction<br>report. | *  | {ALPHANUM-52} | No restriction                                                                                                    | Field 2<br>of<br>ESMA<br>and<br>onshor<br>ed UK<br>RTS 22 |

| Subscription          | Column names                          | Short<br>Description                                                                                                    | Rq | Format          | Values                                                        | ESMA/<br>FCA<br>Field                                      |
|-----------------------|---------------------------------------|----------------------------------------------------------------------------------------------------|----|-----------------|---------------------------------------------------------------|------------------------------------------------------------|
| For ARM,<br>APA, OBOE | Trading Venue Transaction ID          | Code<br>assigned<br>for a<br>matched<br>trade.                                                                                                    | +  | {ALPHANUM-52}   | No restriction,<br>(not required) for<br>a new<br>transaction | Field 3<br>of<br>ESMA<br>and<br>onshor<br>ed UK<br>RTS 22  |
| For ARM,<br>APA, OBOE | Executing Entity ID                   | Code used<br>to identify<br>the entity<br>executing<br>the<br>transaction                                                                                                    | ~  | {LEI} ISO 17442 | LEI                                                           | Field 4<br>of<br>ESMA<br>and<br>onshor<br>ed UK<br>RTS 22  |
| For ARM only          | Investment Firm Director<br>Indicator | Indicates<br>whether<br>the entity<br>identified<br>in field 4 is<br>an<br>investment<br>firm<br>covered by<br>Article 4(1)<br>of Directive<br>2014/65/E<br>U.                                                                           | ~  | Int             | 0 - False<br>1 - True                                         | Field 5<br>of<br>ESMA<br>and<br>onshor<br>ed UK<br>RTS 22  |
|                       |                                       |                                                                                                    | •  |                 |                                                               |                                                            |
| For ARM only          | Transmission Of Order<br>Indicator    | True - shall<br>be<br>populated<br>by the<br>transmittin<br>g firm's<br>report<br>where the<br>conditions<br>for<br>transmissio<br>n specified<br>in Article 4<br>were not<br>satisfied.<br>False - in<br>all other<br>circumstan<br>ces | ✓  | Int             | 0 - False<br>1 - True                                         | Field 25<br>of<br>ESMA<br>and<br>onshor<br>ed UK<br>RTS 22 |
| For ARM only          | Transmitting Firm ID For The<br>Buyer | Code used<br>to identify<br>the firm<br>transmittin<br>g the order.<br>This shall<br>be<br>populated<br>by the<br>receiving<br>firm within<br>the<br>receiving<br>firm's<br>report with<br>the                                           | 0  | {LEI} ISO 17442 | LEI or Not<br>populated if<br>"TradingCapacity"<br>is 1 or 2  | Field 26<br>of<br>ESMA<br>and<br>onshor<br>ed UK<br>RTS 22 |

| Subscription          | Column names                           | Short<br>Description                                                                                                    | Rq | Format             | Values                                                                                                    | ESMA/<br>FCA<br>Field                                      |
|-----------------------|----------------------------------------|----------------------------------------------------------------------------------------------------|----|--------------------|----------------------------------------------------------------------------------------------------|------------------------------------------------------------|
|                       |                                        | identificati<br>on code<br>provided by<br>the<br>transmittin<br>g firm.                                                                                                    |    |                    |                                                                                                    |                                                            |
| For ARM only          | Transmitting Firm ID For The<br>Seller | Code used<br>to identify<br>the firm<br>transmittin<br>g the order.<br>This shall<br>be<br>populated<br>by the<br>receiving<br>firm within<br>the<br>receiving<br>firm's<br>report with<br>the<br>identificati<br>on code<br>provided by<br>the<br>transmittin<br>g firm. | 0  | {LEI} ISO 17442    | LEI<br>or Not populated<br>if<br>"TradingCapacity"<br>is 1 or 2                                                                                           | Field 27<br>of<br>ESMA<br>and<br>onshor<br>ed UK<br>RTS 22 |
| For ARM,<br>APA, OBOE | Trading Date Time                      | Timestamp<br>in<br>microsecon<br>ds of when<br>the<br>order/trans<br>action<br>request<br>was<br>initiated/re<br>leased by<br>the trader<br>or trading<br>system, or<br>time of<br>execution/<br>order<br>creation.<br>(in UTC)                                           | ~  | {DATE_TIME_FORMAT} | YYYY-MM-<br>DDThh:mm:ss.dd<br>ddddZ                                                                                                    | Field 28<br>of<br>ESMA<br>and<br>onshor<br>ed UK<br>RTS 22 |
| For ARM,<br>APA, OBOE | Trading Capacity 1                     | (III OTC)<br>Field that<br>indicates<br>whether<br>the<br>transaction<br>submitted<br>results<br>from<br>trading as<br>matched<br>principal,<br>on own<br>account or<br>as any<br>other<br>capacity.                                                                      | ~  | Int                | 1 - Dealing on<br>own account<br>(DEAL)<br>2 - Matched<br>principal<br>(MTCH) – (Not<br>avalaible for<br>OBOE Dublin)<br>3 - Any other<br>capacity (AOTC) | Field 29<br>of<br>ESMA<br>and<br>onshor<br>ed UK<br>RTS 22 |
| For APA only          | Trading Capacity 2                     | Used in<br>case of<br>cross trade.<br>Informatio                                                                                                    | ~  | Int                | 1 - Dealing on<br>own account<br>(DEAL)                                                                                                    | Field 29<br>of<br>ESMA<br>and                              |

| Subscription          | Column names                             | Short<br>Description                                                                                                    | Rq | Format                                                                                                    | Values                                                                                                    | ESMA/<br>FCA<br>Field                                      |
|-----------------------|------------------------------------------|----------------------------------------------------------------------------------------------------|----|----------------------------------------------------------------------------------------------------|----------------------------------------------------------------------------------------------------|------------------------------------------------------------|
|                       |                                          | n about<br>buy or sell<br>trade.                                                                                                    |    |                                                                                                    | 2 - Matched<br>principal<br>(MTCH) – (Not<br>avalaible for<br>OBOE Dublin)<br>3 - Any other<br>capacity (AOTC)                                                                           | onshor<br>ed UK<br>RTS 22                                  |
| For ARM,<br>APA, OBOE | Quantity                                 | Total<br>transaction<br>quantity                                                                                                    | *  | {DECIMAL-18/17}<br>{Integer} for OBOE                                                                                                    |                                                                                                    | Field 30<br>of<br>ESMA<br>and<br>onshor<br>ed UK<br>RTS 22 |
| For ARM &<br>APA      | Quantity Notation                        | Indication<br>as to<br>whether<br>the<br>quantity is<br>expressed<br>in<br>monetary<br>unit, or<br>nominal<br>value                     | ~  | int                                                                                                    | 1 - UNIT,<br>2 - MONE<br>(Monetary<br>Value),<br>3 - NMNL<br>(Nominal<br>Value)                                                                                                    |                                                            |
| For ARM &<br>APA      | Quantity Currency                        | Currency in<br>which the<br>quantity is<br>expressed.                                                                                   | +  | {CURRENCYCODE_3} ISO 4217                                                                                                    | ISO 4217<br>Currency code<br>Currency in which<br>the quantity is<br>expressed. Only<br>applicable if<br>quantity is<br>expressed as<br>nominal or<br>monetary value.                    | Field 31<br>of<br>ESMA<br>and<br>onshor<br>ed UK<br>RTS 22 |
| For ARM only          | Derivative Notional Increase<br>Decrease | Indication<br>as to<br>whether<br>the<br>transaction<br>is an<br>increase or<br>decrease of<br>notional of<br>a derivative<br>contract. | 0  | Int                                                                                                    | Only for<br>Derivatives<br>1 - Increase<br>(INCR)<br>2 - Decrease<br>(DECR)                                                                                                    | Field 32<br>of<br>ESMA<br>and<br>onshor<br>ed UK<br>RTS 22 |
| For ARM,<br>APA, OBOE | Price                                    | Transaction<br>Price                                                                                                    | 1  | {DECIMAL-18/17} OR<br>{DECIMAL-11/10} OR<br>{DECIMAL-18/13} OR<br>{DECIMAL-18/4} For OBOE except<br>Bonds<br>{DECIMAL 18/17} for OBOE Bonds |                                                                                                    | Field 33<br>of<br>ESMA<br>and<br>onshor<br>ed UK<br>RTS 22 |
| For ARM &<br>APA      | Price Notation                           | Price type                                                                                                    | +  | Int                                                                                                    | 1 - 'MONE' –<br>Monetary value<br>2 - 'PERC' –<br>Percentage<br>3 - 'YIEL' – Yield<br>4 - 'BAPO' – Basis<br>points.<br>5 - 'PNDG' – No<br>price Pending<br>6 - 'NOAP'– Not<br>Applicable |                                                            |

| Subscription          | Column names              | Short<br>Description                                                                                                    | Rq | Format                    | Values                                                                                                    | ESMA/<br>FCA<br>Field                                      |
|-----------------------|---------------------------|----------------------------------------------------------------------------------------------------|----|---------------------------|----------------------------------------------------------------------------------------------------|------------------------------------------------------------|
| For ARM &<br>APA      | Price Currency            | Currency in<br>which the<br>price is<br>expressed.                                                                                                    | +  | {CURRENCYCODE_3} ISO 4217 | ISO 4217<br>Currency code<br>Currency in which<br>the price is<br>expressed.<br>Applicable if the<br>price is expressed<br>as monetary<br>value.                                                                                                    | Field 34<br>of<br>ESMA<br>and<br>onshor<br>ed UK<br>RTS 22 |
| For ARM only          | Net Amount                | The net<br>amount of<br>the<br>transaction<br>means the<br>cash<br>amount<br>which is<br>paid by the<br>buyer of<br>the debt<br>instrument<br>upon the<br>settlement<br>of the<br>transaction | ÷  | {DECIMAL-18/5}            |                                                                                                    | Field 35<br>of<br>ESMA<br>and<br>onshor<br>ed UK<br>RTS 22 |
| For ARM,<br>APA, OBOE | Venue                     | Identificati<br>on of the<br>venue<br>where the<br>transaction<br>was<br>executed.                                                                                                    | ~  | {ALPHANUM-4}              | <ul> <li>MIC (EEA) MIC<br/>Code ISO 10383</li> <li>MIC (Non EEA)<br/>MIC Code ISO<br/>10383</li> <li>Only Dublin and<br/>Oslo (excepted<br/>Derivative) MICs<br/>accepted for<br/>OBOE Services</li> <li>"XOFF"</li> <li>"XXXX"</li> <li>Systematic<br/>Internalisers MIC<br/>Code ISO 10383</li> </ul> | Field 36<br>of<br>ESMA<br>and<br>onshor<br>ed UK<br>RTS 22 |
| For ARM only          | Country Branch Membership | Code used<br>to identify<br>the country<br>of a branch<br>of the<br>investment<br>firm whose<br>market<br>membershi<br>p was used<br>to execute<br>the<br>transaction                         | +  | {COUNTRYCODE_2} ISO 3166  | ISO country code                                                                                                    | Field 37<br>of<br>ESMA<br>and<br>onshor<br>ed UK<br>RTS 22 |
| For ARM only          | Up-Front Payment          | Monetary<br>value of<br>any up-<br>front<br>payment<br>received or<br>paid by the<br>seller.                                                                                                  | +  | {DECIMAL-18/5}            | Only applicable<br>when field<br>"Derivative<br>Notional Increase<br>Decrease" is<br>populated with<br>any value<br>or<br>CFI = SC****<br>(CDS)                                                                                                    | Field 38<br>of<br>ESMA<br>and<br>onshor<br>ed UK<br>RTS 22 |
| For ARM only          | Up-Front Payment Currency | Currency of the up-                                                                                                    | +  | {CURRENCYCODE_3} ISO 4217 | Only applicable when field "Up-                                                                                                    | Field 39<br>of                                             |

| Subscription          | Column names                             | Short<br>Description                                                                                                    | Rq | Format        | Values                                                                                                    | ESMA/<br>FCA<br>Field                                      |
|-----------------------|------------------------------------------|----------------------------------------------------------------------------------------------------|----|---------------|----------------------------------------------------------------------------------------------------|------------------------------------------------------------|
|                       |                                          | front<br>payment.                                                                                                    |    |               | Front Payment" is populated.                                                                                                    | ESMA<br>and<br>onshor<br>ed UK<br>RTS 22                   |
| For ARM only          | ComplexTradeComponentID                  | Identifier,<br>internal to<br>the<br>reporting<br>firm to<br>identify all<br>the reports<br>related to<br>the same<br>execution<br>of a<br>combinatio<br>n of<br>financial<br>instrument<br>s in<br>accordance<br>with Article<br>12.                   | 0  | {ALPHANUM-35} | Only applicable if<br>current original<br>Order is related<br>to the same<br>execution of a<br>combination of<br>financial<br>instruments<br>(Strategy).                                                                                                    | Field 40<br>of<br>ESMA<br>and<br>onshor<br>ed UK<br>RTS 22 |
| For ARM,<br>APA, OBOE | ByPassControlFlag                        | Control<br>indicator of<br>the price,<br>and LEI,<br>volume and<br>trading<br>date time.<br>Indicates<br>whether a<br>trade<br>should<br>bypass the<br>price<br>and/or ,LEI,<br>or volume<br>or trading<br>date time<br>controls<br>controls or<br>not. | 1  | {ALPHANUM-5}  | Populate one or<br>more, separated<br>by a dash (ex: 1-<br>2):<br>0 - No<br>1 - Price (Not<br>applicable for<br>OBOE)<br>2 - LEI<br>4 - Volume (Not<br>applicable for<br>ARM and OBOE)<br>5 -<br>TradingDateTime<br>(Not applicable<br>for ARM and<br>OBOE) |                                                            |
| For APA &<br>OBOE     | DeferralIndicator                        | Indicates<br>the<br>subscriber'<br>s deferred<br>publication<br>wish.                                                                                                    | ~  | Int           | 0 - Immediate<br>Publication<br>1 - Deferral<br>2 - Full Deferral<br>period (Non<br>Equity_D+2)<br>3 - Full Deferral<br>period (Non<br>Equity_No<br>Volume)<br>4 - Full Deferral<br>period (Non<br>Equity_Agg Data)<br>5- Deferral (Oslo)                   |                                                            |
| For APA only          | Quantity Notation In<br>Measurement Unit | Indication<br>of the type<br>of<br>measureme<br>nt (e.g.<br>number of<br>units,<br>nominal,<br>monetary<br>value, etc.)<br>in which                                                                                                    | *  | {ALPHANUM-25} | 'TOCD' - tons of<br>carbon dioxide<br>equivalent<br>or<br>{ALPHANUM-25}<br>otherwise                                                                                                    | Field of<br>RTS 2                                          |

| Subscription          | Column names                 | Short<br>Description                                                                                                    | Rq | Format        | Values                                                                                                    | ESMA/<br>FCA<br>Field |
|-----------------------|------------------------------|----------------------------------------------------------------------------------------------------|----|---------------|----------------------------------------------------------------------------------------------------|-----------------------|
|                       |                              | the<br>transaction<br>quantity is<br>expressed.                                                                                                    |    |               |                                                                                                    |                       |
| For APA only          | Quantity In Measurement Unit | Indication<br>of<br>measureme<br>nt units in<br>which the<br>quantity in<br>measureme<br>nt unit is<br>expressed.                                                 | *  | {DECIMAL-18}  |                                                                                                    | Field of<br>RTS 2     |
| For APA only          | Notional Amount              | Nominal<br>amount or<br>notional<br>amount.                                                                                                    | ο  | {DECIMAL-18}  |                                                                                                    | Field of<br>RTS 2     |
| For APA only          | Emission Allowance Type      | This field is<br>only<br>applicable<br>for<br>emission<br>allowances<br>and<br>emission<br>allowance<br>derivatives.<br>Type of<br>allowance<br>of<br>underlying. | •  | Int           | Only applicable<br>for emission<br>allowances<br>0 - EUAE - EUA<br>1 - CERE - CER<br>2 - ERUE - ERU<br>3 - EUAA - EUAA<br>4 - OTHR - Other<br>(for derivatives<br>only)                     | Field of<br>RTS 2     |
| For APA only          | Transaction to be cleared    | Indicator of<br>clearing<br>process.                                                                                                    | 1  | Int           | 0 - 'False' -<br>transaction not<br>to be cleared<br>1 - 'True' -<br>transaction to<br>be cleared                                                                                           | Field of<br>RTS 2     |
| For APA only          | Instrument ID Type           | ISIN when<br>'ISIN' code<br>known<br>otherwise<br>'OTHR'.                                                                                                    | ~  | Int           | 0 - 'ISIN'<br>1 - 'OTHR'                                                                                                    |                       |
| For ARM,<br>APA, OBOE | Entering Counterpart         | Code used<br>to identify<br>the<br>counterpar<br>t of the<br>transaction                                                                                          | 0  | {ALPHANUM-20} | - LEI / Shortcode<br>for OBOE<br>- Participant ID<br>otherwise                                                                                                    |                       |
| For APA and OBOE      | Counter Party Type           | Type of the<br>entering<br>counterpat<br>y                                                                                                    | 0  | Int           | 1 - LEI<br>2 - National ID<br>3 - Non-Euronext<br>Member                                                                                                    |                       |
| For OBOE<br>only      | EuronextTradeFlags           | Dedicated<br>OBOE Flags                                                                                                    | 0  | {ALPHANUM-5}  | Blank<br>1 - CP:<br>'Connected Party<br>Trade'<br>2 - LT: 'Late<br>Trade'<br>3 - SS: 'Special<br>Settlement'4 NM,<br>5 VW, 6 DT, le<br>reste ordre<br>tableau<br>4 - NM: 'Not to<br>Market' |                       |

| Subscription          | Column names  | Short<br>Description                                                            | Rq | Format                                   | Values                                                                                                    | ESMA/<br>FCA<br>Field                   |
|-----------------------|---------------|---------------------------------------------------------------------------------|----|------------------------------------------|----------------------------------------------------------------------------------------------------|-----------------------------------------|
|                       |               |                                                                                 |    |                                          | 5 - VW: 'VWAP<br>Trade'<br>6 - DT:<br>'Derivative-<br>related Trade'<br>7 - OT: 'Ordinary<br>Trade'<br>8 - ON: 'Non-<br>strandard<br>Settlement'<br>9 - RE: 'Repo'<br>10 - OE:<br>'Exchange-<br>granted Trade'<br>11 - OH: 'Other'<br>12 - OL: 'Odd Lot'<br>13 - OP: 'Package<br>Transaction' |                                         |
| For ARM,<br>APA, OBOE | Business Unit | Free form<br>text<br>manually<br>entered by<br>the client –<br>Custom<br>Field. | 0  | {ALPHANUM-55}                            | No restriction                                                                                                    |                                         |
| For ARM,<br>APA, OBOE | FreeText1     | Free form<br>text<br>manually<br>entered by<br>the client –<br>Custom<br>Field. | 0  | {ALPHANUM-37}                            | No restriction                                                                                                    |                                         |
| For ARM &<br>APA      | FreeText2     | Free form<br>text<br>manually<br>entered by<br>the client –<br>Custom<br>Field. | 0  | {ALPHANUM-37}                            | No restriction                                                                                                    |                                         |
| For ARM &<br>APA      | FreeText3     | Free form<br>text<br>manually<br>entered by<br>the client –<br>Custom<br>Field. | 0  | {ALPHANUM-37}                            | No restriction                                                                                                    |                                         |
| For ARM &<br>APA      | FreeText4     | Free form<br>text<br>manually<br>entered by<br>the client –<br>Custom<br>Field. | 0  | {ALPHANUM-37}                            | No restriction                                                                                                    |                                         |
| For ARM &<br>APA      | FreeText5     | Free form<br>text<br>manually<br>entered by<br>the client –<br>Custom<br>Field. | 0  | {ALPHANUM-37}                            | No restriction                                                                                                    |                                         |
|                       |               |                                                                                 |    |                                          |                                                                                                    |                                         |
| For ARM,<br>APA, OBOE | Security ID   | Instrument<br>identifier<br>based on<br>the value of<br>the                     | +  | {ISIN}<br>Or<br>{EURONEXT CODE} for OBOE | ISIN Code ISO<br>6166                                                                                                    | Field 41<br>of<br>ESMA<br>and<br>onshor |

| Subscription     | Column names               | Short<br>Description                                                                                                    | Rq | Format                    | Values                                                                                                    | ESMA/<br>FCA<br>Field                                      |
|------------------|----------------------------|----------------------------------------------------------------------------------------------------|----|---------------------------|----------------------------------------------------------------------------------------------------|------------------------------------------------------------|
|                  |                            | SecurityIDS<br>ource.<br>please use<br>the<br>Euronext<br>code for<br>Dublin<br>Instrument<br>s                                       |    |                           |                                                                                                    | ed UK<br>RTS 22                                            |
| For ARM &<br>APA | Full Name                  | Full name<br>of the<br>financial<br>instrument.                                                                                       | +  | {ALPHANUM-350}            | Full name of the financial instrument.                                                                                                    | Field 42<br>of<br>ESMA<br>and<br>onshor<br>ed UK<br>RTS 22 |
| For ARM &<br>APA | Classification Type        | Taxonomy<br>used to<br>classify the<br>financial<br>instrument.<br>A complete<br>and<br>accurate<br>CFI code<br>shall be<br>provided. | ÷  | {CFI_CODE}                | CFI Code                                                                                                    | Field 43<br>of<br>ESMA<br>and<br>onshor<br>ed UK<br>RTS 22 |
| For ARM &<br>APA | Notional Currency 1        | Currency in<br>which the<br>notional is<br>denominat<br>ed.                                                                           | 0  | {CURRENCYCODE_3} ISO 4217 | Currency code,<br>currency in which<br>the notional is<br>denominated.                                                                                   | Field 44<br>of<br>ESMA<br>and<br>onshor<br>ed UK<br>RTS 22 |
| For ARM &<br>APA | Notional Currency 2        | Currency in<br>which the<br>notional is<br>denominat<br>ed.                                                                           | o  | {CURRENCYCODE_3}          | Currency code,<br>In the case of<br>multi-currency or<br>cross-currency<br>swaps the<br>currency in which<br>leg 2 of the<br>contract is<br>denominated. | Field 45<br>of<br>ESMA<br>and<br>onshor<br>ed UK<br>RTS 22 |
| For ARM &<br>APA | Price Multiplier           | Number of<br>units of the<br>underlying<br>instrument<br>represente<br>d by a<br>single<br>derivatives<br>contract.                   | +  | {DECIMAL-18/17}           | Number of units<br>of the direct<br>underlying<br>instrument.                                                                                            | Field 46<br>of<br>ESMA<br>and<br>onshor<br>ed UK<br>RTS 22 |
| For ARM &<br>APA | Underlying Instrument Type | This field<br>correspond<br>s to the<br>type of<br>Underlying<br>used.                                                                | 0  | {INTEGER-1}               | 1 - 'OTHR'<br>2 - 'SWAP IN'<br>3 - 'SWAP OUT'                                                                                                    |                                                            |
| For ARM &<br>APA | Underlying Security ID     | ISIN code<br>of the<br>underlying<br>instrument.                                                                                      | o  | {ISIN}                    | ISIN Code ISO<br>6166.<br>Identification of<br>the direct<br>underlying<br>instrument                                                                    | Field 47<br>of<br>ESMA<br>and<br>onshor<br>ed UK<br>RTS 22 |

| Subscription     | Column names                | Short<br>Description                                                   | Rq | Format                 | Values                                                                                                    | ESMA/<br>FCA<br>Field                                      |
|------------------|-----------------------------|------------------------------------------------------------------------|----|------------------------|----------------------------------------------------------------------------------------------------|------------------------------------------------------------|
| For ARM &<br>APA | Underlying Index Name       | When the<br>underlying<br>is an index,<br>the name<br>of the<br>Index. | +  | {ALPHANUM-25}          | <ul> <li>INDEX</li> <li>Alphanumerical</li> <li>[4]</li> <li>Alphanumerical</li> <li>[25] - (if the index name is not included in the {INDEX} list)</li> </ul>                                                               | Field 48<br>of<br>ESMA<br>and<br>onshor<br>ed UK<br>RTS 22 |
| For ARM &<br>APA | Underlying Instrument Term  | In case the<br>underlying<br>is an index,<br>the term of<br>the index. | +  | {INTEGER-3} + 4 DIGITS | <ul> <li>Value - an<br/>integer number<br/>of up to 3<br/>numerical digits</li> <li>+ Unit - a code<br/>where one of the<br/>following values<br/>should be<br/>populated:<br/>'DAYS', 'WEEK',<br/>'MNTH', 'YEAR'</li> </ul> | Field 49<br>of<br>ESMA<br>and<br>onshor<br>ed UK<br>RTS 22 |
| For ARM only     | Underlying Instrument Type2 | This field<br>correspond<br>s to the<br>type of<br>Underlying<br>used. | o  | {INTEGER-1}            | 1 - 'OTHR'<br>2 - 'SWAP IN'<br>3 - 'SWAP OUT'                                                                                                    |                                                            |
| For ARM only     | Underlying Security ID2     | ISIN code<br>of the<br>underlying<br>instrument.                       | 0  | {ISIN}                 | ISIN Code ISO<br>6166.<br>Identification of<br>the direct<br>underlying<br>instrument                                                                                                    | Field 47<br>of<br>ESMA<br>and<br>onshor<br>ed UK<br>RTS 22 |
| For ARM only     | Underlying Index Name2      | When the<br>underlying<br>is an index,<br>the name<br>of the<br>Index. | ÷  | {ALPHANUM-25}          | <ul> <li>INDEX</li> <li>Alphanumerical</li> <li>[4]</li> <li>Alphanumerical</li> <li>[25] - (if the index name is not included in the {INDEX} list)</li> </ul>                                                               | Field 48<br>of<br>ESMA<br>and<br>onshor<br>ed UK<br>RTS 22 |
| For ARM only     | Underlying Instrument Term2 | In case the<br>underlying<br>is an index,<br>the term of<br>the index. | ÷  | {INTEGER-3} + 4 DIGITS | <ul> <li>Value - an<br/>integer number<br/>of up to 3<br/>numerical digits</li> <li>+ Unit - a code<br/>where one of the<br/>following values<br/>should be<br/>populated:<br/>'DAYS', 'WEEK',<br/>'MNTH', 'YEAR'</li> </ul> | Field 49<br>of<br>ESMA<br>and<br>onshor<br>ed UK<br>RTS 22 |
|                  |                             |                                                                        |    |                        |                                                                                                    |                                                            |
| For ARM only     | Underlying Instrument Type9 | This field<br>correspond<br>s to the<br>type of<br>Underlying<br>used. | o  | {INTEGER-1}            | 1 - 'OTHR'<br>2 - 'SWAP<br>IN'<br>3 - 'SWAP<br>OUT'                                                                                                    |                                                            |

| Subscription     | Column names                | Short<br>Description                                                                            | Rq | Format                 | Values                                                                                                    | ESMA/<br>FCA<br>Field                            |
|------------------|-----------------------------|-------------------------------------------------------------------------------------------------|----|------------------------|----------------------------------------------------------------------------------------------------|--------------------------------------------------|
| For ARM only     | Underlying Security ID9     | ISIN code<br>of the<br>underlying<br>instrument.                                                | 0  | {ISIN}                 | ISIN Code<br>ISO 6166.<br>Identificatio<br>n of the<br>direct<br>underlying<br>instrument                                                                                                    | Field 47 of<br>ESMA and<br>onshored UK<br>RTS 22 |
| For ARM only     | Underlying Index Name9      | When the<br>underlying<br>is an index,<br>the name<br>of the<br>Index.                          | +  | {ALPHANUM-25}          | <ul> <li>INDEX</li> <li>Alphanumer</li> <li>ical [4]</li> <li>Alphanumer</li> <li>ical [25] - (if</li> <li>the index</li> <li>name is not</li> <li>included in</li> <li>the {INDEX}</li> <li>list)</li> </ul>                                        | Field 48 of<br>ESMA and<br>onshored UK<br>RTS 22 |
| For ARM only     | Underlying Instrument Term9 | In case the<br>underlying<br>is an index,<br>the term of<br>the index.                          | ÷  | {INTEGER-3} + 4 DIGITS | <ul> <li>Value - an<br/>integer<br/>number of<br/>up to 3<br/>numerical<br/>digits</li> <li>+ Unit - a<br/>code where<br/>one of the<br/>following<br/>values<br/>should be<br/>populated:<br/>'DAYS',<br/>'WEEK',<br/>'MNTH',<br/>'YEAR'</li> </ul> | Field 49 of<br>ESMA and<br>onshored UK<br>RTS 22 |
| For ARM &<br>APA | Option Type                 | Indication<br>as to<br>whether<br>the<br>derivative<br>contract is<br>a call or a<br>put.       | o  | {ALPHANUM-4}           | If<br>populated,<br>only one of<br>the<br>following<br>values can<br>be<br>populated:<br>"PUTO"<br>"CALL"<br>" "OTHR"                                                                                                    | Field 50 of<br>ESMA and<br>onshored UK<br>RTS 22 |
| For ARM &<br>APA | Strike Price                | price at<br>which the<br>holder will<br>have to buy<br>or sell the<br>underlying<br>instrument. | +  | {DECIMAL-18/13}        | Price at<br>which the<br>holder will<br>have to buy<br>or sell the<br>underlying<br>instrument.                                                                                                    | Field 51 of<br>ESMA and<br>onshored UK<br>RTS 22 |
| For ARM &<br>APA | Strike Price Notation       | The<br>manner in<br>which the<br>strike price<br>is<br>expressed.                               | ÷  | Int                    | 1 - 'MONE' -<br>Monetary<br>value<br>2 - 'PERC' -<br>Percentage<br>3 - 'YIEL' -<br>Yield<br>4 - 'BAPO' -<br>Basis points.<br>5 - 'PNDG' -<br>No price<br>Pending<br>6 - 'NOAP' -                                                                     |                                                  |

| Subscription     | Column names                            | Short<br>Description                                                                                                    | Rq | Format                    | Values                                                                                                    | ESMA/<br>FCA<br>Field                            |
|------------------|-----------------------------------------|----------------------------------------------------------------------------------------------------|----|---------------------------|----------------------------------------------------------------------------------------------------|--------------------------------------------------|
|                  |                                         |                                                                                                    |    |                           | Not<br>Applicable                                                                                                    |                                                  |
| For ARM &<br>APA | Strike Price Currency                   | Currency of<br>the strike<br>price.                                                                                            | 0  | {CURRENCYCODE_3} ISO 4217 | Currency of<br>the strike<br>price.                                                                                                    | Field 52 of<br>ESMA and<br>onshored UK<br>RTS 22 |
| For ARM &<br>APA | Option Exercise Style                   | Indication<br>as to<br>whether<br>the option<br>may be<br>exercised.                                                           | +  | {ALPHANUM-4}              | Only one of<br>the<br>following<br>values can<br>be<br>populated<br>"AMER" -<br>American<br>"ASIA" -<br>Asian<br>"BERM" -<br>Bermudan<br>"EURO" -<br>European<br>"OTHR" -<br>Other | Field 53 of<br>ESMA and<br>onshored UK<br>RTS 22 |
| For ARM &<br>APA | Maturity Date                           | maturity<br>date of the<br>financial<br>instrument.                                                                            | +  | {DATEFORMAT}              | YYYY-MM-<br>DD                                                                                                    | Field 54 of<br>ESMA and<br>onshored UK<br>RTS 22 |
| For ARM &<br>APA | Expiry Date                             | Expiry date<br>of the<br>financial<br>instrument.                                                                              | +  | {DATEFORMAT}              | YYYY-MM-<br>DD                                                                                                    | Field 55 of<br>ESMA and<br>onshored UK<br>RTS 22 |
| For ARM &<br>APA | Delivery Type                           | Indication<br>as to<br>whether<br>the<br>transaction<br>is settled<br>physically<br>or in cash.                                | ÷  | {ALPHANUM-4}              | If<br>populated,<br>only one of<br>the<br>following<br>values can<br>be<br>populated:<br>"OPTN"<br>Optional<br>"CASH"<br>Cash<br>"PHYS"<br>Physical                                | Field 56 of<br>ESMA and<br>onshored UK<br>RTS 22 |
|                  |                                         |                                                                                                    |    |                           |                                                                                                    |                                                  |
| For ARM only     | Investment Decision Within<br>Firm Type |                                                                                                    | 0  | Int                       | 1 - National<br>ID<br>2 - Code for<br>the<br>algorithm                                                                                                    |                                                  |
| For ARM only     | Investment Decision Within<br>Firm      | Code used<br>to identify<br>the person<br>or<br>algorithm<br>within the<br>investment<br>firm who is<br>responsible<br>for the | +  | {ALPHANUM-50}             | {NATIONAL_<br>ID} for<br>Natural<br>persons<br>{ALPHANUM<br>-50} for<br>Algorithms                                                                                                 | Field 57 of<br>ESMA and<br>onshored UK<br>RTS 22 |

| Subscription | Column names                                        | Short<br>Description                                                                                                    | Rq | Format                   | Values                                                                                                    | ESMA/<br>FCA<br>Field                            |
|--------------|-----------------------------------------------------|----------------------------------------------------------------------------------------------------|----|--------------------------|----------------------------------------------------------------------------------------------------|--------------------------------------------------|
|              |                                                     | investment decision.                                                                                                    |    |                          |                                                                                                    |                                                  |
| For ARM only | Investment Decision Within<br>Firm National ID Type | Scheme<br>Name<br>Identifier                                                                                                    | +  | Int                      | 1 - NIDN<br>2 - CCPT<br>3 - CONCAT                                                                                                    |                                                  |
| For ARM only | Country Of Investor                                 | Code used<br>to identify<br>the country<br>of the<br>branch of<br>the<br>investment<br>firm for the<br>person<br>responsible<br>for the<br>investment<br>decision. | +  | {COUNTRYCODE_2} ISO 3166 | ISO 3166<br>country<br>code<br>* Only<br>applicable<br>when<br>"Investment<br>Decision<br>within Firm"<br>is not null<br>* Applicable<br>where a<br>person is<br>responsible<br>for the<br>investment<br>decision and<br>a national ID<br>of a person<br>was<br>populated in<br>"Investment<br>Decision<br>within Firm"<br>field<br>* Not<br>applicable in<br>case an algo<br>ID was<br>populated in<br>"Investment<br>Decision<br>within Firm"<br>field | Field 58 of<br>ESMA and<br>onshored UK<br>RTS 22 |
| For ARM only | Execution Within Firm Type                          |                                                                                                    | ο  | Int                      | <ol> <li>1 - National</li> <li>ID</li> <li>2 - Code for</li> <li>the</li> <li>algorithm</li> <li>3 - NORE</li> </ol>                                                                                                    |                                                  |
| For ARM only | Execution Within Firm                               | Code used<br>to identify<br>the person<br>or<br>algorithm<br>within the<br>investment<br>firm who is<br>responsible<br>for the<br>execution.                       | ✓  | {ALPHANUM-50}            | {NATIONAL_<br>ID} for<br>Natural<br>persons<br>{ALPHANUM<br>-50} for<br>Algorithms<br>NORE                                                                                                    | Field 59 of<br>ESMA and<br>onshored UK<br>RTS 22 |
| For ARM only | Execution Within Firm<br>National ID Type           | Scheme<br>Name<br>Identifier                                                                                                    | +  | Int                      | 1 - NIDN<br>2 - CCPT<br>3 - CONCAT                                                                                                    |                                                  |

| Subscription          | Column names        | Short<br>Description                                                                                                    | Rq | Format                   | Values                                                                                                    | ESMA/<br>FCA<br>Field                            |
|-----------------------|---------------------|----------------------------------------------------------------------------------------------------|----|--------------------------|----------------------------------------------------------------------------------------------------|--------------------------------------------------|
| For ARM only          | Country Of Executor | Code used<br>to identify<br>the country<br>of the<br>branch of<br>the<br>investment<br>firm for the<br>person<br>responsible<br>for the<br>execution<br>of the<br>transaction                                       | ÷  | {COUNTRYCODE_2} ISO 3166 | ISO 3166<br>country<br>code<br>*<br>Mandatory<br>where a<br>person is<br>responsible<br>for the<br>investment<br>decision and<br>a national ID<br>of a person<br>was<br>populated in<br>"Execution<br>within Firm"<br>field<br>* Not<br>applicable in<br>case an algo<br>ID was<br>populated in<br>"Execution<br>within Firm"<br>field                                            | Field 60 of<br>ESMA and<br>onshored UK<br>RTS 22 |
| For ARM,<br>APA, OBOE | Waiverindicator     | Indication<br>as to<br>whether<br>the<br>transaction<br>was<br>executed<br>under a<br>pre-trade<br>waiver in<br>accordance<br>with<br>Articles 4<br>and 9 of EU<br>and<br>onshored<br>UK<br>Regulation<br>600/2014. | +  | {ALPHANUM-25}            | - 'Blank'<br>1 - 'RFPT' -<br>Reference<br>price (not<br>available<br>for OBOE)<br>2 - 'NLIQ' -<br>Negotiated<br>(liquid)<br>3 - 'OILQ' -<br>Negotiated<br>(illiquid)<br>4 - 'PRIC' -<br>Negotiated<br>(conditions<br>)<br>5 - 'SIZE' -<br>Above<br>specified<br>size (not<br>available<br>for OBOE)<br>6 - 'ILQD' -<br>Illiquid<br>instrument<br>7 - 'LIS' -<br>Large in<br>Scale | Field 61 of<br>ESMA and<br>onshored UK<br>RTS 22 |

| Subscription          | Column names          | Short<br>Description                                                                                                    | Rq | Format        | Values                                                                                                    | ESMA/<br>FCA<br>Field                            |
|-----------------------|-----------------------|----------------------------------------------------------------------------------------------------|----|---------------|----------------------------------------------------------------------------------------------------|--------------------------------------------------|
| For ARM only          | ShortSellingIndicator | A short sale<br>concluded<br>by an<br>investment<br>firm on its<br>own behalf<br>or on<br>behalf of a<br>client, as<br>described<br>in Article<br>11.                                   | 0  | Int           | If<br>populated,<br>only one of<br>the<br>following<br>values can<br>be<br>populated:<br>0 - 'SESH',<br>1 - 'SSEX',<br>2 - 'SELL',<br>3 - 'UNDI'.<br>Only<br>applicable<br>when the<br>instrument<br>is covered<br>by EU and<br>onshored<br>UK<br>Regulation<br>236/2012,<br>and the<br>seller is the<br>investment<br>firm or a<br>client of the<br>investment<br>firm.                                                                                                    | Field 62 of<br>ESMA and<br>onshored UK<br>RTS 22 |
| For ARM,<br>APA, OBOE | OTCPostTradeIndicator | Indicator as<br>to the type<br>of<br>transaction<br>in<br>accordance<br>with<br>Articles<br>20(3)(a)<br>and<br>21(5)(a) of<br>EU and<br>onshored<br>UK<br>Regulation<br>No<br>600/2014. | 0  | {ALPHANUM-25} | <ul> <li>• 'Blank'</li> <li>0 - BENC -<br/>Benchmark</li> <li>1 - ACTX -<br/>Agency</li> <li>cross</li> <li>2 - LRGS -<br/>Large in</li> <li>scale</li> <li>3 - ILQD -<br/>Illiquid</li> <li>instrument</li> <li>4 - SIZE -</li> <li>Above</li> <li>specified</li> <li>size</li> <li>5 - CANC -</li> <li>Cancellation</li> <li>n</li> <li>6 - AMIND -</li> <li>Amendme</li> <li>nt</li> <li>7 - SDIV -</li> <li>Special</li> <li>Dividend</li> <li>8 - RPRI -</li> <li>Price</li> <li>improvem</li> <li>ent (Not</li> <li>applicable</li> <li>for OBOE)</li> <li>9 - DUPL -</li> <li>Duplicative</li> <li>(Not</li> </ul> | Field 63 of<br>ESMA and<br>onshored UK<br>RTS 22 |

| Subscription | Column names                                | Short<br>Description                                                                                                    | Rq | Format | Values                                                                                                    | ESMA/<br>FCA<br>Field                            |
|--------------|---------------------------------------------|----------------------------------------------------------------------------------------------------|----|--------|----------------------------------------------------------------------------------------------------|--------------------------------------------------|
|              |                                             |                                                                                                    |    |        | applicable<br>for OBOE)<br>10 - TNCP -<br>Not<br>contributin<br>g to the<br>price<br>discovery<br>process<br>(Not<br>applicable<br>for OBOE)<br>11 - TPAC -<br>Package<br>12 - XFPH -<br>Exchange<br>for<br>Physical<br>(Not<br>applicable<br>for OBOE)<br>13 - NPFT -<br>Non-Price<br>Forming<br>Trade<br>14 - PORT -<br>Portfolio<br>Transactio<br>n<br>15 - CONT<br>-<br>Contingent<br>Transactio<br>n |                                                  |
| For ARM only | CommodityDerivativeIndicator                | Indication<br>as to<br>whether<br>the<br>transaction<br>reduces<br>risk in an<br>objectively<br>measurable<br>way in<br>accordance<br>with Article<br>57 of<br>Directive<br>2014/65/E<br>U. | ÷  | Int    | Only<br>applicable<br>for<br>commodity<br>derivative<br>transactions<br>If<br>populated,<br>only true or<br>false values<br>allowed<br>0 - False<br>1 - True                                                                                                    | Field 64 of<br>ESMA and<br>onshored UK<br>RTS 22 |
| For ARM only | SecuritiesFinancingTransactio<br>nIndicator | True shall<br>be<br>populated<br>where the<br>transaction<br>falls within<br>the scope<br>of activity<br>but is<br>exempted<br>from<br>reporting<br>under                                   | 1  | Int    | 0 - False<br>1 - True                                                                                                    | Field 65 of<br>ESMA and<br>onshored UK<br>RTS 22 |

| Subscription | Column names              | Short<br>Description                                                                                                    | Rq | Format                                    | Values                                                                                                    | ESMA/<br>FCA<br>Field                           |
|--------------|---------------------------|----------------------------------------------------------------------------------------------------|----|-------------------------------------------|----------------------------------------------------------------------------------------------------|-------------------------------------------------|
|              |                           | [Securities<br>Financing<br>Transaction<br>S<br>Regulation]<br>False shall<br>be<br>populated<br>where the<br>transaction<br>does not<br>fall within<br>the scope<br>of activity<br>under<br>[Securities<br>Financing<br>Transaction<br>S<br>Regulation] |    |                                           |                                                                                                    |                                                 |
| For ARM only | Buyer Identification Type | Format<br>used for<br>the<br>acquirer/di<br>sposer of<br>the<br>financial<br>instrument.                                                                                                    | *  | Int                                       | 1 - LEI<br>2 - MIC<br>3 - ISO 3166<br>+<br>{NATIONAL_<br>ID} for a<br>natural<br>person<br>4 - 'INTC'                                                                                  |                                                 |
| For ARM only | Buyer Identification Code | Code used<br>to identify<br>the<br>acquirer/di<br>sposer of<br>the<br>financial<br>instrument.                                                                                                    | *  | {LEI}<br>{MIC}<br>{NATIONAL_ID}<br>«INTC» | * LEI<br>* MIC<br>* ISO 3166 +<br>{NATIONAL_<br>ID} for a<br>natural<br>person<br>* 'INTC'                                                                                             | Field 7 of<br>ESMA and<br>onshored UK<br>RTS 22 |
| For ARM only | Buyer National ID Type    | Scheme<br>Name<br>Identifier                                                                                                    | ~  | Int                                       | 1 - NIDN<br>2 - CCPT<br>3 - CONCAT                                                                                                    |                                                 |
| For ARM only | Buyer Country Branch      | country of<br>the branch<br>that<br>received<br>the order<br>from the<br>client or<br>made an<br>investment<br>decision for<br>a client.                                                                                                    | +  | {COUNTRYCODE_2} ISO 3166                  | ISO 3166<br>country<br>code                                                                                                    | Field 8 of<br>ESMA and<br>onshored UK<br>RTS 22 |
| For ARM only | Buyer First Name          | Full first<br>name(s) of<br>the<br>buyer/selle<br>r.                                                                                                    | ÷  | {ALPHANUM-140}                            | Only<br>applicable if<br>the client is<br>a natural<br>person.<br>Not<br>populated if<br>"Client<br>Identificatio<br>n Code" is<br>populated<br>with a LEI or<br>'INTC'.<br>In case of | Field 9 of<br>ESMA and<br>onshored UK<br>RTS 22 |

| Subscription | Column names               | Short<br>Description                                                                           | Rq | Format                                    | Values                                                                                                    | ESMA/<br>FCA<br>Field                            |
|--------------|----------------------------|------------------------------------------------------------------------------------------------|----|-------------------------------------------|----------------------------------------------------------------------------------------------------|--------------------------------------------------|
|              |                            |                                                                                                |    |                                           | more than<br>one first<br>name, all<br>names shall<br>be included<br>in this field<br>separated<br>by a comma.                                                                                                    |                                                  |
| For ARM only | Buyer Surname              | Full<br>surname(s)<br>of the<br>Buyer/Selle<br>r.                                              | +  | {ALPHANUM-140}                            | Only<br>applicable if<br>the client is<br>a natural<br>person.<br>Not<br>populated if<br>"Client<br>Identificatio<br>n Code" is<br>populated<br>with a LEI or<br>'INTC'.<br>In case of<br>more than<br>one<br>surname, all<br>surnames<br>shall be<br>included in<br>this field<br>separated<br>by a comma. | Field 10 of<br>ESMA and<br>onshored UK<br>RTS 22 |
| For ARM only | Buyer BirthDate            | Birth Date<br>of the<br>client<br>natural<br>person.                                           | +  | {DATEFORMAT}                              | Only<br>applicable if<br>the client is<br>a natural<br>person.<br>Not<br>populated if<br>"Client<br>Identificatio<br>n Code" is<br>populated<br>with a LEI or<br>'INTC'<br>else<br>YYYY-MM-<br>DD                                                                                                    | Field 11 of<br>ESMA and<br>onshored UK<br>RTS 22 |
| For ARM only | Buyer Identification Type2 | Scheme<br>Name<br>Identifier                                                                   | +  | Int                                       | 1 - LEI<br>2 - MIC<br>3 - ISO 3166<br>+<br>{NATIONAL_<br>ID} for a<br>natural<br>person<br>4 - 'INTC'                                                                                                    |                                                  |
| For ARM only | Buyer Identification Code2 | Code used<br>to identify<br>the<br>acquirer/di<br>sposer of<br>the<br>financial<br>instrument. |    | {LEI}<br>{MIC}<br>{NATIONAL_ID}<br>«INTC» | * LEI<br>* MIC<br>* ISO 3166 +<br>{NATIONAL_<br>ID} for a<br>natural<br>person<br>* 'INTC'                                                                                                    | Field 16 of<br>ESMA and<br>onshored UK<br>RTS 22 |
| For ARM only | Buyer National ID Type2    | Scheme<br>Name<br>Identifier.                                                                  | *  | Int                                       | 1 - NIDN<br>2 - CCPT<br>3 - CONCAT                                                                                                    |                                                  |

| Subscription | Column names          | Short<br>Description                                                                                                    | Rq | Format                   | Values                                                                                                    | ESMA/<br>FCA<br>Field                            |
|--------------|-----------------------|----------------------------------------------------------------------------------------------------|----|--------------------------|----------------------------------------------------------------------------------------------------|--------------------------------------------------|
| For ARM only | Buyer Country Branch2 | country of<br>the branch<br>that<br>received<br>the order<br>from the<br>client or<br>made an<br>investment<br>decision for<br>a client. | ÷  | {COUNTRYCODE_2} ISO 3166 | ISO 3166<br>country<br>code                                                                                                    | Field 17 of<br>ESMA and<br>onshored UK<br>RTS 22 |
| For ARM only | Buyer First Name2     | Full first<br>name(s) of<br>the<br>buyer/selle<br>r.                                                                                     | +  | {ALPHANUM-140}           | Only<br>applicable if<br>the client is<br>a natural<br>person.<br>Not<br>populated if<br>"Client<br>Identificatio<br>n Code" is<br>populated<br>with a LEI or<br>'INTC'.<br>In case of<br>more than<br>one first<br>name, all<br>names shall<br>be included<br>in this field<br>separated<br>by a comma.    | Field 18 of<br>ESMA and<br>onshored UK<br>RTS 22 |
| For ARM only | Buyer Surname2        | Full<br>surname(s)<br>of the<br>Buyer/Selle<br>r.                                                                                        | +  | {ALPHANUM-140}           | Only<br>applicable if<br>the client is<br>a natural<br>person.<br>Not<br>populated if<br>"Client<br>Identificatio<br>n Code" is<br>populated<br>with a LEI or<br>'INTC'.<br>In case of<br>more than<br>one<br>surname, all<br>surnames<br>shall be<br>included in<br>this field<br>separated<br>by a comma. | Field 19 of<br>ESMA and<br>onshored UK<br>RTS 22 |
| For ARM only | Buyer BirthDate2      | Birth Date<br>of the<br>client<br>natural<br>person.                                                                                     | +  | {DATEFORMAT}             | Only<br>applicable if<br>the client is<br>a natural<br>person.<br>Not<br>populated if<br>"Client<br>Identificatio<br>n Code" is<br>populated<br>with a LEI or<br>'INTC'                                                                                                    | Field 20 of<br>ESMA and<br>onshored UK<br>RTS 22 |

| Subscription | Column names               | Short<br>Description                                                                                                    | Rq | Format                                    | Values                                                                                                    | ESMA/<br>FCA<br>Field                            |
|--------------|----------------------------|----------------------------------------------------------------------------------------------------|----|-------------------------------------------|----------------------------------------------------------------------------------------------------|--------------------------------------------------|
|              |                            |                                                                                                    |    |                                           | else<br>YYYY-MM-<br>DD                                                                                                    |                                                  |
| For ARM only | Seller Identification Type | Format<br>used for<br>the<br>acquirer/di<br>sposer of<br>the<br>financial<br>instrument.                                                 | +  | Int                                       | 1 - LEI<br>2 - MIC<br>3 - ISO 3166<br>+<br>{NATIONAL_<br>ID} for a<br>natural<br>person<br>4 - 'INTC'                                                                                                    |                                                  |
| For ARM only | Seller Identification Code | Code used<br>to identify<br>the<br>acquirer/di<br>sposer of<br>the<br>financial<br>instrument.                                           | +  | {LEI}<br>{MIC}<br>{NATIONAL_ID}<br>«INTC» | * LEI<br>* MIC<br>* ISO 3166 +<br>{NATIONAL_<br>ID} for a<br>natural<br>person<br>* 'INTC'                                                                                                    | Field 7 of<br>ESMA and<br>onshored UK<br>RTS 22  |
| For ARM only | Seller National ID Type    | Scheme<br>Name<br>Identifier.                                                                                                    | ~  | Int                                       | 1 - NIDN<br>2 - CCPT<br>3 - CONCAT                                                                                                    |                                                  |
| For ARM only | Seller Country Branch      | country of<br>the branch<br>that<br>received<br>the order<br>from the<br>client or<br>made an<br>investment<br>decision for<br>a client. | ÷  | {COUNTRYCODE_2} ISO 3166                  | ISO 3166<br>country<br>code                                                                                                    | Field 8 of<br>ESMA and<br>onshored UK<br>RTS 22  |
| For ARM only | Seller First Name          | Full first<br>name(s) of<br>the<br>buyer/selle<br>r.                                                                                     | +  | {ALPHANUM-140}                            | Only<br>applicable if<br>the client is<br>a natural<br>person.<br>Not<br>populated if<br>"Client<br>Identificatio<br>n Code" is<br>populated<br>with a LEI or<br>'INTC'.<br>In case of<br>more than<br>one first<br>name, all<br>names shall<br>be included<br>in this field<br>separated<br>by a comma. | Field 9 of<br>ESMA and<br>onshored UK<br>RTS 22  |
| For ARM only | Seller Surname             | Full<br>surname(s)<br>of the<br>Buyer/Selle<br>r.                                                                                        | +  | {ALPHANUM-140}                            | Only<br>applicable if<br>the client is<br>a natural<br>person.<br>Not<br>populated if                                                                                                    | Field 10 of<br>ESMA and<br>onshored UK<br>RTS 22 |

| Subscription | Column names                | Short<br>Description                                                                                                    | Rq | Format                                    | Values                                                                                                    | ESMA/<br>FCA<br>Field                            |
|--------------|-----------------------------|----------------------------------------------------------------------------------------------------|----|-------------------------------------------|----------------------------------------------------------------------------------------------------|--------------------------------------------------|
|              |                             |                                                                                                    |    |                                           | "Client<br>Identificatio<br>n Code" is<br>populated<br>with a LEI or<br>'INTC'.<br>In case of<br>more than<br>one<br>surname, all<br>surnames<br>shall be<br>included in<br>this field<br>separated<br>by a comma. |                                                  |
| For ARM only | Seller BirthDate            | Birth Date<br>of the<br>client<br>natural<br>person.                                                                                     | +  | {DATEFORMAT}                              | Only<br>applicable if<br>the client is<br>a natural<br>person.<br>Not<br>populated if<br>"Client<br>Identificatio<br>n Code" is<br>populated<br>with a LEI or<br>'INTC'<br>else<br>YYYY-MM-<br>DD                  | Field 11 of<br>ESMA and<br>onshored UK<br>RTS 22 |
| For ARM only | Seller Identification Type2 | Scheme<br>Name<br>Identifier                                                                                                    | ÷  | Int                                       | 1 - LEI<br>2 - MIC<br>3 - ISO 3166<br>+<br>{NATIONAL_<br>ID} for a<br>natural<br>person<br>4 - 'INTC'                                                                                                    |                                                  |
| For ARM only | Seller Identification Code2 | Code used<br>to identify<br>the<br>acquirer/di<br>sposer of<br>the<br>financial<br>instrument.                                           | +  | {LEI}<br>{MIC}<br>{NATIONAL_ID}<br>«INTC» | * LEI<br>* MIC<br>* ISO 3166 +<br>{NATIONAL_<br>ID} for a<br>natural<br>person<br>* 'INTC'                                                                                                    | Field 16 of<br>ESMA and<br>onshored UK<br>RTS 22 |
| For ARM only | Seller National ID Type2    | Scheme<br>Name<br>Identifier                                                                                                    | *  | Int                                       | 1 - NIDN<br>2 - CCPT<br>3 - CONCAT                                                                                                    |                                                  |
| For ARM only | Seller Country Branch2      | country of<br>the branch<br>that<br>received<br>the order<br>from the<br>client or<br>made an<br>investment<br>decision for<br>a client. | +  | {COUNTRYCODE_2} ISO 3166                  | ISO 3166<br>country<br>code                                                                                                    | Field 17 of<br>ESMA and<br>onshored UK<br>RTS 22 |

Saturn Web Services

| Subscription | Column names       | Short<br>Description                                 | Rq | Format         | Values                                                                                                    | ESMA/<br>FCA<br>Field                            |
|--------------|--------------------|------------------------------------------------------|----|----------------|----------------------------------------------------------------------------------------------------|--------------------------------------------------|
| For ARM only | Seller First Name2 | Full first<br>name(s) of<br>the<br>buyer/selle<br>r. | +  | {ALPHANUM-140} | Only<br>applicable if<br>the client is<br>a natural<br>person.<br>Not<br>populated if<br>"Client<br>Identificatio<br>n Code" is<br>populated<br>with a LEI or<br>'INTC'.<br>In case of<br>more than<br>one first<br>name, all<br>names shall<br>be included<br>in this field<br>separated<br>by a comma.<br>Only in<br>capital<br>letters    | Field 18 of<br>ESMA and<br>onshored UK<br>RTS 22 |
| For ARM only | Seller Surname2    | Full<br>surname(s)<br>of the<br>Buyer/Selle<br>r.    | +  | {ALPHANUM-140} | Only<br>applicable if<br>the client is<br>a natural<br>person.<br>Not<br>populated if<br>"Client<br>Identificatio<br>n Code" is<br>populated<br>with a LEI or<br>'INTC'.<br>In case of<br>more than<br>one<br>surname, all<br>surnames<br>shall be<br>included in<br>this field<br>separated<br>by a comma.<br>Only in<br>capital<br>letters | Field 19 of<br>ESMA and<br>onshored UK<br>RTS 22 |
| For ARM only | Seller BirthDate2  | Birth Date<br>of the<br>client<br>natural<br>person. | +  | {DATEFORMAT}   | Only<br>applicable if<br>the client is<br>a natural<br>person.<br>Not<br>populated if<br>"Client<br>Identificatio<br>n Code" is<br>populated<br>with a LEI or<br>'INTC'<br>else<br>YYYY-MM-<br>DD                                                                                                    | Field 20 of<br>ESMA and<br>onshored UK<br>RTS 22 |

| Subscription | Column names                             | Short<br>Description                                                                                                    | Rq | Format         | Values                                                                                                    | ESMA/<br>FCA<br>Field                            |
|--------------|------------------------------------------|----------------------------------------------------------------------------------------------------|----|----------------|----------------------------------------------------------------------------------------------------|--------------------------------------------------|
| For ARM only | Buyer Decision Maker Type                | Format<br>used for<br>the<br>acquirer/di<br>sposer of<br>the<br>financial<br>instrument.                                     | +  | Int            | 1 - LEI<br>2 - ISO 3166<br>+<br>{NATIONAL_<br>ID} for a<br>natural<br>person                                                                                                    |                                                  |
| For ARM only | Buyer Decision Maker Code                | Code used<br>to identify<br>the person<br>who makes<br>the<br>decision to<br>acquire/sell<br>the<br>financial<br>instrument. | ÷  | {ALPHANUM-35}  | Only<br>applicable if<br>the decision<br>maker acts<br>under a<br>power of<br>representati<br>on of a<br>client:discre<br>tionary<br>mandate,<br>power of<br>attorney.<br>* LEI or<br>* ISO 3166 +<br>{NATIONAL_<br>ID} for a<br>natural<br>person                                                                                                    | Field 12 of<br>ESMA and<br>onshored UK<br>RTS 22 |
| For ARM only | Buyer Decision Maker<br>National ID Type | Scheme<br>Name<br>Identifier                                                                                                 | *  | Int            | 1 - NIDN<br>2 - CCPT<br>3 - CONCAT                                                                                                    |                                                  |
| For ARM only | Buyer Decision Maker First<br>Name       | Full first<br>name(s) of<br>the<br>buyer/selle<br>r.                                                                         | ÷  | {ALPHANUM-140} | Only<br>applicable if<br>the decision<br>maker acts<br>under a<br>power of<br>representati<br>on:<br>discretionar<br>y mandate,<br>power of<br>attorney.<br>And if the<br>decision<br>maker is<br>related to a<br>natural<br>person.<br>In case of<br>more than<br>one first<br>name, all<br>names shall<br>be included<br>in this field<br>separated<br>by a comma. | Field 13 of<br>ESMA and<br>onshored UK<br>RTS 22 |
| For ARM only | Buyer Decision Maker<br>Surname          | Full<br>Surname(s)<br>of the<br>buyer/selle<br>r.                                                                            | +  | {ALPHANUM-140} | Only<br>applicable if<br>the decision<br>maker acts<br>under a<br>power of<br>representati<br>on:<br>discretionar<br>y mandate,<br>power of                                                                                                    | Field 14 of<br>ESMA and<br>onshored UK<br>RTS 22 |

| Subscription | Column names                              | Short<br>Description                                                                                                    | Rq | Format        | Values                                                                                                    | ESMA/<br>FCA<br>Field                            |
|--------------|-------------------------------------------|----------------------------------------------------------------------------------------------------|----|---------------|----------------------------------------------------------------------------------------------------|--------------------------------------------------|
|              |                                           |                                                                                                    |    |               | attorney.<br>And if the<br>decision<br>maker is<br>related to a<br>natural<br>person.<br>In case of<br>more than<br>one<br>surname, all<br>surnames<br>shall be<br>included in<br>this field<br>separated<br>by a comma.                              |                                                  |
| For ARM only | Buyer Decision Maker<br>BirthDate         | Birth Date<br>of the<br>decision<br>maker.                                                                                   | +  | {DATEFORMAT}  | Only<br>applicable if<br>the decision<br>maker acts<br>under a<br>power of<br>representati<br>on:<br>discretionar<br>y mandate,<br>power of<br>attorney.<br>And if the<br>decision<br>maker is<br>related to a<br>natural<br>person<br>YYYY-MM-<br>DD | Field 15 of<br>ESMA and<br>onshored UK<br>RTS 22 |
| For ARM only | Buyer Decision Maker Type2                | Format<br>used for<br>the<br>acquirer/di<br>sposer of<br>the<br>financial<br>instrument.                                     | +  | Int           | 1 - LEI<br>2 - ISO 3166<br>+<br>{NATIONAL_<br>ID} for a<br>natural<br>person                                                                                                    |                                                  |
| For ARM only | Buyer Decision Maker Code2                | Code used<br>to identify<br>the person<br>who makes<br>the<br>decision to<br>acquire/sell<br>the<br>financial<br>instrument. | ÷  | {ALPHANUM-35} | Only<br>applicable if<br>the decision<br>maker acts<br>under a<br>power of<br>representati<br>on of a<br>client:discre<br>tionary<br>mandate,<br>power of<br>attorney.<br>* LEI<br>* ISO 3166 +<br>{NATIONAL_<br>ID} for a<br>natural<br>person       | Field 21 of<br>ESMA and<br>onshored UK<br>RTS 22 |
| For ARM only | Buyer Decision Maker<br>National ID Type2 | Scheme<br>Name<br>Identifier                                                                                                 | *  | Int           | 1 - NIDN<br>2 - CCPT<br>3 - CONCAT                                                                                                    |                                                  |

| Subscription | Column names                        | Short<br>Description                                 | Rq | Format         | Values                                                                                                    | ESMA/<br>FCA<br>Field                            |
|--------------|-------------------------------------|------------------------------------------------------|----|----------------|----------------------------------------------------------------------------------------------------|--------------------------------------------------|
| For ARM only | Buyer Decision Maker First<br>Name2 | Full first<br>name(s) of<br>the<br>buyer/selle<br>r. | +  | {ALPHANUM-140} | Only<br>applicable if<br>the decision<br>maker acts<br>under a<br>power of<br>representati<br>on:<br>discretionar<br>y mandate,<br>power of<br>attorney.<br>And if the<br>decision<br>maker is<br>related to a<br>natural<br>person.<br>In case of<br>more than<br>one first<br>name, all<br>names shall<br>be included<br>in this field<br>separated<br>by a comma.<br>Only in<br>capital<br>letters    | Field 22 of<br>ESMA and<br>onshored UK<br>RTS 22 |
| For ARM only | Buyer Decision Maker<br>Surname2    | Full<br>Surname(s)<br>of the<br>buyer/selle<br>r.    | +  | {ALPHANUM-140} | Only<br>applicable if<br>the decision<br>maker acts<br>under a<br>power of<br>representati<br>on:<br>discretionar<br>y mandate,<br>power of<br>attorney.<br>And if the<br>decision<br>maker is<br>related to a<br>natural<br>person.<br>In case of<br>more than<br>one<br>surname, all<br>surnames<br>shall be<br>included in<br>this field<br>separated<br>by a comma.<br>Only in<br>capital<br>letters | Field 23 of<br>ESMA and<br>onshored UK<br>RTS 22 |
| For ARM only | Buyer Decision Maker<br>BirthDate2  | Birth Date<br>of the<br>decision<br>maker.           | +  | {DATEFORMAT}   | Only<br>applicable if<br>the decision<br>maker acts<br>under a<br>power of<br>representati<br>on:                                                                                                    | Field 24 of<br>ESMA and<br>onshored UK<br>RTS 22 |

| Subscription | Column names                              | Short<br>Description                                                                                                    | Rq | Format         | Values                                                                                                    | ESMA/<br>FCA<br>Field                            |
|--------------|-------------------------------------------|----------------------------------------------------------------------------------------------------|----|----------------|----------------------------------------------------------------------------------------------------|--------------------------------------------------|
|              |                                           |                                                                                                    |    |                | discretionar<br>y mandate,<br>power of<br>attorney.<br>And if the<br>decision<br>maker is<br>related to a<br>natural<br>person<br>YYYY-MM-<br>DD                                                                                                    |                                                  |
|              |                                           |                                                                                                    |    |                |                                                                                                    |                                                  |
| For ARM only | Seller Decision Maker Type                | Format<br>used for<br>the<br>acquirer/di<br>sposer of<br>the<br>financial<br>instrument.                                     | *  | Int            | 1 - LEI<br>2 - ISO 3166<br>+<br>{NATIONAL_<br>ID} for a<br>natural<br>person                                                                                                    |                                                  |
| For ARM only | Seller Decision Maker Code                | Code used<br>to identify<br>the person<br>who makes<br>the<br>decision to<br>acquire/sell<br>the<br>financial<br>instrument. | *  | {ALPHANUM-35}  | Only<br>applicable if<br>the decision<br>maker acts<br>under a<br>power of<br>representati<br>on of a<br>client:discre<br>tionary<br>mandate,<br>power of<br>attorney.<br>* LEI<br>* ISO 3166 +<br>{NATIONAL_<br>ID} for a<br>natural<br>person                                                                         | Field 12 of<br>ESMA and<br>onshored UK<br>RTS 22 |
| For ARM only | Seller Decision Maker National<br>ID Type | Scheme<br>Name<br>Identifier                                                                                                 | 1  | Int            | 1 - NIDN<br>2 - CCPT<br>3 - CONCAT                                                                                                    |                                                  |
| For ARM only | Seller Decision Maker First<br>Name       | Full first<br>name(s) of<br>the<br>buyer/selle<br>r.                                                                         | +  | {ALPHANUM-140} | Only<br>applicable if<br>the decision<br>maker acts<br>under a<br>power of<br>representati<br>on:<br>discretionar<br>y mandate,<br>power of<br>attorney.<br>And if the<br>decision<br>maker is<br>related to a<br>natural<br>person.<br>In case of<br>more than<br>one first<br>name, all<br>names shall<br>be included | Field 13 of<br>ESMA and<br>onshored UK<br>RTS 22 |

| Subscription | Column names                       | Short<br>Description                                                                     | Rq | Format         | Values                                                                                                    | ESMA/<br>FCA<br>Field                            |
|--------------|------------------------------------|------------------------------------------------------------------------------------------|----|----------------|----------------------------------------------------------------------------------------------------|--------------------------------------------------|
|              |                                    |                                                                                          |    |                | in this field<br>separated<br>by a comma.                                                                                                    |                                                  |
| For ARM only | Seller Decision Maker<br>Surname   | Full<br>Surname(s)<br>of the<br>buyer/selle<br>r.                                        | +  | {ALPHANUM-140} | Only<br>applicable if<br>the decision<br>maker acts<br>under a<br>power of<br>representati<br>on:<br>discretionar<br>y mandate,<br>power of<br>attorney.<br>And if the<br>decision<br>maker is<br>related to a<br>natural<br>person.<br>In case of<br>more than<br>one<br>surname, all<br>surnames<br>shall be<br>included in<br>this field<br>separated<br>by a comma. | Field 14 of<br>ESMA and<br>onshored UK<br>RTS 22 |
| For ARM only | Seller Decision Maker<br>BirthDate | Birth Date<br>of the<br>decision<br>maker.                                               | +  | {DATEFORMAT}   | Only<br>applicable if<br>the decision<br>maker acts<br>under a<br>power of<br>representati<br>on:<br>discretionar<br>y mandate,<br>power of<br>attorney.<br>And if the<br>decision<br>maker is<br>related to a<br>natural<br>person<br>YYYY-MM-<br>DD                                                                                                    | Field 15 of<br>ESMA and<br>onshored UK<br>RTS 22 |
| For ARM only | Seller Decision Maker Type2        | Format<br>used for<br>the<br>acquirer/di<br>sposer of<br>the<br>financial<br>instrument. | +  | Int            | 1 - LEI<br>2 - ISO 3166<br>+<br>{NATIONAL_<br>ID} for a<br>natural<br>person                                                                                                    |                                                  |

| Subscription | Column names                               | Short<br>Description                                                                                                    | Rq | Format         | Values                                                                                                    | ESMA/<br>FCA<br>Field                            |
|--------------|--------------------------------------------|----------------------------------------------------------------------------------------------------|----|----------------|----------------------------------------------------------------------------------------------------|--------------------------------------------------|
| For ARM only | Seller Decision Maker Code2                | Code used<br>to identify<br>the person<br>who makes<br>the<br>decision to<br>acquire/sell<br>the<br>financial<br>instrument. | ÷  | {ALPHANUM-35}  | Only<br>applicable if<br>the decision<br>maker acts<br>under a<br>power of<br>representati<br>on of a<br>client:discre<br>tionary<br>mandate,<br>power of<br>attorney.<br>* LEI<br>* ISO 3166 +<br>{NATIONAL_<br>ID} for a<br>natural<br>person                                                                                                    | Field 21 of<br>ESMA and<br>onshored UK<br>RTS 22 |
| For ARM only | Seller Decision Maker National<br>ID Type2 | Scheme<br>Name<br>Identifier                                                                                                 | *  | Int            | 1 - NIDN<br>2 - CCPT<br>3 - CONCAT                                                                                                    |                                                  |
| For ARM only | Seller Decision Maker First<br>Name2       | Full first<br>name(s) of<br>the<br>buyer/selle<br>r.                                                                         | +  | {ALPHANUM-140} | Only<br>applicable if<br>the decision<br>maker acts<br>under a<br>power of<br>representati<br>on:<br>discretionar<br>y mandate,<br>power of<br>attorney.<br>And if the<br>decision<br>maker is<br>related to a<br>natural<br>person.<br>In case of<br>more than<br>one first<br>name, all<br>names shall<br>be included<br>in this field<br>separated<br>by a comma. | Field 22 of<br>ESMA and<br>onshored UK<br>RTS 22 |
| For ARM only | Seller Decision Maker<br>Surname2          | Full<br>Surname(s)<br>of the<br>buyer/selle<br>r.                                                                            | +  | {ALPHANUM-140} | Only<br>applicable if<br>the decision<br>maker acts<br>under a<br>power of<br>representati<br>on:<br>discretionar<br>y mandate,<br>power of<br>attorney.<br>And if the<br>decision<br>maker is<br>related to a<br>natural<br>person.<br>In case of                                                                                                    | Field 23 of<br>ESMA and<br>onshored UK<br>RTS 22 |

| Subscription           | Column names                        | Short<br>Description                                                                                                    | Rq | Format                                                                                                    | Values                                                                                                    | ESMA/<br>FCA<br>Field                            |
|------------------------|-------------------------------------|----------------------------------------------------------------------------------------------------|----|----------------------------------------------------------------------------------------------------|----------------------------------------------------------------------------------------------------|--------------------------------------------------|
|                        |                                     |                                                                                                    |    |                                                                                                    | more than<br>one<br>surname, all<br>surnames<br>shall be<br>included in<br>this field<br>separated<br>by a comma.                                                                                                    |                                                  |
| For ARM only           | Seller Decision Maker<br>BirthDate2 | Birth Date<br>of the<br>decision<br>maker.                                                                                       | +  | {DATEFORMAT}                                                                                                    | Only<br>applicable if<br>the decision<br>maker acts<br>under a<br>power of<br>representati<br>on:<br>discretionar<br>y mandate,<br>power of<br>attorney.<br>And if the<br>decision<br>maker is<br>related to a<br>natural<br>person<br>YYYY-MM-<br>DD | Field 24 of<br>ESMA and<br>onshored UK<br>RTS 22 |
| For OBOE<br>only       | Settlement Date                     | Indicates<br>the<br>settlement<br>date of the<br>trade.                                                                          | 0  | {DATEFORMAT}                                                                                                    | YYYY-MM-<br>DD                                                                                                    |                                                  |
| For OBOE<br>only       | Repo Settlement Date                | Indicates<br>the repo<br>settlement<br>date of the<br>trade.                                                                     | 0  | {DATEFORMAT}                                                                                                    | YYYY-MM-<br>DD                                                                                                    |                                                  |
| <u>For ARM</u><br>only | <u>Trade Unique Identifier</u>      | Contains<br>the<br>aggregated<br>trade TUI<br>with a<br>unique<br>sequence<br>number.                                            | ±  | TUI [SequenceNumber]Where:- TUI refers to the aggregated trade'sTrade Unique Identifier;- SequenceNumber is a number from 0to 99 999 999. | This field can<br>contain more<br>than 19<br>characters. <b>E</b> y<br>YUIBVC 1<br>ERXCDY 1                                                                                                    | 2                                                |
| <u>For ARM</u><br>only | Disaggregated Trade Indicator       | Indicates if<br>the<br>reported<br>transaction<br>is a<br>disaggregat<br>ed trade<br>and refers<br>to an<br>aggregated<br>trade. | ±  | int                                                                                                    | <u>0 – No</u><br><u>1 - Yes</u>                                                                                                    |                                                  |

# 4.11.3 Upload response data

| ARM      | Approved Reporting Mechanism                |
|----------|---------------------------------------------|
| APA Post | Approved Publication Arrangement Post-Trade |
| EM       | Transaction Reporting for Euronext Members  |
| OBOE     | Off Book On Exchange Trade Reporting        |

# This function returns the status of the file reception.

#### **Response Data Parameters:**

| Name | Туре      | Data Type        | Required | Description                                    |
|------|-----------|------------------|----------|------------------------------------------------|
| Code | Attribute | Int              | Yes      | Status of the function. 200 - OK, 600 - FAILED |
| Data | Element   | Sequence of data | Yes      | Detailed description below                     |

#### Sequence of data

| Name         | Туре      | Data Type | Required | Description                            |
|--------------|-----------|-----------|----------|----------------------------------------|
| Туре         | Attribute | String    | Yes      | Name of statistics: UploadedFileStatus |
| Filename     | Attribute | String    | Yes      | Csv file name                          |
| Size         | Attribute | Int       | Yes      | Csv file size                          |
| Status       | Attribute | String    | Yes      | Flag W                                 |
| Tid          | Attribute | String    | Yes      | Treatment ID                           |
| UploadedDate | Attribute | Date      | Yes      | YYYY-MM-DDTHH:MM:SS                    |

Example of response data for the Upload function:

# In case of a successful upload:

```
{
    "code": 200,
    "data": [ {
        "type": "uploadedFileStatus",
        "fileName": "test.csv",
        "size": 8642,
        "status": "W",
        "tid": 261,
        "uploadedDate": "2017-06-28T09:14:35"
}],
        "msg": "OK",
        "recordCount": 1
}
```

{

# In case of a Failed upload:

```
"code": 600,
   "data": [ {
   "type": "uploadedFileStatus",
   "serverMsg": "File [oversized_csv.csv] Invalid file size, maximum upload size is 10 MB.",
   "size": 0,
   "status": "",
   "tid": 0
 }],
   "msg": "FAILED",
   "recordCount": 1
200 - Success
```

600 - Failed

}

Technical use & examples: Click here

# 4.11.4 GetUploaded

| ARM      | Approved Reporting Mechanism                |
|----------|---------------------------------------------|
| APA Post | Approved Publication Arrangement Post-Trade |
| EM       | Transaction Reporting for Euronext Members  |
| OBOE     | Off Book On Exchange Trade Reporting        |

This function returns the list of error messages at a transaction level after following the upload of a csv file.

#### **Function:**

```
Function name:
                             Getupload
Request EndPoint:
                             /SaturnWebServices/rest/files/getuploaded
Method:
                             GET
```

## 4.11.5 GetUpload response data

| ARM      | Approved Reporting Mechanism                |
|----------|---------------------------------------------|
| APA Post | Approved Publication Arrangement Post-Trade |
| EM       | Transaction Reporting for Euronext Members  |
| OBOE     | Off Book On Exchange Trade Reporting        |

#### **Response Data Parameters:**

| Name | Туре      | Data Type        | Required | Description                      |
|------|-----------|------------------|----------|----------------------------------|
| Code | Attribute | Int              | Yes      | Status of the function. 200 - OK |
| Data | Element   | Sequence of data | Yes      | Detailed description below       |

#### Sequence of data

| Name         | Туре      | Data Type | Required | Description                            |
|--------------|-----------|-----------|----------|----------------------------------------|
| Туре         | Attribute | String    | Yes      | Name of statistics: UploadedFileStatus |
| Filename     | Attribute | string    | Yes      | Csv file name                          |
| Msg          | Attribute | Int       | Yes      | Detailed message by trade and column   |
| Size         | Attribute | String    | Yes      | Filename size                          |
| status       | Attribute | String    | Yes      | E                                      |
| Tid          | Attribute | Int       |          | Treatment ID sequential number         |
| UploadedDate | Attribute | date      | Yes      | YYYY-MM-DDTHH:MM:SS                    |

#### Example of the GetUploaded Response function:

"code": 200,

"data": [

{

"type": "UploadedFileStatus",

"fileName": "test\_3123.csv",

Т

"msg":

"line[3] Invalid Argument for: SIDE",

"line[4] field [ACTION] Unknown action type",

"line[5] Invalid Argument for: TRADEREF",

"line[6]ERROR: Data too long for column 'TRADEID' at row 1",

- "line[9]Invalid argument for [INVESTMENTFIRMDIRECTIVEINDICATOR] with value [M] of type [5]reason: stoi",
- "line[12]Invalid argument for [TRANSMISSIONOFORDERINDICATOR] with value [M] of type [5]reason: stoi",
- "line[13] Invalid Argument for: TRADEREF",
- "line[14] Invalid Argument for: SIDE",
- "line[15]Invalid argument for [TRADINGDATETIME] with value [hhhh] of type [9]reason: Wrong timestamp format, should be YYYY-MM-DDThh:mm:ss.ddddddZ",

"line[16]Invalid argument for [TRADINGCAPACITY1] with value [MM] of type [5]reason: stoi",

"line[17]Invalid argument for [VOLUME] with value [mmm] of type [4]reason: stod",

"line[18]ERROR: Data too long for column 'QUANTITYCURRENCY' at row 1",

"line[20]Invalid argument for [TRADEPRICE] with value [mmm] of type [4]reason: stod",

"line[22] Invalid Argument for: SIDE",

"line[35] field [Instrument ID] is required.",

"line[107] Invalid Argument for: SIDE"

```
],
"size": 50386,
"status": "E",
"tid": 295,
"uploadedDate": "2017-06-28T15:34:27"
},
```

Possible returned **status** codes: 200 - OK 600 - FAILED

# 4.11.6 GetUploadedfiles

| ARM      | Approved Reporting Mechanism                |
|----------|---------------------------------------------|
| APA Post | Approved Publication Arrangement Post-Trade |
| EM       | Transaction Reporting for Euronext Members  |
| OBOE     | Off Book On Exchange Trade Reporting        |

This function returns the list of error messages at a transaction level after following the upload of a csv file. It also gives the possibility to filter results.

#### Function:

| Function name:    | Getuploadedfiles                               |
|-------------------|------------------------------------------------|
| Request EndPoint: | /SaturnWebServices/rest/files/getuploadedfiles |
| Method:           | POST                                           |

It is recommended to set a "Limit" and "offset" value to avoid retrieve all files from the database. Please note that <u>limit</u> and <u>offset</u> are defined at request end Point level. The <u>limit</u> value is used to retrieve a maximum number of files and the <u>offset</u> value is used to retrieve files from a specific starting point.

<u>Example</u>: /SaturnWebServices/rest/files/getuploadedfiles?limit=15&offset=0 limit=15&offset=0, begin from the first files (offset) and take the 15 following files (limit)

# **Request Body:**

This endpoint accepts a request body in one of the following formats:

- 1. application/json;
- 2. application/xml.

Please note that FIX format will be available in a later version.

# **Request Parameters**

| Name       | Туре      | Data Type                 | Required | Description                            |
|------------|-----------|---------------------------|----------|----------------------------------------|
| FilterList | Element   | Sequence of<br>FilterList | Yes      | Detail of request (treatment ID, sort) |
| Offset     | Attribute | Int                       | Yes      | Initial number = 0                     |
| Limit      |           | Int                       | Yes      | Number of retrieved files              |

## Sequence of filterList

| Name     | Туре      | Data Type | Required | Description                                 |
|----------|-----------|-----------|----------|---------------------------------------------|
| Name     | Attribute | String    | Yes      | Type of request: tid (treatment ID), status |
| Value    | Attribute | String    | Yes      | status of trade                             |
| Operator | Attribute | String    | Yes      | EQ                                          |
| Туре     | Attribute | String    | Yes      | Type of report (transaction report)         |
| Sort     | Attribute | string    | Yes      | DESC or ASC (descending or ascending)       |

# Example of Getuploadedfiles function:

```
{
    "filterList": [
        {
            "name": "status",
            "value": "W",
            "operator": "EQ"
        }
    ]
}
```

# 4.11.7 GetUploadfiles response data

| ARM      | Approved Reporting Mechanism                |
|----------|---------------------------------------------|
| APA Post | Approved Publication Arrangement Post-Trade |
| EM       | Transaction Reporting for Euronext Members  |
| OBOE     | Off Book On Exchange Trade Reporting        |

# **GetUploadfiles ResponseData Parameters:**

| Name | Туре      | Data Type        | Require<br>d | Description                           |
|------|-----------|------------------|--------------|---------------------------------------|
| code | Attribute | Int              | Yes          | Status of the function. 200 - success |
| data | Element   | Sequence of data | Yes          | Detailed description below            |

| Name        | Туре      | Data Type        | Require<br>d | Description                |
|-------------|-----------|------------------|--------------|----------------------------|
| Msg         | Attribute | Sequence of data | Yes          | Status - Success or failed |
| Recordcount | Attribute | Sequence of data | Yes          | Number of retrieved files  |

### Sequence of data

{

}

|    | Name           | Туре      | Data Type | Required | Description                                               |
|----|----------------|-----------|-----------|----------|-----------------------------------------------------------|
| Сс | blumns details | Attribute | List      | Yes      | block of files with all columns populated in the database |

# **Example of Getuploadedfiles Response function:**

```
"code": 200,
"data": [ {
    "type": "uploadedFileStatus",
    "fileName": "ShortLongCodes_20171208_12345678_1_06.dat",
    "msg": "Line [2] [sShortCode][1040] Value already exists\n",
    "size": 89,
    "status": "K",
    "tid": 1800,
    "uploadedDate": "2018-01-03T13:28:34"
}],
"msg": "OK",
"recordCount": 3
```

# 4.11.8 Rest API Return Upload Code

| ALL | Function applying to all users |
|-----|--------------------------------|
|-----|--------------------------------|

| Trade Status<br>Value | Status        | Upload Status | Comment                                                           |
|-----------------------|---------------|---------------|-------------------------------------------------------------------|
| w                     | Saturn status | Working       | Uploaded file sent and currently under processing.                |
| 0                     | Saturn status | ОК            | Uploaded file processed successfully.                             |
| E                     | Saturn status | Error         | Uploaded file processed, but with errors raised.                  |
| к                     | Saturn status | КО            | (ONLY FOR SLC)<br>Uploaded file processed, but with error raised. |

Saturn Web Services

# 5. SATURN REFERENTIAL

#### 5.1 INSTRUMENT REFERENTIAL

#### 5.1.1 Retrieve Instruments Referential

This function should be used by the client to retrieve instruments referential from Saturn.

#### **Function:**

Function name:getRequest EndPoint:/SaturnWebServices/rest/referentials/instruments/getMethod:POST

It is recommended to set a "limit" and "offset" value to avoid retrieve all referential from the database. Please note that <u>limit</u> and <u>offset</u> are defined at request end Point level. The <u>limit</u> value is used to retrieve a maximum number of instruments and the <u>offset</u> value is used to retrieve instruments from a specific starting point.

Example: /SaturnWebServices/rest/referentials/instruments/get?limit=15&offset=0

limit=15&offset=0, begin from the first instrument (offset) and take the 15 following instruments (limit)

#### **Request Body:**

This endpoint accepts a request body in one of the following formats:

- 1. application/json;
- 2. application/xml.

Please note that FIX format will be available in a later version.

#### **Request Parameters**

| Name       | Туре      | Data Type                 | Required | Description                            |
|------------|-----------|---------------------------|----------|----------------------------------------|
| FilterList | Element   | Sequence of<br>FilterList | Yes      | Detail of request (treatment ID, sort) |
| Offset     | Attribute | Int                       | Yes      | Initial number = 0                     |
| Limit      |           | Int                       | Yes      | Number of retrieved trades             |

#### Sequence of filterList

| Name     | Туре      | Data Type | Required | Description     |
|----------|-----------|-----------|----------|-----------------|
| Name     | Attribute | String    | Yes      | Attribute name  |
| Value    | Attribute | String    | Yes      | Attribute value |
| Operator | Attribute | String    | Yes      | EQ, NEQ, GT, GE |
| Туре     | Attribute | String    | Yes      | Type of report  |

| Name | Туре      | Data Type | Required | Description                           |
|------|-----------|-----------|----------|---------------------------------------|
| Sort | Attribute | string    | Yes      | DESC or ASC (descending or ascending) |

# **Example of Get Instruments function:**

```
{
    "filterList":
    [
      {
         "name": "isin",
         "value": "A%",
         "operator": "LK"
     }
  ]
}
```

### 5.1.2 Retrieve Instruments Referential Response

#### **Retrieve Instruments Referential ResponseData Parameters:**

| Name        | Туре      | Data Type        | Require<br>d | Description                           |
|-------------|-----------|------------------|--------------|---------------------------------------|
| code        | Attribute | Int              | Yes          | Status of the function. 200 - success |
| data        | Element   | Sequence of data | Yes          | Detailed description below            |
| Msg         | Attribute | Sequence of data | Yes          | Status – Success or failed            |
| Recordcount | Attribute | Sequence of data | Yes          | Number of retrieved instruments       |

#### Sequence of data

{

| Name            | Туре      | Data Type | Required | Description                                                     |
|-----------------|-----------|-----------|----------|-----------------------------------------------------------------|
| Columns details | Attribute | List      | Yes      | block of information with all columns populated in the database |

#### **Example of Retrieve Instruments Referential Response function:**

```
"code": 200,
"data": [ {
    "type": "instrument",
    "amr": "XXXXXXXXXXXXXXXX,
    "cfi": "CIOXXS",
    "currency": "EUR",
    "euronextcode": "ANN8783Q1032",
    "ideleted": 0,
    "isin": "ANN8783Q1032",
    "mic": "XAMS",
    "symbol_Index": "1127924"
}],
"msg": "success",
"recordCount": 373
```

}

#### 5.2 LEI REFERENTIAL

#### 5.2.1 Retrieve LEI Referential

This function should be used by the client to retrieve LEI referential from Saturn.

#### **Function:**

| Function name:    | get                                                |
|-------------------|----------------------------------------------------|
| Request EndPoint: | /SaturnWebServices/rest/LeiResource/getFiltredLeis |
| Method:           | POST                                               |

It is recommended to set a "limit" and "offset" value to avoid retrieve all referential from the database. Please note that <u>limit</u> and <u>offset</u> are defined at request end Point level. The <u>limit</u> value is used to retrieve a maximum number of LEIs and the <u>offset</u> value is used to retrieve LEIs from a specific starting point.

Example: /SaturnWebServices/rest/LeiResource/getFiltredLeis?limit=15&offset=0

limit=15&offset=0, begin from the first LEI (offset) and take the 15 following LEIs (limit)

#### **Request Body:**

This endpoint accepts a request body in one of the following formats:

- 1. application/json;
- 2. application/xml.

Please note that FIX format will be available in a later version.

#### **Request Parameters**

| Name       | Туре      | Data Type                 | Required | Description                            |
|------------|-----------|---------------------------|----------|----------------------------------------|
| FilterList | Element   | Sequence of<br>FilterList | Yes      | Detail of request (treatment ID, sort) |
| Offset     | Attribute | Int                       | Yes      | Initial number = 0                     |
| Limit      |           | Int                       | Yes      | Number of retrieved LEIs               |

#### Sequence of filterList

| Name     | Туре      | Data Type | Required | Description                           |
|----------|-----------|-----------|----------|---------------------------------------|
| Name     | Attribute | String    | Yes      | Attribute name                        |
| Value    | Attribute | String    | Yes      | Attribute value                       |
| Operator | Attribute | String    | Yes      | EQ, NEQ, GT, GE                       |
| Туре     | Attribute | String    | Yes      | Type of report                        |
| Sort     | Attribute | string    | Yes      | DESC or ASC (descending or ascending) |

# **Example of Get LEI function:**

```
{
    "filterList": [
    {
        "name": "leicode",
        "value": "5493004LSLQHS36N0254",
        "operator": "LK"
    }
]
}
```

#### 5.2.2 Retrieve LEI Referential Response

#### **Retrieve Instruments Referential ResponseData Parameters:**

| Name        | Туре      | Data Type        | Require<br>d | Description                           |
|-------------|-----------|------------------|--------------|---------------------------------------|
| code        | Attribute | Int              | Yes          | Status of the function. 200 - success |
| data        | Element   | Sequence of data | Yes          | Detailed description below            |
| Msg         | Attribute | Sequence of data | Yes          | Status – Success or failed            |
| Recordcount | Attribute | Sequence of data | Yes          | Number of retrieved LEis              |

#### Sequence of data

| Name            | Туре      | Data Type | Required | Description                                                     |
|-----------------|-----------|-----------|----------|-----------------------------------------------------------------|
| Columns details | Attribute | List      | Yes      | block of information with all columns populated in the database |

#### **Example of Retrieve LEI Referential Response function:**

```
{
  "code": 200,
  "msg": "success",
  "recordCount": 1387981,
  "data": [
    {
      "tid": 1,
      "leicode": "5493004LSLQHS36N0254",
      "leiname": "Center Pointe Associates, L.P.",
      "entitystatus": 1,
      "registrationstatus": 3,
      "initialregistrationdate": "2018-01-18T11:56:55Z",
      "lastupdatedate": "2018-01-18T13:56:58Z"
     }
 ]
}
```

#### 5.3 MIC REFERENTIAL

#### 5.3.1 Retrieve MIC Referential

This function should be used by the client to retrieve MIC (Market Identifier Code) referential from Saturn.

#### **Function:**

Function name:getRequest EndPoint:/SaturnWebServices/rest/Mic/getMethod:POST

It is recommended to set a "limit" and "offset" value to avoid retrieve all referential from the database. Please note that <u>limit</u> and <u>offset</u> are defined at request end Point level. The <u>limit</u> value is used to retrieve a maximum number of MICs and the <u>offset</u> value is used to retrieve MICs from a specific starting point.

Example: /SaturnWebServices/rest/Mic/get?limit=15&offset=0

limit=15&offset=0, begin from the first MIC (offset) and take the 15 following MICs (limit)

#### **Request Body:**

This endpoint accepts a request body in one of the following formats:

- 1. application/json;
- 2. application/xml.

Please note that FIX format will be available in a later version.

#### **Request Parameters**

| Name       | Туре      | Data Type                 | Required | Description                            |
|------------|-----------|---------------------------|----------|----------------------------------------|
| FilterList | Element   | Sequence of<br>FilterList | Yes      | Detail of request (treatment ID, sort) |
| Offset     | Attribute | Int                       | Yes      | Initial number = 0                     |
| Limit      |           | Int                       | Yes      | Number of retrieved MICs               |

#### Sequence of filterList

| Name     | Туре      | Data Type | Required | Description                                 |
|----------|-----------|-----------|----------|---------------------------------------------|
| Name     | Attribute | String    | Yes      | Attribute name                              |
| Value    | Attribute | String    | Yes      | Attribute value                             |
| Operator | Attribute | String    | Yes      | EQ, NEQ, GT, GE                             |
| Sort     | Attribute | string    | Yes      | DESC or ASC<br>(descending or<br>ascending) |

#### **Example of Get MIC function:**

{

```
"filterList": [
{
    "name": "cmic",
    "value": "XPAR",
    "operator": "EQ"
}
]
}
```

# 5.3.2 Retrieve MIC Referential Response

#### **Retrieve Instruments Referential ResponseData Parameters:**

| Name        | Туре      | Data Type        | Require<br>d | Description                           |
|-------------|-----------|------------------|--------------|---------------------------------------|
| code        | Attribute | Int              | Yes          | Status of the function. 200 - success |
| data        | Element   | Sequence of data | Yes          | Detailed description below            |
| Msg         | Attribute | Sequence of data | Yes          | Status – Success or failed            |
| Recordcount | Attribute | Sequence of data | Yes          | Number of retrieved MICs              |

# Sequence of data

| Name            | Туре      | Data Type | Required | Description                                                     |
|-----------------|-----------|-----------|----------|-----------------------------------------------------------------|
| Columns details | Attribute | List      | Yes      | block of information with all columns populated in the database |

# Example of Retrieve MIC Referential Response function:

```
{
  "code": 200,
  "msg": "success",
  "recordCount": 1,
  "data": [
    {
       "tid": 77,
       "cplcot": "025",
       "cmic": "XPAR",
       "ilocal": 1,
       "country": "FRA",
       "ieea": 1,
       "Imic": "Euronext Paris",
      "isi": 0
    }
  ]
```

# 6. APA QUOTES

### 6.1 CONTEXT

| APA Pre | Approved Publication Arrangement Pre-Trade |
|---------|--------------------------------------------|
|         |                                            |

A Systematic Internaliser (SI) has pre-trade publication obligations for its quotes in liquid and illiquid instruments on regular and continuous basis during normal trading hours.

- SI quotes for liquid instruments must be public as soon as available and with the agreement of SI client.
- For SI quotes for illiquid instruments, the quotes must be available and provided on request.

#### 6.2 APA PRE TRADE PUBLICATION STEPS

APA Pre Approved Publication Arrangement Pre-Trade

a) When sending SI Quotes:

When a SI wants to submit quotes, it receives a referential message that contains detailed information about the respective instrument.

Please note that this referential message will be sent once before the first quote. No action is required from the SI.

b) Control on the message fields:

Format and content controls are made on the incoming message. ESMA referential, MIC, LEI, Currency but also on prices where applicable.

c) Si Quote management Status:

An SI quote will be available until it is cancelled:

- An SI quote is either a Bid or an Offer;
- And as a consequence always the Best Bid or Best Offer.

The following action are possible:

- Creation of a Bid or an Offer;
- Cancel a Bid or an Offer.

# 6.3 SI CONTRIBUTION INFORMATION

| APA Pre | Approved Publication Arrangement Pre-Trade |
|---------|--------------------------------------------|
|         |                                            |

The quotes for liquid and illiquid instruments are sent on regular and continuous basis during normal trading hours. The authorized values for quote updates are detailed in the table below.

| Value | Label                               |
|-------|-------------------------------------|
| 1     | Best Bid (Cash and Derivatives)     |
| 2     | Best Offer (Cash and Derivatives)   |
| 5     | Cancel Bid (Cash and Derivatives)   |
| 6     | Cancel Offer (Cash and Derivatives) |

# 6.4 APA PRE TRADE PUBLICATION KINEMATIC

| APA Pre | Approved Publication Arrangement Pre-Trade |
|---------|--------------------------------------------|
|---------|--------------------------------------------|

The kinematic of pre-trade publication (quotes) is valid for a trading day and is about Best Bid and Best Offer received in SATURN to MDG for publication purpose.

#### 6.4.1 Start of day: referential message sending

When an SI wants to submit a new quote i.e. a quote in an instrument that is submitted for the first time, a referential message with detailed information will be sent from Saturn to MDG.

This message is sent only once a day per instrument to clients.

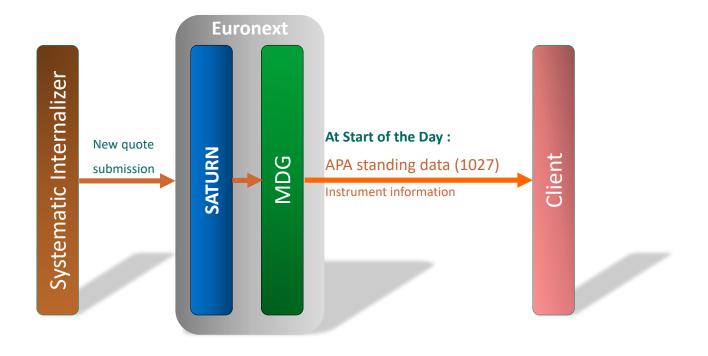

# 6.4.2 Enter an SI quote

When a quote is submitted along a trading day, the SI submits Best Bid and/or Best Offer quotes by Instrument. Best Bid and/or Best Offer are sent at levels changes

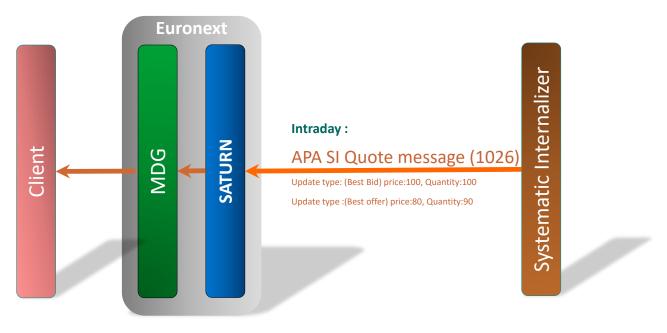

# 6.4.3 Modification of a quote

Modification of a SI quote means the price and/or quantity is wrong and need to be re sent with the correct value. In this case the levels remain considered as Best Bid and/or Best Offer

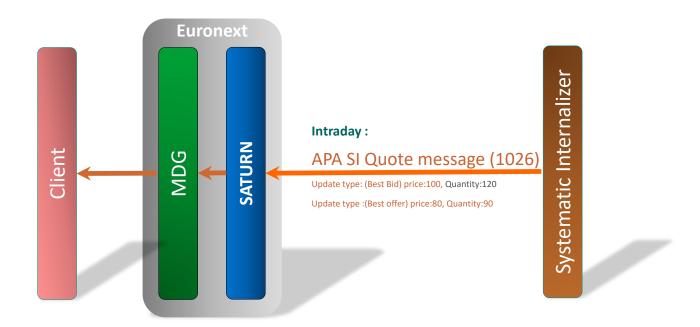

# 6.4.4 Cancellation of a quote

Cancellation quote is sent by the Systematic Internaliser when it stops quoting. This cancellation quote only occurs during the trading hours.

Note: If the SI sends Best Bid and/or Best Offer after a cancellation and within the trading hours SATURN has to integrate those quotes.

As a reminder these quotes are received in SATURN and sent to MDG only for publication purpose.

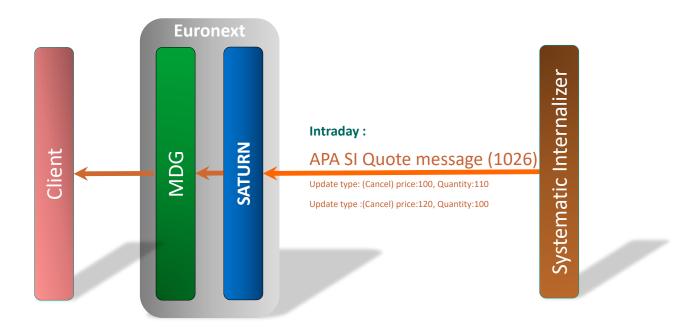

### 6.4.5 End of day: Mass Cancellation

The SI sends a Mass cancellation at end of the day for all instruments that it has submitted quotes for.

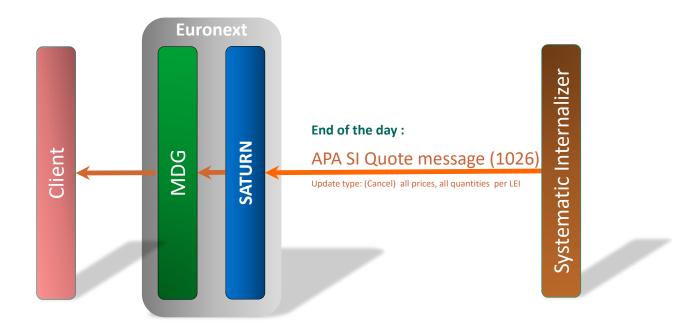

APA Quotes

#### 6.4.6 Submit Quotes

| APA Pre Approved Publication Arrangement Pre-Trade |
|----------------------------------------------------|
|----------------------------------------------------|

#### **Function:**

| Function name:    | Submit                                |
|-------------------|---------------------------------------|
| Request EndPoint: | /SaturnWebServices/rest/quotes/submit |
| Method:           | POST                                  |

# **Request Body:**

This endpoint accepts a request body in one of the following formats:

- 1. application/json
- 2. application/xml

Please note that FIX format will be available in a later version.

Values provided in the Technical column of this section must be used in the API requests.

| Functional Field    | Technical Field | Format         | Rq | Values                                                                                                    |
|---------------------|-----------------|----------------|----|----------------------------------------------------------------------------------------------------|
| MiFID Instrument ID | securityid      | Character [12] | ü  | Code used to identify the financial instrument. This code has to be processed with the MiFID Instrument ID Type.                  |
| MIC                 | cmic            | Character [4]  | ü  | Identifies the market to which an instrument belongs by its MIC (Market Identification Code), segment MIC according to ISO 10383. |
| Currency            | currency        | Character [3]  | ü  | Code of the currency (ISO 4217-3A).                                                                                               |

#### **ü** Required | + Conditionally required | o Optional

#### $\ddot{\textbf{u}}$ Required | + Conditionally required | o Optional

| Functional Field         | Technical Field      | Format                    | Rq | Values                                                                                                    |  |
|--------------------------|----------------------|---------------------------|----|----------------------------------------------------------------------------------------------------|--|
| Quote Liquidity          | liquidity            | Int                       | ü  | 1: Liquid, 2: Illiquid                                                                                                    |  |
| Side                     | side                 | Int                       | ü  | 1: Bid, 2: Offer                                                                                                    |  |
| Quote Report             | quotereport          | Int                       | ü  | 1: New, 2: Update, 3: Cancel                                                                                                    |  |
| MiFID Price              | price                | Character [20]            | ü  | Traded price of the transaction excluding, where applicable, commission and accrue interest.                                                                                                    |  |
| MiFID Quantity           | quantity             | Character [20]            | ü  | Number of units of the financial instrument. The nominal or monetary value of the financial instrument.                                                                                                 |  |
| InstrumentFullName       | fullname             | {ALPHANUM-<br>350}        | +  | Mandatory if no securityid provided No restriction                                                                                                    |  |
| InstrumentClassification | cfi_code             | {CFI_CODE}                | +  | Mandatory if no securityid provided ISO 10962 CFI code                                                                                                    |  |
| PriceMultiplier          | price_multiplier     | {DECIMAL-<br>18/17}       | +  | Mandatory if no securityid provided Number of units of the direct underlying instrument                                                                                                    |  |
| UnderlyingSecurityID     | underlyingsecurityid | {ISIN}                    | +  | Mandatory if no securityid provided<br>Types described in the field LEI or MIC                                                                                                    |  |
| UnderlyingIndexTerm      | underlyingindexterm  | {INTEGER-3} +<br>4 DIGITS | ÷  | Mandatory if no securityid provided<br>1 - 'DAYS' – days<br>2 - 'WEEK' – weeks<br>3 - 'MNTH' – months<br>4 - 'YEAR' - years                                                                             |  |
| OptionType               | optiontype           | {ALPHANUM-<br>4}          | +  | Mandatory if no securityid provided<br>1 - 'PUTO' – Put<br>2 - 'CALL' – Call<br>3 - 'OTHR' - where it cannot be determined whether it is a call or a put                                                |  |
| StrikePrice              | strikeprice          | {DECIMAL-<br>18/13}       | +  | Mandatory if no securityid provide                                                                                                    |  |
| StrikePriceCurrency      | strikepricecurrency  | {CURRENCYC<br>ODE_3}      | +  | Mandatory if no securityid provided ISO 4217 Currency code                                                                                                    |  |
| StrikePriceNotation      | strikepricenotation  | Int                       | ÷  | Mandatory if no securityid provided<br>1 - 'MONE' – Monetary value<br>2 - 'PERC' – Percentage<br>3 - 'YIEL' – Yield<br>4 - 'BAPO' – Basis points.<br>5 - 'PNDG' – Pending<br>6 - 'NOAP'– Not Applicable |  |
| OptionExerciseStyle      | optionexercisestyle  | {ALPHANUM-<br>4}          | +  | Mandatory if no securityid provided<br>Only one of the following values can be populated<br>"AMER" - American<br>"ASIA" - Asian<br>"BERM" - Bermudan<br>"EURO" - European<br>"OTHR" - Other             |  |
| MaturityDate             | maturitydate         | {DATEFORMA<br>T}          | +  | Mandatory if no securityid provided<br>Format YYYY-MM-DD                                                                                                    |  |

| ü | Required | + | Conditionally | required |  | o Optional |
|---|----------|---|---------------|----------|--|------------|
|---|----------|---|---------------|----------|--|------------|

| Functional Field | Technical Field | Format           | Rq | Values                                                                                                    |
|------------------|-----------------|------------------|----|----------------------------------------------------------------------------------------------------|
| DeliveryType     | delivertype     | {ALPHANUM-<br>4} | +  | Mandatory if no securityid provided<br>1 - 'PHYS' - Physically settled<br>2 - 'CASH' - Cash settled<br>3 - 'OPTL' - Optional for counterparty or when determined by a third party |

#### **Example of Submit Quotes function:**

```
"quotereport": "1",
"cmic": "XEUE",
"side": 1,
"price": 25,
"currency": "EUR",
"liquidity": "2",
"quantity": 54,
"securityid": "EUNL00014965"
```

}

{

#### 6.4.7 Submit Quotes response data

The quote acknowledgement message contains error notifications for each field in wrong format or an informative message which confirms the quotes successful submission.

Each quote from the Multiple Quotes message is referenced by a number, enclosed between brackets [].

#### Submit Quotes ResponseData Parameters:

| Name        | Туре      | Data Type           | Required | Description                           |
|-------------|-----------|---------------------|----------|---------------------------------------|
| Code        | Attribute | Int                 | Yes      | Status of the function. 200 - success |
| Msg         | Attribute | Sequence of<br>data | Yes      | Status - Success or failed            |
| Recordcount | Attribute | Sequence of<br>data | Yes      | Number of retrieved trades            |

Possible returned status codes:

200 - Success 600 - Failed

#### **Example of Submit Quotes Response:**

```
{
```

```
"code": 200,
```

```
"msg": "submit successfull",
"recordCount": 0
```

```
}
```

6.4.8 Submit Quote Rejection

APA Pre Approved Publication Arrangement Pre-Trade

Rejections occur where fields within the message are not in the expected format.

#### **Example of Submit Quotes:**

```
{
  "quotereport": "1",
  "cmiec": "XEUE",
  "side": 1,
  "price": 25,
  "currency": "EUR",
  "liquidity": "2",
  "quantity": 54,
  "securityid": "EUNL00014965"
}
```

#### **Example of Submit Quotes Rejection Response:**

{

"code": 600,

"msg": "Unrecognized field \"cmiec\" (class com.apiRest.ApaPreTradeQuotes.bean.Quote), not marked as ignorable (16 known properties: \"cmic\", \"ipublished\", \"instrumentgisteredtid\", \"instrumenttid\", \"price\", \"quantity\", \"instrumentNotRegistered\", \"tid\", \"quotereport\", \"currency\", \"liquidity\", \"saturnuser\", \"side\", \"securityid\", \"participanttid\", \"tsreceive\"])\n at [Source: {\n \"quotereport\": \"1\",\n \"cmiec\": \"XEUE\",\n \"side\": 1,\n \"price\": 25,\n \"currency\": \"EUR\",\n \"liquidity\": \"2\",\n \"quantity\": 54, \n \"securityid\": \"EUNL00014965\"\n}; line: 3, column: 12] (through reference chain: com.apiRest.ApaPreTradeQuotes.bean.Quote[\"cmiec\"])"

}

#### 6.4.9 Submit Multiple Quotes

APA Pre

Approved Publication Arrangement Pre-Trade

#### **Function:**

Function name: submitMultipleQuotes

| Request EndPoint: | /SaturnWebServices/rest/quotes/submitMultipleQuotes |
|-------------------|-----------------------------------------------------|
| Method:           | POST                                                |

#### **Request Body:**

This endpoint accepts a request body in one of the following formats:

- 3. application/json
- 4. application/xml

#### **Parameter:**

Parameter name: stopiferror Values:

- 0- Default (do not block Quotes submission)
- 1- Block Quotes when error appears

This parameter allows the Multiple Quotes submission to stop when an error is raised by the application. Previously submitted Quotes are processed by the application.

**ü** Required | + Conditionally required | o Optional

Ex: /SaturnWebServices/rest/quotes/submitMultipleQuotes?stopiferror=1

#### **Constraint:**

Maximum number of quotes : 200 quotes/call

By default, up to **200 quotes** may be added to a **single submitMultipleQuotes POST call**.

#### Values provided in the Technical column of this section must be used in the API requests.

| Functional Field         | Technical Field | Format             | Rq | Values                                                                                                    |
|--------------------------|-----------------|--------------------|----|----------------------------------------------------------------------------------------------------|
| MiFID Instrument ID      | securityid      | Character [12]     | ü  | Code used to identify the financial instrument. This code has to be processed with the MiFID Instrument ID Type.                  |
| MIC                      | cmic            | Character [4]      | ü  | Identifies the market to which an instrument belongs by its MIC (Market Identification Code), segment MIC according to ISO 10383. |
| Currency                 | currency        | Character [3]      | ü  | Code of the currency (ISO 4217-3A).                                                                                               |
| Quote Liquidity          | liquidity       | Int                | ü  | 1: Liquid, 2: Illiquid                                                                                                    |
| Side                     | side            | Int                | ü  | 1: Bid, 2: Offer                                                                                                    |
| Quote Report             | quotereport     | Int                | ü  | 1: New, 2: Update, 3: Cancel                                                                                                    |
| MiFID Price              | price           | Character [20]     | ü  | Traded price of the transaction excluding, where applicable, commission and accrued interest.                                     |
| MiFID Quantity           | quantity        | Character [20]     | ü  | Number of units of the financial instrument. The nominal or monetary value of the financial instrument.                           |
| InstrumentFullName       | fullname        | {ALPHANUM-<br>350} | +  | Mandatory if no securityid provided No restriction                                                                                |
| InstrumentClassification | cfi_code        | {CFI_CODE}         | +  | Mandatory if no securityid provided                                                                                               |

| ü Required | + Conditionally required | o Optional |
|------------|--------------------------|------------|
|------------|--------------------------|------------|

| Functional Field     | Technical Field      | Format                    | Rq | Values                                                                                                    |
|----------------------|----------------------|---------------------------|----|----------------------------------------------------------------------------------------------------|
|                      |                      |                           |    | ISO 10962 CFI code                                                                                                    |
| PriceMultiplier      | price_multiplier     | {DECIMAL-<br>18/17}       | +  | Mandatory if no securityid provided Number of units of the direct underlying instrument                                                                                                    |
| UnderlyingSecurityID | underlyingsecurityid | {ISIN}                    | +  | Mandatory if no securityid provided<br>Types described in the field LEI or MIC                                                                                                    |
| UnderlyingIndexTerm  | underlyingindexterm  | {INTEGER-3} +<br>4 DIGITS | +  | Mandatory if no securityid provided<br>1 - 'DAYS' – days<br>2 - 'WEEK' – weeks<br>3 - 'MNTH' – months<br>4 - 'YEAR' - years                                                                             |
| OptionType           | optiontype           | {ALPHANUM-<br>4}          | +  | Mandatory if no securityid provided<br>1 - 'PUTO' – Put<br>2 - 'CALL' – Call<br>3 - 'OTHR' - where it cannot be determined whether it is a call or a put                                                |
| StrikePrice          | strikeprice          | {DECIMAL-<br>18/13}       | +  | Mandatory if no securityid provide                                                                                                    |
| StrikePriceCurrency  | strikepricecurrency  | {CURRENCYC<br>ODE_3}      | +  | Mandatory if no securityid provided ISO 4217 Currency code                                                                                                    |
| StrikePriceNotation  | strikepricenotation  | Int                       | +  | Mandatory if no securityid provided<br>1 - 'MONE' – Monetary value<br>2 - 'PERC' – Percentage<br>3 - 'YIEL' – Yield<br>4 - 'BAPO' – Basis points.<br>5 - 'PNDG' – Pending<br>6 - 'NOAP'– Not Applicable |
| OptionExerciseStyle  | optionexercisestyle  | {ALPHANUM-<br>4}          | +  | Mandatory if no securityid provided<br>Only one of the following values can be populated<br>" AMER" - American<br>" ASIA" - Asian<br>" "BERM" - Bermudan<br>" "EURO" - European<br>" "OTHR" - Other     |
| MaturityDate         | maturitydate         | {DATEFORMA<br>T}          | +  | Mandatory if no securityid provided Format YYYY-MM-DD                                                                                                    |
| DeliveryType         | delivertype          | {ALPHANUM-<br>4}          | +  | Mandatory if no securityid provided<br>1 - 'PHYS' - Physically settled<br>2 - 'CASH' - Cash settled<br>3 - 'OPTL' - Optional for counterparty or when determined by a third party                       |

# **Example of Submit Multiple Quotes function:**

```
"quotes":
[
{
"quotereport": "1",
"cmic": "XEUR",
"side": 1,
"price": 13.55,
```

{

"currency": "EUR", "liquidity": "2", "quantity": 48947, "securityid": "CH0652098531" }, { { "quotereport": "1", "cmic": "XEUR",

| "side": 2,                   |   |   | "side": 1,                   |
|------------------------------|---|---|------------------------------|
| "price": 24.2,               |   |   | "price": 965,                |
| "currency": "EUR",           |   |   | "currency": "EUR",           |
| "liquidity": "2",            |   |   | "liquidity": "2" <i>,</i>    |
| "quantity": 1855,            |   |   | "quantity": 152.54,          |
| "securityid": "CH0652098549" |   |   | "securityid": "CH0652098556" |
| },                           |   |   | }                            |
| {                            |   | ] |                              |
| "quotereport": "1",          | } |   |                              |
| "cmic": "XEUR",              |   |   |                              |

## 6.4.10 Submit Multiple Quotes response data

```
APA Pre Approved Publication Arrangement Pre-Trade
```

The quote acknowledgement message contains error notifications for each field in wrong format or an informative message which confirms the quotes successful submission.

#### Submit Multiple Quotes ResponseData Parameters:

| Name        | Туре      | Data Type           | Required | Description                           |
|-------------|-----------|---------------------|----------|---------------------------------------|
| Code        | Attribute | Int                 | Yes      | Status of the function. 200 - success |
| Msg         | Attribute | Sequence of<br>data | Yes      | Status - Success or failed            |
| Recordcount | Attribute | Sequence of<br>data | Yes      | Number always set to 0.               |
| Data        | Attribute | Data                | Yes      | Field always set to null.             |

#### Possible returned **status** codes:

200 - Success 600 - Failed

#### **Example of Submit Multiple Quotes Response:**

```
{

"code": 200,

"msg": "submit successfull",

"recordCount": 0,

"data": null
```

```
}
```

#### 6.4.11 Submit Multiple Quote Rejection

```
APA Pre Approved Publication Arrangement Pre-Trade
```

{

#### **Example of Submit Multiple Quotes:**

| [                            | "currency": "EUR",           |
|------------------------------|------------------------------|
| "quotes":                    | "liquidity": "2",            |
| [                            | "quantity": 1855,            |
| {                            | "securityid": "CH0652098549" |
| "quotereport": "1",          | },                           |
| "cmic": "XEUR",              | {                            |
| "side": 6,                   | "quotereport": "7",          |
| "price": 13.55,              | "cmic": "XEUR",              |
| "currency": "EUR",           | "side": 1,                   |
| "liquidity": "2" <i>,</i>    | "price": 965,                |
| "quantity": 48947,           | "currency": "EUR",           |
| "securityid": "CH0652098531" | "liquidity": "2" <i>,</i>    |
| },                           | "quantity": 152.54,          |
| {                            | "securityid": "CH0652098556" |
| "quotereport": "1",          | }                            |
| "cmic": "XEUCR",             | ]                            |
| "side": 2,                   | }                            |
| "price": 24.2,               |                              |
|                              |                              |

#### **Example of Submit Multiple Quotes Rejection Response:**

{

"code": 600,

"msg": "Quote[1] [side] '6' must be less than or equal to 2;, Quote[2] [mic] 'XEUCR' Field should be a text string in th e size range of 4 characters consisting of 4 capital Latin letters;, Quote[3] [quotereport] '7' must be less than or equal t o 3;, Quote[3] Unknown Quote report : 7",

"recordCount": 0, "data": null

```
}
```

#### 6.5 **RETRIEVE APA QUOTES**

APA Pre Approved Publication Arrangement Pre-Trade

This function should be used by the client to retrieve quotes details and statuses from Saturn.

#### **Function:**

```
Function name:GetRequest EndPoint:/SaturnWebServices/rest/quotes/getMethod:POST
```

# /SaturnWebServices/rest/quotes/get?limit=15&offset=0

It is recommended to set a "Limit" and "offset" value to avoid retrieve all quotes from the database. Please note that <u>limit</u> and <u>offset</u> are defined at request end Point level. The <u>limit</u> value is used to retrieve a maximum number of quotes and the <u>offset</u> value is used to retrieve quotes from a specific starting point.

Example: limit=15&offset=0, begin from the first quote (offset) and take the 15 following quotes (limit)

#### **Request Body:**

This endpoint accepts a request body in one of the following formats:

- 1. application/json;
- 2. application/xml.

FIX format is available as well.

# **Request Parameters**

| Name       | Туре      | Data Type              | Required | Description                            |
|------------|-----------|------------------------|----------|----------------------------------------|
| FilterList | Element   | Sequence of filterList | Yes      | Detail of request (treatment ID, sort) |
| Offset     | Attribute | Int                    | Yes      | initial number = 0                     |
| Limit      |           | Int                    | Yes      | Number of retrieved quotes             |

### Sequence of filterList

| Name     | Туре      | Data Type | Required | Description                                 |
|----------|-----------|-----------|----------|---------------------------------------------|
| Name     | Attribute | String    | Yes      | Type of request: tid (treatment ID), status |
| Value    | Attribute | String    | Yes      | status of quote                             |
| Operator | Attribute | String    | Yes      | EQ                                          |
| Туре     | Attribute | String    | Yes      | Type of report (quote report)               |
| Sort     | Attribute | string    | Yes      | DESC or ASC (descending or ascending)       |

# **Example of Get Quotes function:**

```
{ "filterList":
         [
                   {
                  "name": "liquidity_bid",
                  "value": 2,
                  "operator": "EQ"
                  }
         ]
```

}

#### 6.6 **RETRIEVE APA QUOTES RESPONSE**

Approved Publication Arrangement Pre-Trade

The retrieve quote message contains filtered results.

#### **Get Quotes ResponseData Parameters:**

| Name        | Туре      | Data Type        | Require<br>d | Description                           |
|-------------|-----------|------------------|--------------|---------------------------------------|
| code        | Attribute | Int              | Yes          | Status of the function. 200 - success |
| data        | Element   | Sequence of data | Yes          | Detailed description below            |
| Msg         | Attribute | Sequence of data | Yes          | Status – Success or failed            |
| Recordcount | Attribute | Sequence of data | Yes          | Number of retrieved trades            |

#### Sequence of data

| Name            | Туре      | Data Type | Required | Description                                                      |
|-----------------|-----------|-----------|----------|------------------------------------------------------------------|
| Columns details | Attribute | List      | Yes      | block of transactions with all columns populated in the database |

## **Example of Get Quotes Response function:**

```
{
```

"code": 200,

"data": [ {

"type": "quoteView",

"cmic\_bid": "XEUE",

"currency\_bid": "EUR",

"liquidity\_bid": 2,

"participanttid": 385,

"price\_bid": 25,

"quantity\_bid": 54,

"quotereport\_bid": 1,

"saturnuser\_bid": "apiUser2",

"securityid": "EUNL00014965",

"side\_bid": 1,

"tsreceive\_bid": "2018-01-16T08:19:30"

#### }],

"msg": "success",

"recordCount": 1

}

## 7. APA POST TRADE (INC. DEFERRED PUBLICATION)

APA Post Approved Publication Arrangement Post-Trade

This section have been added to describe the new feature related to deferral publication under APA Post trade from Saturn.

## 7.1 CONTEXT

EU and UK MiFID II enable the publication of trades to be deferred for a defined period of time subject to specified criteria as set out in RTS 1 and RTS 2.

Saturn fully supports the calculation of the time (and days) by when the public dissemination of a trade report can be deferred **according to the EU MiFID II and UK onshored regulatory requirements**.

The deferral of a trade report is calculated for every new and amended trade report submitted which doesn't have the **Deferral indicator flag set to '0' (immediate).** 

This section also complies to FCA Supervisory Statement following the end of the EU withdrawal transition period, which can be found here : <u>https://www.fca.org.uk/publication/documents/supervisory-statement-mifid-end-transition-period.pdf</u>

## 7.2 DEFERRED PUBLICATION FOR EQUITY (RTS 1)

## 7.2.1 Rules

Depending on the liquidity of the instrument, ESMA and FCA will provide minimum trade sizes for deferred publication and the required publication delay. These thresholds will be stored directly in Saturn.

According to Art 15 of RTS 1, for Equity and ETFs instruments, deferred publication is authorized:

• *the transaction is between an investment firm dealing on own account other than through matched principal trading and another counterparty;* 

the size of the transaction is equal to or exceeds the relevant minimum qualifying size specified in Tables 4, 5 or 6 of Annex II, as appropriate.

## 7.2.2 Deferral Calculation

For the determination of whether the publication of a trade report will be deferred and by what time, various parameters are taken into account.

For every new and amended trade report submitted for the deferral calculation, Saturn compares the turnover (quantity x price) of the trade with the thresholds provided by ESMA and FCA, which is stored in database.

For equities, the deferral calculation also depends on the average daily turnover (ADT) of the instrument. The ADT for each instrument is extracted from the MiFID II data published by ESMA and FCA.

The result of the deferral calculation will be one of the following deferral types:

- No deferral, trade report will be published immediately
- Deferral of Trading date time +60 min
- Deferral of Trading date time +120 min
- Deferral until end of the current trading day i.e. 5:30 pm (UTC time)
- Deferral before noon next trading day (publication at 11:50 am (UTC time))

The calculation of the deferred publication time is based on the date and time of the trade as entered by the member (content of field 'TradingDateTime'). If for example a trade was submitted at 10:00am with the trading date and time of 9:59am, and the deferral calculation determined a deferral of +60 min, then the trade report will be published at 10:59am.

## 7.3 DEFERRED PUBLICATION FOR NON EQUITY (RTS 2)

## 7.3.1 Rules

For non-Equity instruments, deferred publication is authorized, not only for transactions whose size exceeds certain thresholds (LIS and SSTI), but also for illiquid instruments and package transactions.

Where deferral is accepted, the National Competent Authority must decide between seven possible regimes, including:

- A standard regime requiring publication at D+2 before 19:00 local time;
- Various regimes involving:
  - (a) request the publication of limited details of a transaction or details of several transactions in an aggregated form, during the time period of deferral;
  - (b) allow the omission of the publication of the volume of an individual transaction during an extended time period of deferral;
  - (c) regarding non-equity instruments that are not sovereign debt, allow the publication of several transactions in an aggregated form during an extended time period of deferral;
  - (d) regarding sovereign debt instruments, allow the publication of several transactions in an aggregated form for an indefinite period of time.

Rules (a), (b) and (c) are implemented. Rule (d) has not been implemented yet in Saturn.

If <u>one of the below criteria</u> is respected, then deferral of trades will be accepted:

- Criteria 1: if the instrument is flagged Illiquid (ILQD)
- Criteria 2: if the trade is considered as Large in Scale Trades
- Criteria 3: if the instrument is flagged SSTI
- Criteria 4: For the Package transaction if one or more of its components is LIS/ILQD/SSTI

The thresholds for non-Equity are calculated and provided by ESMA and FCA in the "FITRS" file for transparency post-trade report obligation. Then, they are stored in Saturn in order to calculate whether the publication of a trade will be deferred and by what time.

## 7.3.2 Deferral Calculation

Concerning non-Equity Instruments, for every new and amended trade report submitted for the deferral calculation, Saturn will check:

- Firstly if the instrument is not liquid (i.e. Liquidity Indicator set to 'False' within FITRS file), then the trade can be deferred without any other conditions.
- If not, Saturn checks if :
  - o Transaction's size is greater or equal than the LIS (Large In Scale) threshold
  - Transaction's size is greater or equal than the **SSTI** (Size Specific To the Instrument) **threshold**.

Regarding Bonds, Saturn system will use static **<u>Pre Trade</u> LIS** & **SSTI Threshold** published by ESMA and FCA in the case where:

- Bond is **liquid**
- Bond type is **Corporate Bond** or **Convertible Bond** or **Other Public and Sovereign Bond** or **Covered Bond** or **Other Bond**.

Regarding Derivatives, Saturn system use static **Post Trade** LIS & SSTI Threshold published by ESMA and FCA in the case where:

- Derivative is liquid
- Derivative type is Exchange Traded Notes or Exchange Traded Commodities or Securitised Derivatives or Structured Financial Products

The publication delay **cannot be later than 19:00 local time on the second business day,** after the date of the transaction

In Addition for non-Equity instrument Saturn authorises to report the publication according to:

- No Volume:
  - 1<sup>st</sup> time the trade will be published in Limited details mode <u>immediately</u> with all the details except (Quantity/Amount/Currency)
  - $\circ$  2<sup>nd</sup> time in Full details mode at D+2, 19:00 local time.
- Daily Aggregated form
  - 1<sup>st</sup> time an aggregated trade of a minimum number of 5 transactions executed on the same day, will be published at D+1 9:00 local time.
  - 2<sup>nd</sup> time the details of the aggregated transactions will be published in Full details mode at D+2 19:00 local time

#### 7.4 AMENDING AND CANCELLING TRADES

All trade amendments and cancellations can be processed in Saturn as soon as they have been identified by the member.

## 7.4.1 Amendments

To amend a trade, members should use the 'Amend' function. All of the fields should be completed with the same information as the original trade except for the field(s) that need to be amended.

The Transaction Reference Number provided for the original trade must be submitted with the amendment. If not submitted or incorrect, the amendment request will be rejected.

Amendments also pass through the validation checks and the deferral calculation of newly entered trades.

Once the amendment has successfully passed through the validations, the trade is amended and Saturn creates a 'new trade' and populates the value 'AMND' to the 'Modification Indicator' flag.

 The initial message details are published in market data with the value 'CANC' in the field 'MMTModificationIndicator'

#### And

 The New trade details are published in market data with the value 'AMND' in the field 'MMTModificationIndicator'

The amended trade will be published immediately (unless meeting the criteria for deferral) with the flag 'AMND'.

#### 7.4.2 Cancellations

To cancel a trade, members should use the 'Cancel' function.

The Transaction Reference Number provided for the original trade must be submitted with the cancellation. If not submitted or incorrect, the cancellation request will be rejected.

The cancellation of the trade will be published immediately (unless the original trade had not yet been published due to deferred publication) with the flag 'CANC'.

Published in market data with the value 'CANC' in the field 'MMTModificationIndicator'.

## 8. INSTRUMENT WITHOUT ISIN CODE

When an ISIN code is not known or not populated, RTS 22 fields (42 to 56) are to be populated

#### 8.1 TRANSACTION REPORTING SECTION

#### 8.1.1 Field 'Venue' is an European market identifier code (MIC EEA)

- The ISIN code (field 'securityid') is in ESMA referential & the transaction is accepted
- The ISIN code (field 'securityid') is <u>not</u> in ESMA referential or not populated I the transaction is rejected (not populated) or pending (not in ESMA referential)

#### 8.1.2 Field 'Venue' is a Non-European market identifier code (MIC non EEA or XOFF)

- The ISIN code (field 'securityid') is in ESMA/FCA referential & the transaction is accepted
- The ISIN code (field 'securityid') is <u>not</u> in ESMA/FCA referential or not populated & the transaction is rejected (not populated) or pending (not in ESMA referential)
  - The underlying ISIN code (field 'underlyingsecurityid') is in ESMA/FCA referential & the transaction is accepted
  - The underlying ISIN code (field 'underlyingsecurityid') is <u>not</u> in ESMA/FCA referential & the transaction is pending

| Field                    | Rq | Format               | Values                                                    | Condition                                                                                                    | ESMA Field                                    |
|--------------------------|----|----------------------|-----------------------------------------------------------|----------------------------------------------------------------------------------------------------|-----------------------------------------------|
| InstrumentFullName       | ~  | {ALPHANUM-<br>350}   | No restriction                                            |                                                                                                    | Field 42 of ESMA<br>and onshored UK<br>RTS 22 |
| InstrumentClassification | ~  | {CFI_CODE}           | ISO 10962 CFI code                                        |                                                                                                    | Field 43 of ESMA<br>and onshored UK<br>RTS 22 |
| NotionalCurrency1        | o  | {CURRENCYCO<br>DE_3} | ISO 4217 Currency<br>code                                 | Mandatory only when CFI<br>Code = O*****, S*****,<br>C*****, R*****, F*****,<br>E*****, D*****, H*****,<br>J***** | Field 44 of ESMA<br>and onshored UK<br>RTS 22 |
| NotionalCurrency2        | ο  | {CURRENCYCO<br>DE_3} | ISO 4217 Currency code                                    | Mandatory only when CFI<br>Code = SF****, FFC***                                                                  | Field 45 of ESMA<br>and onshored UK<br>RTS 22 |
| PriceMultiplier          | ~  | {DECIMAL-<br>18/17}  | Number of units of the<br>direct underlying<br>instrument |                                                                                                    | Field 46 of ESMA<br>and onshored UK<br>RTS 22 |

| Field                | Rq | Format                    | Values                                                                                                    | Condition                                                                                   | ESMA Field                                    |
|----------------------|----|---------------------------|----------------------------------------------------------------------------------------------------|---------------------------------------------------------------------------------------------|-----------------------------------------------|
| UnderlyingSecurityID | 0  | {ISIN}                    | Types described in the field                                                                                                    | Mandatory when CFI Code is<br>different from O**I**,<br>O**N**, FFI***, FFN***<br>(indices) | Field 47 of ESMA<br>and onshored UK<br>RTS 22 |
| UnderlyingIndexName  | 0  | {ALPHANUM-<br>25}         | LEI or MIC                                                                                                    | Mandatory when CFI Code =<br>O**I**, O**N**, FFI***,<br>FFN***                              | Field 48 of ESMA<br>and onshored UK<br>RTS 22 |
| UnderlyingIndexTerm  | 0  | {INTEGER-3} + 4<br>DIGITS | 1 - 'DAYS' - days<br>2 - 'WEEK' - weeks<br>3 - 'MNTH' - months<br>4 - 'YEAR' – years                                                                                                    | Mandatory when Index<br>name is populated or CFI<br>code = O**N**, FFN***                   | Field 49 of ESMA<br>and onshored UK<br>RTS 22 |
| OptionType           | 0  | {ALPHANUM-4}              | 1 - 'PUTO' - Put<br>2 - 'CALL' - Call<br>3 - 'OTHR' - where it<br>cannot be determined<br>whether it is a call or a<br>put                                                              | Mandatory only when CFI<br>code = O*****, H*****,<br>RW****                                 | Field 50 of ESMA<br>and onshored UK<br>RTS 22 |
| StrikePrice          | o  | {DECIMAL-<br>18/13}       |                                                                                                    | Mandatory only when CFI<br>code = O*****, H*****,<br>RW****                                 | Field 51 of ESMA<br>and onshored UK<br>RTS 22 |
| StrikePriceCurrency  | +  | {CURRENCYCO<br>DE_3}      | ISO 4217 Currency code                                                                                                    | If strikepricenotation =<br>MONE                                                            | Field 52 of ESMA<br>and onshored UK<br>RTS 22 |
| StrikePriceNotation  | ÷  | Int                       | 1 - 'MONE' –<br>Monetary value<br>2 - 'PERC' –<br>Percentage<br>3 - 'YIEL' – Yield<br>4- 'BAPO' – Basis<br>points<br>5 - 'PNDG' – No price<br>Pending<br>6 - 'NOAP' – Not<br>Applicable | Depend on strikeprice                                                                       |                                               |
| OptionExerciseStyle  | o  | {ALPHANUM-4}              | Only one of the<br>following values can be<br>populated<br>• "AMER" - American<br>• "ASIA" - Asian<br>• "BERM" - Bermudan<br>• "EURO" - European<br>• "OTHR" - Other                    | Mandatory only when CFI<br>code = O*****, H*****,<br>RW****                                 | Field 53 of ESMA<br>and onshored UK<br>RTS 22 |
| MaturityDate         | 0  | {DATEFORMAT}              | Format YYYY-MM-DD                                                                                                    | mandatory only when CFI<br>Code = D*****<br>(debt instrument)                               | Field 54 of ESMA<br>and onshored UK<br>RTS 22 |

| Field        | Rq | Format       | Values                                                                                                    | Condition                                                                               | ESMA Field                                    |
|--------------|----|--------------|----------------------------------------------------------------------------------------------------|-----------------------------------------------------------------------------------------|-----------------------------------------------|
| ExpiryDate   | o  | {DATEFORMAT} | Format YYYY-MM-DD                                                                                                    | mandatory only when CFI<br>code = O*****; F*****;<br>JC**F*.<br>(derivative instrument) | Field 55 of ESMA<br>and onshored UK<br>RTS 22 |
| DeliveryType | 0  | {ALPHANUM-4} | <ol> <li>'PHYS' - Physically<br/>settled</li> <li>'CASH' - Cash<br/>settled</li> <li>'OPTL' - Optional for<br/>counterparty or when<br/>determined by a third<br/>party</li> </ol> | Mandatory for derivative,<br>when CFI Code = O*****,<br>F*****, S*****, W*****          | Field 56 of ESMA<br>and onshored UK<br>RTS 22 |

## 8.1.3 Field 'Venue' is a not a valid MIC (MIC = XXXX)

## Fields 42 -56 must be populated even if SEcurityID populated or not

| $\checkmark$ | Required | + | Conditionally | y required | o Optional |
|--------------|----------|---|---------------|------------|------------|
|--------------|----------|---|---------------|------------|------------|

| Field                     | Rq | Format               | Values                                                    | Condition                                                                                                    | ESMA Field                                    |
|---------------------------|----|----------------------|-----------------------------------------------------------|----------------------------------------------------------------------------------------------------|-----------------------------------------------|
| InstrumentFullName        | ~  | {ALPHANUM-<br>350}   | No restriction                                            |                                                                                                    | Field 42 of ESMA<br>and onshored UK<br>RTS 22 |
| Instrument Classification | ~  | {CFI_CODE}           | ISO 10962 CFI code                                        |                                                                                                    | Field 43 of ESMA<br>and onshored UK<br>RTS 22 |
| NotionalCurrency1         | 0  | {CURRENCYCO<br>DE_3} | ISO 4217 Currency code                                    | Mandatory only when CFI<br>Code = O*****, S*****,<br>C*****, R*****, F*****,<br>E*****, D*****, H*****,<br>J**** | Field 44 of ESMA<br>and onshored UK<br>RTS 22 |
| NotionalCurrency2         | 0  | {CURRENCYCO<br>DE_3} | ISO 4217 Currency code                                    | Mandatory only when CFI<br>Code = SF****, FFC***                                                                 | Field 45 of ESMA<br>and onshored UK<br>RTS 22 |
| PriceMultiplier           | ~  | {DECIMAL-<br>18/17}  | Number of units of the<br>direct underlying<br>instrument |                                                                                                    | Field 46 of ESMA<br>and onshored UK<br>RTS 22 |
| UnderlyingSecurityID      | +  | {ISIN}               | Types described in the field                              |                                                                                                    | Field 47 of ESMA<br>and onshored UK<br>RTS 22 |
| UnderlyingIndexName       | o  | {ALPHANUM-<br>25}    | LEI or MIC                                                | Mandatory when CFI Code =<br>O**I**, O**N**, FFI***,<br>FFN***                                                   | Field 48 of ESMA<br>and onshored UK<br>RTS 22 |

152

| Field               | Rq | Format                    | Values                                                                                                    | Condition                                                                               | ESMA Field                                    |
|---------------------|----|---------------------------|----------------------------------------------------------------------------------------------------|-----------------------------------------------------------------------------------------|-----------------------------------------------|
| UnderlyingIndexTerm | o  | {INTEGER-3} + 4<br>DIGITS | 1 - 'DAYS' - days<br>2 - 'WEEK' - weeks<br>3 - 'MNTH' - months<br>4 - 'YEAR' – years                                                                                                    | Mandatory when Index<br>name is populated or CFI<br>code = O**N**, FFN***               | Field 49 of ESMA<br>and onshored UK<br>RTS 22 |
| OptionType          | 0  | {ALPHANUM-4}              | 1 - 'PUTO' - Put<br>2 - 'CALL' - Call<br>3 - 'OTHR' - where it<br>cannot be determined<br>whether it is a call or a<br>put                                                               | Mandatory only when CFI<br>code = O*****, H*****,<br>RW****                             | Field 50 of ESMA<br>and onshored UK<br>RTS 22 |
| StrikePrice         | o  | {DECIMAL-<br>18/13}       |                                                                                                    | Mandatory only when CFI<br>code = O*****, H*****,<br>RW****                             | Field 51 of ESMA<br>and onshored UK<br>RTS 22 |
| StrikePriceCurrency | ο  | {CURRENCYCO<br>DE_3}      | ISO 4217 Currency code                                                                                                    | If strikepricenotation =<br>MONE                                                        | Field 52 of ESMA<br>and onshored UK<br>RTS 22 |
| StrikePriceNotation | +  | Int                       | 1 - 'MONE' –<br>Monetary value<br>2 - 'PERC' –<br>Percentage<br>3 - 'YIEL' – Yield<br>4 - 'BAPO' – Basis<br>points<br>5 - 'PNDG' – No price<br>Pending<br>6 - 'NOAP' – Not<br>Applicable | Depend on strikeprice                                                                   |                                               |
| OptionExerciseStyle | 0  | {ALPHANUM-4}              | Only one of the<br>following values can be<br>populated<br>• "AMER" - American<br>• "ASIA" - Asian<br>• "BERM" - Bermudan<br>• "EURO" - European<br>• "OTHR" - Other                     | Mandatory only when CFI<br>code = O*****, H*****,<br>RW****                             | Field 53 of ESMA<br>and onshored UK<br>RTS 22 |
| MaturityDate        | o  | {DATEFORMAT}              | Format YYYY-MM-DD                                                                                                    | mandatory only when CFI<br>Code = D*****<br>(debt instrument)                           | Field 54 of ESMA<br>and onshored UK<br>RTS 22 |
| ExpiryDate          | o  | {DATEFORMAT}              | Format YYYY-MM-DD                                                                                                    | mandatory only when CFI<br>code = O*****; F*****;<br>JC**F*.<br>(derivative instrument) | Field 55 of ESMA<br>and onshored UK<br>RTS 22 |
| DeliveryType        | o  | {ALPHANUM-4}              | <ol> <li>'PHYS' - Physically<br/>settled</li> <li>'CASH' - Cash<br/>settled</li> <li>'OPTL' - Optional for<br/>counterparty or when<br/>determined by a third<br/>party</li> </ol>       | Mandatory for derivative,<br>when CFI Code = O*****,<br>F*****, S*****, W*****          | Field 56 of ESMA<br>and onshored UK<br>RTS 22 |

## 8.2 APA TRADE PUBLICATION SECTION

### 8.2.1 Field 'Instrumentidtype' = ISIN

- The ISIN code (field 'securityid') is in ESMA/FCA referential & the transaction is accepted
- The ISIN code (field 'securityid') is <u>not</u> in ESMA/FCA referential or not populated & the transaction is failed

## 8.2.2 Field 'Instrumentidtype' = OTHR

Fields 42 -56 must be populated.

|                          |    |                      | 🗸 Requi                                                   | ✓ Required   + Conditionally required   o Option                                                                 |                                               |  |  |
|--------------------------|----|----------------------|-----------------------------------------------------------|----------------------------------------------------------------------------------------------------|-----------------------------------------------|--|--|
| Field                    | Rq | Format               | Values                                                    | Condition                                                                                                    | ESMA Field                                    |  |  |
| InstrumentFullName       | ~  | {ALPHANUM-<br>350}   | No restriction                                            |                                                                                                    | Field 42 of ESMA<br>and onshored UK<br>RTS 22 |  |  |
| InstrumentClassification | ~  | {CFI_CODE}           | ISO 10962 CFI code                                        |                                                                                                    | Field 43 of ESMA<br>and onshored UK<br>RTS 22 |  |  |
| NotionalCurrency1        | 0  | {CURRENCYCO<br>DE_3} | ISO 4217 Currency<br>code                                 | Mandatory only when CFI<br>Code = O*****, S*****,<br>C*****, R*****, F*****,<br>E*****, D*****, H*****,<br>J**** | Field 44 of ESMA<br>and onshored UK<br>RTS 22 |  |  |
| NotionalCurrency2        | 0  | {CURRENCYCO<br>DE_3} | ISO 4217 Currency code                                    | Mandatory only when CFI<br>Code = SF****, FFC***                                                                 | Field 45 of ESMA<br>and onshored UK<br>RTS 22 |  |  |
| PriceMultiplier          | ~  | {DECIMAL-<br>18/17}  | Number of units of the<br>direct underlying<br>instrument |                                                                                                    | Field 46 of ESMA<br>and onshored UK<br>RTS 22 |  |  |
| UnderlyingSecurityID     | +  | {ISIN}               | Types described in the field                              |                                                                                                    | Field 47 of ESMA<br>and onshored UK<br>RTS 22 |  |  |
| UnderlyingIndexName      | 0  | {ALPHANUM-<br>25}    | LEI or MIC                                                | Mandatory when CFI Code =<br>O**I**, O**N**, FFI***,<br>FFN***                                                   | Field 48 of ESMA<br>and onshored UK<br>RTS 22 |  |  |

154

| Field               | Rq | Format                    | Values                                                                                                    | Condition                                                                              | ESMA Field                                    |
|---------------------|----|---------------------------|----------------------------------------------------------------------------------------------------|----------------------------------------------------------------------------------------|-----------------------------------------------|
| UnderlyingIndexTerm | o  | {INTEGER-3} + 4<br>DIGITS | 1 - 'DAYS' - days<br>2 - 'WEEK' - weeks<br>3 - 'MNTH' - months<br>4 - 'YEAR' – years                                                                                                    | Mandatory when Index<br>name is populated or CFI<br>code = O**N**, FFN***              | Field 49 of ESMA<br>and onshored UK<br>RTS 22 |
| OptionType          | 0  | {ALPHANUM-4}              | 1 - 'PUTO' - Put<br>2 - 'CALL' - Call<br>3 - 'OTHR' - where it<br>cannot be determined<br>whether it is a call or a<br>put                                                               | Mandatory only when CFI<br>code = O*****, H*****,<br>RW****                            | Field 50 of ESMA<br>and onshored UK<br>RTS 22 |
| StrikePrice         | o  | {DECIMAL-<br>18/13}       |                                                                                                    | Mandatory only when CFI<br>code = O*****, H*****,<br>RW****                            | Field 51 of ESMA<br>and onshored UK<br>RTS 22 |
| StrikePriceCurrency | ο  | {CURRENCYCO<br>DE_3}      | ISO 4217 Currency code                                                                                                    | If strikepricenotation =<br>MONE                                                       | Field 52 of ESMA<br>and onshored UK<br>RTS 22 |
| StrikePriceNotation | +  | Int                       | 1 - 'MONE' –<br>Monetary value<br>2 - 'PERC' –<br>Percentage<br>3 - 'YIEL' – Yield<br>4 - 'BAPO' – Basis<br>points<br>5 - 'PNDG' – No price<br>Pending<br>6 - 'NOAP' – Not<br>Applicable | Depend on strikeprice                                                                  |                                               |
| OptionExerciseStyle | o  | {ALPHANUM-4}              | Only one of the<br>following values can be<br>populated<br>"AMER" - American<br>"ASIA" - Asian<br>"BERM" - Bermudan<br>"EURO" - European<br>"OTHR" - Other                               | Mandatory only when CFI<br>code = O*****, H*****,<br>RW****                            | Field 53 of ESMA<br>and onshored UK<br>RTS 22 |
| MaturityDate        | o  | {DATEFORMAT}              | Format YYYY-MM-DD                                                                                                    | mandatory only when CFI<br>Code = D*****<br>(debt instrument)                          | Field 54 of ESMA<br>and onshored UK<br>RTS 22 |
| ExpiryDate          | o  | {DATEFORMAT}              | Format YYYY-MM-DD                                                                                                    | mandatory only when CFI<br>code = O*****; F****;<br>JC**F*.<br>(derivative instrument) | Field 55 of ESMA<br>and onshored UK<br>RTS 22 |
| DeliveryType        | o  | {ALPHANUM-4}              | <ol> <li>'PHYS' - Physically<br/>settled</li> <li>'CASH' - Cash<br/>settled</li> <li>'OPTL' - Optional for<br/>counterparty or when<br/>determined by a third<br/>party</li> </ol>       | Mandatory for derivative,<br>when CFI Code = O*****,<br>F*****, S*****, W*****         | Field 56 of ESMA<br>and onshored UK<br>RTS 22 |

An ISIN code is provided

## 9. INSTRUMENT WITHOUT ISIN CODE WITH CSV FILE

When an ISIN code is not known or not populated RTS 22 fields (42 to 56) are to be populated

#### 9.1 TRANSACTION REPORTING SECTION

#### 9.1.1 Field 'Venue' is an European market identifier code (MIC EEA)

- The ISIN code (field 'securityid') is in ESMA referential & the transaction is accepted
- The ISIN code (field 'securityid') is <u>not</u> in ESMA referential or not populated & the transaction is rejected (not populated) or pending (not in ESMA referential)

## 9.1.2 Field 'Venue' is a Non-European market identifier code (MIC non EEA or XOFF)

- The ISIN code (field 'Security ID') is in ESMA/FCA referential & the transaction is accepted
- The ISIN code (field 'Security ID') is <u>not</u> in ESMA/FCA referential or not populated & the transaction is rejected (not populated) or pending (not in ESMA/FCA referential)
  - The underlying ISIN code (field 'Underlying Security ID') is in ESMA/FCA referential & the transaction is accepted
  - The underlying ISIN code (field 'Underlying Security ID') is <u>not</u> in ESMA/FCA referential & the transaction is pending

| Field               | Rq | Format               | Values                                                    | Condition                                                                                                    | ESMA Field                                    |
|---------------------|----|----------------------|-----------------------------------------------------------|----------------------------------------------------------------------------------------------------|-----------------------------------------------|
| Full Name           | ~  | {ALPHANUM-<br>350}   | No restriction                                            |                                                                                                    | Field 42 of ESMA<br>and onshored UK<br>RTS 22 |
| Classification Type | ~  | {CFI_CODE}           | ISO 10962 CFI code                                        |                                                                                                    | Field 43 of ESMA<br>and onshored UK<br>RTS 22 |
| Notional Currency 1 | 0  | {CURRENCYCO<br>DE_3} | ISO 4217 Currency<br>code                                 | Mandatory only when CFI<br>Code = O*****, S*****,<br>C*****, R*****, F*****,<br>E*****, D*****, H*****,<br>J***** | Field 44 of ESMA<br>and onshored UK<br>RTS 22 |
| Notional Currency 2 | ο  | {CURRENCYCO<br>DE_3} | ISO 4217 Currency code                                    | Mandatory only when CFI<br>Code = SF****, FFC***                                                                  | Field 45 of ESMA<br>and onshored UK<br>RTS 22 |
| Price Multiplier    | ~  | {DECIMAL-<br>18/17}  | Number of units of the<br>direct underlying<br>instrument |                                                                                                    | Field 46 of ESMA<br>and onshored UK<br>RTS 22 |

| Field                         | Rq | Format                    | Values                                                                                                    | Condition                                                                 | ESMA Field                                    |
|-------------------------------|----|---------------------------|----------------------------------------------------------------------------------------------------|---------------------------------------------------------------------------|-----------------------------------------------|
| Underlying Security ID        | +  | {ISIN}                    | Types described in the field                                                                                                    |                                                                           | Field 47 of ESMA<br>and onshored UK<br>RTS 22 |
| Underlying Index Name         | 0  | {ALPHANUM-<br>25}         | LEI or MIC                                                                                                    | Mandatory when CFI Code =<br>O**I**, O**N**, FFI***,<br>FFN***            | Field 48 of ESMA<br>and onshored UK<br>RTS 22 |
| Underlying Instrument<br>Term | 0  | {INTEGER-3} + 4<br>DIGITS | 1 - 'DAYS' - days<br>2 - 'WEEK' - weeks<br>3 - 'MNTH' - months<br>4 - 'YEAR' – years                                                                                                    | Mandatory when Index<br>name is populated or CFI<br>code = O**N**, FFN*** | Field 49 of ESMA<br>and onshored UK<br>RTS 22 |
| Option Type                   | o  | {ALPHANUM-4}              | 1 - 'PUTO' - Put<br>2 - 'CALL' - Call<br>3 - 'OTHR' - where it<br>cannot be determined<br>whether it is a call or a<br>put                                                              | Mandatory only when CFI<br>code = O*****, H*****,<br>RW****               | Field 50 of ESMA<br>and onshored UK<br>RTS 22 |
| Strike Price                  | 0  | {DECIMAL-<br>18/13}       |                                                                                                    | Mandatory only when CFI<br>code = O*****, H*****,<br>RW****               | Field 51 of ESMA<br>and onshored UK<br>RTS 22 |
| Strike Price Currency         | 0  | {CURRENCYCO<br>DE_3}      | ISO 4217 Currency code                                                                                                    | If Strike Price Notation =<br>MONE                                        | Field 52 of ESMA<br>and onshored UK<br>RTS 22 |
| Strike Price Notation         | +  | Int                       | 1 - 'MONE' –<br>Monetary value<br>2 - 'PERC' –<br>Percentage<br>3 - 'YIEL' – Yield<br>4 - 'BAPO' – Basis<br>points<br>5 - 'PNDG' – No price<br>Pending<br>6 - 'NOAP'– Not<br>Applicable | Depend on Strike Price                                                    |                                               |
| Option Exercise Style         | 0  | {ALPHANUM-4}              | Only one of the<br>following values can be<br>populated<br>"AMER" - American<br>"ASIA" - Asian<br>"BERM" - Bermudan<br>"EURO" - European<br>"OTHR" -Other                               | Mandatory only when CFI<br>code = O*****, H*****,<br>RW****               | Field 53 of ESMA<br>and onshored UK<br>RTS 22 |
| Maturity Date                 | 0  | {DATEFORMAT}              | Format YYYY-MM-DD                                                                                                    | mandatory only when CFI<br>Code = D*****<br>(debt instrument)             | Field 54 of ESMA<br>and onshored UK<br>RTS 22 |

| Field         | Rq | Format       | Values                                                                                                    | Condition                                                                               | ESMA Field                                    |
|---------------|----|--------------|----------------------------------------------------------------------------------------------------|-----------------------------------------------------------------------------------------|-----------------------------------------------|
| Expiry Date   | o  | {DATEFORMAT} | Format YYYY-MM-DD                                                                                                    | mandatory only when CFI<br>code = O*****; F*****;<br>JC**F*.<br>(derivative instrument) | Field 55 of ESMA<br>and onshored UK<br>RTS 22 |
| Delivery Type | o  | {ALPHANUM-4} | <ol> <li>'PHYS' - Physically<br/>settled</li> <li>'CASH' - Cash<br/>settled</li> <li>'OPTL' - Optional for<br/>counterparty or when<br/>determined by a third<br/>party</li> </ol> | Mandatory for derivative,<br>when CFI Code = O*****,<br>F*****, S*****, W*****          | Field 56 of ESMA<br>and onshored UK<br>RTS 22 |

## 9.1.3 Field 'Venue' is a not a valid MIC (MIC = XXXX)

- The ISIN code (field 'securityid') is in ESMA referential & the transaction is accepted
- The ISIN code (field 'securityid') is <u>not</u> in ESMA referential or not populated & the transaction is rejected (not populated) or pending (not in ESMA referential)
  - $\circ~$  The underlying ISIN code (field 'underlying securityid') is in ESMA referential & the transaction is accepted
  - The underlying ISIN code (field 'underlyingsecurityid') is <u>not</u> in ESMA referential & the transaction is pending

| Field               | Rq | Format               | Values                                                    | Condition                                                                                                    | ESMA Field                                    |
|---------------------|----|----------------------|-----------------------------------------------------------|----------------------------------------------------------------------------------------------------|-----------------------------------------------|
| Full Name           | ~  | {ALPHANUM-<br>350}   | No restriction                                            |                                                                                                    | Field 42 of ESMA<br>and onshored UK<br>RTS 22 |
| Classification Type | ~  | {CFI_CODE}           | ISO 10962 CFI code                                        |                                                                                                    | Field 43 of ESMA<br>and onshored UK<br>RTS 22 |
| Notional Currency 1 | o  | {CURRENCYCO<br>DE_3} | ISO 4217 Currency<br>code                                 | Mandatory only when CFI<br>Code = O*****, S*****,<br>C*****, R*****, F*****,<br>E*****, D*****, H*****,<br>J***** | Field 44 of ESMA<br>and onshored UK<br>RTS 22 |
| Notional Currency 2 | o  | {CURRENCYCO<br>DE_3} | ISO 4217 Currency code                                    | Mandatory only when CFI<br>Code = SF****, FFC***                                                                  | Field 45 of ESMA<br>and onshored UK<br>RTS 22 |
| Price Multiplier    | ~  | {DECIMAL-<br>18/17}  | Number of units of the<br>direct underlying<br>instrument |                                                                                                    | Field 46 of ESMA<br>and onshored UK<br>RTS 22 |

| Field                         | Rq | Format                    | Values                                                                                                    | Condition                                                                 | ESMA Field                                    |
|-------------------------------|----|---------------------------|----------------------------------------------------------------------------------------------------|---------------------------------------------------------------------------|-----------------------------------------------|
| Underlying Security ID        | +  | {ISIN}                    | Types described in the field                                                                                                    |                                                                           | Field 47 of ESMA<br>and onshored UK<br>RTS 22 |
| Underlying Index Name         | 0  | {ALPHANUM-<br>25}         | LEI or MIC                                                                                                    | Mandatory when CFI Code =<br>O**I**, O**N**, FFI***,<br>FFN***            | Field 48 of ESMA<br>and onshored UK<br>RTS 22 |
| Underlying Instrument<br>Term | 0  | {INTEGER-3} + 4<br>DIGITS | 1 - 'DAYS' - days<br>2 - 'WEEK' - weeks<br>3 - 'MNTH' - months<br>4 - 'YEAR' – years                                                                                                    | Mandatory when Index<br>name is populated or CFI<br>code = O**N**, FFN*** | Field 49 of ESMA<br>and onshored UK<br>RTS 22 |
| Option Type                   | o  | {ALPHANUM-4}              | 1 - 'PUTO' - Put<br>2 - 'CALL' - Call<br>3 - 'OTHR' - where it<br>cannot be determined<br>whether it is a call or a<br>put                                                              | Mandatory only when CFI<br>code = O*****, H*****,<br>RW****               | Field 50 of ESMA<br>and onshored UK<br>RTS 22 |
| Strike Price                  | 0  | {DECIMAL-<br>18/13}       |                                                                                                    | Mandatory only when CFI<br>code = O*****, H*****,<br>RW****               | Field 51 of ESMA<br>and onshored UK<br>RTS 22 |
| Strike Price Currency         | 0  | {CURRENCYCO<br>DE_3}      | ISO 4217 Currency code                                                                                                    | If Strike Price Notation =<br>MONE                                        | Field 52 of ESMA<br>and onshored UK<br>RTS 22 |
| Strike Price Notation         | +  | Int                       | 1 - 'MONE' –<br>Monetary value<br>2 - 'PERC' –<br>Percentage<br>3 - 'YIEL' – Yield<br>4 - 'BAPO' – Basis<br>points<br>5 - 'PNDG' – No price<br>Pending<br>6 - 'NOAP'– Not<br>Applicable | Depend on Strike Price                                                    |                                               |
| Option Exercise Style         | 0  | {ALPHANUM-4}              | Only one of the<br>following values can be<br>populated<br>"AMER" - American<br>"ASIA" - Asian<br>"BERM" - Bermudan<br>"EURO" - European<br>"OTHR" - Other                              | Mandatory only when CFI<br>code = O*****, H*****,<br>RW****               | Field 53 of ESMA<br>and onshored UK<br>RTS 22 |
| Maturity Date                 | 0  | {DATEFORMAT}              | Format YYYY-MM-DD                                                                                                    | mandatory only when CFI<br>Code = D*****<br>(debt instrument)             | Field 54 of ESMA<br>and onshored UK<br>RTS 22 |

| Field         | Rq | Format       | Values                                                                                                    | Condition                                                                               | ESMA Field                                    |
|---------------|----|--------------|----------------------------------------------------------------------------------------------------|-----------------------------------------------------------------------------------------|-----------------------------------------------|
| Expiry Date   | o  | {DATEFORMAT} | Format YYYY-MM-DD                                                                                                    | mandatory only when CFI<br>code = O*****; F*****;<br>JC**F*.<br>(derivative instrument) | Field 55 of ESMA<br>and onshored UK<br>RTS 22 |
| Delivery Type | 0  | {ALPHANUM-4} | <ol> <li>'PHYS' - Physically<br/>settled</li> <li>'CASH' - Cash<br/>settled</li> <li>'OPTL' - Optional for<br/>counterparty or when<br/>determined by a third<br/>party</li> </ol> | Mandatory for derivative,<br>when CFI Code = O*****,<br>F*****, S*****, W*****          | Field 56 of ESMA<br>and onshored UK<br>RTS 22 |

## 9.2 APA TRADE PUBLICATION SECTION

## 9.2.1 Field 'Instrumentidtype' = ISIN

- The ISIN code (field 'securityid') is in ESMA/FCA referential & the transaction is accepted
- The ISIN code (field 'securityid') is <u>not</u> in ESMA/FCA referential or not populated & the transaction is failed

## 9.2.2 Field 'Instrumentidtype' = OTHR

In all cases where the ISIN code is not populated

| Field               | Rq | Format               | Values                 | Condition                                                                                                    | ESMA Field                                    |
|---------------------|----|----------------------|------------------------|----------------------------------------------------------------------------------------------------|-----------------------------------------------|
| Full Name           | ~  | {ALPHANUM-<br>350}   | No restriction         |                                                                                                    | Field 42 of ESMA<br>and onshored UK<br>RTS 22 |
| Classification Type | ~  | {CFI_CODE}           | ISO 10962 CFI code     |                                                                                                    | Field 43 of ESMA<br>and onshored UK<br>RTS 22 |
| Notional Currency 1 | o  | {CURRENCYCO<br>DE_3} | ISO 4217 Currency code | Mandatory only when CFI<br>Code = O*****, S*****,<br>C*****, R*****, F*****,<br>E*****, D*****, H*****,<br>J**** | Field 44 of ESMA<br>and onshored UK<br>RTS 22 |
| Notional Currency 2 | 0  | {CURRENCYCO<br>DE_3} | ISO 4217 Currency code | Mandatory only when CFI<br>Code = SF****, FFC***                                                                 | Field 45 of ESMA<br>and onshored UK<br>RTS 22 |

| Field                         | Rq | Format                    | Values                                                                                                    | Condition                                                                 | ESMA Field                                    |
|-------------------------------|----|---------------------------|----------------------------------------------------------------------------------------------------|---------------------------------------------------------------------------|-----------------------------------------------|
| Price Multiplier              | ~  | {DECIMAL-<br>18/17}       | Number of units of the<br>direct underlying<br>instrument                                                                                                    |                                                                           | Field 46 of ESMA<br>and onshored UK<br>RTS 22 |
| Underlying Security ID        | +  | {ISIN}                    | Types described in the field                                                                                                    |                                                                           | Field 47 of ESMA<br>and onshored UK<br>RTS 22 |
| Underlying Index Name         | o  | {ALPHANUM-<br>25}         | LEI or MIC                                                                                                    | Mandatory when CFI Code =<br>O**I**, O**N**, FFI***,<br>FFN***            | Field 48 of ESMA<br>and onshored UK<br>RTS 22 |
| Underlying Instrument<br>Term | ο  | {INTEGER-3} + 4<br>DIGITS | 1 - 'DAYS' - days<br>2 - 'WEEK' - weeks<br>3 - 'MNTH' - months<br>4 - 'YEAR' – years                                                                                                   | Mandatory when Index<br>name is populated or CFI<br>code = O**N**, FFN*** | Field 49 of ESMA<br>and onshored UK<br>RTS 22 |
| Option Type                   | o  | {ALPHANUM-4}              | 1 - 'PUTO' - Put<br>2 - 'CALL' - Call<br>3 - 'OTHR' - where it<br>cannot be determined<br>whether it is a call or a<br>put                                                             | Mandatory only when CFI<br>code = O*****, H*****,<br>RW****               | Field 50 of ESMA<br>and onshored UK<br>RTS 22 |
| Strike Price                  | o  | {DECIMAL-<br>18/13}       |                                                                                                    | Mandatory only when CFI<br>code = O*****, H*****,<br>RW****               | Field 51 of ESMA<br>and onshored UK<br>RTS 22 |
| Strike Price Currency         | o  | {CURRENCYCO<br>DE_3}      | ISO 4217 Currency<br>code                                                                                                    | If Strike Price Notation =<br>MONE                                        | Field 52 of ESMA<br>and onshored UK<br>RTS 22 |
| Strike Price Notation         | +  | Int                       | 1 - 'MONE' - Monetary<br>value<br>2 - 'PERC' - Percentage<br>3 - 'YIEL' - Yield<br>4 - 'BAPO' - Basis<br>points.<br>5 - 'PNDG' - No price<br>Pending<br>6 - 'NOAP' - Not<br>Applicable | Depend on Strike Price                                                    |                                               |
| Option Exercise Style         | o  | {ALPHANUM-4}              | Only one of the<br>following values can be<br>populated<br>"AMER" - American<br>"ASIA" - Asian<br>"BERM" - Bermudan<br>"EURO" - European<br>"OTHR" - Other                             | Mandatory only when CFI<br>code = O*****, H*****,<br>RW****               | Field 53 of ESMA<br>and onshored UK<br>RTS 22 |
| Maturity Date                 | o  | {DATEFORMAT}              | Format YYYY-MM-DD                                                                                                    | mandatory only when CFI<br>Code = D*****<br>(debt instrument)             | Field 54 of ESMA<br>and onshored UK<br>RTS 22 |

| Field         | Rq | Format       | Values                                                                                                    | Condition                                                                               | ESMA Field                                    |
|---------------|----|--------------|----------------------------------------------------------------------------------------------------|-----------------------------------------------------------------------------------------|-----------------------------------------------|
| Expiry Date   | o  | {DATEFORMAT} | Format YYYY-MM-DD                                                                                                    | mandatory only when CFI<br>code = O*****; F*****;<br>JC**F*.<br>(derivative instrument) | Field 55 of ESMA<br>and onshored UK<br>RTS 22 |
| Delivery Type | 0  | {ALPHANUM-4} | <ol> <li>'PHYS' - Physically<br/>settled</li> <li>'CASH' - Cash<br/>settled</li> <li>'OPTL' - Optional for<br/>counterparty or when<br/>determined by a third<br/>party</li> </ol> | Mandatory for derivative,<br>when CFI Code = O*****,<br>F*****, S*****, W*****          | Field 56 of ESMA<br>and onshored UK<br>RTS 22 |

# 10. TRADE STATUS & ASSET CLASS

## **10.1 SATURN TRADE STATUS**

| ARM      | Approved Reporting Mechanism                |
|----------|---------------------------------------------|
| APA Post | Approved Publication Arrangement Post-Trade |
| EM       | Transaction Reporting for Euronext Members  |

Following trade status can be retrieved from Saturn:

Please note that the number in the column 'Trade Status Value' can be find in the Get response data with name 'status'

| Trade Status<br>Value | Status        | Trade Status       | Comment                                                                                                    |
|-----------------------|---------------|--------------------|----------------------------------------------------------------------------------------------------|
| 0                     | Saturn status | PENDING            | Transaction sent. Awaiting Regulator's feedback.                                                                                                    |
| 1                     | Saturn status | CANCELLED          | Transaction cancelled by a user of the subscribing entity.                                                                                                    |
| 2                     | Saturn status | Wait for check     | Transaction is waiting to be checked.                                                                                                    |
| 3                     | Saturn status | CHECKED & READY    | Saturn data reconciliation and Transaction<br>Reporting file creation has been successfully<br>performed (Saturn checks are ok). Transaction(s)<br>is/are ready to be sent.                                    |
| 4                     | Saturn status | FAILED             | Saturn data reconciliation and Transaction<br>Reporting file creation cannot be performed due to<br>missing or incorrect data received. User action is<br>required.                                            |
| 5                     | Saturn status | SENT               | Transaction sent. Awaiting Regulator's feedback.                                                                                                    |
| 6                     | NCA status    | ACCEPTED           | Transaction has been approved by the Regulator.                                                                                                    |
| 7                     | NCA status    | REJECTED           | Transaction has been rejected by the Regulator.                                                                                                    |
| 11                    | Saturn status | Cancelled Accepted | Transaction cancelled by a user. If transaction not<br>sent to regulator, this transaction will not be sent.<br>If previously sent, cancelation will be sent to<br>Regulator.                                  |
| 12                    | Saturn status | Cancelled received | Transaction cancelled by a user. Received by regulator                                                                                                    |
| 13                    | Saturn status | RECEIVED           | Saturn data reconciliation and Transaction<br>Reporting file creation can be performed. A client<br>user validation is needed for the Transaction being<br>ready to be sent ("user validation option" set up). |

| Trade Status<br>Value | Status        | Trade Status        | Comment                                                                                                    |
|-----------------------|---------------|---------------------|----------------------------------------------------------------------------------------------------|
| 15                    | Saturn status | ISIN warning        | Saturn checks have been successfully performed.<br>However ISIN code is not found in SATURN<br>Referential. Transaction is ready to be sent to<br>Regulator. |
| 16                    | Saturn status | ENX to be completed | Transactions coming from matching engine and need to be reconciled.                                                                                          |
| 19                    | Saturn status | Suspended           | Transaction are on hold because Participant is suspended.                                                                                                    |
| 20                    | Saturn status | Warning             | For OBOE Trade in case of prices, volumes and Duplicate control                                                                                              |

## 10.2 ASSET CLASS – CFI CODES

| ALL | Function applying to all users |
|-----|--------------------------------|
|     |                                |

## This table shows all Saturn available Asset Class.

| Asset Id - CFI | Asset Name                            |
|----------------|---------------------------------------|
| E              | Equities                              |
| С              | Collective investment vehicles        |
| D              | Debt instruments                      |
| R              | Entitlements (rights)                 |
| 0              | Listed options                        |
| F              | Futures                               |
| S              | Swaps                                 |
| Н              | Non-listed and complex listed options |
| I              | Spot                                  |
| J              | Forwards                              |
| К              | Strategies                            |
| L              | Financing                             |
| т              | Referential instruments               |
| м              | Others (miscellaneous)                |

## **11. REST API STANDARDS**

## **11.1 DATA FORMAT STANDARDS**

| Δ | L | L |
|---|---|---|
|   | - | - |

Function applying to all users

Certain data in the messages needs to be formatted according to standards for the respective data types.

| Data Type | Standard     | Example                                                          |  |
|-----------|--------------|------------------------------------------------------------------|--|
| Date      | date         | 2018-06-29                                                       |  |
| DateTime  | UTCTimestamp | YYYY-MM-DDThh:mm:ss.ddddddZ                                      |  |
| Decimal   | Decimal      | 3.1415927                                                        |  |
| Boolean   | boolean      | true                                                             |  |
| String    | string       | FUTURE                                                           |  |
| Long      | long         | 234 (up to characters)                                           |  |
| Integer   | Int          | 2 (up to 233 characters)                                         |  |
| Account   | account      | Username: string<br>Role: string<br>ID: long<br>Jean; Admin; 347 |  |
| LEI       | ISO 17442    | 969500HMVSZ0TCV65D58                                             |  |
| MIC       | ISO 10383    | XPAR                                                             |  |
| Currency  | ISO 4217     | EUR                                                              |  |
| Country   | ISO 3166     | FR                                                               |  |
| CFI       | ISO 10962    | ESETFA                                                           |  |

## **11.2 OPERATORS**

| Operators | Description              |  |
|-----------|--------------------------|--|
| EQ        | Equal to                 |  |
| NEQ       | Not Equal to             |  |
| LK        | Like                     |  |
| GT        | Greater than             |  |
| GE        | Greater than or Equal to |  |

| Operators | Description           |
|-----------|-----------------------|
| LT        | Less than             |
| LE        | Less than or Equal to |

## 11.3 SPECIAL CHARACTERS <, & AND > IN XML

| ALL | Function applying to all users |  |
|-----|--------------------------------|--|
|     |                                |  |

The ampersand character (&) and the angle brackets (<) and (>) *MUST NOT* appear in their literal form, except when used as markup delimiters, or within a <u>comment</u>, a <u>processing instruction</u>, or a <u>CDATA section</u>. If they are needed elsewhere, they *MUST* be <u>escaped</u> using either <u>numeric character references</u> or the strings "&amp;" for (&) and "&lt;" for (<). The right angle bracket (>) *MAY* be represented using the string ">", and *MUST*, <u>for compatibility</u>, be escaped using either "&gt;" or a character reference when it appears in the string "]]>" in content, when that string is not marking the end of a <u>CDATA section</u>.

## **11.4 REST FAULT CODES**

| ALL | Function applying to all users |  |
|-----|--------------------------------|--|
|     |                                |  |

Status codes are used to inform clients about errors caused either by malformed input, by server-side errors or by business logic errors. To inform clients about authentication or unexpected processing errors, a SOAP fault element is sent to the client. The status code is mapped to the fault code and for some errors, additional information is returned in the fault string.

To inform clients about syntactic or semantic errors in the request messages or business level errors during message processing, a MessageRejected message is sent to the client.

| Code                  | Description                                      |
|-----------------------|--------------------------------------------------|
| Server.Action         | The fault is related to processing on the server |
| Client.Authentication | The fault is related to client authentication    |

## 12. PRE REQUISITE BEFORE USING API

ALL

Function applying to all users

## **12.1 ENGLISH SCREENSHOTS**

Before using SATURN API REST it is required to check that the connection is made with a valid intermediate certificate.

Please follow the different steps below so that the connection is fully established.

- Open the Internet Explorer navigator
- Go to Internet Options
- Click on 'Content' Tab
- Click on 'Certificates' button

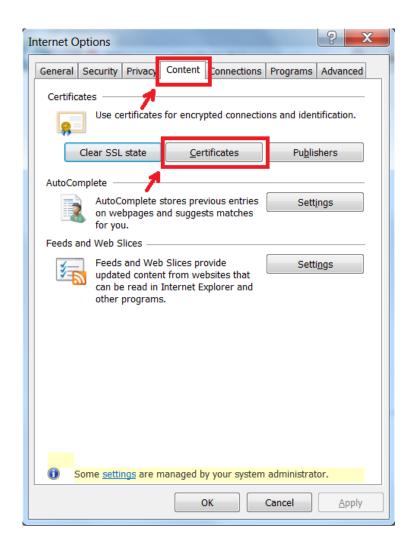

In the pop-up 'certificate' go to 'Intermediate Certification Authorities' and please check that the intermediate certificates Digicert are present.

| tended purpose: <        | All>                  |               |                   |                 |
|--------------------------|-----------------------|---------------|-------------------|-----------------|
| Personal Other People    | Intermediate Certific | ation Authori | ties Trusted Root | Certification   |
| Issued To                | Issued By             | Expirati      | Friendly Name     |                 |
| www.verisign.c           | Class 3 Public Pri    | 25/10/2       | <none></none>     |                 |
| VeriSign Class 3         | VeriSign Class 3 P    | 08/02/2       | <none></none>     |                 |
| Root Agency              | Root Agency           | 01/01/2       | <none></none>     |                 |
| ad-PB2OACER0             | oad-PB2OACER01        | 29/01/2       | <none></none>     |                 |
| 🔄 Microsoft Windo        | Microsoft Root Aut    | 31/12/2       | <none></none>     |                 |
| Entrust Certifica        | Entrust Root Certif   | 05/12/2       | <none></none>     |                 |
|                          | DigiCert High Assu    |               |                   |                 |
| 🔄 DigiCert SHA2 A        | DigiCert Assured I    | 22/10/2       | <none></none>     |                 |
| 4                        |                       |               |                   |                 |
| -/ +                     |                       |               |                   |                 |
| Import Expo              | rt <u>R</u> emove     |               |                   | <u>A</u> dvance |
| Certificate intended pur | 10585                 |               |                   |                 |
| continued interface purp |                       |               |                   |                 |
|                          |                       |               |                   |                 |
|                          |                       |               |                   | View            |
|                          |                       |               |                   |                 |

If it is necessary to install them by executing the file named "Certifdigicertclient.pfx" attached to this document. irst click on 'Next'

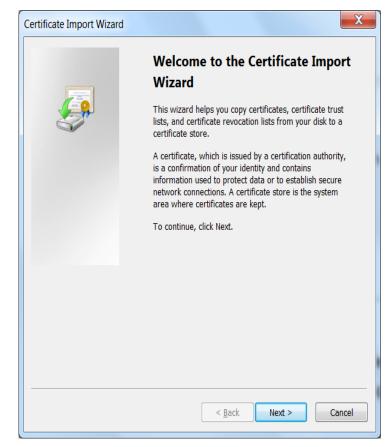

Browse to the location of the file and click on 'Next'

| Certificate Import Wizard                                                                |
|------------------------------------------------------------------------------------------|
| File to Import                                                                           |
| Specify the file you want to import.                                                     |
| File name:                                                                               |
| C:\Users\lstevanovic\AppData\Local\Temp\Certifdigicertclieht.pfx Browse                  |
| Note: More than one certificate can be stored in a single file in the following formats: |
| Personal Information Exchange- PKCS #12 (.PFX,.P12)                                      |
| Cryptographic Message Syntax Standard- PKCS #7 Certificates (.P7B)                       |
| Microsoft Serialized Certificate Store (.SST)                                            |
|                                                                                          |
|                                                                                          |
| Learn more about <u>certificate file formats</u>                                         |
|                                                                                          |
|                                                                                          |
| < <u>B</u> ack Next > Cancel                                                             |

The password is Cer\$!IF123 click on 'Next'

| Certificate Import Wizard                                                                                                    |
|----------------------------------------------------------------------------------------------------|
| Password<br>To maintain security, the private key was protected with a password.                                                                                                    |
| Type the password for the private key.<br>Password:                                                                                                    |
| ••••••                                                                                                    |
| <ul> <li>Enable strong private key protection. You will be prompted every time the private key is used by an application if you enable this option.</li> <li>Mark this key as exportable. This will allow you to back up or transport your keys at a later time.</li> </ul> |
| ✓ Include <u>a</u> ll extended properties.                                                                                                    |
| Learn more about <u>protecting private keys</u>                                                                                                    |
| < <u>B</u> ack <u>N</u> ext > Cancel                                                                                                    |

Tick 'Automatically select the certificate store based on the types of certificate' and click on 'Next'

| ertificate Store<br>Certificate stores are system area | as where certificates are kept.                      |
|--------------------------------------------------------|------------------------------------------------------|
| Windows can automatically select for the certificate.  | t a certificate store, or you can specify a location |
| Automatically select the cell                          | rtificate store based on the type of certificate     |
| $\bigcirc$ <u>P</u> lace all certificates in the       | following store                                      |
| Certificate store:                                     |                                                      |
|                                                        | Browse                                               |
|                                                        |                                                      |
|                                                        |                                                      |
|                                                        |                                                      |
|                                                        |                                                      |
|                                                        |                                                      |
| arn more about <u>certificate stores</u>               |                                                      |
|                                                        |                                                      |
|                                                        |                                                      |

## When the installation is finished the window below will appear, click on 'Finish'

| Certificate Import Wizard |                                                                                                    | X                            |  |
|---------------------------|----------------------------------------------------------------------------------------------------|------------------------------|--|
|                           | Completing the Certificate Import<br>Wizard<br>The certificate will be imported after you click Finish. |                              |  |
|                           | You have specified the follo                                                                            | wing settings:               |  |
|                           |                                                                                                    | Automatically determined by  |  |
|                           | Content                                                                                                 | PFX                          |  |
|                           | File Name                                                                                               | C:\Users\Istevanovic\AppData |  |
|                           | ▲ III                                                                                                   | 4                            |  |
|                           |                                                                                                    |                              |  |
|                           | < <u>B</u> ack                                                                                          | Finish Cancel                |  |

## **12.2** GENERATE CERTIFICATE WITH PEM FORMAT

In case Curl is used to authenticate, it is required to convert the client certificate in PEM format. To do so please follow the steps below:

## **12.2.1** With Windows tool

<u>First step:</u> Export the Certificate installed on the computer by:

- Open the Internet Explorer navigatorGo to Internet Options
- Go to internet options
  Click on 'Content' Tab
- Click on Content Tab
- Click on 'Certificates' button
- Click on 'Export' button

| Internet Options                                                                                                    |                                                                                                    |
|----------------------------------------------------------------------------------------------------|----------------------------------------------------------------------------------------------------|
| General Security Privacy Content Connections Programs Advanced                                                                        |                                                                                                    |
| Family Safety                                                                                                    |                                                                                                    |
| Control the Internet content that can Branky Safety be viewed.                                                                        |                                                                                                    |
| Certificates                                                                                                    |                                                                                                    |
| Use certificates for encrypted connections and identification.                                                                        | Certificates III                                                                                       |
| 8                                                                                                    | Interded purpose: Allo                                                                                 |
| Clear SS, state Certificates Publishers                                                                                               | Personal Other People Intermediate Certification Authorities Trusted Root Certification <sup>1,4</sup> |
| AutoComplete                                                                                                    | Issued To Issued By Experatio Friendly Name                                                            |
| AutoComplete stores previous entries Settings<br>on webpages and suggests matches for you.                                            | Strych kecht DigCert 9442 Assure 15/11/2018 - Hone>                                                    |
| Feeds and Web Silces                                                                                                    |                                                                                                    |
| Feeds and Web Sloes provide updated Settings<br>content from websites that can be<br>read in Internet Explorer and other<br>programs. |                                                                                                    |
|                                                                                                    | InportEportRenove Advanced                                                                             |
|                                                                                                    | Clent Authentication, Secure Enal View                                                                 |
| OK Cancel Apply                                                                                                    | Learn more about <u>certificates</u>                                                                   |

Pay attention to choose Yes, export the private key

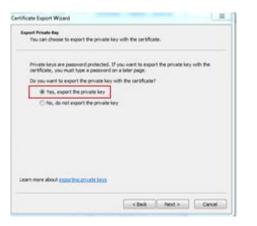

Enter a password to secure the certificate and enter a file name

| Certificate Export Wizard                                                                | Certificate Export Wizard                                         |
|------------------------------------------------------------------------------------------|-------------------------------------------------------------------|
| Password<br>To maintain security, you must protect the private key by using a password.  | File to Export<br>Specify the name of the file you want to export |
| Type and confirm a password.<br>Password:<br>I<br>Type and confirm password (mandatory): | File name:<br>Certificate Browse                                  |
|                                                                                          |                                                                   |
| <back next=""> Cancel</back>                                                             | < Back Next > Cancel                                              |

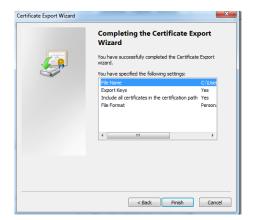

A new certificate file is generated

Second step: Create PEM certificate file (usable with curl) from certificate.pfx

On Linux or Windows use *openssl* command.

In the example below:

- *certificate.pfx* is the certificate exported previously
- *certificateprivate.pem* is the certificate PEM to use with *curl*

| > openssl pkcs12 -in certificate.pfx -nodes -out certificateprivate.pem |
|-------------------------------------------------------------------------|
| Enter Import Password:                                                  |
| MAC verified OK                                                         |
|                                                                         |
| >                                                                       |
| total 24K                                                               |
| 6.4K Nov 15 12:23 certificate.pfx                                       |
| 9.4K Nov 15 12:24 certificateprivate.pem                                |
|                                                                         |

The intermediate Certificate in PEM Format

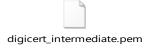

## 12.2.2 With digicert tool

In case policies do not authorize an export

First step is to request a new certificate

Please use the link below to get and export of the certificate in pem format

https://www.euronext.com/sites/www.euronext.com/files/digicertutil.zip

And follow the procedure below and use the digicert tool attached

https://www.digicert.com/util/copy-ssl-from-windows-iis-to-apache-using-digicert-certificate-utility.htm

#### **12.3 HOW TO USE CURL**

Witht proxy

```
curl -X POST https://saturn-api-
h.euronext.com/SaturnWebServices/rest/Authentication/AuthenticateUser -H
"Content-Type: application/json" -H "Authorization: Basic [Authentification
key base64]" --cert certificateprivate.pem --cacert digicert intermediate.pem
-k -i --proxy https proxy=http://[username]: [password]@[proxy]:8080
HTTP/1.1 200 Connection established
HTTP/1.1 200 OK
Content-Type: application/json
Connection: keep-alive
X-Cache-Status: NOTCACHED
X-Zen-Fury: a105e5ed9281f75e288eb57773cf33ef53f98740
Date: Wed, 15 Nov 2017 12:35:39 GMT
Cache-Control: no-cache
Content-Length: 145
Server: ZENEDGE
X-Cdn: Served-By-Zenedge
{"token":"eyJAzdREFQSDFRT.RzfRqrqe0qrXRobWFuQVBJIiwiaXNzIjoiQXV0aDAiLCJleHAiOj
E1MAZDAKOzdaz59.dazdaXSK6AFbQDidnJWdazd52aada"}
```

#### Without proxy

```
curl -X POST https://saturn-api-
h.euronext.com/SaturnWebServices/rest/Authentication/AuthenticateUser -H
"Content-Type: application/json" -H "Authorization: Basic [Authentification
key base64]" --cert certificateprivate.pem --cacert digicert_intermediate.pem
-k -i
```

#### 12.4 FRENCH SCREENSHOTS

Before using SATURN API REST it is necessary to check that the connection is made with a valid intermediate certificate.

Please follow the different steps below to ensure that the connection is fully established.

- Open the Internet Explorer navigator
- Go to Options Internet
- Click on 'Contenu' Tab
- Click on 'Certificats' button

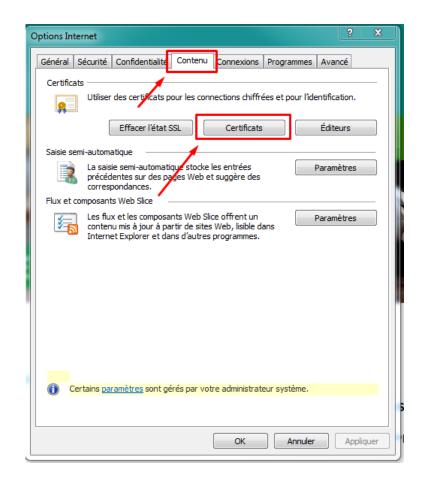

In the pop-up 'certificate' go to 'Autorités de certification intermédiaires' and please check that the intermediate certificates Digicert are present.

| Certificats                               | _                                                                                       |                                                                            | 23        |  |
|-------------------------------------------|-----------------------------------------------------------------------------------------|----------------------------------------------------------------------------|-----------|--|
| Rôle prévu : <a><tout></tout></a>         |                                                                                         |                                                                            | •         |  |
| Personnel Autres personnes Autorit        | Personnel Autres personne: Autorités de certification intermédiaires Autorités de certi |                                                                            |           |  |
| Délivré à Délivré pa                      | r Expi                                                                                  | ration Nom con                                                             | vivial 🔺  |  |
| COMODO RSA Cert AddTrust                  |                                                                                         | )5/2020 <aucun)<br>)2/2029 <aucun)< td=""><td>-</td></aucun)<></aucun)<br> | -         |  |
| DigiCert Assured ID DigiCert A            |                                                                                         | 1/2031 <aucun<br>1/2028 <aucun< td=""><td></td></aucun<></aucun<br>        |           |  |
|                                           | ssured ID R 22/1                                                                        | 10/2028 <aucun:<br>10/2028 <aucun:< td=""><td></td></aucun:<></aucun:<br>  |           |  |
| Gandi Standard SSL USERTrus               | oot Certifica 05/1                                                                      | .2/2030 <aucun)<br>9/2024 <aucun)< td=""><td></td></aucun)<></aucun)<br>   |           |  |
| GeoTrust SSL CA - G3 GeoTrust             |                                                                                         | 5/2022 <aucun< td=""><td>~ ~</td></aucun<>                                 | ~ ~       |  |
| Importer Exporter Sup                     | primer                                                                                  |                                                                            | Avancé    |  |
| Détails de certificat                     |                                                                                         |                                                                            |           |  |
|                                           |                                                                                         |                                                                            | Affichage |  |
| En savoir plus sur les <u>certificats</u> |                                                                                         |                                                                            | Fermer    |  |

If it is necessary to install them by executing the file attached "Certifdigicertclient", first click on 'Suivant'

| Assistant Importation de certifi | cat                                                                                                    | X    |
|----------------------------------|----------------------------------------------------------------------------------------------------|------|
|                                  | Bienvenue !                                                                                                    |      |
|                                  | Cet Assistant vous aide à copier des certificats, des liste<br>de certificats de confiance et des listes de révocation de<br>certificats depuis votre disque vers un magasin de<br>certificats.                                                                                                    |      |
|                                  | Un certificat, émis par une autorité de certification, est<br>confirmation de votre identité et contient des informatio<br>utilisées pour protéger vos données ou établir des<br>connexions réseau sécurisées. Le magasin de certificats<br>est la zone système où les certificats sont conservés. | ins  |
|                                  | Cliquez sur Suivant pour continuer.                                                                                                    |      |
|                                  |                                                                                                    |      |
|                                  | < Précédent Suivant > Ann                                                                                                    | uler |

Browse to the location of the file and click on 'Suivant'

| Assistant Importation de certificat                                                 | 23    |  |
|-------------------------------------------------------------------------------------|-------|--|
| Fichier à importer                                                                  |       |  |
| Spécifiez le fichier à importer.                                                    |       |  |
| Nom du fichier :                                                                    |       |  |
| C:\Users\ohbali\Desktop\Certifdigicertclient.pfx Parcourir                          | .     |  |
| Remarque : des certificats peuvent être stockés dans un fichier aux formats suivant | s:    |  |
| Échange d'informations personnelles - PKCS #12 (.PFX,.P12)                          |       |  |
| Standard de syntaxe de message de chiffrement - Certificats PKCS #7 (.P7B)          |       |  |
| Magasin de certificats sérialisés Microsoft (.SST)                                  |       |  |
|                                                                                     |       |  |
|                                                                                     |       |  |
|                                                                                     |       |  |
| En savoir plus sur les <u>formats de fichiers de certificats</u>                    |       |  |
|                                                                                     |       |  |
|                                                                                     |       |  |
| <pre></pre>                                                                         | nuler |  |

The password is Cer\$!IF123 click on 'Suivant'

| Assistant Importation de certificat                                                                                                    | 23   |
|----------------------------------------------------------------------------------------------------|------|
| Mot de passe<br>Pour maintenir la sécurité, la clé privée a été protégée avec un mot de passe.                                                                                                    |      |
| Entrez le mot de passe de la dé privée.                                                                                                    |      |
| Mot de passe :                                                                                                    |      |
| •••••                                                                                                    |      |
| <ul> <li>Activer la protection renforcée de dés privées. Une confirmation vous sera demandée à chaque utilisation de la dé privée par une application.</li> <li>Marquer cette dé comme exportable. Cela vous permettra de sauvegarder et de transporter vos dés ultérieurement.</li> <li>Inclure toutes les propriétés étendues.</li> </ul> |      |
| En savoir plus sur la <u>protection des clés privées</u>                                                                                                    |      |
| < Précédent Suivant > Annu                                                                                                    | uler |

Tick 'Sélectionner automatiquement le magasin de certificats selon le type de certificat' and click on 'Suivant'

| Assistant Importation de certificat                                                                                           | 23      |
|----------------------------------------------------------------------------------------------------|---------|
| Magasin de certificats<br>Les magasins de certificats sont des zones système où les certificats sont stockés.                 |         |
| Windows peut sélectionner automatiquement un magasin de certificats, ou vous<br>pouvez spécifier l'emplacement du certificat. |         |
| Sélectionner automatiquement le magasin de certificats selon le type de cer                                                   | tificat |
| Placer tous les certificats dans le magasin suivant                                                                           |         |
| Magasin de certificats : Parcourir                                                                                            |         |
|                                                                                                    |         |
| En savoir plus sur les <u>magasins de certificats</u>                                                                         |         |
| <pre></pre>                                                                                                    | Innuler |

When the installation is finished the window below will appear, click on 'Terminer'

| Assistant Importation de certifica | t                                                                                                    |             | <u> </u> |
|------------------------------------|----------------------------------------------------------------------------------------------------|-------------|----------|
|                                    | Fin de l'Assistant Impo<br>certificat<br>Ce certificat sera importé après que<br>Terminer.             |             | ur       |
|                                    | Vous avez spécifié les paramètres s<br>Magasin de certificats sélectionné<br>Contenu<br>Nom du fichier |             |          |
|                                    | <                                                                                                    |             | F        |
|                                    | < Précédent Te                                                                                         | rminer Annu | Jler     |

# **13. HOW TO SET UP TESTING**

This section describes step by step how to test a function in Web service.

# 13.1 ACCESS TO API VIA POSTMAN

The function take in example hereafter is AuthenticateUser. It allows a user to connect to the API. The screenshots are Software Postman examples

Select in the combo box shown below the function POST (showed by the arrow in the screenshot)

| New Tab + •••           |         |                   |               |          | No Environm | nent   | $\sim$ | •   | ₽   |
|-------------------------|---------|-------------------|---------------|----------|-------------|--------|--------|-----|-----|
| GET V Enter request URL |         |                   |               |          | Params      | Send 💊 | Si     | ave | ~   |
| ~                       | Tests   |                   |               |          |             |        |        | C   | ode |
| Туре                    | No Auth | ~                 |               |          |             |        |        |     |     |
| Response                |         |                   |               |          |             |        |        |     |     |
|                         |         |                   |               |          |             |        |        |     |     |
|                         |         |                   |               |          |             |        |        |     |     |
|                         | Hit     | t the Send button | to get a resp | ponse.   |             |        |        |     |     |
|                         |         |                   |               |          |             |        |        |     |     |
|                         |         | Do more wit       | h requests    |          |             |        |        |     |     |
|                         | Shar    | re Mock           | Monitor       | Document |             |        |        |     |     |
|                         | <       |                   | -//-          |          |             |        |        |     |     |
|                         |         |                   |               |          |             |        |        |     |     |
|                         |         |                   |               |          |             |        |        |     |     |
|                         |         |                   |               |          |             |        |        |     |     |
|                         |         |                   |               |          |             |        |        |     |     |
|                         |         |                   |               |          |             |        |        |     |     |

#### **13.2 REQUEST ENDPOINT AND FUNCTION PARAMETER**

All functions in this document have to be built as detailed below

#### **Function:**

| Function name:    | AuthenticateUser                                         |
|-------------------|----------------------------------------------------------|
| Request EndPoint: | /SaturnWebServices/rest/Authentication/ AuthenticateUser |
| Method:           | POST                                                     |

In Postman, select the method (POST) set up the URL followed by request end point.

| https://saturm-apl-v.et X + + +++ URL request end point |                                                       |               | No Environm      | ient V      | ∕ ◎ ‡       |        |               |           |
|---------------------------------------------------------|-------------------------------------------------------|---------------|------------------|-------------|-------------|--------|---------------|-----------|
|                                                         | aturnWebServices/rest/Authentication/AuthenticateUser |               |                  |             |             | Params | Send \vee     | Save ~    |
| Authorization • Headers (2) Body Pre-request            | Script Tests                                          |               |                  |             |             |        |               | Code      |
| Key                                                     | Value                                                 |               |                  |             | Description |        | ••• Bulk Edit | Presets 🔻 |
| Authorization                                           | Basic Ym5wMTE6ZDBiZ                                   | mJIZmU3NWI4Yz | ZhYzliZGEwY2NhZ0 | SNiYmExMzg= |             |        |               |           |
| Content-Type                                            | application/xml                                       |               |                  |             |             |        |               |           |
|                                                         |                                                       |               |                  |             |             |        |               |           |
|                                                         | Hit the                                               | Send buttor   | n to get a res   | ponse.      |             |        |               |           |
|                                                         |                                                       |               |                  |             |             |        |               |           |
|                                                         |                                                       | Do more wi    | th requests      |             |             |        |               |           |
|                                                         | Share                                                 | Mock          | Monitor          | Document    |             |        |               |           |
|                                                         | <                                                     |               | -//-             |             |             |        |               |           |
|                                                         |                                                       |               |                  |             |             |        |               |           |

# **Request Body:**

This endpoint accepts a request body in one of the following formats:

- 1. application/json;
- 2. application/xml.

### In the screenshot below, xml is chosen as content type

| https://strum-aplivet X + ***                                              |                               |                             | No Environment V 💿 🎄 |                         |
|----------------------------------------------------------------------------|-------------------------------|-----------------------------|----------------------|-------------------------|
| POST V https://saturn-api-v.euronext-net.com/SaturnWebServices/rest/Authen | tication/AuthenticateUser     |                             |                      | Params Send Y Save Y    |
| Authorization • Headers (2) Body Pre-request Script Tests                  |                               |                             |                      | Code                    |
| Key                                                                        | Value                         |                             | Description          | ••• Bulk Edit Presets 🔻 |
| Authorization                                                              | Basic Ym5wMTE6ZDBiZmJIZmU3NWI | YzZhYzliZGEwY2NhZGNiYmExMzg | -                    |                         |
| Content-Type                                                               | application/xml               |                             |                      |                         |
|                                                                            | Value                         |                             |                      |                         |
|                                                                            | Hit the Send but              | on to get a response.       |                      |                         |
|                                                                            | Do more                       | with requests               |                      |                         |
|                                                                            | Share Mock                    | Monitor Docume              | nt                   |                         |
|                                                                            | <                             |                             |                      |                         |
|                                                                            |                               |                             |                      |                         |

#### **13.3 USERNAME AND PASSWORD ENCRYPTION**

The last step is username and password encryption.

An encryption tool from the Internet of choice can be used to convert the character string Username:Password or use the following command to encrypt in base64: **\$ echo -n '<username>:<passwordEncrypted in md5>' | base64** 

The result can be pasted in the field 'value' of the parameter Authorization as follows: **Basic <Base64 parameter converted>** (result in hexadecimal – lowercase)

| https://saturn-api-v.et  http://gadstweb23402 https://saturn-api-v.et https://saturn-api-v.et https:// |                                                                 |             | No Environm | ient      | ~         | ©         | \$   |
|----------------------------------------------------------------------------------------------------|-----------------------------------------------------------------|-------------|-------------|-----------|-----------|-----------|------|
| POST V https://saturn-api-v.euronext-net.com/SaturnWebServices/rest/Authentication/AuthenticateUser                                                                                                    |                                                                 |             | Params      | Send      | ~         | Save      | ~    |
| Authorization Headers (1) Body Pre-request Script Tests                                                                                                    |                                                                 |             |             |           |           |           | Code |
| Key                                                                                                    | Value                                                           | Description |             | ··· 8     | Bulk Edit | Preset    | ts 🔻 |
| Authorization                                                                                                    | Basic T3V0aG1hbkFQSTE6ZjFkOGY3MmQ0MDA0ZGM3NmUxNTQ2NTgxNDA3Nzg2M |             |             |           |           |           |      |
| New key                                                                                                    | Value                                                           | Description |             |           |           |           |      |
| Body Cookles Headers (10) Tests                                                                                                    |                                                                 |             |             | Status: 2 | 200 OK    | Time: 507 | 7 ms |
| Pretty Raw Preview JSON V                                                                                                    |                                                                 |             |             |           |           | Ū         | Q    |
|                                                                                                    |                                                                 |             |             |           |           |           |      |

#### 13.4 RESULT

After clicking on SEND, a response message is provided:

- If there is a problem with the certificate, the Euronext web page will be shown.
- If there is a problem with the credentials, an error message will be provided:

| https://saturn-api-v.et X + ***                                                                                     |                                                            |             | No Environment 🗸 💿 🔅                  |
|----------------------------------------------------------------------------------------------------|------------------------------------------------------------|-------------|---------------------------------------|
| POST V https://saturn-api-v.euronext-net.com/SaturnWebServices/rest/Authent                                         | tication/AuthenticateUser                                  |             | Params Send V Save V                  |
| Authorization  Headers (2) Body Pre-request Script Tests                                                            |                                                            |             | Code                                  |
| Кеу                                                                                                    | Value                                                      | Description | ••• Bulk Edit Presets 🔻               |
| Authorization                                                                                                    | Basic Ym5wMTE6ZDBiZmJIZmU3NWI4YzZhYzIiZGEwY2NhZGNiYmExMzg= |             |                                       |
| Content-Type                                                                                                    | application/xml                                            |             |                                       |
|                                                                                                    |                                                            |             |                                       |
| Body Cookies Headers (8) Tests                                                                                      |                                                            |             | Status: 401 Unauthorized Time: 359 ms |
| Pretty Raw Preview JSON V                                                                                           |                                                            |             | Ē Q                                   |
| 1 - k<br>2 "code": 401,<br>3 "msg": "Access denied : Check your login/pessword (103)",<br>4 "recordCount": 1<br>5 J |                                                            |             |                                       |

- If the credentials are verified and are good, a token will be provided in return:

| https://saturn-api-v.et  http://gdstweb23407 https://saturn-api-v.et https://saturn-api-v.et                                                                            |                                                                 |             | No Environmer | nt         | ~        | ⇒ \$   |
|----------------------------------------------------------------------------------------------------|-----------------------------------------------------------------|-------------|---------------|------------|----------|--------|
| POST V https://saturn-api-v.euronext-net.com/SaturnWebServices/rest/Authent                                                                                             | tication/AuthenticateUser                                       |             | Params        | Send 🗸     | Sav      | e v    |
| Authorization Headers (1) Body Pre-request Script Tests                                                                                                    |                                                                 |             |               |            |          | Code   |
| Key                                                                                                    | Value                                                           | Description |               | ••• Bulk I | idit Pre | sets 🔻 |
| Authorization                                                                                                    | Basic T3V0aG1hbkFQSTE6ZjFkOGY3MmQ0MDA0ZGM3NmUxNTQ2NTgxNDA3Nzg2M |             |               |            |          |        |
|                                                                                                    |                                                                 |             |               |            |          |        |
| Body Cookies Headers (10) Tests Status 200 OK Time 404 ms                                                                                                    |                                                                 |             |               | 404 ms     |          |        |
| Pretty Raw Preview JSON V                                                                                                    |                                                                 |             |               | Q          |          |        |
| 1 - (j<br>2 )<br>*token*: "eyJhb6ci01JUzIIM139.eyJzdWII01JP0XRoowFuQVBJKSIsIm1zcy161Kf1d6gwIIW1ZXhwIjoxMTALMzgvMTExfQbxWZ56617Cpn6dX-11y5wAZ5iurLcL541H640xf3aE"<br>3 ) |                                                                 |             |               |            |          |        |

#### **Response Parameters:**

| Name       | Туре      | Data Type     | Required | Description                                                                                                    |
|------------|-----------|---------------|----------|----------------------------------------------------------------------------------------------------|
| Token      | Attribute | <u>string</u> | Yes      | Token generated by Saturn and assigned to the above account. Each following function undertaken by the user shall contain this token |
| StatusCode | Attribute | <u>Int</u>    | Yes      | The status code of the logon function. See below for description                                                                     |

Possible returned **status** codes:

- 200 Success
- 401 Access denied ! Check your login/password
- 504 Session expired

# **14. TECHNICAL DETAILS & EXAMPLES**

#### 14.1 OVERVIEW

| ALL | Function applying to all users |
|-----|--------------------------------|
|-----|--------------------------------|

The goal of this chapter is to describe the technical REST API.

#### **14.2 REQUIREMENTS**

| ALL | Function applying to all users |  |
|-----|--------------------------------|--|
|-----|--------------------------------|--|

For testing the REST API, users can use postman (<u>https://www.getpostman.com/</u>), curl command or Saturn GUI.

#### 14.3 ACCESS

| ALL | Function applying to all users |
|-----|--------------------------------|
|     |                                |

The web server API Rest can be accessed via a URL using the HTTPS protocol and is served from the SaturnWebServices/rest domain. Which will be defined later with Euronext' InfoSec team.

#### 14.4 SERVICES

| ALL | Function applying to all users |  |
|-----|--------------------------------|--|
|-----|--------------------------------|--|

The Saturn REST API delivers a set of services such as Trade Reporting, trade publication, statistics, ...

All services need the authentication (Login /pwd), The service has a set of roles (i.e. rights), the user only has access to the services defined for its role(s) or rights.

The Service provides the data in the JSON (by default) or XML protocol.

The Euronext Saturn API is based on the CRUD (Create, Read, Update, Delete) RESTful web service. Please find the annotation below:

| Method | Description                                                                                                    |
|--------|----------------------------------------------------------------------------------------------------|
| Get    | It is used to read resource                                                                                                    |
| Post   | It is used to create new resource.<br>It is used also to get data by filtering, actually we use the<br>post in order to pass the filter in the header |

# 14.5 REST API RETURN STATUS CODE

ALL

Function applying to all users

| Status Code | Description            | Cause                                                                                                    | Comments                     |
|-------------|------------------------|----------------------------------------------------------------------------------------------------|------------------------------|
| 200         | ОК                     | Success                                                                                                    |                              |
| 400         | Bad Request            | Unsupported or invalid<br>parameters, or missing<br>required parameters                                                             |                              |
| 401         | Unauthorized           | User is not authorized                                                                                                    |                              |
| 403         | Forbidden              | User does not have access to this resource                                                                                          |                              |
| 404         | Not Found              | No matching pattern for incoming URI                                                                                                |                              |
| 405         | Method Not Allowed     | The service does not<br>support the HTTP method<br>used by the client                                                               |                              |
| 408         | Request Timeout        |                                                                                                    |                              |
| 412         | Precondition Failed    | A non-syntactic part of the<br>request was rejected. For<br>example, an empty POST<br>or PUT body                                   |                              |
| 415         | Unsupported Media Type | A PUT or POST payload cannot be accepted                                                                                            |                              |
| 423         | Locked                 | The resource that is being accessed is locked                                                                                       | Account, rights, etc. locked |
| 500         | Internal Server Error  | A generic error message,<br>given when an unexpected<br>condition was<br>encountered and no more<br>specific message is<br>suitable |                              |

| Status Code | Description                  | Cause                                                                                                    | Comments                                                                                 |
|-------------|------------------------------|----------------------------------------------------------------------------------------------------|------------------------------------------------------------------------------------------|
| 503         | Service Unavailable          | The server is currently<br>unavailable (because it is<br>overloaded or down for<br>maintenance). Generally,<br>this is a temporary state | If some services are blocked or the<br>thread pools that handle each<br>service are full |
| 600         | КО                           | failed                                                                                                    |                                                                                          |
| 601         | Bad filter                   | Bad filter                                                                                                    |                                                                                          |
| 602         | Check transaction with error |                                                                                                    |                                                                                          |

### **14.6 FILTER STRUCTURE**

| ALL | Function applying to all users |
|-----|--------------------------------|
|     |                                |

The filter allows a user to refine a search (for example get trades for a specific instrument).

All Saturn REST API services provide the possibility to use the available filters.

The filter is the json/xml Object (structure) passed in the header of the POST request. Its definition is described below:

```
{
"filterList":
[
 {
   "name": "field1",
   "sort": "DESC",
   "subFilterOR":
  [
   {
   "value": "%durand%",
   "operator": "LK"
   },
   {
   "value": "%durand%",
   "operator": "LK"
   }
  ]
 },
  {
   "subFilterOR":
  [
```

```
{
    "name": "field11",
    "value": "%durand%",
    "operator": "LK"
    },
    {
        "name": "field12",
        value": "%durand%",
        "operator": "LK"
        }
    ]
    }....
} ]
```

The filter contains one (1) main section called filterList:

- to concatenate one or several filters, for example get transaction where side=1, here is the filter json structure: "filterList": [{"name": "side", "value": "1", "operator": "EQ"}]
- to filter by the value domain, for example get transactions where status in(0,1), here is the filter json structure: "filterList": [{"name": "status", "subFilterOR": [{"value""0", "operator": "EQ"}, {"value": "1", "operator": "EQ"}] }]
- 3. to search records that contain something: for example get transactions where freetext1 like "%durand%" or freetext1 like "%alain%", here is the filter json structure: "filterList": [{"subFilterOR": [{"name": "freetext1", "value": "%durand%", "operator": "LK"}, {"name": "freetext2", "value": "%alain%", "operator": "LK"}] }]
- 4. to sort the get result by using the sort name, for example get transaction order by tradelegtid ascendant, here is the filter json structure "filterList": [{"name": "tradelegtid ","value": "123645", "operator": "EQ", "sort": "ASC"}]

| Operator | Description              |
|----------|--------------------------|
| EQ       | Equal To                 |
| NEQ      | Not Equal To             |
| LK       | Like to                  |
| GT       | Greater Than             |
| GE       | Greater Than Or Equal To |
| LT       | Less Than                |
| LE       | Less Than Or Equal To    |

Operator allowed are:

# **14.7 REPORTING TRADES SERVICES**

# 14.7.1 get service

| ARM      | Approved Reporting Mechanism                |
|----------|---------------------------------------------|
| APA Post | Approved Publication Arrangement Post-Trade |
| EM       | Transaction Reporting for Euronext Members  |

Users should use this service to retrieve data of the Reporting trade and their associated properties.

# 14.7.1.1 Request

| ARM      | Approved Reporting Mechanism                |
|----------|---------------------------------------------|
| APA Post | Approved Publication Arrangement Post-Trade |
| EM       | Transaction Reporting for Euronext Members  |

|                             | Description/Value                                                                                                    | Mandatory |
|-----------------------------|----------------------------------------------------------------------------------------------------|-----------|
| Method                      | POST                                                                                                    | Yes       |
| Service name (path)         | TransactionReports/get                                                                                                    | Yes       |
| Authorization               | Login/pwd                                                                                                    | Yes       |
| Header: <b>Content-Type</b> | The Content-Type indicates to which format the filter is set:<br>application/json or Accept: application/xml<br>The filter is passed in json or xml format<br>which respects the format filter, described <u>Here</u> | Yes       |
| Header: <b>Accept</b>       | The <b>Accept</b> indicates which format the result will be returned:application/json or Accept: application/xml. If the <b>Accept</b> is not set, the result is returned in json format                              | No        |
| Parameter                   | Uses @QueryParam defined as:<br>offset=a&limit=b<br>which a, b are the values<br>offset à is the position of the result query (page number)<br>limit à is the number of the recorded max per page                     | No        |

| ARM      | Approved Reporting Mechanism                |
|----------|---------------------------------------------|
| APA Post | Approved Publication Arrangement Post-Trade |
| EM       | Transaction Reporting for Euronext Members  |

The response of that command has the following format, by default the response is detailed in the table below:

| Code        | Status Code<br>OK, KO, etc. refer to the <u>Status code table</u> above |
|-------------|-------------------------------------------------------------------------|
| Data        | Contains the result of the service                                      |
| Msg         | Success or fail                                                         |
| RecordCount | The max record available in the data base                               |

# 14.7.1.3 Example retrieve reporting trades

| ARM      | Approved Reporting Mechanism                |
|----------|---------------------------------------------|
| APA Post | Approved Publication Arrangement Post-Trade |
| EM       | Transaction Reporting for Euronext Members  |

# a) Request (POST):

Using curl command without filter

curl -i -X **POST** -H "Authorization: Bearer

eyJhbGciOiJIUzI1NiJ9.eyJzdWIiOiJBUElqbGFzc2FsbGUiLCJpc3MiOiJBdXRoMCIsImV4cCI6MTUwNzEyMTQ5M n0.qew3BcSfemxe-QixuL1L0vDXurMme75hyCG1zI0tZzI"-d '{"filterList": [{ }]}}' http://localhost:8080/SaturnWebServices/rest/transactionReports/**get**?offset=0&limit=1

Using curl command with filter (in green)

curl -i -X **POST** -H "Authorization: Bearer

eyJhbGciOiJIUzI1NiJ9.eyJzdWIiOiJBUElqbGFzc2FsbGUiLCJpc3MiOiJBdXRoMCIsImV4cCI6MTUwNzEyMTQ5M n0.qew3BcSfemxe-QixuL1L0vDXurMme75hyCG1zI0tZzI" -H "Content-Type: application/json" -d '{"filterList": [{"name": "traderef", "value": "TRADEREFERENCEAUUP6959802508", "operator": "EQ"}]}' http:// localhost:8080/SaturnWebServices/rest/transactionReports/**get**?offset=0&limit=1

b) Response JSON:

```
{
 « code »: 200,
 « data »: [ {
   « type »: « transactionreport »,
   « mifidextension »:
                          {
     "businessunit":
                         {
      "ideleted": 0,
      "name": "BU1",
      "participanttid": 385,
      "tag": "BU1",
      "tid": 3
     },
     "cntryofexecutor": "DE",
     "cntryofinvestor": "KW",
     "complextradecomponentid": "1234567810",
     "countrybranchmembership": "QA",
     "derivativenotionalincreasedecrease": 5,
     "executionwithinfirm": "123457000000000000",
     "freetext1": "Dupont",
     "freetext2": "Pierre",
     "freetext3": "Rouge",
     "freetext4": "Mercedes",
     "freetext5": "Londres",
     "investmentfirmdirectiveindicator": 0,
     "mifidextensiontid": 6,
     "origin": "SATURN",
     "otcposttradeindicator": "PKID0000012",
     "participant":
                        {
      "ccountryregistration": "",
      "commercialname": "COMPANY X",
      "iapaposttrade": 0,
      "iapapretrade": 0,
      "iarmreporting": 1,
      "icommodityreporting": 1,
      "id": "00000579",
      "imifidcompliant": 0,
      "inxtreporting": 0,
      "ivalidity": 2,
      "leicode": "",
      "participanttypetid": 1,
      "reportingregulatortid": 0,
      "saturnuser": "",
      "senderfirmid": "",
      "tid": 385
     },
     "saturnuser": "user1",
     "secfinancingtransactionindicator": 1,
     "shortsellingindicator": 0,
     "side": 2,
     "traderef": "TRADEREFERENCEAUUP6959802508",
     "tradereport": 1,
     "transmissionoforderindicator": 1,
```

Saturn Web Services

```
"transmittingfirmidbuyer": "5493005GIOHA4VVQNV28",
  "transmittingfirmidseller": "549300V7S0SECYXD2130",
  "tsreceive": "2017-06-19T10:57:48",
  "upfrontpayment": 4578,
  "upfrontpaymentcurrency": "FKP",
  "waiverindicator": "UPC"
},
"status": 4,
"tid": 6,
"tradeLeg":
               {
  "businessunit":
                     {
   "ideleted": 0,
   "name": "BU1",
   "participanttid": 385,
   "tag": "BU1",
   "tid": 3
 },
  "commodityderivativeindicator": 0,
  "executingfirm": "B",
  "execwfirmalgotradingindicator": 1,
  "invdecwfirmalgotradingindicator": 1234567810,
  "netamount": 123456,
  "participant":
                    {
   "ccountryregistration": "",
   "commercialname": "COMPANY X",
   "iapaposttrade": 0,
   "iapapretrade": 0,
   "iarmreporting": 1,
   "icommodityreporting": 1,
   "id": "00000579",
   "imifidcompliant": 0,
   "inxtreporting": 0,
   "ivalidity": 2,
   "leicode": "",
   "participanttypetid": 1,
   "reportingregulatortid": 0,
   "saturnuser": "",
   "senderfirmid": "",
   "tid": 385
 },
  "pricecurrency": "FKP",
  "pricenotation": 2,
  "quantitycurrency": "IEP",
  "saturnuser": "user1",
  "side": 2,
  "trade":
               {
   "businessunit":
                         {
     "ideleted": 0,
     "name": "BU1",
     "participanttid": 385,
     "tag": "BU1",
     "tid": 3
```

}, "classificationtype": "EES", "currency": "IEP", "deliverytype": "OPTN", "expirydate": "2018-01-30", "fullname": "PRODUCT TEST1", "instrument": { "amr": "AOAGA150904500P", "cdevnm": "", "cfi\_code": "OPASPS", "cisin": "XXXXXXXXXXXX, "cmic": "XEUE", "tick\_size\_denominator": 100, "tick\_size\_numerator": 1, "tid": 156 }, "maturitydate": "2018-01-02", "notionalcurrency1": "EUR", "notionalcurrency2": "USD", "optionexercisestyle": "EURO", "origin": "SATURN", "participant": { "ccountryregistration": "", "commercialname": "COMPANY X", "iapaposttrade": 0, "iapapretrade": 0, "iarmreporting": 1, "icommodityreporting": 1, "id": "00000579", "imifidcompliant": 0, "inxtreporting": 0, "ivalidity": 2, "leicode": "", "participanttypetid": 1, "reportingregulatortid": 0, "saturnuser": "", "senderfirmid": "", "tid": 385 }, "pricemultiplier": 3, "saturnuser": "user1", "securityid": "FR45150903500P", "strikeprice": 700.45, "strikepricecurrency": "EUR", "strikepricenotation": 1, "tid": 7, "tradeid": "TRADEIDOQKNH24852", "tradeprice": 960262.70923, "traderef": "TRADEREFERENCEAUUP6959802508", "tradereport": 1, "tradingdatetime": 1477052256954900, "underlyinginstrumentcode": "FR451509035",

```
"underlyinginstrumentindex": "784DAYS",
"underlyinginstrumentname": "INSTRUMENT TEST1",
"volume": 1285620.2032
},
"tradelegtid": 6,
"traderef": "TRADEREFERENCEAUUP6959802508",
"tradereport": 1,
"tradingcapacity1": 2,
"transactionreportingapaindicator": 1,
« venue »: « NTNL »
},
« tsgeneration »: « 2017-06-19T10:57:48 »
}],
« msg »: « success »,
« recordCount »: 1
```

#### 14.7.2 getTx service

}

| ARM      | Approved Reporting Mechanism                |
|----------|---------------------------------------------|
| APA Post | Approved Publication Arrangement Post-Trade |
| EM       | Transaction Reporting for Euronext Members  |

Users should use this service to retrieve data of the Reporting trade and their associated properties.

#### 14.7.2.1 Request

| ARM      | Approved Reporting Mechanism                |
|----------|---------------------------------------------|
| APA Post | Approved Publication Arrangement Post-Trade |
| EM       | Transaction Reporting for Euronext Members  |

|                     | Description/Value        | Mandatory |
|---------------------|--------------------------|-----------|
| Method              | POST                     | Yes       |
| Service name (path) | TransactionReports/getTx | Yes       |
| Authorization       | Login/pwd                | Yes       |

|                      | Description/Value                                               | Mandatory |
|----------------------|-----------------------------------------------------------------|-----------|
| Header: Content-Type | The Content-Type indicates to which format the filter is set:   | Yes       |
|                      | application/json or Accept: application/xml                     |           |
|                      | The filter is passed in json or xml format                      |           |
|                      | which respects the format filter, describe Here                 |           |
| Header: Accept       | The Accept indicates which format the result will be            | No        |
|                      | returned:application/json or Accept: application/xml            |           |
|                      | If the Accept is not set, the result is returned in json format |           |
| Parameter            | Uses @QueryParam defined as:                                    | No        |
|                      | offset= <b>a</b> &limit= <b>b</b>                               |           |
|                      | which a, b are the values                                       |           |
|                      | offset à is the position of the result query (page number)      |           |
|                      | limit à is the number of the recorded max per page              |           |

# 14.7.2.2 Response

| ARM      | Approved Reporting Mechanism                |
|----------|---------------------------------------------|
| APA Post | Approved Publication Arrangement Post-Trade |
| EM       | Transaction Reporting for Euronext Members  |

The response of that command has the following format, by default the response is detailed in the table below:

| Code        | Status Code<br>OK, KO, etc. refer to the <u>Status code table</u> above |
|-------------|-------------------------------------------------------------------------|
| Data        | Contains the result of the service                                      |
| Msg         | Success or fail                                                         |
| RecordCount | The max record available in the data base                               |

# 14.7.2.3 Example retrieve reporting trades

| ARM      | Approved Reporting Mechanism                |
|----------|---------------------------------------------|
| APA Post | Approved Publication Arrangement Post-Trade |
| EM       | Transaction Reporting for Euronext Members  |

a) Request (POST):

#### Using curl command without filter

curl -i -X **POST** -H "Authorization: Bearer eyJhbGciOiJIUzI1NiJ9.eyJzdWIiOiJBUElqbGFzc2FsbGUiLCJpc3MiOiJBdXRoMCIsImV4cCI6MTUwNzEyMTQ5M n0.qew3BcSfemxe-QixuL1L0vDXurMme75hyCG1zI0tZzI" -d '{"filterList": [{ }]}' http://localhost:8080/SaturnWebServices/rest/transactionReports/**getTx**?offset=0&limit=1

#### Using curl command with filter (in green)

```
curl -i -X POST -H "Authorization: Bearer
eyJhbGciOiJIUzI1NiJ9.eyJzdWIiOiJBUElqbGFzc2FsbGUiLCJpc3MiOiJBdXRoMCIsImV4cCI6MTUwNzEyMTQ5M
n0.qew3BcSfemxe-QixuL1L0vDXurMme75hyCG1zI0tZzI" -H "Content-Type: application/json" -d '{"filterList":
[{"name": "traderef", "value": "TRADEREFERENCEQHFP24270848648", "operator": "EQ"}]}' http://
localhost:8080/SaturnWebServices/rest/transactionReports/getTx?offset=0&limit=1
```

#### b) Response JSON:

```
{
 "code": 200,
 "data": [ {
   "type": "transactions",
   "businessUnit":
                     {
    "ideleted": 0,
    "name": "BU004",
    "participanttid": 385,
    "tag": "BU004",
    "tid": 21
   },
   "bypasscontrolflag": 0,
   "commodityderivativeindicator": 0,
   "complextradecomponentid": "CMPLXTRDIDBEGM5127688646",
   "countrybranchmembership": "BE",
   "derivativenotionalincreasedecrease": 1,
   "errors": "",
   "executingfirm": "5493009Z76P5B851RY34",
   "executionwithinfirm": "EXECUTORNCTX72805",
   "execwfirmalgotradingindicator": 2,
   "freetext1": "Fontaine",
   "freetext2": "Marvin",
   "freetext3": "Jaune",
   "freetext4": "BMW",
   "freetext5": "Paris",
   "fullname": "INSTRUFULLNAME4884%+/#?,&é",
   "instrumentidtype": 0,
   "investmentfirmdirectiveindicator": 1,
   "netamount": 659857.26889.
   "origin": "SATURN",
   "otcposttradeindicator": "2-11",
   "participanttid": 385,
   "pricecurrency": "XAF",
   "pricenotation": 6,
   "quantitycurrency": "LBP",
```

Saturn Web Services

```
"quantitynotation": 3,
 "saturnuser": "bnp4",
 "secfinancingtransactionindicator": 0,
 "securityid": "US64046D1037",
 "shortsellingindicator": 3,
 "side": 3,
 "status": 3,
 "submittingentityid": "549300RTMFHSNT6PX029",
 "tid": 161112,
 "tradeid": "TRADINGVENUEJCSS7790796756",
 "tradeprice": 970628.36382,
 "traderef": "TRADEREFERENCEQHFP24270848648",
 "tradereport": 2,
 "tradingcapacity1": 3,
 "tradingdatetime": 1447592029923000,
 "transactionreportingapaindicator": 2,
 "transmissionoforderindicator": 1,
 "transmittingfirmidbuyer": "549300HUWQH7YHZVHL75",
 "transmittingfirmidseller": "549300K6VS7ZR87WM549",
 "tsgeneration": "2018-01-17T10:24:39",
 "upfrontpayment": 552302,
 "upfrontpaymentcurrency": "FJD",
 "venue": "EXPA",
 "volume": 7570939.49902,
 "waiverindicator": "1-2-3"
}],
"msg": "success",
"recordCount": 1
```

#### 14.7.3 Submit service

}

| ARM      | Approved Reporting Mechanism                    |  |
|----------|-------------------------------------------------|--|
| APA Post | Approved Publication Arrangement Post-<br>Trade |  |
| EM       | Transaction Reporting for Euronext<br>Members   |  |
| OBOE     | Off Book On Exchange Trade Reporting            |  |

Use this service to add /update/cancel a transaction report, i.e.:

- To add a new transaction report: set *tradereport=1*
- To update a transaction report: set *tradereport=2*
- To cancel the transaction report: set *tradereport=3*

# 14.7.3.1 Request

| ARM      | Approved Reporting Mechanism                    |  |
|----------|-------------------------------------------------|--|
| APA Post | Approved Publication Arrangement Post-<br>Trade |  |
| EM       | Transaction Reporting for Euronext<br>Members   |  |
| OBOE     | Off Book On Exchange Trade Reporting            |  |

|                             | Description/Value                                                                                                    | Mandatory |
|-----------------------------|----------------------------------------------------------------------------------------------------|-----------|
| Method                      | POST                                                                                                    | Yes       |
| Service name (path)         | TransactionReports/submit                                                                                                    | Yes       |
| Authorization               | Login/pwd                                                                                                    | Yes       |
| Header: <b>Content-Type</b> | The Content-Type indicates to which format the filter is set:<br>application/json or Accept: application/xml<br>- The create and update are the same input data which should<br>respect the template, described below. The sections and the fields<br>are not all mandatory, except TradeTeport, TradeRef and side<br>- The update of something in the BuyerSellerExtension section<br>require to put all BuyerSellerExtension, because it is a delete and<br>create operation<br>- The input data can be the trade or MifidExetension sections or<br>both | Yes       |
| Header: Accept              | The <b>Accept</b> indicates which format the result will be<br>returned:application/json or Accept: application/xml<br>If the <b>Accept</b> is not set up, the result is returned in json format                                                                                                    | No        |

# 14.7.3.2 Response

| ARM      | Approved Reporting Mechanism                |
|----------|---------------------------------------------|
| APA Post | Approved Publication Arrangement Post-Trade |
| EM       | Transaction Reporting for Euronext Members  |

| Code                               | Status Code                                         |
|------------------------------------|-----------------------------------------------------|
|                                    | OK, KO, etc. refer to the Status code table above   |
| Data                               | Contains the result of the service                  |
| Msg Success if no functional error |                                                     |
|                                    | Otherwise it contains the fields with error message |

The response of that command has the following format, by default the response is in json.

# 14.7.3.3 Example add/update transaction report

| ARM      | Approved Reporting Mechanism                |
|----------|---------------------------------------------|
| APA Post | Approved Publication Arrangement Post-Trade |
| EM       | Transaction Reporting for Euronext Members  |

# a) Request (POST)

To add the transaction report it is required to set *tradereport=1* To update the transaction report it is required to set *tradereport=2* The input data is indicated in green color

#### Using curl command

```
curl -i -X POST -H "Authorization: Bearer
```

```
eyJhbGciOiJIUzI1NiJ9.eyJzdWIiOiJBUElqbGFzc2FsbGUiLCJpc3MiOiJBdXRoMCIsImV4cCI6MTUwNzEyMT
Q5Mn0.qew3BcSfemxe-QixuL1L0vDXurMme75hyCG1zI0tZzI ==" -H "Content-Type: application/json" -d '
{"tradereport": 1,"traderef": "TRADEREFERENCEAUUP6959802","side": "1","businessunit": "", "trade":
{"classificationtype": "EES", "currency": "IEP", "deliverytype": "OPTN", "expirydate": "2018-01-02", "fullname":
"FullName1","maturitydate": "2017-12-12","notionalcurrency1": "EUR","notionalcurrency2":
"EUR", "optionexercisestyle": "EURO", "origin": "SATURN", "pricemultiplier": 3, "saturnuser": "user1", "securityid":
"FR45150903500P","strikeprice": 700.45,"strikepricecurrency": "EUR","strikepricenotation": 1,"tradeid":
"TRADEIDOQKNH24852","tradeprice": 960262.70923,"traderef":
"TRADEREFERENCEAUUP6959802","tradereport": 1,"tradingdatetime":
1477052256954900, "underlyinginstrumentcode": "FR451509035", "underlyinginstrumentindex":
"784DAYS", "underlyinginstrumentname": "INSTRUMENT TEST1", "volume": 1285620.2032, "tradeLeg": {
"bypasscontrolflaq": 1,"commodityderivativeindicator": 1,"deferralindicator": 1,"executingfirm":
"549300IVCJ7FAYQ3IT60"," execwfirmalgotradingindicator": 1," invdecwfirmalgotradingindicator":
1,"netamount": 123.00000,"pricecurrency": "EUR","pricenotation": 6,"quantitycurrency":
"EUR","quantitynotation": 2,"tradingcapacity1": 1,"tradingcapacity2": 2,"venue": "XPAR" }},"mifidExtension":
{"cntryofexecutor": "CH", "cntryofinvestor": "DE", "complextradecomponentid":
"1234567810", "countrybranchmembership": "HU", "derivativenotionalincreasedecrease":
2,"executionwithinfirm": "12345700000000000","freetext1": "Moore999999","freetext2":
"Bruce", "freetext3": "Bleu", "freetext4": "Audi", "freetext5": "Lisbonne", "investmentdecisionwithinfirm":
"INVERST001","investmentfirmdirectiveindicator": 1,"origin": "SATUR","otcposttradeindicator": "2-11",
"secfinancingtransactionindicator": 1, "shortsellingindicator": 1, "submittingentityid":
"9876543210","transmissionoforderindicator": 1,"transmittingfirmidbuyer":
"549300B0VO2CPH1DLK72","transmittingfirmidseller": "549300ZX3GFJGRFNQ344","upfrontpayment":
4578.0000000,"upfrontpaymentcurrency": "HKD","waiverindicator": "0-1" }}'
http://localhost:8080/SaturnWebServices/rest/transactionReports/submit
```

b) Response JSON

```
{
 "code": 200,
 "data": [
      {
    "type": "string",
    "value": "Trade added {TRADEREFERENCEAUUP6959802} "
   },
  {
    "type": "string",
    "value": "Trade Leg added: Traderef/Side {TRADEREFERENCEAUUP6959802/1}"
   },
      {
    "type": "string",
    "value": "MifidExtension added: Traderef/side{TRADEREFERENCEAUUP6959802/1}"
   },
      {
    "type": "string",
    "value": "Transaction report tid {66194} added"
   }
 ],
 "msg": "OK",
 "recordCount": 0
}
```

# 14.7.3.4 Example cancel transaction report

| ARM      | Approved Reporting Mechanism                |
|----------|---------------------------------------------|
| APA Post | Approved Publication Arrangement Post-Trade |
| EM       | Transaction Reporting for Euronext Members  |

a) Request (POST)

To cancel the transaction report it is required to set: tradereport=3 The input data is indicated in green color

#### Using curl command

curl -i -X POST -H "Authorization: Bearer

eyJhbGciOiJIUzI1NiJ9.eyJzdWIiOiJBUElqbGFzc2FsbGUiLCJpc3MiOiJBdXRoMCIsImV4cCl6MTUwNzEyMTQ5Mn0.qew3 BcSfemxe-QixuL1L0vDXurMme75hyCG1zI0tZzI ==" -H "Content-Type: application/json" -d {"tradereport": 3,"traderef": "TREF0000000005","side": "1" }}'

http://localhost:8080/SaturnWebServices/rest/transactionReports/submit

#### b) Response json

```
{
    "code": 200,
    "data": [
        {
            "type": "string",
            "value": "Transaction report tid {697376} cancelled"
        }
    ],
    "msg": "",
    "recordCount": 0
}
```

#### 14.7.4 SubmitTx service

| ARM      | Approved Reporting Mechanism                |
|----------|---------------------------------------------|
| APA Post | Approved Publication Arrangement Post-Trade |
| EM       | Transaction Reporting for Euronext Members  |

Use this service to add /update/cancel a transaction report, i.e.:

- To add a new transaction report, it is required to set: tradereport=1
- To update a transaction report it, is required to set: *tradereport=2*
- To cancel the transaction report, it is required to set: tradereport=3

# 14.7.4.1 Request

| ARM      | Approved Reporting Mechanism                |
|----------|---------------------------------------------|
| APA Post | Approved Publication Arrangement Post-Trade |
| EM       | Transaction Reporting for Euronext Members  |

|                     | Description/Value           | Mandatory |
|---------------------|-----------------------------|-----------|
| Method              | POST                        | Yes       |
| Service name (path) | TransactionReports/submitTx | Yes       |
| Authorization       | Login/pwd                   | Yes       |

|                             | Description/Value                                                                                                    | Mandatory |
|-----------------------------|----------------------------------------------------------------------------------------------------|-----------|
| Header: <b>Content-Type</b> | The Content-Type indicates to which format the filter is set:<br>application/json or Accept: application/xml<br>- The create and update are the same input data which should<br>respect the template, described below. The sections and the fields<br>are not all mandatory, except TradeTeport, TradeRef and side<br>- The update of something in the BuyerSellerExtension section<br>require to put all BuyerSellerExtension, because it is a delete and<br>create operation<br>- The input data can be the trade or MifidExtension sections or both | Yes       |
| Header: <b>Accept</b>       | The <b>Accept</b> indicates which format the result will be<br>returned:application/json or Accept: application/xml<br>If the <b>Accept</b> is not set up, the result is returned in json format                                                                                                    | No        |

# 14.7.4.2 Response

| ARM      | Approved Reporting Mechanism                |
|----------|---------------------------------------------|
| APA Post | Approved Publication Arrangement Post-Trade |
| EM       | Transaction Reporting for Euronext Members  |

The response of that command has the following format, by default the response is under the JSON

| Code | Status Code                                                                                                    |
|------|----------------------------------------------------------------------------------------------------|
|      | "200" à OK,etc.                                                                                                    |
|      | Please refer to the <u>Status code table</u> above for more information.                                                                                                    |
| Data | Contains the result of the service                                                                                                    |
| Msg  | In case of a successful execution of the SubmitTx service:                                                                                                    |
|      | <ul> <li>If there is no functional error, the message "OK" will be displayed.</li> <li>Otherwise, the same message "OK" will be displayed (as an acknowledgement message).</li> <li>In other words, the user should systematically use a "Get service" after a</li> </ul> |
|      |                                                                                                    |
|      | SubmitTx command (as described below) in order to access to the error                                                                                                    |
|      | message if any.                                                                                                    |

## How to use the SubmitTx response to know the status of the submitted transactions ?

Before, the **SubmitTx** service was <u>synchronous</u>, meaning that the potential error messages were directly returned in the <u>SubmitTx response</u> after all the submitted transactions were processed by Saturn (see description below).

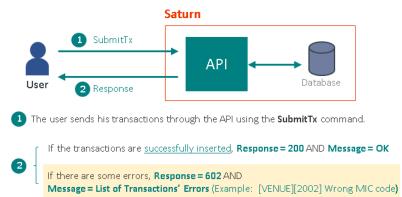

Following a major Saturn's evolution, this command is now <u>asynchronous</u> (especially for performance reasons).

Henceforth, the **SubmitTx** service should be used in conjunction with a "Get service" as described below:

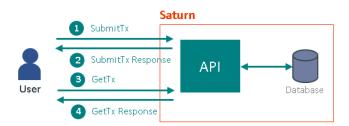

- 1- The user sends his transactions through the API, using the **SubmitTx** command.
- 2- The transactions' submission can lead to a **Rejection** (i.e. in case of technical errors) or to a **correct** execution (transactions are <u>successfully inserted</u> within the database and they are <u>correctly processed</u> by Saturn).
  - In case of Rejection:

The transactions are not inserted within the database. Consequently, the user <u>does not need</u> to follow the steps **3** and **4** described below. The **SubmitTx** response will return the <u>Status Code</u> and **Message** related to the encountered type of error (see examples below):

- Code = 400 (Bad Request: Unsupported/invalid parameters or missing required parameters)
- Code = 401 (Unauthorized: User is not authorized)
- Etc ...
- In case of Correct Execution:
  - If the transactions are <u>successfully inserted and checked</u>, Code = 200 AND Message = "OK".
  - Otherwise (if there are some functional errors), Code = 200 AND Message = "OK" (No error message displayed ! Same response as successful transactions' submission).
- 3- Therefore, the user should use a "Get service" to retrieve the potential error messages:
  - The user should use the <u>GetTx</u> command for the same purpose.
- 4- The errors, if any, will be available in the field "errors" of the GetTxResponse.

#### **IMPORTANT NOTE:**

It should be noted that a latency time must be observed by the user, between the sending of the **SubmitTx** command and the execution of the **GetTx** command, so as to allow the system to process all the submitted transactions. The user should therefore, not worry about not receiving immediately the response from the **GetTx** service containing error messages (if any). The user can use the "Status" field of the **GetTx** response to determine whether the system has completed (or not) the transactions' processing. If the response's **Status = 2** (Wait For Check), it means that the transactions' processing is still in progress. Otherwise, the processing is completed and the user can rely on the "errors" field to finally know if there are some errors or not in his transactions.

#### Example for a non OTC transaction in error

1) Do a SubmitTx (TransactionReports/submitTx service)

```
{
    "tradereport": 1,
    "traderef": "TRADEREFTESTNPIHMNJ23",
    "tradeid": null,
    "side": 1,
    "venue": "XPAR",
    "volume": 150,
    "tradeprice": 151,
    "securityid": "NO0003921017",
    .......
```

}

{

}

#### 2) Response of the SubmitTx (no error displayed)

```
{
    "code": 200,
    "msg": "OK",
    "recordCount": 1,
    "data": ["Trade added { TRADEREFTESTNPIHMNJ23} "]
}
```

#### 3) Do a GetTx (TransactionReports/getTx service)

"filterList": [ { "name": "traderef", "value": "TRADEREFTESTNPIHMNJ23", "operator": "EQ" }]

#### 4) Response of the GetTx

```
{
   "code": 200,
   "msg": "OK",
   "recordCount": 1,
   "data": [ {
   "traderef": "TRADEREFTESTNPIHMNJ23",
   ......
   "errors": "[SECURITYID][2005] Wrong ISIN code. Please check dependent field(s) [CMIC]",
   }]
}
```

#### 14.7.4.3 Example add/update transaction report

| ARM      | Approved Reporting Mechanism                |
|----------|---------------------------------------------|
| APA Post | Approved Publication Arrangement Post-Trade |
| EM       | Transaction Reporting for Euronext Members  |

#### a) Request (POST)

To add the transaction report it is required to set: *tradereport=1* To update the transaction report it is required to set: *tradereport=2* The input data is indicated in green color

#### Using curl command

curl -i -X **POST** -H "Authorization: Bearer

eyJhbGciOiJIUzI1NiJ9.eyJzdWIiOiJBUElqbGFzc2FsbGUiLCJpc3MiOiJBdXRoMCIsImV4cCI6MTUwNzEyMTQ5Mn0. qew3BcSfemxe-QixuL1L0vDXurMme75hyCG1zI0tZzI ==" -H "Content-Type: application/json" -d

{"tradereport":1, "traderef":"TRADEREFERENCEZQSN2436AA274290", "side":1, "venue":"XMAL", "executingfirm":"54930 OSZKMCJPPF1VH37", "transactionreportingapaindicator":1, "volume":6751600.42481, "tradeprice":760051.80171, "trade id":"TRADINGVENUEFQBI496166AA6465", "tradingdatetime":"1448311765504800", "securityid":"EUNL00163820", "publ icationdatetime":null, "execwfirmalgotradingindicator":2, "commodityderivativeindicator":0, "netamount":42754.72657, "pricecurrency":"LRD", "quantitycurrency":"FJD", "tradingcapacity1":3, "bypasscontrolflag":1, "quantitynotation":3, "price notation":3, "complextradecomponentid":"CMPLXTRDIDVXRH3321369887", "countrybranchmembership":"CH", "executi onwithinfirm":"EXECUTORXWJU16705", "freetext1":"Lambert", "freetext2":"Patrice", "freetext3":"Rouge", "freetext4":"B MW", "freetext5":"Doha", "otcposttradeindicator":"2-

11", "investmentfirmdirective indicator":1, "derivative notional increase decrease":2, "secfinancing transaction indicator":1, "shortselling indicator":1, "transmission of order indicator":1, "transmitting firmid buyer": "549300IVCJ7FAYQ3IT60", "transmi tting firmid seller": "5493005GIOHA4VVQNV28", "up front payment": 863500, "up front payment currency": "XAF", "waiver indi cator": 1-2-3", "buyer Seller Extension": [{"buyer birthdate": 1982-02-

19", "buyerfirstname": "EVANGELIE", "buyeridentificationcode": "HR19600828THIERCHEVA", "buyeridentificationtype": 3, " buyersurname": "DUVAL", "buyernationalidtype": 1}, {"sellerbirthdate": "1960-02-

18", "sellerfirstname": "OCEANE", "selleridentificationcode": "NL19740212VICTOMOORE", "selleridentificationtype": 3, "sell ersurname": "GIRAUD", "sellernationalidtype": 1}, {"buyerdecisionmakerbirthdate": "1952-02-

14", "buyerdecisionmakerfirstname": "OCEANE", "buyerdecisionmakeridentificationcode": "HR19730829OCEANWILLI", "b uyerdecisionmakeridentificationtype": 2, "buyerdecisionmakersurname": "CHEVALIER", "buyerdecisionmakernationalidtyp e": 1}, {"sellerbirthdate": "1954-01-

14", "sellercountrybranch": "CH", "sellerfirstname": "VINCENT", "selleridentificationcode": "US19790929ANTOIMARTI", "sell eridentificationtype": 3, "sellersurname": "DUVAL", "sellernationalidtype": 1}]]'

http://localhost:8080/SaturnWebServices/rest/transactionReports/submitTx

#### b) Response JSON

```
{
    "code": 200,
    "data": [
    {
        "type": "string",
        "value": "Trade added {TRADEREFERENCEZQSN2436AA27QD4290} "
```

| },                                                                                                  |
|----------------------------------------------------------------------------------------------------|
| {                                                                                                   |
| "type": "string",                                                                                   |
| "value": "BuyerSellerExtensionadded:                                                                |
| Traderef/txtid/BuyerEellerExtensiontid{TRADEREFERENCEZQSN2436AA27QD4290/162636/555555555555556792}" |
| },                                                                                                  |
| {                                                                                                   |
| "type": "string",                                                                                   |
| "value": "BuyerSellerExtension added:                                                               |
| Traderef/txtid/BuyerEellerExtensiontid{TRADEREFERENCEZQSN2436AA27QD4290/162636/555555555555556793}" |
| },                                                                                                  |
| {                                                                                                   |
| "type": "string",                                                                                   |
| "value": "BuyerSellerExtension added:                                                               |
| Traderef/txtid/BuyerEellerExtensiontid{TRADEREFERENCEZQSN2436AA27QD4290/162636/555555555555556794}" |
| },                                                                                                  |
| {                                                                                                   |
| "type": "string",                                                                                   |
| "value":"BuyerSellerExtension added:                                                                |
| Traderef/txtid/BuyerEellerExtensiontid{TRADEREFERENCEZQSN2436AA27QD4290/162636/555555555555556795}" |
| }                                                                                                   |
| ],                                                                                                  |
| "msg": "OK",                                                                                        |
| "recordCount": 5                                                                                    |
| }                                                                                                   |
|                                                                                                    |

# 14.7.4.4 Example cancel transaction report

| ARM      | Approved Reporting Mechanism                |
|----------|---------------------------------------------|
| APA Post | Approved Publication Arrangement Post-Trade |
| EM       | Transaction Reporting for Euronext Members  |

a) Request (POST)

To cancel the transaction report it is required to set: *tradereport=3* The input data is indicated in green color

#### Using curl command

curl -i -X **POST** -H "Authorization: Bearer

eyJhbGciOiJIUzI1NiJ9.eyJzdWIiOiJBUElqbGFzc2FsbGUiLCJpc3MiOiJBdXRoMCIsImV4cCI6MTUwNzEyMTQ5Mn0.qew3 BcSfemxe-QixuL1L0vDXurMme75hyCG1zI0tZzI =="-H "Content-Type: application/json" -d {"tradereport":3, "traderef": "TRADEREFERENCEZQSN2436AA27QD4290", "side":1, "venue": "XMAL", "executingfirm": " 549300SZKMCJPPF1VH37", "transactionreportingapaindicator":1, "securityid": "EUNL00163820"}' http://localhost:8080/SaturnWebServices/rest/transactionReports/submitTx

| {                                                    |
|------------------------------------------------------|
| "code": 200,                                         |
| "data": [ {                                          |
| "type": "string",                                    |
| "value": "Transaction report tid {162636} cancelled" |
| }],                                                  |
| "msg": "OK",                                         |
| "recordCount": 1                                     |
| }                                                    |
|                                                      |

# 14.8 UPLOAD SERVICES

# 14.8.1 Upload service

# 14.8.1.1 Request

| ARM      | Approved Reporting Mechanism                |
|----------|---------------------------------------------|
| APA Post | Approved Publication Arrangement Post-Trade |
| EM       | Transaction Reporting for Euronext Members  |

|                             | Description/Value                                                                                                    | Mandatory |
|-----------------------------|----------------------------------------------------------------------------------------------------|-----------|
| Method                      | POST                                                                                                    | Yes       |
| Service name (path)         | files/upload                                                                                                    | Yes       |
| Authorization               | Login/pwd                                                                                                    | Yes       |
| Header: <b>Content-Type</b> | The Content-Type indicates to which format the filter is set:<br>Content-Type: multipart/form<br>The filter is passed in the JSON or XML format<br>which respects the format filter, described <u>Here</u>         | Yes       |
| Header: <b>Accept</b>       | The <b>Accept</b> indicates which format the result will be returned:application/json or Accept: application/xml. If the <b>Accept</b> is not set up, the result is returned in json format                        | No        |
| Parameter                   | Uses @QueryParam defined as:<br>offset= <b>a</b> &limit= <b>b</b><br>which a, b are the values<br>offset à is the position of the result query (page number)<br>limit à is the number of the recorded max per page | No        |

|                         | Description/Value                     | Mandatory |
|-------------------------|---------------------------------------|-----------|
| Body : File information | File to be uploaded and file type.    | Yes       |
|                         | File type must be part of below list: |           |
|                         | application/csv                       |           |
|                         | application/x-csv                     |           |
|                         | text/csv                              |           |
|                         | text/comma-separated-values           |           |
|                         | text/x-comma-separated-values         |           |
|                         | text/tab-separated-values             |           |
|                         | text/plain                            |           |
|                         | application/vnd.ms-excel              |           |
|                         | text/x-csv                            |           |
|                         | application/octet-stream              |           |
|                         | application/dat                       |           |

# 14.8.1.2 Response

| ARM      | Approved Reporting Mechanism                |
|----------|---------------------------------------------|
| APA Post | Approved Publication Arrangement Post-Trade |
| EM       | Transaction Reporting for Euronext Members  |

The response of that command has the following format, by default the response is in json format.

| Code        | Status Code<br>OK, KO, etc. refer to the <u>Status code table</u> above |
|-------------|-------------------------------------------------------------------------|
| Data        | Contains the result of the service                                      |
| Msg         | Success or fail                                                         |
| RecordCount | The max record available in the data base                               |

# 14.8.1.3 Example

| ARM      | Approved Reporting Mechanism                |
|----------|---------------------------------------------|
| APA Post | Approved Publication Arrangement Post-Trade |
| EM       | Transaction Reporting for Euronext Members  |

# a) Request (POST)

Using curl command, input file name to upload is in green below

curl -X POST -H "Content-Type: multipart/form-data" -H "Authorization: Bearer [token]" -F "data=@./uploadedTransactions.csv;type=application/csv" https://saturn-api-h.euronext.com/SaturnWebServices/rest/files/upload

# b) Response JSON

```
{
    "code":200,
    "data":[
    {
        "fileName":"uploadTransactions.csv",
        "size":8770,
        "status":"W",
        "username": "user123",
        "tid":940,
        "uploadedDate":"2017-07-05T13:44:07"
    }
],
    "msg":"OK",
    "recordCount":1
}
```

# **15. FIELDS DESCRIPTION**

# Α

**ARM APA INDICATOR** 

| Field Name      | ARM APA Indicator                                                                                                    |
|-----------------|----------------------------------------------------------------------------------------------------|
| Description     | This field allows the client to use ARM Transaction Reporting, APA publication or both APA/ARM services offered in SATURN and OBOE |
| Format          | Int                                                                                                    |
| Length          | 1                                                                                                    |
| Possible Values | 1 - Transaction Reporting                                                                                                    |
|                 | 2 - APA                                                                                                    |
|                 | 3 - Both Transaction Reporting and APA                                                                                             |
|                 | 5 - OBOE - Off Book on Exchange                                                                                                    |
|                 | 6 - Both OBOE and Transaction Reporting                                                                                            |
| Conditions      | Mandatory                                                                                                    |
| Used In         | KEY DATA                                                                                                    |

# Αстіон

| Field Name      | TradeReport                                                                                                    |
|-----------------|----------------------------------------------------------------------------------------------------|
| Description     | Indication as to whether the transaction report is new, amendment or a cancellation.<br>The value " <b>4 Recovery</b> ", allows to modify the transactions that have been purged, at the regulator's<br>request, in order to conform them with ARM reporting requirements |
| Format          | Int                                                                                                    |
| Length          | -                                                                                                    |
| Possible Values | <ol> <li>1 - NEW</li> <li>2 - AMEND</li> <li>3 - CANCEL</li> <li>4 - RECOVERY (Only available via Upload file in the GUI. Not used via Web service)</li> </ol>                                                                                                    |
| Conditions      | Mandatory                                                                                                    |
| Used In         | KEY DATA                                                                                                    |

# B

# **BUSINESS UNIT**

| Field Name      | Business Unit                                                |
|-----------------|--------------------------------------------------------------|
| Description     | Free form text manually entered by the client - Custom Field |
| Format          | string                                                       |
| Length          | 55                                                           |
| Possible Values | No restriction                                               |
| Conditions      | Optional                                                     |
| Used In         | TRANSACTION REPORTING SECTION                                |

# **ByPassControlFlag**

| Field Name      | ByPassControlFlag                                                                                                    |
|-----------------|----------------------------------------------------------------------------------------------------|
| Description     | Control indicator of the price,LEI, volume and trading date time. Indicates whether a trade should bypass the price,LEI, or volume or trading date time controls controls or not.                       |
|                 | (0: No Bypass; 1: No Control for Price used only for APA; 2: No Control for LEI used for OBOE or ARM; 4: No Control for Volume used only for APA; 5: No Control for TradingDateTime used only for APA;) |
|                 | Multple values can be populated: in case of multiple values, they should be separated by a dash.                                                                                                    |
| Format          | ALPHANUM                                                                                                    |
| Length          | 5                                                                                                    |
| Possible Values | 0 - No                                                                                                    |
|                 | 1 – Price (Not applicable for OBOE)                                                                                                    |
|                 | 2 – LEI                                                                                                    |
|                 | 4 – Volume (Not applicable for ARM and OBOE)                                                                                                    |
|                 | 5 – TradingDateTime (Not applicable for ARM and OBOE)                                                                                                    |
| Conditions      | Mandatory for New / Amend and optional for cancellation                                                                                                    |
| Used In         | TRANSACTION REPORTING SECTION                                                                                                    |
|                 | OFF BOOK ON EXCHANGE SECTION                                                                                                    |

# BUYER OR SELLER BIRTHDATE

| Field Name      | Buyer or Seller BirthDate                                                                                                    |
|-----------------|----------------------------------------------------------------------------------------------------|
| Description     | Birth Date of the client natural person                                                                                                    |
| Format          | Date                                                                                                    |
| Length          | 4                                                                                                    |
| Possible Values | Format YYYYMMDD                                                                                                    |
| Conditions      | Provided in case of Transaction Reporting subscription. Applicable if <u>TradingCapacity</u> is 2 or 3 and if the client is a natural person ( <u>ClientIdentificationCode</u> is populated with a {NATIONAL_ID}) |
| Used In         | TRANSACTION REPORTING SECTION                                                                                                    |

# BUYER OR SELLER COUNTRYBRANCH

| Field Name      | Buyer or Seller CountryBranch                                                                                                    |
|-----------------|----------------------------------------------------------------------------------------------------|
| Description     | • Where the acquirer/disposer is a client, this field should identify the country of the branch that received the order from the client or made an investment decision for a client in accordance with a discretionary mandate given to it by the client as required by Article 14.3.                      |
|                 | • Where this activity was not conducted by a branch this should be populated with the country code of the home Member State of the investment firm or the country code of the country where the investment firm has established its head office or registered office (in the case of third country firms). |
|                 | • Where the transaction is for a transmitted order that has met the conditions for transmission set out in Article 4, this field shall be populated using the information received from the transmitting firm.                                                                                             |
| Format          | ISO 3166                                                                                                    |
| Length          | 2                                                                                                    |
| Possible Values | ISO 3166-1 country code                                                                                                    |
| Conditions      | Provided in case of Transaction Reporting subscription. Applicable if <u>TradingCapacity</u> is 2 or 3 and if the client is a natural person ( <u>ClientIdentificationCode</u> is populated with a {NATIONAL_ID})                                                                                          |
| Used In         | TRANSACTION REPORTING SECTION                                                                                                    |

# BUYER OR SELLER DECISION MAKER BIRTH DATE

| Field Name      | Buyer or Seller DecisionMakerBirthDate                                                                                                    |
|-----------------|----------------------------------------------------------------------------------------------------|
| Description     | Birth Date of the decision maker for the client                                                                                                    |
| Format          | Date                                                                                                    |
| Length          | 8                                                                                                    |
| Possible Values | Format YYYYMMDD                                                                                                    |
| Conditions      | Optional. Provided in case of Transaction Reporting subscription. Applicable if <u>TradingCapacity</u> is 2 or 3, if the client is a natural person ( <u>ClientIdentificationCode</u> is populated with a {NATIONAL_ID}), and if the decision maker acts under a power of representation: discretionary mandate, power of attorney |
| Used In         | TRANSACTION REPORTING SECTION                                                                                                    |

## BUYER OR SELLER MAKERCODE

| Field Name      | Buyer or Seller DecisionMakerCode                                                                                                    |
|-----------------|----------------------------------------------------------------------------------------------------|
| Description     | Code used to identify the person who makes the decision to acquire/sell the financial instrument.                                                                                                    |
|                 | • Where the decision is made by an investment firm, this field shall be populated with the identity of the investment firm rather than the individual making the investment decision.                                                                                                    |
|                 | <ul> <li>Where the decision maker is a legal entity, the LEI code of the decision maker shall be used. Where the decision maker is a non-legal entity, the identifier specified in Article 6 shall be used.</li> </ul>                                                                                                    |
| Format          | string                                                                                                    |
| Length          | 20                                                                                                    |
| Possible Values | • LEI                                                                                                    |
|                 | <ul> <li>ISO 3166 country code + {NATIONAL_ID} for a natural person</li> </ul>                                                                                                    |
| Conditions      | Optional. Provided in case of Transaction Reporting subscription. Applicable if <u>TradingCapacity</u> is 2 or 3, if the client is a natural person ( <u>ClientIdentificationCode</u> is populated with a {NATIONAL_ID}), and if the decision maker acts under a power of representation: discretionary mandate, power of attorney |
| Used In         | TRANSACTION REPORTING SECTION                                                                                                    |

# BUYER OR SELLER DECISION MAKER FIRST NAME

| Field Name      | Buyer or Seller MakerFirstName                                                                                                    |
|-----------------|----------------------------------------------------------------------------------------------------|
| Description     | Full first name(s) of the decision maker for client. In case of more than one first name, all names shall be included in this field separated by a comma                                                                                                    |
| Format          | string                                                                                                    |
| Length          | 140                                                                                                    |
| Possible Values | No restriction                                                                                                    |
| Conditions      | Optional. Provided in case of Transaction Reporting subscription. Applicable if <u>TradingCapacity</u> is 2 or 3, if the client is a natural person ( <u>ClientIdentificationCode</u> is populated with a {NATIONAL_ID}), and if the decision maker acts under a power of representation: discretionary mandate, power of attorney |
| Used In         | TRANSACTION REPORTING SECTION                                                                                                    |

## BUYER OR SELLER DECISION MAKER NATIONALID

| Field Name  | Buyer or Seller DecisionMakerNationalID                     |
|-------------|-------------------------------------------------------------|
| Description | National Identification Number of the client decision maker |
| Format      | string                                                      |

| Field Name      | Buyer or Seller DecisionMakerNationalID                                                                                                    |
|-----------------|----------------------------------------------------------------------------------------------------|
| Length          | 50                                                                                                    |
| Possible Values | No restriction                                                                                                    |
| Conditions      | Optional. Provided in case of Transaction Reporting subscription. Applicable if <u>TradingCapacity</u> is 2 or 3, if the client is a natural person ( <u>ClientIdentificationCode</u> is populated with a {NATIONAL_ID}), and if the decision maker acts under a power of representation: discretionary mandate, power of attorney |
| Used In         | TRANSACTION REPORTING SECTION                                                                                                    |

# BUYER OR SELLER DECISION MAKER NATIONALIDTYPE

| Field Name      | Buyer or Seller NationalIDType                                                   |
|-----------------|----------------------------------------------------------------------------------|
| Description     | National Identification type of the client                                       |
| Format          | Int                                                                              |
| Length          | 1                                                                                |
| Possible Values | No restriction                                                                   |
| Conditions      | 1: LEI<br>2: MIC<br>3: ISO 3166 + {NATIONAL_ID} for a natural person<br>4: 'INTC |
| Used In         | TRANSACTION REPORTING SECTION                                                    |

#### BUYER OR SELLER DECISION MAKER TYPE

| Field Name      | Buyer or seller Decision Maker Type                                                     |
|-----------------|-----------------------------------------------------------------------------------------|
| Description     | Identification type used to identify the acquirer/disposer of the financial instrument. |
| Format          | Int                                                                                     |
| Length          | 1                                                                                       |
| Possible Values | 1: LEI<br>2: MIC<br>3: ISO 3166 + {NATIONAL_ID} for a natural person<br>4: 'INTC'       |
| Used In         | TRANSACTION REPORTING SECTION                                                           |

#### BUYER OR SELLER DECISION MAKERSURNAME

| Field Name      | Buyer or Seller DecisionMakerSurname                                                                                                    |
|-----------------|----------------------------------------------------------------------------------------------------|
| Description     | Full surname(s) of the decision maker for client. In case of more than one surname, all surnames shall be included in this field separated by a comma.                                                                                                    |
| Format          | string                                                                                                    |
| Length          | 140                                                                                                    |
| Possible Values | No restriction                                                                                                    |
| Conditions      | Optional. Provided in case of Transaction Reporting subscription. Applicable if <u>TradingCapacity</u> is 2 or 3, if the client is a natural person ( <u>ClientIdentificationCode</u> is populated with a {NATIONAL_ID}), and if the decision maker acts under a power of representation: discretionary mandate, power of attorney |
| Used In         | TRANSACTION REPORTING SECTION                                                                                                    |

# BUYER OR SELLER FIRSTNAME

| Field Name      | Buyer or Seller FirstName                                                                                                    |
|-----------------|----------------------------------------------------------------------------------------------------|
| Description     | Full first name(s) of the buyer/seller. In case of more than one first name, all names shall be included in this field separated by a comma.                                                                      |
| Format          | string                                                                                                    |
| Length          | 140                                                                                                    |
| Possible Values | No restriction                                                                                                    |
| Conditions      | Provided in case of Transaction Reporting subscription. Applicable if <u>TradingCapacity</u> is 2 or 3 and if the client is a natural person ( <u>ClientIdentificationCode</u> is populated with a {NATIONAL_ID}) |
| Used In         | TRANSACTION REPORTING SECTION                                                                                                    |

# BUYER OR SELLER IDENTIFICATION CODE

| Field Name      | Buyer or Seller IdentificationCode                                                                                                    |
|-----------------|----------------------------------------------------------------------------------------------------|
| Description     | Code used to identify the acquirer/disposer of the financial instrument.                                                                                                    |
|                 | <ul> <li>Where the acquirer/disposer is a legal entity, the LEI code of the acquirer shall be used.</li> </ul>                                                                                                    |
|                 | • Where the acquirer/disposer is a non-legal entity, the identifier specified in Article 6 shall be used.                                                                                                    |
|                 | <ul> <li>Where the transaction was executed on a Trading Venue or on an organised trading platform outside of the Union that utilises a central counterparty (CCP) and where the identity of the acquirer is not disclosed, the LEI code of the CCP shall be used.</li> </ul>                                                      |
|                 | <ul> <li>Where the transaction was executed on a Trading Venue or on an organised trading platform outside of the Union that does not utilise a CCP and where the identity of the acquirer is not disclosed, the MIC code of the Trading Venue or of the organised trading platform outside of the Union shall be used.</li> </ul> |
|                 | • Where the acquirer is an investment firm acting as a SI, the LEI code of the SI shall be used.                                                                                                    |
|                 | <ul> <li>'INTC' shall be used to designate an aggregate client account within the investment firm in order to<br/>report a transfer into or out of that account with an associated allocation to the individual client(s) out<br/>of or into that account respectively</li> </ul>                                                  |
| Format          | string                                                                                                    |
| Length          | 20                                                                                                    |
| Possible Values | <ul> <li>LEI</li> <li>ISO 3166 country code + {NATIONAL_ID} for a natural person</li> <li>'INTC'</li> </ul>                                                                                                    |
| Used In         | TRANSACTION REPORTING SECTION                                                                                                    |

# BUYER OR SELLER IDENTIFICATION TYPE

| Field Name      | Buyer or Seller Identification Type                                                     |
|-----------------|-----------------------------------------------------------------------------------------|
| Description     | Identification type used to identify the acquirer/disposer of the financial instrument. |
| Format          | Int                                                                                     |
| Length          | 1                                                                                       |
| Possible Values | 1: LEI<br>2: MIC<br>3: ISO 3166 + {NATIONAL_ID} for a natural person<br>4: 'INTC'       |
| Used In         | TRANSACTION REPORTING SECTION                                                           |

# BUYER OR SELLER NATIONALID

| Field Name      | Buyer or Seller NationalID                                                                                                    |
|-----------------|----------------------------------------------------------------------------------------------------|
| Description     | National Identification Number of the client                                                                                                    |
| Format          | string                                                                                                    |
| Length          | 50                                                                                                    |
| Possible Values | No restriction                                                                                                    |
| Conditions      | Optional. Provided in case of Transaction Reporting subscription. Applicable if <u>TradingCapacity</u> is 2 or 3 and if the client is a natural person ( <u>ClientIdentificationCode</u> is populated with a {NATIONAL_ID}) |
| Used In         | TRANSACTION REPORTING SECTION                                                                                                    |

# BUYER OR SELLER NATIONALIDTYPE

| Field Name      | Buyer or Seller NationalDType                                                    |
|-----------------|----------------------------------------------------------------------------------|
| Description     | National Identification type of the client                                       |
| Format          | Int                                                                              |
| Length          | 1                                                                                |
| Possible Values | No restriction                                                                   |
| Conditions      | 1: LEI<br>2: MIC<br>3: ISO 3166 + {NATIONAL_ID} for a natural person<br>4: 'INTC |
| Used In         | TRANSACTION REPORTING SECTION                                                    |

# **BUYER OR SELLER SURNAME**

| Field Name      | Buyer or Seller Surname                                                                                                    |
|-----------------|----------------------------------------------------------------------------------------------------|
| Description     | Full surname(s) of the Buyer/Seller. In case of more than one surname, all surnames shall be included in this field separated by a comma                                                                          |
| Format          | string                                                                                                    |
| Length          | 140                                                                                                    |
| Possible Values | No restriction                                                                                                    |
| Conditions      | Provided in case of Transaction Reporting subscription. Applicable if <u>TradingCapacity</u> is 2 or 3 and if the client is a natural person ( <u>ClientIdentificationCode</u> is populated with a {NATIONAL_ID}) |
| Used In         | TRANSACTION REPORTING SECTION                                                                                                    |

# COMMODITYDERIVATIVEINDICATOR

| Field Name      | CommodityDerivativeIndicator                                                                                                    |
|-----------------|----------------------------------------------------------------------------------------------------|
| Description     | Indication as to whether the transaction reduces risk in an objectively measurable way in accordance with<br>Article 57 of Directive 2014/65/EU.<br>Where the transaction is for a transmitted order that has met the conditions for transmission set out in<br>Article 4, this field shall be populated by the receiving firm in the receiving firm's reports using the<br>information received from the transmitting firm. This field is only applicable for commodity derivative<br>transactions |
| Format          | Int                                                                                                    |
| Length          | 1                                                                                                    |
| Possible Values | 0 - No<br>1 - Yes                                                                                                    |
| Conditions      | Provided in case of Transaction Reporting subscription and mandatory if the instrument is a commodity derivative. Optional otherwise                                                                                                    |
| Used In         | TRANSACTION REPORTING SECTION                                                                                                    |

# COMPLEXTRADECOMPONENTID

| Field Name      | ComplexTradeComponentID                                                                                                    |
|-----------------|----------------------------------------------------------------------------------------------------|
| Description     | Identifier, internal to the reporting firm to identify all the reports related to the same execution of a combination of financial instruments in accordance with Article 12. The code must be unique at the level of the firm for the group of reports related to the execution. Field only applies when the conditions specified in Article 12 apply |
| Format          | string                                                                                                    |
| Length          | 35                                                                                                    |
| Possible Values | No restriction                                                                                                    |
| Conditions      | Provided in case of Transaction Reporting subscription and only applicable if current original Order is related to the same execution of a combination of financial instruments (Strategy)                                                                                                    |
| Used In         | TRANSACTION REPORTING SECTION                                                                                                    |

# **COUNTRYBRANCHMEMBERSHIP**

| Field Name      | CountryBranchMembership                                                                                                    |
|-----------------|----------------------------------------------------------------------------------------------------|
| Description     | Code used to identify the country of a branch of the investment firm whose market membership was<br>used to execute the transaction. Where a branch's market membership was not used, this field shall be<br>populated with the country code of the home Member State of the investment firm or the country code<br>of the country where the firm has established its head office or registered office (in the case of third<br>country firms). This field shall only be populated for the market side of a transaction executed on a<br>Trading Venue or on an organised trading platform outside of the Union |
| Format          | ISO 3166                                                                                                    |
| Length          | 2                                                                                                    |
| Possible Values | ISO 3166-1 Country code                                                                                                    |
| Conditions      | Provided in case of Transaction Reporting subscription - Conditions mentioned on the description                                                                                                    |
| Used In         | TRANSACTION REPORTING SECTION                                                                                                    |

## COUNTRYOFINVESTOR

| Field Name      | CountryOfInvestor                                                                                                    |
|-----------------|----------------------------------------------------------------------------------------------------|
| Description     | Code used to identify the country of the branch of the investment firm for the person responsible for the investment decision, as set out in Article 14.3(b).                                                                                                    |
|                 | <ul> <li>Where the person responsible for the investment decision was not supervised by a branch, this field<br/>shall be populated with the country code of the home Member State of the investment firm or the<br/>country code of the country where the firm has established its head office or registered office (in the<br/>case of third country firms)</li> </ul> |
|                 | • Where the transaction is for a transmitted order that has met the conditions for transmission set out in Article 4, this field shall be populated by the receiving firm within the receiving firm's report using the information received from the transmitting firm. This field is not applicable when the investment decision was made by an algorithm               |
| Format          | ISO 3166                                                                                                    |
| Length          | 2                                                                                                    |
| Possible Values | ISO 3166-1 country code                                                                                                    |
| Conditions      | Provided in case of Transaction Reporting subscription and only applicable when <u>TradingCapacity</u> is 1 (DEAL) and <u>InvestmentDecisionWithinFirm</u> is populated                                                                                                    |
| Used In         | TRANSACTION REPORTING SECTION                                                                                                    |

#### COUNTRYOFEXECUTOR

| Field Name      | CountryOfExecutor                                                                                                    |
|-----------------|----------------------------------------------------------------------------------------------------|
| Description     | Code used to identify the country of the branch of the investment firm for the person responsible for the execution of the transaction, as set out in Article 14.3 <sup>©</sup> .                                                                                                    |
|                 | • Where the person responsible was not supervised by a branch, this field shall be populated with the country code of the home Member State of the investment firm, or the country code of the country where the firm has established its head office or registered office (in the case of third country firms) |
|                 | <ul> <li>This field is not applicable when the execution was made by an algorithm</li> </ul>                                                                                                    |
| Format          | ISO 3166                                                                                                    |
| Length          | 2                                                                                                    |
| Possible Values | ISO 3166-1 country code                                                                                                    |
| Conditions      | Provided in case of Transaction Reporting subscription and mandatory if <u>ExecutionWithinFirm</u> is populated                                                                                                    |
| Used In         | TRANSACTION REPORTING SECTION                                                                                                    |

#### COUNTERPARTYTYPE

| Field Name      | Counterparty Type            |
|-----------------|------------------------------|
| Description     | type of Entering counterpart |
| Format          | Char                         |
| Length          | 1                            |
| Possible Values | 1 - LEI                      |
|                 | 2 - Short Code               |
|                 | 3 - Non Euronext Member      |
| Conditions      | Mandatory                    |
| Used In         | OFF BOOK ON EXCHANGE SECTION |

## D

#### DEFERRALINDICATOR

| Field Name      | DeferralIndicator                                                                                                    |
|-----------------|----------------------------------------------------------------------------------------------------|
| Description     | Indicates the subscriber's deferred publication wish                                                                                                    |
| Format          | Int                                                                                                    |
| Length          | -                                                                                                    |
| Possible Values | <ul> <li>0 - Immediate Publication</li> <li>1 - Deferral (Equity)</li> <li>2 - Full Deferral period (Non Equity_D+2)</li> <li>3 - Full Deferral period (Non Equity_No Volume)</li> <li>4 - Full Deferral period (Non Equity_Agg Data)</li> <li>5- Deferral (Oslo)</li> </ul> |
| Conditions      | Optional                                                                                                    |
| Used In         | APA TRADE PUBLICATION SECTION<br>OFF BOOK ON EXCHANGE SECTION                                                                                                    |

#### DELIVERYTYPE

| Field Name      | DeliveryType                                                                                                    |
|-----------------|----------------------------------------------------------------------------------------------------|
| Description     | Indication as to whether the transaction is settled physically or in cash. Where delivery type cannot be determined at time of execution, the value shall be 'OPTL' The field is only applicable for derivatives |
| Format          | Int                                                                                                    |
| Length          | -                                                                                                    |
| Possible Values | <ol> <li>'PHYS' - Physically settled</li> <li>'CASH' - Cash settled</li> <li>'OPTL' - Optional for counterparty or when determined by a third party</li> </ol>                                                   |
| Conditions      | Optional                                                                                                    |
| Used In         | TRANSACTION REPORTING SECTION                                                                                                    |

#### DERIVATIVENOTIONALINCREASEDECREASE

| Field Name      | DerivativeNotionalIncreaseDecrease                                                                                                    |
|-----------------|----------------------------------------------------------------------------------------------------|
| Description     | Indication as to whether the transaction is an increase or decrease of notional of a derivative contract.<br>Field only applies when there is change in notional for a derivative contract. |
| Format          | Int                                                                                                    |
| Length          | -                                                                                                    |
| Possible Values | 1 - Increase<br>2 - Decrease                                                                                                    |
| Conditions      | Provided in case of Transaction Reporting subscription and only for Derivatives                                                                                                    |
| Used in         | TRANSACTION REPORTING SECTION                                                                                                    |

## DISAGGREGATEDTRADEINDICATOR

| Field Name      | DisaggregatedTradeIndicator                                                                       |
|-----------------|---------------------------------------------------------------------------------------------------|
| Description     | Indicates if the reported transaction is a disaggregated trade and refers to an aggregated trade. |
| <u>Format</u>   | Int                                                                                               |
| Length          |                                                                                                   |
| Possible Values | <u>0 - No</u>                                                                                     |
|                 | <u>1 - Yes</u>                                                                                    |

| Field Name     | DisaggregatedTradeIndicator                              |
|----------------|----------------------------------------------------------|
| Conditions     | Provided in case of Disaggregated Transaction Reporting. |
| <u>Used in</u> | TRANSACTION REPORTING SECTION                            |

# Ε

#### **EMISSIONALLOWANCETYPE**

| Field Name      | EmissionAllowanceType                                                                                                    |
|-----------------|----------------------------------------------------------------------------------------------------|
| Description     | This field is only applicable for emission allowances and emission allowance derivatives                                                                    |
| Format          | Int                                                                                                    |
| Length          | -                                                                                                    |
| Possible Values | Only applicable for emission allowances<br>1 - EUAE - EUA<br>2 - CERE - CER<br>3 - ERUE - ERU<br>4 - EUAA - EUAA<br>5 - OTHR - Other (for derivatives only) |
| Conditions      | Provided in case of APA subscription for emission allowances and emission allowance derivatives only                                                        |
| Used In         | APA TRADE PUBLICATION SECTION                                                                                                    |

#### **ENTERINGCOUNTERPART**

| Field Name      | EnteringCounterpart                                        |
|-----------------|------------------------------------------------------------|
| Description     | Code used to identify the entity executing the transaction |
| Format          | ISO 17442                                                  |
|                 | ISO 10383                                                  |
| Length          | 20                                                         |
| Possible Values | - LEI / Shortcode for OBOE                                 |
|                 | - Participant ID otherwise                                 |
| Conditions      | Optional                                                   |
| Used In         | APA TRADE PUBLICATION SECTION                              |
|                 | OFF BOOK ON EXCHANGE SECTION                               |

#### **EURONEXTTRADEFLAGS**

| Field Name  | EuronextTradeFlags                                                                                                |
|-------------|----------------------------------------------------------------------------------------------------|
| Description | Indicates Euronext Trade flags. Any combination of up to thirteen (or none) of the following flags can be chosen: |
| Format      | Alphanum                                                                                                    |
| Length      | 5                                                                                                    |

| Field Name      | EuronextTradeFlags                                                   |
|-----------------|----------------------------------------------------------------------|
| Possible Values | Populate one or more, separated by a dash (ex: 1-2-3):               |
|                 | Blank                                                                |
|                 | 1 - CP: 'Connected Party Trade'                                      |
|                 | 2 - LT: 'Late Trade'                                                 |
|                 | 3 - SS: 'Special Settlement'4 NM, 5 VW, 6 DT, le reste ordre tableau |
|                 | 4 - NM: 'Not to Market'                                              |
|                 | 5 - VW: 'VWAP Trade'                                                 |
|                 | 6 - DT: 'Derivative-related Trade'                                   |
|                 | 7 - OT: 'Ordinary Trade'                                             |
|                 | 8 - ON: 'Non-strandard Settlement'                                   |
|                 | 9 - RE: 'Repo'                                                       |
|                 | 10 - OE: 'Exchange-granted Trade'                                    |
|                 | 11 - OH: 'Other'                                                     |
|                 | 12 - OL: 'Odd Lot'                                                   |
|                 | 13 - OP: 'Package Transaction'                                       |
| Conditions      | Optional                                                             |
| Used In         | OFF BOOK ON EXCHANGE SECTION                                         |

### **EXECUTIONWITHINFIRM**

| Field Name      | ExecutionWithinFirmShortCode                                                                                   |
|-----------------|----------------------------------------------------------------------------------------------------|
| Description     | Code used to identify the person or algorithm within the investment firm who is responsible for the execution. |
|                 | ShortCode (Web Portal)                                                                                         |
|                 | <ul> <li>For natural persons, the identifier specified in Article 7 shall be used</li> </ul>                   |
|                 | • If the execution was made by an algorithm, the field shall be populated as set out in Article 9              |
| Format          | string                                                                                                    |
| Length          | 50                                                                                                    |
| Possible Values | NATIONAL ID, code of algorithm, NORE                                                                           |
| Conditions      | Mandatory in case of Transaction Reporting subscription.                                                       |
| Used In         | TRANSACTION REPORTING SECTION                                                                                  |

## **EXECUTION WITHIN FIRM TYPE**

| Field Name      | ExecutionWithinFirmType                         |
|-----------------|-------------------------------------------------|
| Description     | • Type related to ExecutionWithinFirmType       |
| Format          | Int                                             |
| Length          | 1                                               |
| Possible Values | 1: National ID, 2: Code for the algorithm, NORE |
| Used In         | TRANSACTION REPORTING SECTION                   |

#### EXECUTION WITHIN FIRM NATIONALIDTYPE

| Field Name      | ExecutionWithinFirmNationalIDType                                |
|-----------------|------------------------------------------------------------------|
| Description     | Execution Within Firm National Identification type of the client |
| Format          | Int                                                              |
| Length          | 1                                                                |
| Possible Values | No restriction                                                   |

| Field Name | ExecutionWithinFirmNationalIDType                                                |
|------------|----------------------------------------------------------------------------------|
| Conditions | 1: LEI<br>2: MIC<br>3: ISO 3166 + {NATIONAL_ID} for a natural person<br>4: 'INTC |
| Used In    | TRANSACTION REPORTING SECTION                                                    |

#### **EXECUTINGCOUNTERPART**

| Field Name      | ExecutingCounterpart                                       |
|-----------------|------------------------------------------------------------|
| Description     | Code used to identify the entity executing the transaction |
| Format          | ISO 17442                                                  |
|                 | ISO 10383                                                  |
| Length          | 20                                                         |
| Possible Values | LEI or MIC                                                 |
| Conditions      | Mandatory                                                  |
| Used In         | APA TRADE PUBLICATION SECTION                              |

#### **EXECUTINGFIRM**

| Field Name      | ExecutingFirm                                                                                                    |
|-----------------|----------------------------------------------------------------------------------------------------|
| Description     | Code used to identify the entity executing the transaction.<br>The client's transaction should go to fail if the executing LEI is not the LEI set for the participant used. |
| Format          | ISO 17442                                                                                                    |
| Length          | 20                                                                                                    |
| Possible Values | LEI                                                                                                    |
| Conditions      | Mandatory                                                                                                    |
| Used In         | KEY DATA                                                                                                    |

#### **EXECWFIRMALGOTRADINGINDICATOR**

| Field Name      | ExecWFirmAlgoTradingIndicator                                                      |
|-----------------|------------------------------------------------------------------------------------|
| Description     | Indicates whether the order execution was submitted by an trading algorithm or not |
| Format          | int                                                                                |
| Length          | -                                                                                  |
| Possible Values | 0 - No<br>1 - Yes                                                                  |
| Conditions      | Mandatory if the ExecutionWithinFirm is provided. Optional otherwise.              |
| Used In         | TRANSACTION REPORTING SECTION                                                      |

## EXPIRYDATE

| Field Name      | ExpiryDate                                                    |
|-----------------|---------------------------------------------------------------|
| Description     | Expiry date of the financial instrument                       |
| Format          | date                                                          |
| Length          | 8                                                             |
| Possible Values | Format YYYY-MM-DD                                             |
| Conditions      | Field only applies to derivatives with a defined expiry date. |
| Used In         | INSTRUMENTS REFERENTIAL DATA                                  |

# F

## FREETEXT1

| Field Name      | FreeText1                                                    |
|-----------------|--------------------------------------------------------------|
| Description     | Free form text manually entered by the client – Custom Field |
| Format          | string                                                       |
| Length          | 37                                                           |
| Possible Values | No restriction                                               |
| Conditions      | Optional                                                     |
| Used In         | TRANSACTION REPORTING SECTION                                |
|                 | OFF BOOK ON EXCHANGE SECTION                                 |

## FREETEXT2

| Field Name      | FreeText2                                                    |
|-----------------|--------------------------------------------------------------|
| Description     | Free form text manually entered by the client – Custom Field |
| Format          | string                                                       |
| Length          | 37                                                           |
| Possible Values | No restriction                                               |
| Conditions      | Optional                                                     |
| Used In         | TRANSACTION REPORTING SECTION                                |

### FREETEXT3

| Field Name      | FreeText3                                                    |
|-----------------|--------------------------------------------------------------|
| Description     | Free form text manually entered by the client – Custom Field |
| Format          | string                                                       |
| Length          | 37                                                           |
| Possible Values | No restriction                                               |
| Conditions      | Optional                                                     |
| Used In         | TRANSACTION REPORTING SECTION                                |

#### FREETEXT4

| Field Name      | FreeText4                                                    |
|-----------------|--------------------------------------------------------------|
| Description     | Free form text manually entered by the client – Custom Field |
| Format          | string                                                       |
| Length          | 37                                                           |
| Possible Values | No restriction                                               |
| Conditions      | Optional                                                     |
| Used In         | TRANSACTION REPORTING SECTION                                |

## FREETEXT5

| Field Name  | FreeText5                                                    |
|-------------|--------------------------------------------------------------|
| Description | Free form text manually entered by the client – Custom Field |

| Field Name      | FreeText5                     |
|-----------------|-------------------------------|
| Format          | string                        |
| Length          | 37                            |
| Possible Values | No restriction                |
| Conditions      | Optional                      |
| Used In         | TRANSACTION REPORTING SECTION |

I

#### **INSTRUMENTCLASSIFICATION**

| Field Name      | InstrumentClassification                                                                              |
|-----------------|----------------------------------------------------------------------------------------------------|
| Description     | Taxonomy used to classify the financial instrument A complete and accurate CFI code shall be provided |
| Format          | ISO 10962                                                                                             |
| Length          | 6                                                                                                    |
| Possible Values | ISO 10962 CFI code                                                                                    |
| Conditions      | Mandatory                                                                                             |
| Used In         | INSTRUMENTS REFERENTIAL DATA                                                                          |

#### **INSTRUMENTFULLNAME**

| Field Name      | InstrumentFullName                     |
|-----------------|----------------------------------------|
| Description     | Full name of the financial instrument. |
| Format          | string                                 |
| Length          | 350                                    |
| Possible Values | No restriction                         |
| Conditions      | Mandatory                              |
| Used In         | INSTRUMENTS REFERENTIAL DATA           |

#### INVDECWFIRMALGOTRADINGINDICATOR

| Field Name      | InvDecWFirmAlgoTradingIndicator                                                                                                    |
|-----------------|----------------------------------------------------------------------------------------------------|
| Description     | Indicates whether the investment decision was submitted by an trading algorithm or not                                                              |
| Format          | Int                                                                                                    |
| Length          | -                                                                                                    |
| Possible Values | 0 - No<br>1 - Yes                                                                                                    |
| Conditions      | Provided in case of Transaction Reporting subscription and mandatory if the<br><u>InvestmentDecisionWithinFirm</u> is populated. Optional otherwise |

| Field Name | InvDecWFirmAlgoTradingIndicator |
|------------|---------------------------------|
| Used In    | TRANSACTION REPORTING SECTION   |

#### **INVESTMENTDECISIONWITHINFIRM**

| Field Name      | InvestmentDecisionWithinFirm                                                                                                    |
|-----------------|----------------------------------------------------------------------------------------------------|
| Description     | Code used to identify the person or algorithm within the investment firm who is responsible for the investment decision.                                                                                                    |
|                 | <ul> <li>For natural persons, the identifier specified in Article 6 shall be used</li> </ul>                                                                                                    |
|                 | • If the investment decision was made by an algorithm, the field shall be populated as set out in Article 8. Field only applies for investment decision within the firm.                                                                                               |
|                 | • Where the transaction is for a transmitted order that has met the conditions for transmission set out in Article 4, this field shall be populated by the receiving firm within the receiving firm's report using the information received from the transmitting firm |
| Format          | string                                                                                                    |
| Length          | 50                                                                                                    |
| Possible Values | Numerical between -2^31 and 2^31-1, left-aligned                                                                                                    |
| Conditions      | Provided in case of Transaction Reporting subscription and mandatory if the value of the <u>AccountCode</u> field is 'H' or 'M'. Optional otherwise                                                                                                    |
| Used In         | TRANSACTION REPORTING SECTION                                                                                                    |

#### INVESTMENT DECISION WITHIN FIRM TYPE

| Field Name      | InvestmentDecisionWithinFirmType                                     |
|-----------------|----------------------------------------------------------------------|
| Description     | <ul> <li>Type related to InvestmentDecisionWithinFirmType</li> </ul> |
| Format          | Int                                                                  |
| Length          | 1                                                                    |
| Possible Values | 1: National ID 2: Code for the algorithm                             |
| Used In         | TRANSACTION REPORTING SECTION                                        |

### INVESTMENT DECISION WITHIN FIRM NATIONALIDTYPE

| Field Name      | InvestmentWithinFirmNationalIDType                                                |
|-----------------|-----------------------------------------------------------------------------------|
| Description     | Investment Within Firm National Identification type of the client                 |
| Format          | Int                                                                               |
| Length          | 1                                                                                 |
| Possible Values | No restriction                                                                    |
| Conditions      | 1: LEI<br>2: MIC<br>3: ISO 3166 + {NATIONAL_ID} for a natural person<br>4: 'INTC' |
| Used In         | TRANSACTION REPORTING SECTION                                                     |

#### **INVESTMENTFIRMDIRECTIVEINDICATOR**

| Field Name  | InvestmentFirmDirectiveIndicator                                                                                                    |
|-------------|----------------------------------------------------------------------------------------------------|
| Description | Indicates whether the entity identified in field "Executing Entity" is an investment firm covered by Article 4(1) of Directive 2014/65/EU. |
| Format      | Int                                                                                                    |
| Length      | 1                                                                                                    |

| Field Name      | InvestmentFirmDirectiveIndicator |
|-----------------|----------------------------------|
| Possible Values | 0 - False                        |
|                 | 1 - True                         |
| Conditions      | Mandatory                        |
| Used In         | TRANSACTION REPORTING SECTION    |

## Μ

## MATURITYDATE

| Field Name      | MaturityDate                                                     |
|-----------------|------------------------------------------------------------------|
| Description     | Date of maturity of the financial instrument                     |
| Format          | date                                                             |
| Length          | 8                                                                |
| Possible Values | Format YYYY-MM-DD                                                |
| Conditions      | Only for transactions on a debt instrument with defined maturity |
| Used In         | INSTRUMENTS REFERENTIAL DATA                                     |

## Ν

## NETAMOUNT

| Field Name      | NetAmount                                                                                                    |
|-----------------|----------------------------------------------------------------------------------------------------|
| Description     | The net amount of the transaction means the cash amount which is paid by the buyer of the debt instrument upon the settlement of the transaction. This cash amount equals to: (clean price * nominal value)+any accrued coupons. As a result, the net amount of the transaction excludes any commission or other fees charged to the buyer of the debt instrument |
| Format          | Decimal                                                                                                    |
| Length          | 20                                                                                                    |
| Possible Values | From -2^63+1 to 2^63-1                                                                                                    |
| Conditions      | Only for transactions on a debt instrument                                                                                                    |
| Used In         | TRANSACTION REPORTING SECTION                                                                                                    |

#### **NOTIONALAMOUNT**

| Field Name      | NotionalAmount                                                                                                    |
|-----------------|----------------------------------------------------------------------------------------------------|
| Description     | Nominal amount or notional amount.<br>For spread bets, the notional amount shall be the monetary value wagered per point movement in the<br>underlying financial instrument.<br>For credit default swaps, it shall be the notional amount for which the protection is acquired or disposed<br>of.<br>The information reported in this field shall be consistent with the value provided in field Price |
| Format          | Decimal                                                                                                    |
| Length          | 18                                                                                                    |
| Possible Values | From 0 to 2^64-2                                                                                                    |
| Conditions      | Provided in case of APA subscription for all financial instruments except in the cases described under Article 11(1) letters (a) and (b) of this EU and onshored UK Regulation.                                                                                                    |
| Used In         | APA TRADE PUBLICATION SECTION                                                                                                    |

### NOTIONALCURRENCY

| Field Name      | NotionalCurrency                                                                                                    |
|-----------------|----------------------------------------------------------------------------------------------------|
| Description     | Currency in which the notional amount is denominated                                                                                                    |
| Format          | ISO 4217                                                                                                    |
| Length          | 3                                                                                                    |
| Possible Values | ISO 4217 Currency code                                                                                                    |
| Conditions      | Provided in case of APA subscription for all financial instruments except in the cases described under Article 11(1) letters (a) and (b) of this EU and onshored UK Regulation. |
| Used In         | APA TRADE PUBLICATION SECTION                                                                                                    |

### NOTIONALCURRENCY1

| Field Name      | NotionalCurrency1                                                                                                    |
|-----------------|----------------------------------------------------------------------------------------------------|
| Description     | Currency in which the notional is denominated.<br>In the case of an interest rate or currency derivative contract, this will be the notional currency of leg 1 or<br>the currency 1 of the pair.<br>In the case of swaptions where the underlying swap is single-currency, this will be the notional currency<br>of the underlying swap. For swaptions where the underlying is multi-currency, this will be the notional<br>currency of leg 1 of the swap |
| Format          | ISO 4217                                                                                                    |
| Length          | 3                                                                                                    |
| Possible Values | ISO 4217 Currency code                                                                                                    |
| Conditions      | Please refer to field description                                                                                                    |
| Used In         | INSTRUMENTS REFERENTIAL DATA                                                                                                    |

## NOTIONALCURRENCY2

| Field Name      | NotionalCurrency2                                                                                                    |
|-----------------|----------------------------------------------------------------------------------------------------|
| Description     | In the case of multi-currency or cross-currency swaps the currency in which leg 2 of the contract is denominated.<br>For swaptions where the underlying swap is multi-currency, the currency in which leg 2 of the swap is denominated |
| Format          | ISO 4217                                                                                                    |
| Length          | 3                                                                                                    |
| Possible Values | ISO 4217 Currency code                                                                                                    |
| Conditions      | Please refer to field description                                                                                                    |
| Used In         | INSTRUMENTS REFERENTIAL DATA                                                                                                    |

## 0

## **OPTIONEXERCISESTYLE**

| Field Name  | OptionExerciseStyle                                                                                                    |
|-------------|----------------------------------------------------------------------------------------------------|
| Description | Indication as to whether the option may be exercised only at a fixed date (European, and Asian style), a series of pre-specified dates (Bermudan) or at any time during the life of the contract (American style). This field is only applicable for options, warrants and entitlement certificates |
| Format      | Int                                                                                                    |
| Length      | -                                                                                                    |

| Field Name      | OptionExerciseStyle                                                                                                    |
|-----------------|----------------------------------------------------------------------------------------------------|
| Possible Values | 1 - 'EURO' - European<br>2 - 'AMER' - American<br>3 - 'ASIA' - Asian<br>4 - 'BERM' - Bermudan<br>5 - 'OTHR' - Any other type |
| Conditions      | Please refer to field description                                                                                            |
| Used In         | INSTRUMENTS REFERENTIAL DATA                                                                                                 |

#### ΟρτιονΤγρε

| Field Name      | OptionType                                                                                                    |
|-----------------|----------------------------------------------------------------------------------------------------|
| Description     | Indication as to whether the derivative contract is a call (right to purchase a specific underlying asset) or a put (right to sell a specific underlying asset) or whether it cannot be determined whether it is a call or a put at the time of execution. In case of swaptions it shall be: - 'PUTO', in case of receiver swaption, in which the buyer has the right to enter into a swap as a fixed-rate receiver'Call', in case of payer swaption, in which the buyer has the right to enter into a swap as a fixed-rate payer. In case of Caps and Floors it shall be: -'PUTO', in case of a Floor'Call', in case of a Cap. Field only applies to derivatives that are options or warrants |
| Format          | Int                                                                                                    |
| Length          | -                                                                                                    |
| Possible Values | <ol> <li>'PUTO' - Put</li> <li>'CALL' - Call</li> <li>'OTHR' - where it cannot be determined whether it is a call or a put</li> </ol>                                                                                                    |
| Conditions      | Please refer to field description                                                                                                    |
| Used In         | INSTRUMENTS REFERENTIAL DATA                                                                                                    |

## **OTCPOSTTRADEINDICATOR**

| Field Name      | OTCPostTradeIndicator                                                                                                    |
|-----------------|----------------------------------------------------------------------------------------------------|
| Description     | Indicator as to the type of transaction in accordance with Articles 20(3)(a) /21(5)(a) and 11 of EU and onshored UK Regulation 600/2014 |
| Format          | string                                                                                                    |
| Length          | 27                                                                                                    |
| Possible Values | Populate one or more, separated by a dash (ex: 2-4-7):<br>'Blank'                                                                       |
|                 | ■ - 'Blank'<br>0 - BENC - Benchmark                                                                                                    |
|                 | 1 - ACTX -Agency cross                                                                                                    |
|                 | 2 - LRGS - Large in scale                                                                                                    |
|                 | 3 - ILQD - Illiquid instrument                                                                                                    |
|                 | 4 - SIZE - Above specified size                                                                                                    |
|                 | 5 - CANC – Cancellation                                                                                                    |
|                 | 6 - AMND - Amendment                                                                                                    |
|                 | 7 - SDIV - Special Dividend                                                                                                    |
|                 | 8 - RPRI - Price improvement (Not applicable for OBOE)                                                                                  |
|                 | 9 - DUPL - Duplicative (Not applicable for OBOE)                                                                                        |
|                 | 10 - TNCP -Not contributing to the price discovery process (Not applicable for OBOE)                                                    |
|                 | 11 - TPAC - Package                                                                                                    |
|                 | 12 - XFPH - Exchange for Physical (Not applicable for OBOE)                                                                             |
|                 | 13 - NPFT - Non-Price Forming Trade                                                                                                    |
|                 | 14 - PORT - Portfolio Transaction                                                                                                    |
|                 | 15 - CONT - Contingent Transaction                                                                                                    |

| Field Name | OTCPostTradeIndicator                                  |
|------------|--------------------------------------------------------|
| Conditions | Provided in case of Transaction Reporting subscription |
| Used In    | TRANSACTION REPORTING SECTION                          |
|            | OFF BOOK ON EXCHANGE SECTION                           |

# Ρ

## PRICE

| Field Name      | Price                                                                                                    |
|-----------------|----------------------------------------------------------------------------------------------------|
| Description     | Transaction Price                                                                                                    |
| Format          | {DECIMAL 18/17} in case the price is expressed as basis points<br>{DECIMAL-11/10} in case the price is expressed as percentage or yield<br>{DECIMAL-18/13} in case the price is expressed as monetary value<br>{DECIMAL 18/4} only for OBOE except Bonds<br>{DECIMAL 18/17} for OBOE Bonds |
| Length          | 18                                                                                                    |
| Possible Values | From 0 to 2^64-2                                                                                                    |
| Conditions      | Mandatory                                                                                                    |
| Used In         | TRANSACTION REPORTING SECTION       OFF BOOK ON EXCHANGE SECTION                                                                                                    |

#### **PRICECURRENCY**

| Field Name      | PriceCurrency                                                                      |
|-----------------|------------------------------------------------------------------------------------|
| Description     | Currency in which the price is expressed                                           |
| Format          | ISO 4217                                                                           |
| Length          | 3                                                                                  |
| Possible Values | ISO 4217 Currency code                                                             |
| Conditions      | Applicable if the price is expressed as monetary value ( <u>PriceNotation</u> = 1) |
| Used In         | TRANSACTION REPORTING SECTION                                                      |

#### PRICEMULTIPLIER

| Field Name      | PriceMultiplier                                                                                                    |
|-----------------|----------------------------------------------------------------------------------------------------|
| Description     | Number of units of the underlying instrument represented by a single derivative contract. Monetary value covered by a single swap contract where the quantity field indicates the number of swap contracts in the transaction. For a future or option on an index, the amount per index point. For spreadbets the movement in the price of the underlying instrument on which the spreadbet is based. The information reported in this field shall be consistent with the values provided in fields 30 and 33 |
| Format          | Decimal                                                                                                    |
| Length          | 18                                                                                                    |
| Possible Values | From 0 to 2^64-2                                                                                                    |
| Conditions      | Please refer to field description                                                                                                    |
| Used In         | INSTRUMENTS REFERENTIAL DATA                                                                                                    |

### **PRICENOTATION**

| Field Name      | PriceNotation                                                                                                    |
|-----------------|----------------------------------------------------------------------------------------------------|
| Description     | Indication as to whether the price and the strike price is expressed in monetary value, in percentage or in yield |
| Format          | Int                                                                                                    |
| Length          | 2                                                                                                    |
| Possible Values | 1 - price expressed as monetary value                                                                             |
|                 | 2 - price is expressed as percentage or yield                                                                     |
|                 | 3 - price is expressed as basis points                                                                            |
| Conditions      | Mandatory                                                                                                    |
| Used In         | TRANSACTION REPORTING SECTION                                                                                     |

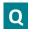

## QUANTITY

| Field Name      | Quantity                      |
|-----------------|-------------------------------|
| Description     | Total transaction quantity    |
| Format          | {DECIMAL 18/17}               |
|                 | INTEGER for only OBOE         |
| Length          | 18                            |
| Possible Values | From 0 to 2^64-2              |
| Conditions      | Mandatory                     |
| Used In         | TRANSACTION REPORTING SECTION |
|                 | OFF BOOK ON EXCHANGE SECTION  |

#### QUANTITYCURRENCY

| Field Name      | QuantityCurrency                                                                          |
|-----------------|-------------------------------------------------------------------------------------------|
| Description     | Currency in which the quantity is expressed                                               |
| Format          | ISO 4217                                                                                  |
| Length          | 3                                                                                         |
| Possible Values | ISO 4217 Currency code                                                                    |
| Conditions      | Only applicable if quantity is expressed as nominal or monetary value (PriceNotation = 2) |
| Used In         | TRANSACTION REPORTING SECTION                                                             |

## QUANTITYINMEASUREMENTUNIT

| Field Name      | QuantityInMeasurementUnit                                                                                                    |
|-----------------|----------------------------------------------------------------------------------------------------|
| Description     | Indication of measurement units in which the quantity in measurement unit is expressed                                                                                                    |
| Format          | Decimal                                                                                                    |
| Length          | 18                                                                                                    |
| Possible Values | From 0 to 2^64-2                                                                                                    |
| Conditions      | Provided in case of APA subscription for commodity derivatives, emission allowance derivatives and emission allowances except in the cases described under Article 11(1) letters (a) and (b) of this EU and onshored UK Regulation. |

| Field Name | QuantityInMeasurementUnit     |
|------------|-------------------------------|
| Used In    | APA TRADE PUBLICATION SECTION |

#### **QUANTITY NOTATION**

| Field Name      | QuantityNotation                                                                      |
|-----------------|---------------------------------------------------------------------------------------|
| Description     | Indication as to whether the quantity is expressed in monetary unit, or nominal value |
| Format          | Int                                                                                   |
| Length          | 2                                                                                     |
| Possible Values | 1 - UNIT                                                                              |
|                 | 2 - MONE (Monetary value)                                                             |
|                 | 3 - NMNL (Nominal value)                                                              |
| Conditions      | Mandatory                                                                             |
| Used In         | TRANSACTION REPORTING SECTION                                                         |

## **QUANTITYNOTATIONINMEASUREMENTUNIT**

| Field Name      | QuantityNotationInMeasurementUnit                                                                                                    |
|-----------------|----------------------------------------------------------------------------------------------------|
| Description     | Notation of measurement units in which the quantity in measurement unit is expressed                                                                                                    |
| Format          | string                                                                                                    |
| Length          | 25                                                                                                    |
| Possible Values | 'TOCD' – tons of carbon dioxide equivalent                                                                                                    |
|                 | Or                                                                                                    |
|                 | {ALPHANUM-25} otherwise                                                                                                    |
| Conditions      | Provided in case of APA subscription for commodity derivatives, emission allowance derivatives and emission allowances except in the cases described under Article 11(1) letters (a) and (b) of this EU and onshored UK Regulation. |
| Used In         | APA TRADE PUBLICATION SECTION                                                                                                    |

# R

### **REPOSETTLEMENTDATE**

| Field Name      | RepoSettlementDate                                        |
|-----------------|-----------------------------------------------------------|
| Description     | This field indicates the repo settlement date of a trade. |
| Format          | date                                                      |
| Length          | 10                                                        |
| Possible Values | Format YYYY-MM-DD                                         |
| Conditions      | Optional. If specified, must not be past.                 |
| Used In         | OFF BOOK ON EXCHANGE SECTION                              |

# S

#### **SecFinancingTransactionIndicator**

| Field Name      | SecFinancingTransactionIndicator                                                                                                    |
|-----------------|----------------------------------------------------------------------------------------------------|
| Description     | <ul> <li>True shall be populated where the transaction falls within the scope of activity but is exempted from reporting under [Securities Financing Transactions Regulation]</li> <li>False shall be populated where the transaction does not fall within the scope of activity under [Securities Financing Transactions Regulation]</li> </ul> |
| Format          | string                                                                                                    |
| Length          | 1                                                                                                    |
| Possible Values | 0 - False                                                                                                    |
|                 | 1 - True                                                                                                    |
| Conditions      | Mandatory in case of Transaction Reporting subscription                                                                                                    |
| Used In         | TRANSACTION REPORTING SECTION                                                                                                    |

#### **SECURITYID**

| Field Name      | SecurityID                                                                                                    |
|-----------------|----------------------------------------------------------------------------------------------------|
| Description     | Instrument identifier based on the value of the <u>securityIDSource</u><br>Please use the Euronext code for Dublin instrument when entering an OBOE trades. |
| -               | Please use the Europext code for Dubin instrument when entering an Oboe trades.                                                                             |
| Format          | string                                                                                                    |
| Length          | 20                                                                                                    |
| Possible Values | ISIN, Symbol Index or Other instrument code                                                                                                    |
| Conditions      | Mandatory                                                                                                    |
| Used In         | KEY DATA                                                                                                    |
|                 | INSTRUMENTS REFERENTIAL DATA                                                                                                    |
|                 | OFF BOOK ON EXCHANGE SECTION                                                                                                    |

## **SETTLEMENTDATE**

| Field Name      | SettlementDate                                       |
|-----------------|------------------------------------------------------|
| Description     | This field indicates the settlement date of a trade. |
| Format          | date                                                 |
| Length          | 10                                                   |
| Possible Values | Format YYYY-MM-DD                                    |
| Conditions      | Optional. If specified, must not be past.            |
| Used In         | OFF BOOK ON EXCHANGE SECTION                         |

#### **SHORTSELLINGINDICATOR**

| Field Name      | ShortSellingIndicator                                                                                                    |
|-----------------|----------------------------------------------------------------------------------------------------|
| Description     | (See field description)                                                                                                    |
|                 | A short sale concluded by an investment firm on its own behalf or on behalf of a client, as described in Article 11.                                                                                                    |
|                 | <ul> <li>When an investment firm executes a transaction on behalf of a client who is selling and the investment<br/>firm, acting on a best effort basis, cannot determine whether it is a short sale transaction, this field<br/>shall be populated with 'UNDI'</li> </ul>                                                          |
|                 | <ul> <li>Where the transaction is for a transmitted order that has met the conditions for transmission set out in<br/>Article 4 of this EU and onshored UK Regulation, this field shall be populated by the receiving firm in<br/>the receiving firm's reports using the information received from the transmitting firm</li> </ul> |
|                 | <ul> <li>This field is only applicable when, the instrument is covered by EU and onshored UK Regulation<br/>236/2012, and the seller is the investment firm or a client of the investment firm</li> </ul>                                                                                                    |
| Format          | string                                                                                                    |
| Length          | 4                                                                                                    |
| Possible Values | If populated, only one of the following values can be populated: 'SESH', 'SSEX', 'SELL', 'UNDI'                                                                                                    |
| Conditions      | Only applicable when the instrument is covered by EU and onshored UK Regulation 236/2012, and the seller is the investment firm or a client of the investment firm                                                                                                    |
| Used In         | TRANSACTION REPORTING SECTION                                                                                                    |

### SIDE

| Field Name      | Side              |
|-----------------|-------------------|
| Description     | Transaction side. |
| Format          | Int               |
| Length          | 1                 |
| Possible Values | 1 - Buy           |
|                 | 2 - Sell          |
|                 | 3 - Cross         |
| Conditions      | Mandatory         |
| Used In         | KEY DATA          |

#### **STRIKEPRICE**

| Field Name      | StrikePrice                                                                                                    |
|-----------------|----------------------------------------------------------------------------------------------------|
| Description     | Pre-determined price at which the holder will have to buy or sell the underlying instrument, or an indication that the price cannot be determined at the time of execution. Field only applies to an option or warrant where strike price can be determined at the time of execution. Where price is currently not available but pending, the value shall be 'PNDG'. Where strike price is not applicable the field shall not be populated |
| Format          | Decimal                                                                                                    |
| Length          | 18                                                                                                    |
| Possible Values | From 0 to 2^64-2                                                                                                    |
| Conditions      | Please refer to field description - depending on the priceNotation                                                                                                    |
| Used In         | TRANSACTION REPORTING SECTION                                                                                                    |

#### **STRIKEPRICECURRENCY**

| Field Name      | StrikePriceCurrency                                         |
|-----------------|-------------------------------------------------------------|
| Description     | Currency of the strike price                                |
| Format          | ISO 4217                                                    |
| Length          | 3                                                           |
| Possible Values | ISO 4217 Currency code                                      |
| Conditions      | Only applicable if the field <u>strikePrice</u> is provided |
| Used In         | TRANSACTION REPORTING SECTION                               |

### **STRIKEPRICENOTATION**

| Field Name      | PriceNotation                                                                                                    |
|-----------------|----------------------------------------------------------------------------------------------------|
| Description     | Indication as to whether the price and the strike price is expressed in monetary value, in percentage or in yield (at time execution of strike price when applicable) |
| Format          | Int                                                                                                    |
| Length          | 2                                                                                                    |
| Possible Values | 1 - price expressed as monetary value                                                                                                    |
|                 | 2 - price is expressed as percentage or yield                                                                                                    |
|                 | 3 - price is expressed as basis points                                                                                                    |

| Field Name | PriceNotation                 |
|------------|-------------------------------|
| Conditions | Mandatory                     |
| Used In    | TRANSACTION REPORTING SECTION |

# Т

## TRADEID

| Field Name      | TradeID                                                                                                    |
|-----------------|----------------------------------------------------------------------------------------------------|
| Description     | Code assigned for a matched trade by the Euronext Trading Engine and which was disseminated to both                                  |
|                 | Buyer and Seller                                                                                                    |
|                 | Or<br>Cada assigned for a match of trada by the creation Tradina Vienue (act Evropeut) and which was                                 |
|                 | Code assigned for a matched trade by the another Trading Venue (not Euronext) and which was<br>disseminated to both Buyer and Seller |
| Format          | string                                                                                                    |
| Length          | 52                                                                                                    |
| Possible Values | No restriction for a code generated by another Trading Venue                                                                         |
|                 | Or                                                                                                    |
|                 | Code assigned by the Euronext Trading Engine for a matched trade                                                                     |
| Conditions      | Provided when the subscribing entity wants to match an existing COB trade within Saturn.                                             |
|                 | This field is only required for the market side of a transaction executed on a trading venue                                         |
| Used In         | KEY DATA                                                                                                    |

### TRADEREF

| Field Name      | TradeRef                                                                               |
|-----------------|----------------------------------------------------------------------------------------|
| Description     | Identification number that is unique to the executing firm for each transaction report |
| Format          | string                                                                                 |
| Length          | 52                                                                                     |
| Possible Values | No restriction                                                                         |
| Conditions      | Mandatory                                                                              |
| Used In         | KEY DATA                                                                               |

## **TRADEUNIQUEIDENTIFIER**

| Field Name        | TradeUniqueIdentifier                                            |
|-------------------|------------------------------------------------------------------|
| Description       | Contains the aggregated trade TUI with a unique sequence number. |
| <u>Format</u>     | string                                                           |
| Length            | <u>19</u>                                                        |
| Possible Values   | No restriction                                                   |
| <b>Conditions</b> | Provided in case of Disaggregated Transaction Reporting.         |
| Used In           | TRANSACTION REPORTING SECTION                                    |

## TRADINGCAPACITY 1

| Field Name      | TradingCapacity                                                                                                    |
|-----------------|----------------------------------------------------------------------------------------------------|
| Description     | MiFID II field that indicates whether the transaction submitted results from trading as matched principal, on own account or as any other capacity       |
| Format          | Int                                                                                                    |
| Length          | 1                                                                                                    |
| Possible Values | <ol> <li>Dealing on own account (DEAL)</li> <li>Matched principal (MTCH) – (Not avalaible for OBOE Dublin)</li> <li>Any other capacity (AOTC)</li> </ol> |
| Conditions      | Mandatory                                                                                                    |
| Used In         | TRANSACTION REPORTING SECTION<br>OFF BOOK ON EXCHANGE SECTION                                                                                            |

#### TRADINGCAPACITY 2

| Field Name      | TradingCapacity2                                                                                                    |
|-----------------|----------------------------------------------------------------------------------------------------|
| Description     | MiFID II field that indicates whether the transaction submitted results from trading as matched principal, on own account or as any other capacity (for cross trade) |
| Format          | Int                                                                                                    |
| Length          | 1                                                                                                    |
| Possible Values | <ol> <li>Dealing on own account (DEAL)</li> <li>Matched principal (MTCH) – (Not avalaible for OBOE Dublin)</li> <li>Any other capacity (AOTC)</li> </ol>             |
| Conditions      | Mandatory                                                                                                    |
| Used In         | APA TRADE PUBLICATION SECTION                                                                                                    |

### TRADINGDATETIME

| Field Name      | TradingDateTime                                                                                                    |
|-----------------|----------------------------------------------------------------------------------------------------|
| Description     | Timestamp in microseconds of when the order/transaction request was initiated/released by the trader or trading system, or time of execution/order creation |
| Format          | UTCTimestamp                                                                                                    |
| Length          | 27                                                                                                    |
| Possible Values |                                                                                                    |
|                 | Epoch time in microseconds for Submit (Json format)                                                                                                    |
|                 | YYY-MM-DDThh:mm:ss.ddddddZ for csv file                                                                                                    |
| Conditions      | Mandatory                                                                                                    |
| Used In         | TRANSACTION REPORTING SECTION                                                                                                    |
|                 | OFF BOOK ON EXCHANGE SECTION                                                                                                    |

## **TRANSMISSIONOFORDERINDICATOR**

| Field Name      | TransmissionOfOrderIndicator                                                                                                    |
|-----------------|----------------------------------------------------------------------------------------------------|
| Description     | True - shall be populated by the transmitting firm within the transmitting firm's report where the conditions for transmission specified in Article 4 were not satisfied |
|                 | False – in all other circumstances                                                                                                    |
| Format          | Int                                                                                                    |
| Length          | 1                                                                                                    |
| Possible Values | 0 - False                                                                                                    |
|                 | 1 - True                                                                                                    |

| Field Name | TransmissionOfOrderIndicator                            |
|------------|---------------------------------------------------------|
| Conditions | Mandatory in case of Transaction Reporting subscription |
| Used In    | TRANSACTION REPORTING SECTION                           |

#### **TRANSMITTINGFIRMIDBUYER**

| Field Name      | TransmittingFirmIDBuyer                                                                                                    |
|-----------------|----------------------------------------------------------------------------------------------------|
| Description     | Code used to identify the firm transmitting the order. This shall be populated by the receiving firm within the receiving firm's report with the identification code provided by the transmitting firm |
| Format          | ISO 17442                                                                                                    |
| Length          | 20                                                                                                    |
| Possible Values | ISO 17442 LEI code                                                                                                    |
| Conditions      | Mandatory in case of Transaction Reporting subscription and if tradingCapacity is 3                                                                                                    |
| Used In         | TRANSACTION REPORTING SECTION                                                                                                    |

#### **TRANSMITTINGFIRMIDSELLER**

| Field Name      | TransmittingFirmIDSeller                                                                                                    |
|-----------------|----------------------------------------------------------------------------------------------------|
| Description     | Code used to identify the firm transmitting the order. This shall be populated by the receiving firm within the receiving firm's report with the identification code provided by the transmitting firm |
| Format          | ISO 17442                                                                                                    |
| Length          | 20                                                                                                    |
| Possible Values | ISO 17442 LEI code                                                                                                    |
| Conditions      | Mandatory in case of Transaction Reporting subscription and if TradingCapacity is 3                                                                                                    |
| Used In         | TRANSACTION REPORTING SECTION                                                                                                    |

# U

## UNDERLYINGINDEXNAME

| Field Name      | UnderlyingIndexName                                                              |
|-----------------|----------------------------------------------------------------------------------|
| Description     | When the underlying is an index, the name of the index                           |
| Format          | string                                                                           |
| Length          | 25                                                                               |
| Possible Values | {INDEX} Or {ALPHANUM-25} - if the index name is not included in the {INDEX} list |
| Conditions      | Applicable if the UnderlyingSecurityID refers to an index                        |
| Used In         | TRANSACTION REPORTING SECTION                                                    |

#### UNDERLYINGINDEXTERM

| Field Name      | UnderlyingIndexTerm                                                                  |
|-----------------|--------------------------------------------------------------------------------------|
| Description     | In case the underlying is an index, the term of the index                            |
| Format          | Int                                                                                  |
| Length          | -                                                                                    |
| Possible Values | 1 - 'DAYS' - days<br>2 - 'WEEK' - weeks<br>3 - 'MNTH' - months<br>4 - 'YEAR' - years |

| Field Name | UnderlyingIndexTerm                                              |
|------------|------------------------------------------------------------------|
| Conditions | Applicable if the <u>underlyingSecurityID</u> refers to an index |
| Used In    | TRANSACTION REPORTING SECTION                                    |

#### **UNDERLYINGSECURITYID**

| Field Name      | UnderlyingSecurityID                                                                                                    |
|-----------------|----------------------------------------------------------------------------------------------------|
| Description     | ISIN code of the underlying instrument. For ADRs, GDRs and similar instruments, the ISIN code of the financial instrument on which those instruments are based. For convertible bonds, the ISIN code of the instrument in which the bond can be converted. For derivatives or other instruments which have an underlying, the underlying instrument ISIN code, when the underlying is admitted to trading, or traded on a trading venue. Where the underlying is a stock dividend, then ISIN code of the related share entitling the underlying dividend. For Credit Default Swaps, the ISIN of the reference obligation shall be provided. In case the underlying is an Index and has an ISIN, the ISIN code for that index. |
| Format          | string                                                                                                    |
| Length          | 20                                                                                                    |
| Possible Values | Types described in the field                                                                                                    |
| Conditions      | Please refer to field description UnderlyingSecurityIDSource                                                                                                    |
| Used In         | TRANSACTION REPORTING SECTION                                                                                                    |

#### UNDERLYINGTYPE

| Field Name      | Underlying Instrument Type                                                               |
|-----------------|------------------------------------------------------------------------------------------|
| Description     | This field corresponds to the type of Underlying used.                                   |
|                 | More than one value can be reported by adding this field group as many times as required |
|                 | In case of a basket of instruments, the number of legs which can be added is:            |
|                 | <ul> <li>9 legs via CSV upload / GUI</li> </ul>                                          |
|                 | Indefinite through API (web services)                                                    |
| Format          | Int                                                                                      |
| Length          | 1                                                                                        |
| Possible Values | 1 - 'OTHR'                                                                               |
|                 | 2 - 'SWAP IN'                                                                            |
|                 | 3 - 'SWAP OUT'                                                                           |
| Conditions      |                                                                                          |
| Used In         | TRANSACTION REPORTING SECTION                                                            |

## **UPFRONTPAYMENT**

| Field Name      | UpFrontPayment                                                                                                    |
|-----------------|----------------------------------------------------------------------------------------------------|
| Description     | Monetary value of any up-front payment received or paid by the seller. Where the seller receives the up-<br>front payment, the value populated is positive. Where the seller pays the up-front payment, the value<br>populated is negative |
| Format          | Decimal                                                                                                    |
| Length          | 18                                                                                                    |
| Possible Values | From -2^63+1 to 2^63-1                                                                                                    |
| Conditions      | Provided in case of Transaction Reporting subscription and applicable only when the <u>NotionalIncreaseDecrease</u> is populated with any value, or CFI = SC**** (CDS)                                                                     |
| Used In         | TRANSACTION REPORTING SECTION                                                                                                    |

### **UpFrontPaymentCurrency**

| Field Name      | UpFrontPaymentCurrency                                                                                            |
|-----------------|----------------------------------------------------------------------------------------------------|
| Description     | Currency of the up-front payment                                                                                  |
| Format          | ISO 4217                                                                                                    |
| Length          | 3                                                                                                    |
| Possible Values | ISO 4217 Currency code                                                                                            |
| Conditions      | Provided in case of Transaction Reporting subscription and applicable if <u>UpFrontPayment</u> field is populated |
| Used In         | TRANSACTION REPORTING SECTION                                                                                     |

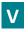

## VENUE

| Field Name      | Venue                                                                                                    |
|-----------------|----------------------------------------------------------------------------------------------------|
| Description     | Identification of the venue where the transaction was executed                                                                                                    |
| Format          | ISO 10383                                                                                                    |
| Length          | 8                                                                                                    |
| Possible Values | <ul> <li>MIC (EEA) MIC Code ISO 10383</li> <li>MIC (Non EEA) MIC Code ISO 10383</li> <li>Only Dublin and Oslo (excepted Derivative) MICs accepted for OBOE Services</li> <li>"XOFF"</li> <li>"XXXX"</li> <li>Systematic Internalisers MIC Code ISO 10383</li> </ul> |
| Used In         | KEY DATA                                                                                                    |

## W

## WAIVERINDICATOR

| Field Name      | WaiverIndicator                                                                                                    |  |  |
|-----------------|----------------------------------------------------------------------------------------------------|--|--|
| Description     | Indication as to whether the transaction was executed under a pre-trade waiver in accordance with Articles 4 and 9 of EU and onshored UK Regulation 600/2014. For all instruments: 'RFPT' = Reference price transaction 'NLIQ' = Negotiated transactions in liquid financial instruments 'OILQ' = Negotiated transactions in illiquid financial instruments 'PRIC' = Negotiated transactions subject to conditions other than the current market price of that equity financial instrument. For non-equity instruments: 'SIZE' = Above specific size transaction 'ILQD' = Illiquid instrument transaction This field shall only be populated for the market side of a transaction executed under a waiver on a trading venue. |  |  |
| Format          | string                                                                                                    |  |  |
| Length          | 13                                                                                                    |  |  |
| Possible Values | <ul> <li>Populate one or more of the following MMT flags, separated by a dash (ex: 2-4-6):</li> <li>- 'Blank'</li> <li>1 - 'RFPT' - Reference price (not available for OBOE)</li> <li>2 - 'NLIQ' - Negotiated (liquid)</li> <li>3 - 'OILQ' - Negotiated (illiquid)</li> <li>4 - 'PRIC' - Negotiated (conditions)</li> </ul>                                                                                                    |  |  |

| Field Name | WaiverIndicator                                                                                                    |  |
|------------|----------------------------------------------------------------------------------------------------|--|
|            | 5 - 'SIZE' - Above specified size ((not available for OBOE)                                                               |  |
|            | 6 - 'ILQD' - Illiquid instrument                                                                                          |  |
|            | 7 - 'LIS' – Large in Scale                                                                                                |  |
| Conditions | Optional for both APA, ARM and OBOE                                                                                       |  |
|            | If Venue from Dublin or OSLO then "Waiver Indicator" should be populated with a <b>maximum of one</b> from the above list |  |
| Used In    | OFF BOOK ON EXCHANGE SECTION                                                                                              |  |

## **REVIEW LOG, DOCUMENT HISTORY, SIGN-OFF**

#### **REVIEW LOG**

| DOCUMENT NAME | Saturn Web Services              |
|---------------|----------------------------------|
| PROJECT NAME  | Reporting To Regulators - Saturn |
| LOCATION      |                                  |
| VERSION       | 5.36.0                           |

| <b>REVISION NO.</b> | DATE        | CHANGE DESCRIPTION                                                                                                    |
|---------------------|-------------|----------------------------------------------------------------------------------------------------|
| 1.0                 | 22 Feb 2017 | Initial version called: Euronext APA/ARM services - Saturn Web services                                                                                                    |
| 2.0                 | 4 Aug 2017  | <ul> <li>§ 7.2 Submit APA Quotes - APA Pre Trade Publication</li> <li>\$ 9 Clearing Section</li> <li>§ 10 technical details and examples (upload trades in GUI, Web services, data retrieval, statistics)</li> </ul> |
| 2.0                 | 4 Sep 2017  | § 5.1 new fields added - Buyer and Seller National ID Type                                                                                                    |
| 2.1                 | 18 Sep 2017 | <ul> <li>§ 5.1 new fields added - Buyer and Seller Decision Maker + Investment Decision<br/>Within Firm National ID Type + Execution Within Firm National ID Type</li> </ul>                                         |
| 2.1                 | 19 Sep 2017 | <ul> <li>§ 4.14.2 Detailed fields for csv file</li> <li>§ 4.10 to 4.11 distinction between APA ARM moved in this section</li> </ul>                                                                                  |
| 2.2                 | 27 Sep 2017 | <ul> <li>Logos for all paragraphs have been changed</li> <li>Additional definitions have been inserted in the Glossary</li> </ul>                                                                                    |
| 2.3                 | 28 Sep 2017 | <ul> <li>Screenshots in English added in section 9 Prerequisite before using API</li> <li>Information added in section 10.4 Result</li> </ul>                                                                        |
| 2.3                 | 03 Oct 2017 | Fields 5, 58 & 60 corrected to reflect RTS 22                                                                                                    |
| 2.3                 | 06 Oct 2017 | <ul> <li>Add csv file example for trade submission</li> </ul>                                                                                                    |
| 2.4                 | 18 Oct 2017 | <ul> <li>Executing firm inserted in section 4.4 submit trades</li> </ul>                                                                                                    |

| <b>REVISION NO.</b> | DATE        | CHANGE DESCRIPTION                                                                                                    |
|---------------------|-------------|----------------------------------------------------------------------------------------------------|
| 2.5                 | 8 Nov 2017  | <ul> <li>Modification on APA Quotes URLs and specification</li> </ul>                                                                                                    |
| 2.6                 | 16 Nov 2017 | § 14.2 Generate certificate with PEM format                                                                                                    |
| 2.6                 | 20 Nov 2017 | § 7.4 APA Pre trade Publication Kinematic                                                                                                    |
| 2.7                 | 05 Dec 2017 | <ul> <li>§ 9.1 OTC Clearing only</li> <li>§ 9.2 OTC Clearing with APA and/or ARM</li> </ul>                                                                                                    |
| 2.7                 | 05 Dec 2017 | <ul> <li>Fields transaction price type, duplicative trade indicator, special dividend trade removed</li> <li>Quantity Notation added related to quantity units</li> </ul>                                                                                                    |
| 2.7                 | 07 Dec 2017 | <ul> <li>§ 10 Instrument without ISIN code</li> <li>§ 11 Instrument without ISIN code with csv file</li> <li>§ 4.10 ARM fields mapping</li> <li>§ 4.11 APA fields mapping</li> </ul>                                                                                                    |
| 2.8                 | 13 Dec 2017 | <ul> <li>§ 9.2 feedback status</li> <li>§ 4.9 GetTx response data parameters</li> <li>§ 4.14.6 Getuploadfiles reponse data</li> <li>§ 4.14.1 Function SubmitTx</li> <li>§ 6 Clearing section (mention added about instruments)</li> <li>§ 4.13 Price control checks</li> <li>§ 6 Retrieve Clearing Declarations</li> <li>§ 4.4.7 APA trade Publication Section (mention for Synapse)</li> <li>Waiver indicator applicable to both APA and ARM</li> </ul>                                                                                                    |
| 2.8.1               | 29 Dec 2017 | <ul> <li>Changed Publication Date Time format for API submit trades</li> <li>Changed Trading Date Time description</li> <li>Changed description of API submit trades</li> <li>Added requirement for "4.14 Submit Trades through csv"</li> </ul>                                                                                                    |
| 2.8.2               | 16 Jan 2018 | <ul> <li>Changed FreeText length (Submit &amp; csv)</li> <li>Added recommendation for submitTx &amp; getTx</li> <li>Changes in 4.10 ARM fields mapping</li> <li>Changes in 4.11 APA fields mapping</li> <li>Added example \$7.4.8 Rejection</li> <li>Added example \$7.5 Retrieve APA Quotes</li> <li>Added example \$6 Retrieve Clearing declarations</li> <li>Removed APA field: Publication Date Time (Submit &amp; csv)</li> <li>Removed ARM field: Submitting Entity ID (Submit &amp; csv)</li> <li>Removed getOverview, getMarketPlaceDetail and getTimeLine resources</li> <li>\$4.8 getTx resource</li> <li>\$4.9 getTx resource Response</li> <li>\$4.14.7 getuploadedfiles resource</li> <li>\$4.14.8 getuploadedfiles resource Response</li> <li>\$5.1.1 Retrieve Instruments Referential</li> </ul> |

| <b>REVISION NO.</b> | DATE        | CHANGE DESCRIPTION                                                                                                    |
|---------------------|-------------|----------------------------------------------------------------------------------------------------|
|                     |             | <ul> <li>\$5.1.2 Retrieve Instruments Referential Response</li> <li>\$7.6 Patriava ADA Quartes resource Paragraphic</li> </ul>                                                                                                    |
|                     |             | <ul> <li>\$7.6 Retrieve APA Quotes resource Response</li> <li>\$4.4.10 InstrumentID Type mandatory</li> </ul>                                                                                                    |
|                     |             | <ul> <li>Added Quantity Notation in \$4.11 APA fields mapping</li> <li>Modified \$4.14.7 "GetUploadedfiles" section</li> </ul>                                                                                                    |
| 2.8.3               | 26 Mar 2018 | <ul> <li>Modified \$4.14.8 "GetUploadedfiles response data" section</li> <li>Added new status in \$12.1 Saturn Trade Status: ENX to be completed</li> <li>Added \$4.14.9 Rest API Return Upload Code</li> <li>Updates of Bypass indicator (Extended to LEI code and Format Change)</li> <li>Reorganization of \$5 SATURN referential</li> <li>Added Warning Message about removal of \$4.4 submit and \$4.6 get resource</li> </ul>                                                                                                    |
| 2.8.4               | 16 Apr 2018 | <ul> <li>Added Instrument Basket fields in \$4.4.10 Transaction Reporting section</li> <li>Added Instrument Basket fields in \$4.4.7 APA Trade publication section</li> <li>Added Instrument Basket fields in \$4.10 ARM fields mapping section</li> <li>Added Instrument Basket fields in \$4.11 APA fields mapping section</li> <li>Added Instrument Basket repeating section in \$4.14.2 Detailed fields for csv file</li> <li>Added \$4.4.10 Instrument Basket Fields</li> </ul>                                                                                                    |
| 2.8.5               | 22 Jun 2018 | <ul> <li>Added new status in \$12.1 Saturn Trade Status section</li> <li>Added new API status return codes in \$16.5 Rest API Return Status code section</li> <li>Added new values in the Deferral indicator field</li> <li>Added new section \$8 APA Post trade (Inc. Deferred Publication)</li> </ul>                                                                                                    |
| 2.8.6               | 14 Sep 2018 | <ul> <li>Added new schema \$4.3.2 Off Book On Exchange Trade Reporting schema</li> <li>Added new section \$4.4.8 Off Book On Exchange section</li> <li>Added new field \$4.12 OBOE Fields Mapping</li> <li>Added new section \$4.13.3 OBOE Price validation and volume control</li> <li>Added new section \$4.4.8.1 getCurrentTransactionsStatus</li> <li>Added new section \$4.4.8.2 getCurrentTransactionsStatus response data</li> <li>Added new section \$4.4.8.3 getCurrentCommoditiesStat</li> <li>Added new section \$4.4.8.4 getCurrentCommoditiesStat response data</li> <li>Added new section \$4.4.8.5 getSlcCurrentStatistics</li> <li>Added new section \$4.4.8.6 getSlcCurrentStatistics response data</li> <li>Added new section \$4.4.8.7 getQuotesCount</li> <li>Added new section \$4.4.8.8 getQuotesCount response data</li> <li>Added two new fields in section \$4.9 ARM fields Mapping (Clearing Counterpart ID &amp; Clearing Counterpart Name)</li> <li>Added new Saturn Trade Status "Warning" in section 12.1</li> </ul> |
| 2.8.7               | 23 Oct 2018 | <ul> <li>Added new section 4.9 FIX 5.0 Messages</li> <li>Added new section 4.3.7.1 APA Trade Publication Only (APA/ARM Indicator =2)</li> <li>Added new section 4.3.7.2 APA &amp; ARM Trade Reporting (APA/ARM Indicator =3)</li> <li>Added new section 4.3.8.1 OBOE Trade Only (APA/ARM Indicator =5)</li> </ul>                                                                                                    |

| DATE        | CHANGE DESCRIPTION                                                                                                    |
|-------------|----------------------------------------------------------------------------------------------------|
|             | <ul> <li>Added new section 4.3.8.2 OBOE &amp; ARM Trade Reporting (APA/ARM Indicator<br/>=6)</li> </ul>                                                                                                    |
|             | <ul> <li>Updated section 9.1.3 Schema: OTC Trades WorkFlow</li> </ul>                                                                                                    |
|             | <ul> <li>Updated section 9.1.2 Dedicated Clearing Fields</li> </ul>                                                                                                    |
|             | <ul> <li>Updated section 17. Fields Description</li> </ul>                                                                                                    |
|             | <ul> <li>Updated section 4.3.3: Adding mandatory Fields for Amendment</li> </ul>                                                                                                    |
|             | <ul> <li>Updated section 4.3.4: Adding mandatory Fields for Cancellation</li> </ul>                                                                                                    |
|             | <ul> <li>Changed "Bypass Control flag" in Optional</li> </ul>                                                                                                    |
|             | <ul> <li>Changed "Price" and "Quantity" Decimal Format for OBOE</li> </ul>                                                                                                    |
|             | <ul> <li>Changed "Trading Capacity 1: Value 2(MTCH) is not available for OBOE Dublin</li> </ul>                                                                                                    |
| 19 Dec 2018 | <ul> <li>Updated section 17. Fields Description (Price / Quantity / BypassControl / Trading capacity1)</li> </ul>                                                                                                    |
|             | <ul> <li>Adding a new check to verify if the Executing firm LEI matches the participant ID</li> </ul>                                                                                                    |
|             | <ul> <li>Updated section 17. Fields Description (Security ID)</li> </ul>                                                                                                    |
|             | <ul> <li>Adding a notice in the Security ID field to inform the client to use the Euronext<br/>Code when entering an OBOE trade executed on a Dublin instrument.</li> </ul>                                                                                                    |
|             | <ul> <li>Updated Section 4.3: Submit trade,<br/>Adding value 4 in the "Trade Report" field, for recovering transactions</li> </ul>                                                                                                    |
|             | <ul> <li>Updated section 4.3.5: Transaction reporting (ARM)<br/>by adding an important note regarding the new process for recovering<br/>transactions</li> </ul>                                                                                                    |
| 11 Mar 2019 | <ul> <li>Updated section 4.3.7.2: APA &amp; ARM<br/>Adding Transaction reporting, by adding an important note regarding the new<br/>process for recovering transactions</li> </ul>                                                                                              |
|             | <ul> <li>Updated section 4.3.8.2: OBOE &amp; ARM<br/>Adding Transaction reporting, by adding an important note regarding the new<br/>process for recovering transactions</li> </ul>                                                                                             |
|             | <ul> <li>Updated section 17. Fields Description [Action] by adding value 4 RECOVERY</li> </ul>                                                                                                    |
| 04 Apr 2019 | <ul> <li>Update section 9.1.3 Schema: OTC trades workflow</li> </ul>                                                                                                    |
| 02 May 2019 | <ul> <li>Update section 4.3.1 for Mandatory fields to INSERT</li> <li>Update section 4.3.3 for Mandatory fields to AMEND</li> <li>Update section 4.3.4 for Mandatory fields to CANCEL</li> </ul>                                                                                |
| 14 May 2020 | <ul> <li>Oslo Bors Integration:</li> <li>Extended 'Counterparty Type' possible value with: <ul> <li>3 – Non Euronext Member</li> </ul> </li> <li>Extended 'Venue' possible values with Dublin/Oslo MICs: <ul> <li>"XOFF"</li> <li>"XXXX"</li> <li>"SINT"</li> </ul> </li> </ul> |
|             | 19 Dec 2018<br>11 Mar 2019<br>04 Apr 2019<br>02 May 2019                                                                                                    |

| <b>REVISION NO.</b> | DATE        | CHANGE DESCRIPTION                                                                                                    |
|---------------------|-------------|----------------------------------------------------------------------------------------------------|
|                     |             | <ul> <li>– 5 - Deferral (Oslo).</li> </ul>                                                                                                    |
|                     |             | Extended Euronext Trade Flags possible values:                                                                                                    |
|                     |             | <ul> <li>NM: 'Not to Market'</li> <li>VW: 'VWAP Trade'</li> <li>DT: 'Derivative-related Trade'</li> <li>OT: 'Ordinary Trade'</li> <li>ON: 'Non-strandard Settlement'</li> <li>RE: 'Repo'</li> <li>OE: 'Exchange-granted Trade'</li> <li>OH: 'Other'</li> <li>OL: 'Odd Lot'</li> <li>OB: 'Daskess Transaction'</li> </ul> |
|                     |             | OP: 'Package Transaction'     Modified (Trading Capacity' value)                                                                                                    |
|                     |             | <ul> <li>Modified 'Trading Capacity' value:</li> <li>2 'MTCH' available for Oslo, not Dublin.</li> </ul>                                                                                                    |
|                     |             | <ul> <li>Modified OTC Post Trade Indicator value:</li> </ul>                                                                                                    |
|                     |             | <ul> <li>- 'TPAC' allowed for OBOE Bonds only.</li> </ul>                                                                                                    |
|                     |             | <ul> <li>Added optional fields for OBOE trade facilities:</li> </ul>                                                                                                    |
|                     |             | <ul> <li>- 'Settlement Date'</li> </ul>                                                                                                    |
|                     |             | <ul> <li>- 'Repo Settlement Date'</li> </ul>                                                                                                    |
|                     |             | – 'Counterparty Type'.                                                                                                    |
|                     |             | <ul> <li>Modified 'Waiver Indicator': the following values are available for OBOE Bonds only:</li> <li>SIZE</li> </ul>                                                                                                    |
|                     |             | – ILQD                                                                                                    |
|                     |             | Enriched 'ByPassControlFlag' field description to support multiple values.                                                                                                    |
|                     |             | <ul> <li>Price and Volume control: added note that price and volume control for Oslo may<br/>exist provided that limits are specified per instrument.</li> </ul>                                                                                                    |
|                     |             | <ul> <li>Updated Support information and links to csv file examples in Preface.</li> </ul>                                                                                                    |
| 2.9.4               | 29 Jun 2020 | <ul> <li>Modified 'OTC Post Trade Indicator ' : the following values are available for OBOE<br/>Bonds only:         <ul> <li>'ILQD'</li> <li>'SIZE'</li> <li>'LRGS'</li> </ul> </li> <li>Modified 'Waiver Indicator': removing value 'SIZE' for OBOE.</li> </ul>                                                         |
|                     |             |                                                                                                    |
| 2.9.5               | 20 Nov 2020 | <ul> <li>A new two-factor authentication (2FA) mode is available to connect to Saturn (TOTP - Time-based One-time Password).</li> <li>Update of sections 4.2.1, 4.2.2 and 4.2.3 Diagrams: In addition to RSA authentication mode, adding the new 2FA (TOTP) Icon.</li> </ul>                                             |
| 2.9.6               | 12 Jan 2021 | <ul> <li>Section 16.7.4.2 updated: Description of the new method to retrieve the SubmitTx<br/>Response.</li> </ul>                                                                                                    |
| 2.9.7               | 08 Mar 2021 | <ul> <li>Section 4.7 updated: One more detail has been added to the "Limit" parameter<br/>(the "Limit" is Optional when using the GetTx API command).</li> </ul>                                                                                                    |
| 2.9.8               | 09 Mar 2021 | <ul> <li>Sections 4.3.5 &amp; 4.11.2 updated : different format possible for Price (field 33 of RTS22)</li> </ul>                                                                                                    |

| <b>REVISION NO.</b> | DATE        | CHANGE DESCRIPTION                                                                                                    |
|---------------------|-------------|----------------------------------------------------------------------------------------------------|
|                     |             | <ul> <li>Expiry Date &amp; Maturity Date format change from YYYYMMDD to YYYY-MM-DD.<br/>(specification alignment with the code)</li> </ul>                                                                                                    |
|                     |             | <ul> <li>Section 4.11.2 updated : Changed Column name for "Counter Party Type"<br/>information.</li> </ul>                                                                                                    |
| 2.9.9               | 15 Jun 2021 | <ul> <li>ByPassControlFlag : added new values and new description for this field.</li> </ul>                                                                                                    |
|                     |             | <ul> <li>Section 5.2 LEI Referential added : description of LEI retrieval with example and<br/>response</li> </ul>                                                                                                    |
|                     |             | <ul> <li>Section 5.3 MIC Referential added : description of MIC retrieval with example and<br/>response</li> </ul>                                                                                                    |
| 2.9.10              | 04 Oct 2021 | <ul> <li>Section 8.3.2 : New Deferral Calculation rules for APA transactions Deferred<br/>Publication (Non Equity).</li> </ul>                                                                                                    |
|                     |             | Section 1 : Added a reference on UK DRSP regulatory framework governing.                                                                                                    |
|                     |             | Section 16.5 : Added new API return status codes                                                                                                    |
| 2.9.11              | 26 Nov 2021 | <ul> <li>Section 1, Section 4.3.6, Section 4.9.3, Section 4.11.2, Section 8.1, Section 17 :<br/>Added a reference on UK onshored regulation.</li> </ul>                                                                                                    |
|                     |             | <ul> <li>Added new Section 2.3 Password Policy</li> </ul>                                                                                                    |
| 2.9.12              | 17 Dec 2021 | <ul> <li>Preface, Section 1, Section 4.2, Section 4.3.5, Section 4.9.4, Section 4.11.2, Section 8.1, Section 10.1.2, Section 10.1.3, Section 10.2.1, Section 10.2.2, Section 11.1.2, Section 11.1.3, Section 11.2.1, Section 11.2.2 : Added a reference on UK onshored regulation.</li> </ul>                                                                                |
|                     |             | <ul> <li>Section 4.11.1 <u>Upload</u> : New requirements regarding uploaded csv files.</li> </ul>                                                                                                    |
| 2.9.13              | 19 Jan 2022 | Section 7.4.6 <u>Submit Quotes</u> : Added an example                                                                                                    |
| 2.9.14              | 14 Feb 2022 | <ul> <li>Section 4.11.1 <u>Upload</u> : File type must be present when uploading a csv file.</li> <li>Section 16.8.1 <u>Upload service</u> : Changed the example for the csv file upload.</li> </ul>                                                                                                    |
| 2.9.15              | 25 Feb 2022 | <ul> <li>Section 4.3.8 <u>Off Book on Exchange Section</u>, 4.11.2 <u>Detailed fields for csv file</u> &amp; <u>Price Definition Field</u>: added a clarification on Price format for OBOE.</li> <li>Section 4.1 <u>AuthenticateUSER</u>: Clarification on the error code removal and addition of a new error message.</li> </ul>                                            |
|                     |             | <ul> <li>Section 2.3 <u>Password Policy</u>: Updated password historization policy.</li> </ul>                                                                                                    |
|                     |             | Section 16.5 <u>Rest API Return Status Code</u> : Removal of login status codes.                                                                                                    |
|                     |             | <ul> <li>Section 2.3 <u>Password Policy</u>: added more special characters authorized for<br/>password.</li> </ul>                                                                                                    |
|                     | 1 Jun 2022  | • <u>Section 4.2 For Saturn Environment</u> : updated URL for Prod and EUA environment.                                                                                                    |
| 5.16.0              |             | <ul> <li>Section 7.4.9 <u>Submit multiple Quotes</u> added : possibility to send multiple SI quotes<br/>in a bulk format with a new service.</li> </ul>                                                                                                    |
|                     |             | Section 7.4.10 <u>Submit multiple Quotes response data</u> : examples of response.                                                                                                    |
|                     |             | • Section 7.4.11 <u>Submit multiple Quotes Rejection</u> : examples of rejection response.                                                                                                    |
| 5.18.0              | 17 Oct 2022 | Sections 4.3.1 <u>Function SubmitTx</u> , 4.9.2 <u>Header Field Mapping</u> , 4.9.4 <u>ARM fields mapping (Coming soon)</u> , 4.9.5 <u>APA fields mapping (Coming soon)</u> , 4.11.2 <u>Detailed fields for csv file</u> , 9.1.1 <u>Common mandatory fields</u> : Replaced "SINT" market place for APA by "Systematic Internalisers MIC Code ISO 10383", as per RTS1 & RTS2. |
|                     |             | <ul> <li>Delete of value 4 – OTC Trading from field APA ARM Indicator</li> </ul>                                                                                                    |
| 5.24.0              | 11 Apr 2023 | <ul> <li>Delete of the tables detailing the different fields and the values which are being<br/>removed as a result of removal of OTC service</li> </ul>                                                                                                    |
|                     |             |                                                                                                    |

| <b>REVISION NO.</b> | DATE        | CHANGE DESCRIPTION                                                                                                    |
|---------------------|-------------|----------------------------------------------------------------------------------------------------|
|                     |             | <ul> <li>Delete of section 9 Clearing Section as the service is being decommissioned</li> </ul>                                                                                                    |
| 5.25.0              | 20 Jun 2023 | Section 4.1 <u>AuthenticateUser</u> : Added the maximum limit of active sessions.                                                                                                    |
| 5.35.0              | 22 Apr 2024 | <ul> <li>Sections <u>4.3 Submit Trades</u>, <u>4.9 FIX 5.0 Messages</u>, <u>4.11 Submit trades through CSV</u>,<br/><u>OTC Post Trade Indicator's Field Description</u>: added the values NPFT (Non Price<br/>Forming trade), PORT (Portfolio Transaction) and CONT (Contingent Transaction).</li> </ul> |
| <u>5.36.0</u>       | 27 May 2024 | <ul> <li>Updated Section 4.11.2 Detailed fields for csv file: added two fields used for<br/>disaggregated transactions reporting.</li> <li>Added Sections Trade Unique Identifier Description &amp; Disaggregated Trade<br/>Indicator Description.</li> </ul>                                            |